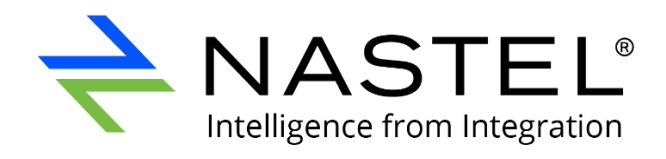

# **jKQL**  User's Guide

Version 1.5

Document Number: JKQLUG14.005

**© 2019–2022 Nastel Technologies, Inc. All rights reserved.**

Document Title: jKQL User's Guide Document Release Date: October 2022 Document Number: JKQLUG14.005

#### **Published by:**

R&D Department Nastel Technologies, Inc. 88 Sunnyside Blvd, Suite 101 Plainview, NY 11803

Copyright **©** 2019–2022. All rights reserved. No part of the contents of this document may be produced or transmitted in any form, or by any means without the written permission of Nastel Technologies, Inc.

**Confidentiality Statement:** The information within this media is proprietary in nature and is the sole property of Nastel Technologies, Inc. All products and information developed by Nastel Technologies, Inc. are intended for limited distribution to authorized Nastel Technologies, Inc. employees, licensed clients, and authorized users. This information (including software, electronic and printed media) is not to be copied or distributed in any form without the expressed written permission from Nastel Technologies, Inc.

# **Table of Contents**

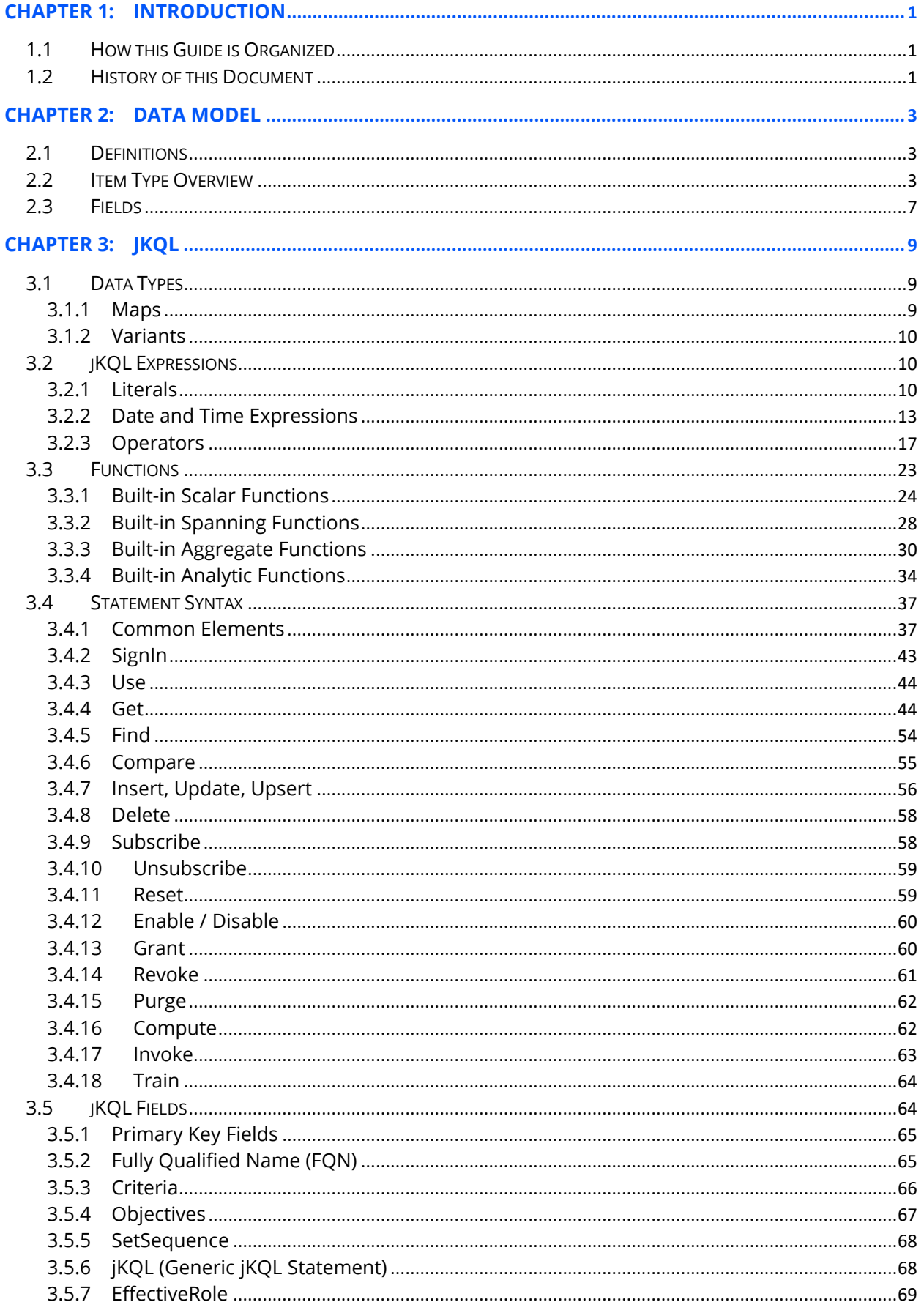

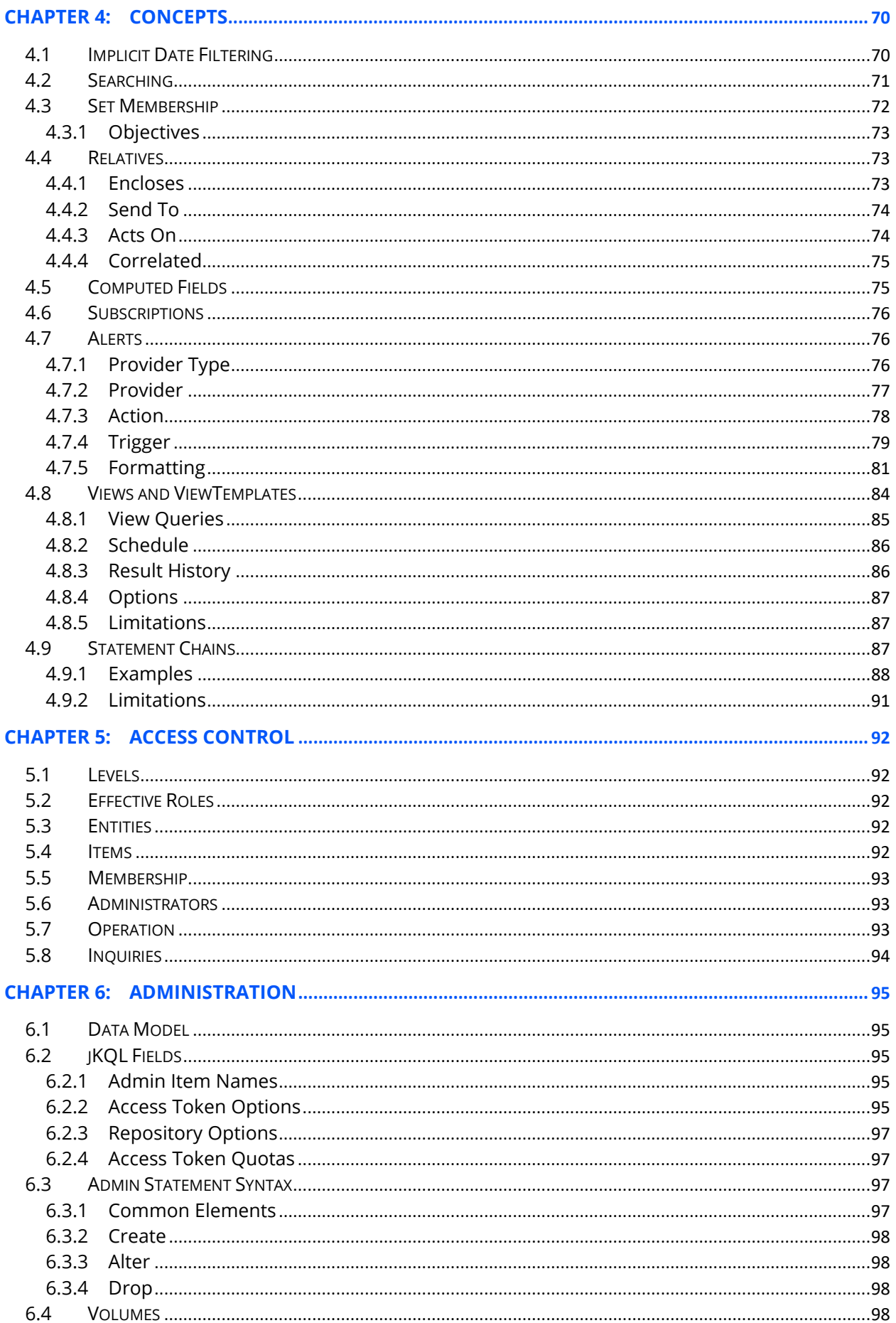

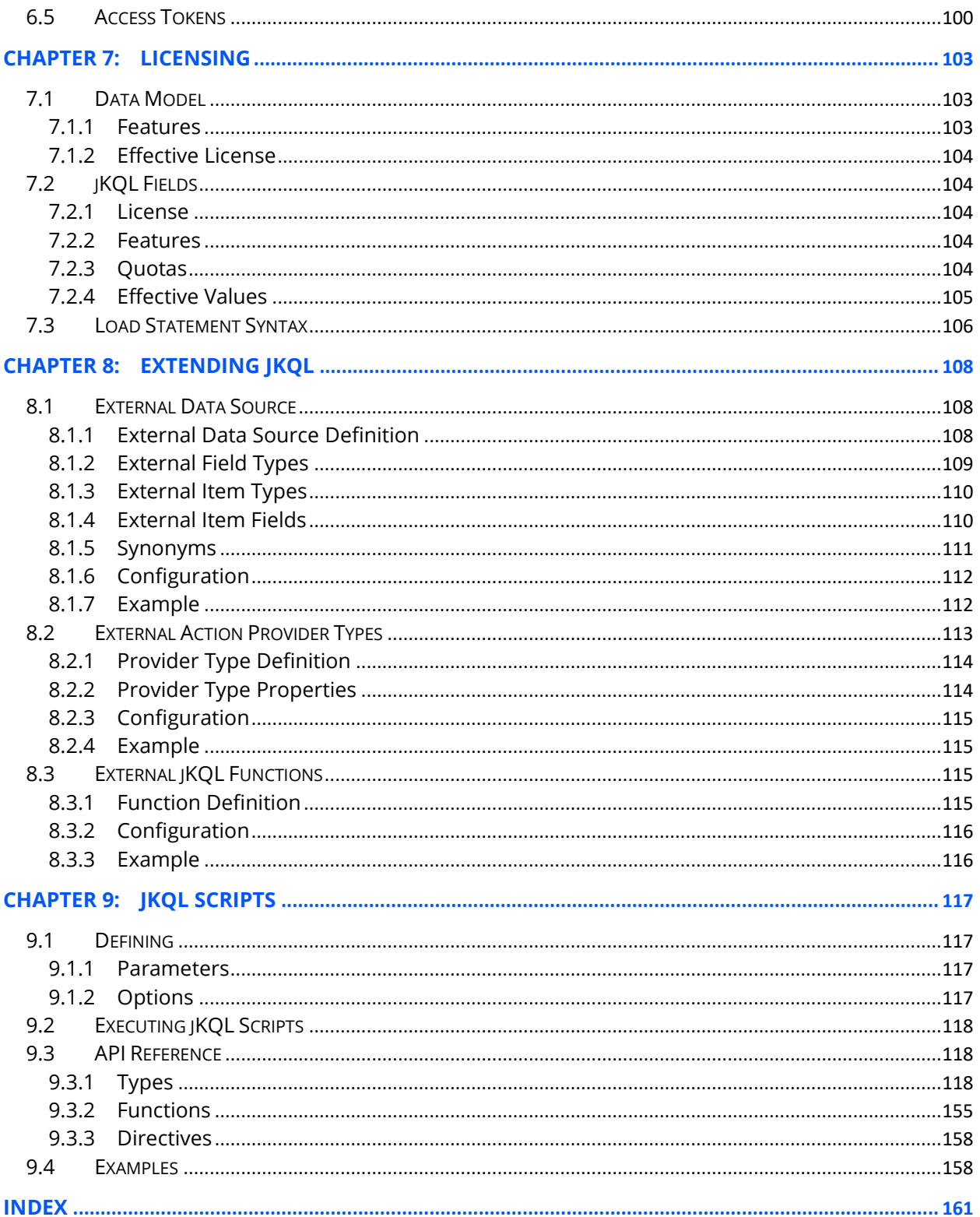

**This page intentionally left blank**

# <span id="page-6-0"></span>**Chapter 1: Introduction**

Welcome to the *jKQL User's Guide*. jKool Query Language (jKQL) defines the syntax of statements used for manipulating data while using jKool.

# <span id="page-6-1"></span>**1.1 How this Guide is Organized**

- *[Chapter](#page-6-0) 1:* Introduction to the jKQL User's Guide
- *Chapter 2:* Data model description
- *[Chapter](#page-14-0) 3:* Data types, jKQL expressions and functions are presented
- *[Chapter 4](#page-75-0)*: Explanation of concepts
- *[Chapter 5:](#page-96-1)* Information on access control
- *[Chapter 6:](#page-100-0)* Administration data model is explained
- **[Chapter 7:](#page-103-3)** Provides information on licensing
- *[Chapter 8:](#page-113-0)* Information on adding user-defined elements
- *[Chapter 9:](#page-122-0)* Defining jKQL Scripts for custom processing
- *Index*: Contains document index

# <span id="page-6-2"></span>**1.2 History of this Document**

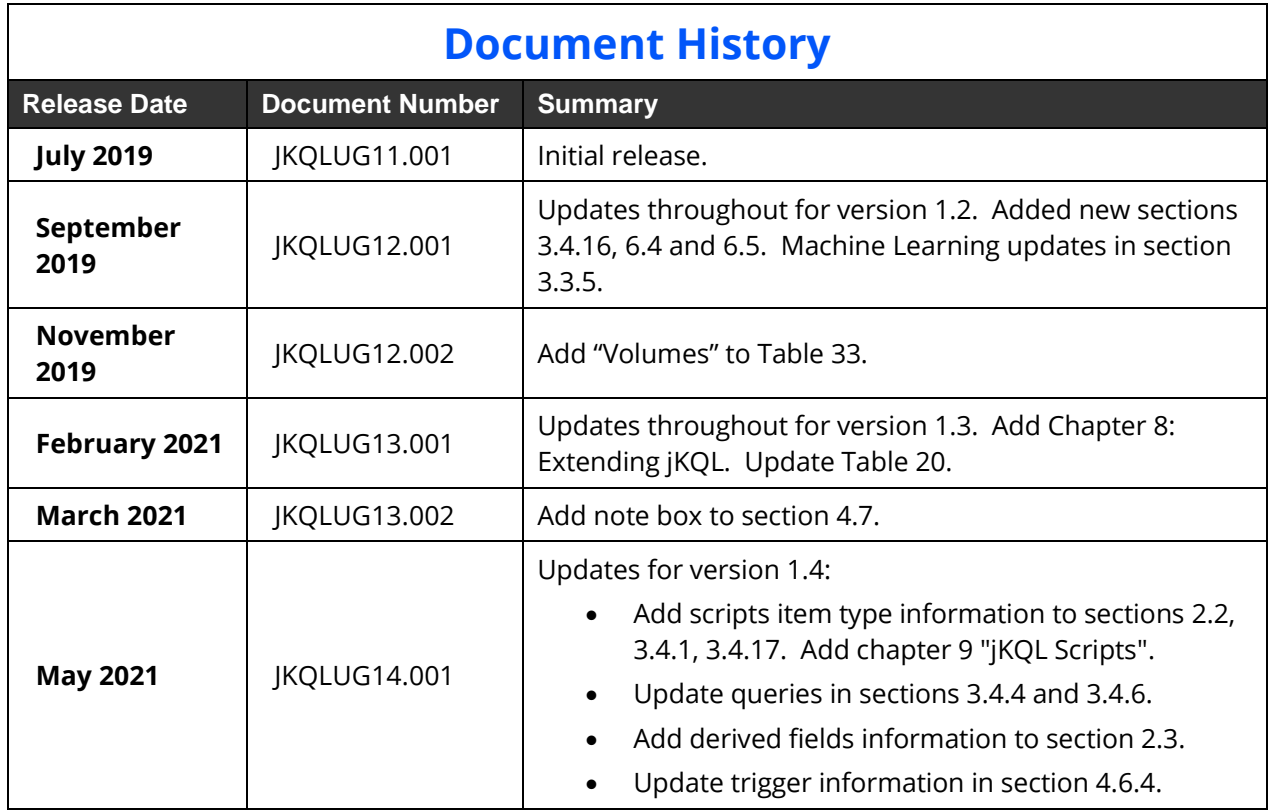

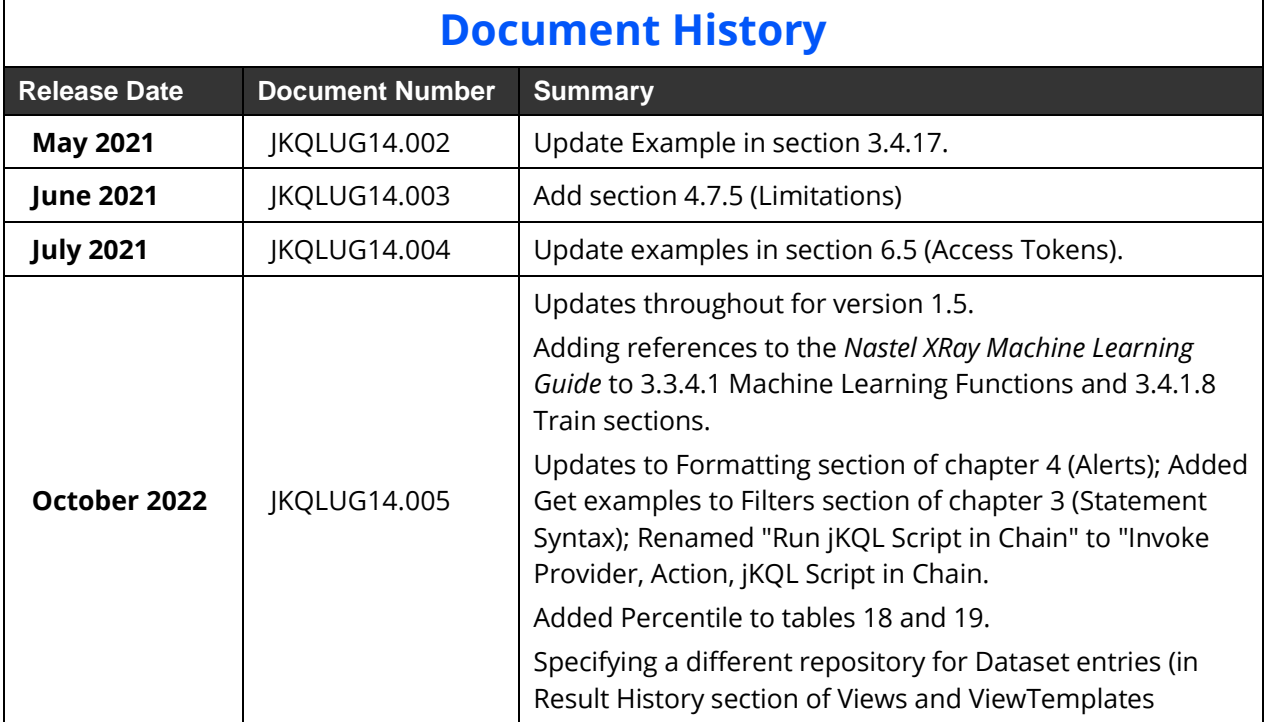

# <span id="page-8-0"></span>**Chapter 2: Data Model**

# <span id="page-8-1"></span>**2.1 Definitions**

The Data Model contains the following terms:

- Items these are what the statements act on. There are two classes of Items:
	- o Physical these items correspond to actual data store items. Physical items can be inserted/updated and deleted, in addition to queried and compared.
	- o Logical these Items are derived from Physical items. Logical items can only be queried and compared.
- Fields represent the properties of an item. Each item supports a defined set of fields. Some items support a properties field, which is a map of {key,value} pairs, allowing for custom properties.

# <span id="page-8-2"></span>**2.2 Item Type Overview**

The data model consists of the following item types.

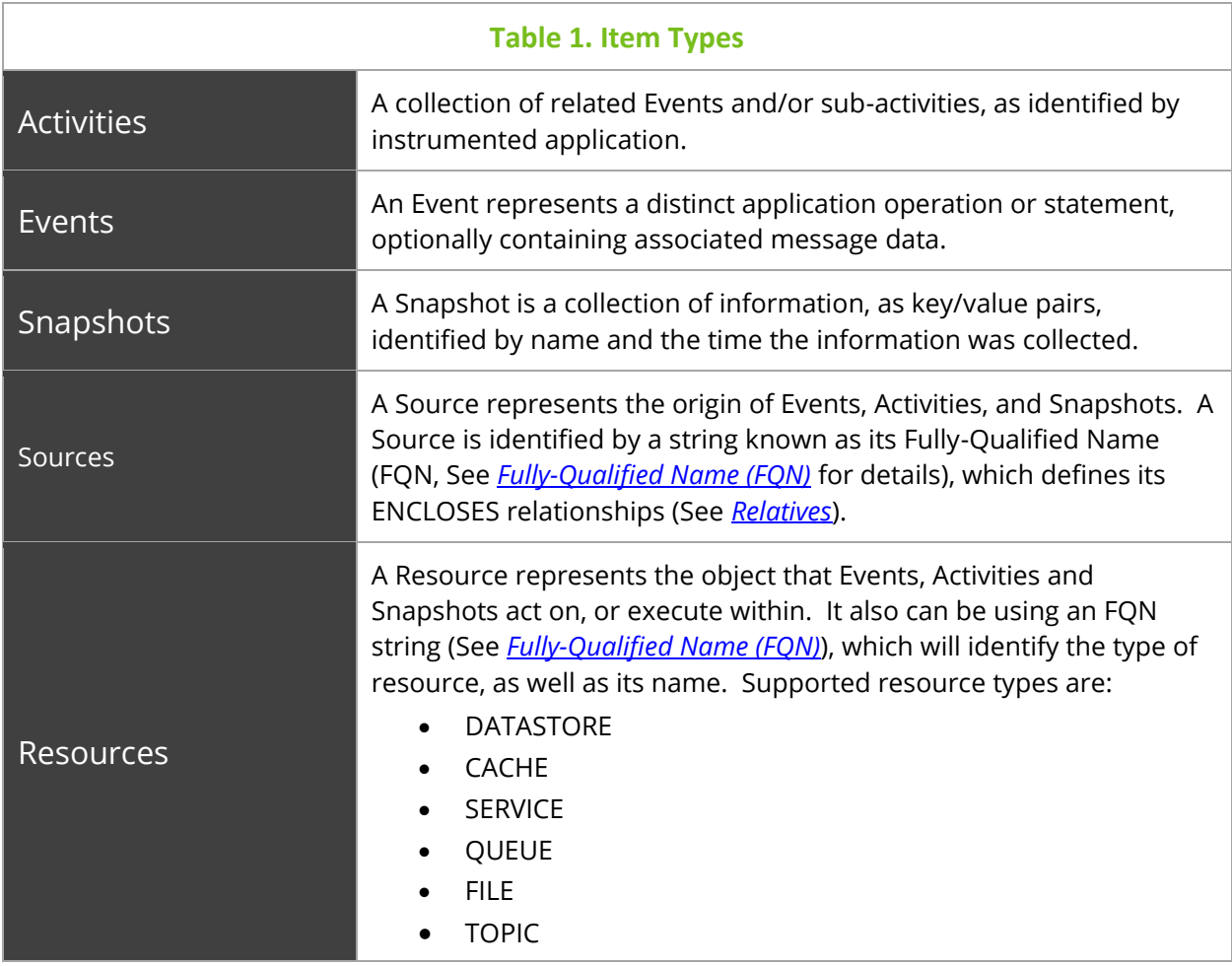

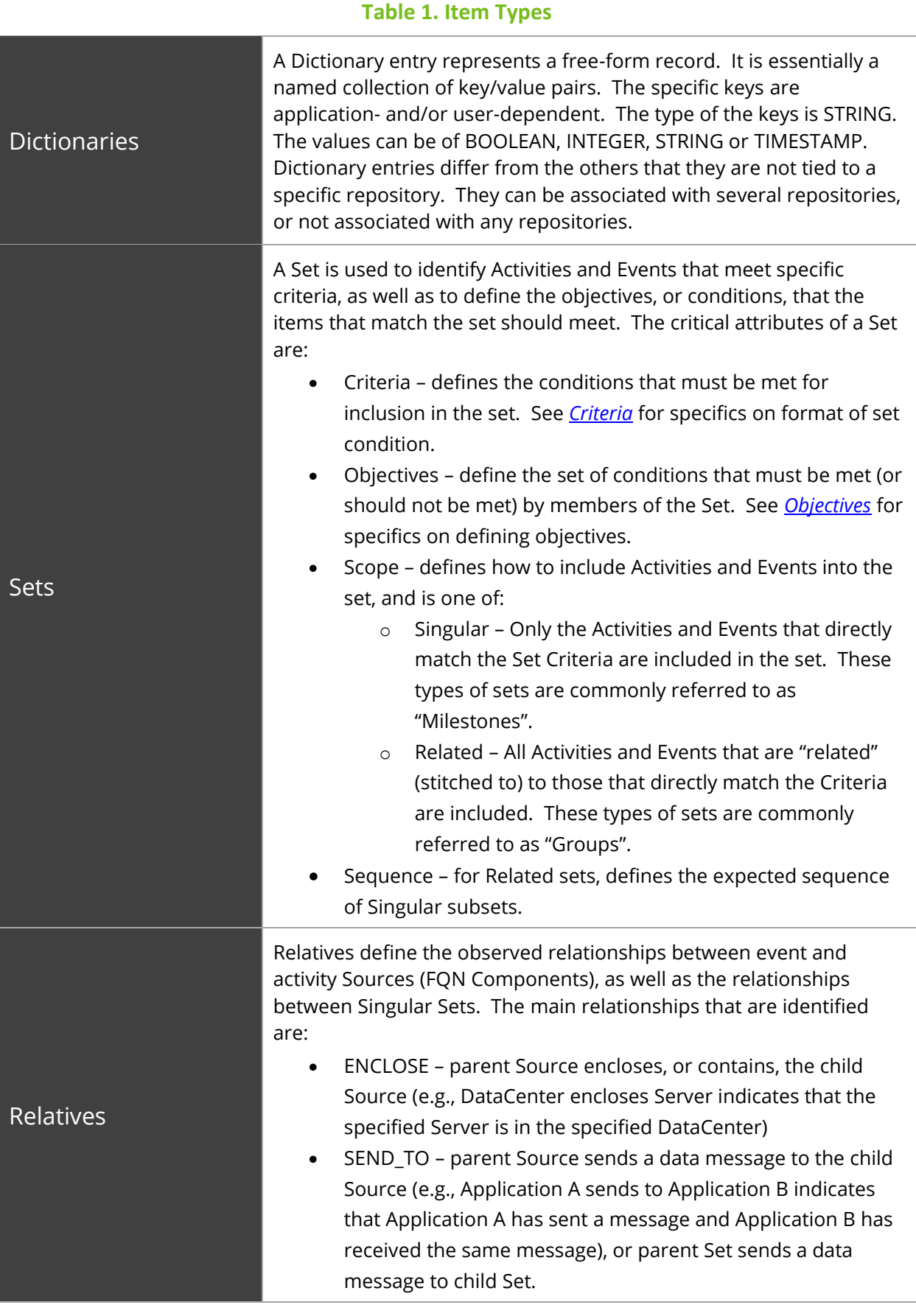

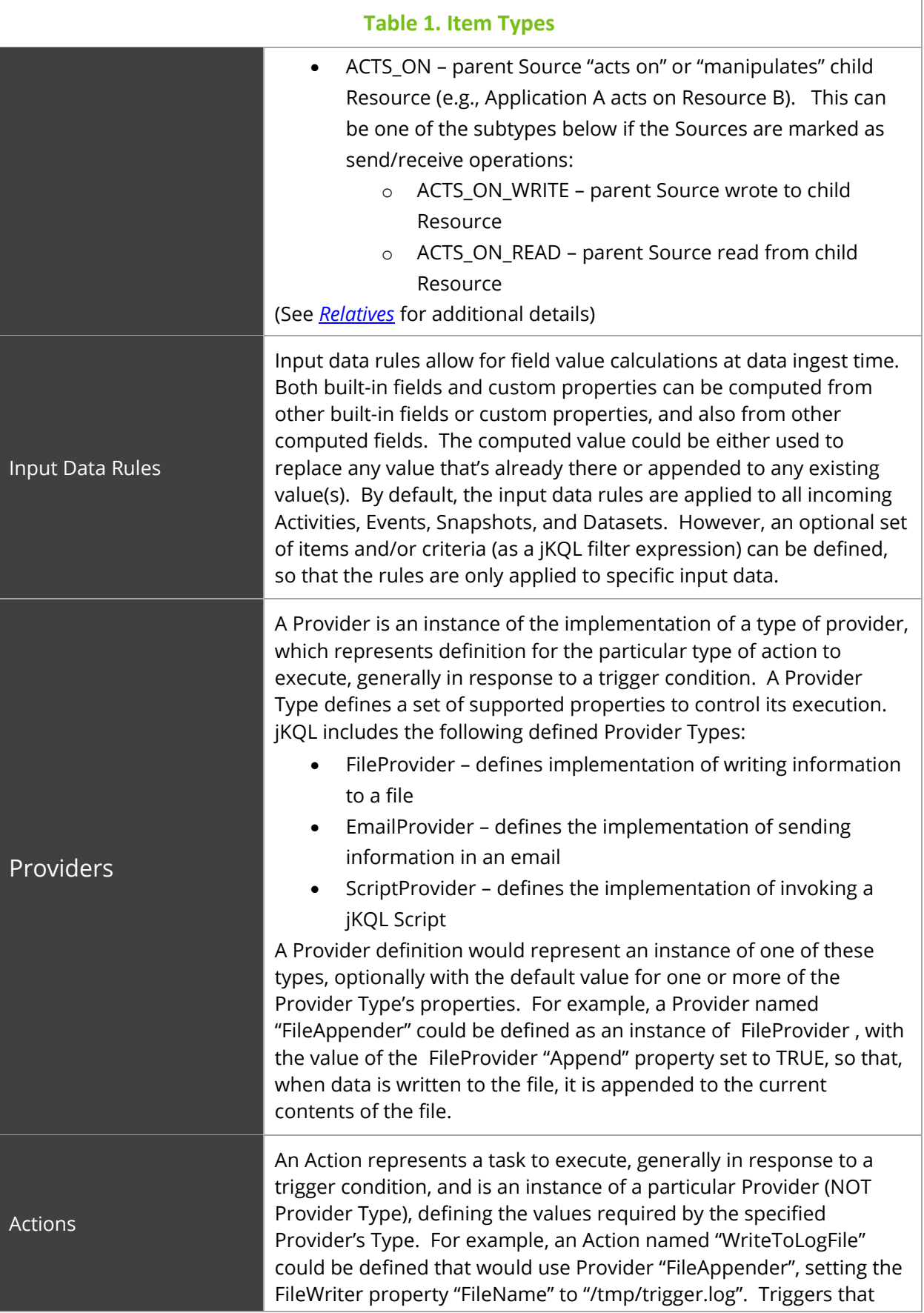

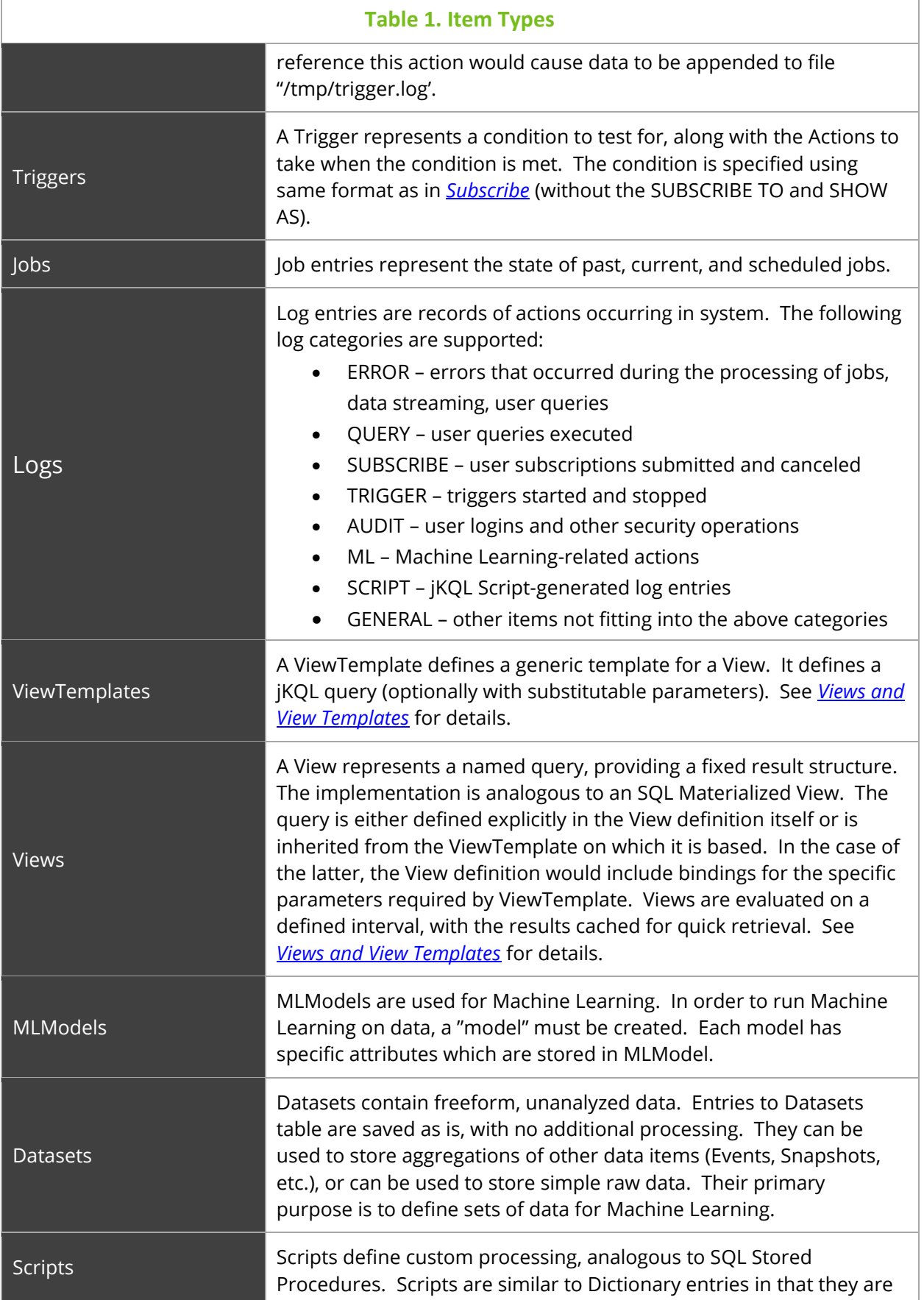

#### **Table 1. Item Types**

not tied to a specific repository, but can be made available to all repositories, or only to a set of specific ones. See *[jKQL Scripts](#page-122-0)* for details.

# <span id="page-12-0"></span>**2.3 Fields**

Items are defined as a collection of fields. There is a global set of defined fields, with each field having a predefined data type.

Each type of item contains a subset of the global field set. Therefore, when a field is supported in more than one item type, the field has the same data type in all items in which it's supported. For example, the field Location is supported in Events, Activities, and Snapshots. In all three item types, Location has the same data type.

In addition, field values can either be scalar values, or a list of scalar values. Also, the same field in different item types can have different formats. Continuing with the Location field, in Events and Snapshots, Location is a string (a single location), where in Activities, Location is a list of strings (list of all locations activity occurred in).

There are some fields that are considered to be "derived fields". These are fields that are "read-only", i.e., cannot be set via an Upsert statement. Their values are derived from other field values. An example of this is ApplicationName, which is derived from the application component of the SourceFQN field.

There is a pair of fields that work together. Properties and ValueTypes are map fields, consisting of {key,value} pairs. These two fields allow for custom properties for an item, with the key being the property name. The value for this property is in the Properties field. It is the  $P$ roperties field that defines the set of custom properties. The  $ValueTypes$ field can be used to define the "format", or how to logically interpret the value. This is not necessarily the data type, although it could provide an indication of the data type. The ValueTypes map is assumed to have a subset of the keys from Properties, such that Properties('X') contains the value for custom property  $X$ , and  $ValueTypes(YX')$  contains the format for custom property  $x$ . There is no defined format for what the value type is, and therefore can be anything that makes sense for the user.

For example, there could be a custom property named  $\text{Executor}$  and with a value of 12345, so the numeric value 12345 will be stored in the **Properties field. In this example**, the data type of 12345 is INTEGER. But what does it represent? A number of minutes? Seconds? Milliseconds? This is where the ValueTypes field comes in. You can store an entry in ValueTypes for property ExecuteTime with the value 'millisec', which would mean to interpret the value as a number of milliseconds.

**This page intentionally left blank**

# <span id="page-14-0"></span>**Chapter 3: jKQL**

# <span id="page-14-1"></span>**3.1 Data Types**

Item fields are one of the following data types:

- STRING sequence of characters (length limited to 30K)
- CLOB unformatted and unindexed sequence of characters (length limited to 2G)
- INTEGER exact numeric value with no fractional part
- DECIMAL double precision approximate numeric value
- ENUM values come from a predefined set of values
- BOOLEAN either true or false
- TIMESTAMP value containing both a date and time part. Time part supports microsecond

(10-6 ) resolution

- TIMEINTERVAL value representing a period of time, with microsecond resolution
- BINARY sequence of bytes
- $MAP value$  is a collection of {key, value} pairs
- VARIANT values can be of any of the other data types

### <span id="page-14-2"></span>**3.1.1Maps**

Map fields are a collection of {key,value} pairs, essentially a collection of fields in a single field. These are used to hold custom fields that are not represented by the default fields provided by the jKQL data model. The keys are always strings. The values can be one of 6 types:

- STRING
- CLOB
- INTEGER
- DECIMAL
- TIMESTAMP
- TIMEINTERVAL

Map fields can be used just like other fields: as query fields, filters, grouping fields, sorting fields. When used as a query or sort field, the map can be operated on as a whole, by just listing the map field name, or specific keys can be listed, to only apply query to the specified fields. All other references to map fields (filters, grouping), have to refer to a specific key.

When applying a function or operation to a map field, the function is applied to each individual key. When aggregating on map fields, each individual key is aggregated separately, with the result being a map containing the aggregate of each individual key.

Syntax for referencing map fields is:

*field\_name* [(*key\_name*)]

#### **Examples**

```
Properties – refers to entire Properties field, processing all keys in the map
Properties('key1') - process key 'key1' (maps that do not have a 'key1' are
ignored)
```

```
Properties('key1', 'key2') – process keys 'key1' and 'key2'
```
When issuing queries, one specific Map field, Properties, can be omitted, allowing the Property keys (i.e., custom fields) to be referenced directly. For instance, Get Event Fields EventName, MyProp is interpreted as: Get Event Fields EventName, Property('MyProp') As 'MyProp'. However, there are certain situations where the Property qualifier must be used:

- Property key is the same as (or an alias for) a built-in field
- Property key is a jKQL keyword
- Property key does not start with a letter

If Property key contains spaces or other "special" characters, these special characters must be escaped (prefixed with '\'), or the Property qualifier must be used.

### <span id="page-15-0"></span>**3.1.2Variants**

Variant fields can store values of any of the other data types. When processing the results for a Variant field, the data type of each result entry can only be determined when result is created. As a result, validations based on data type can only be done at query execution time.

# <span id="page-15-1"></span>**3.2 jKQL Expressions**

### <span id="page-15-2"></span>**3.2.1Literals**

This section describes how to write literal values in jKQL. These include strings, numbers, date and times, time intervals, Boolean values, and NULL.

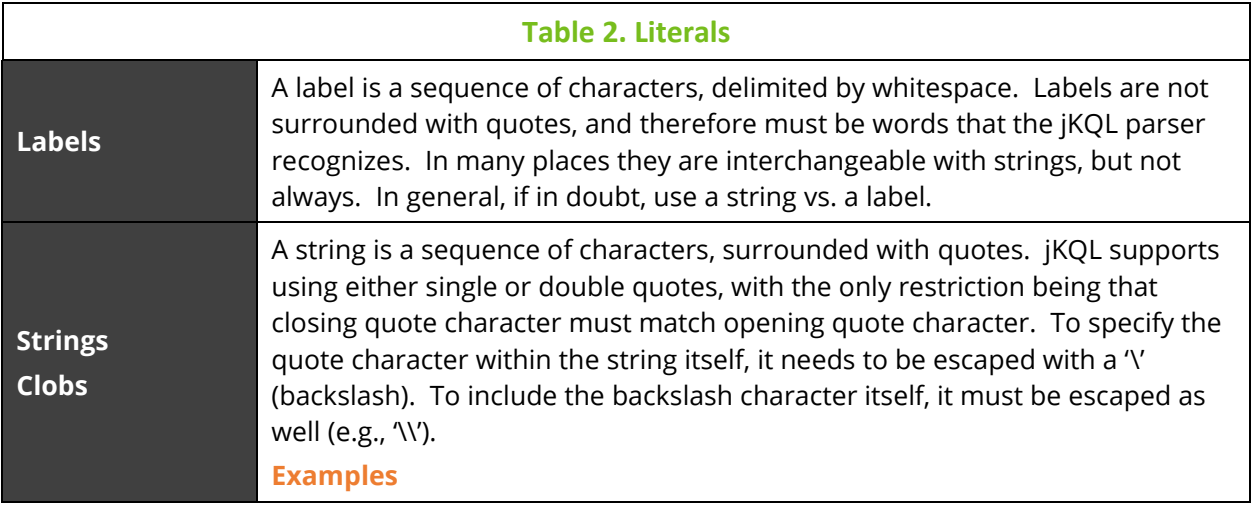

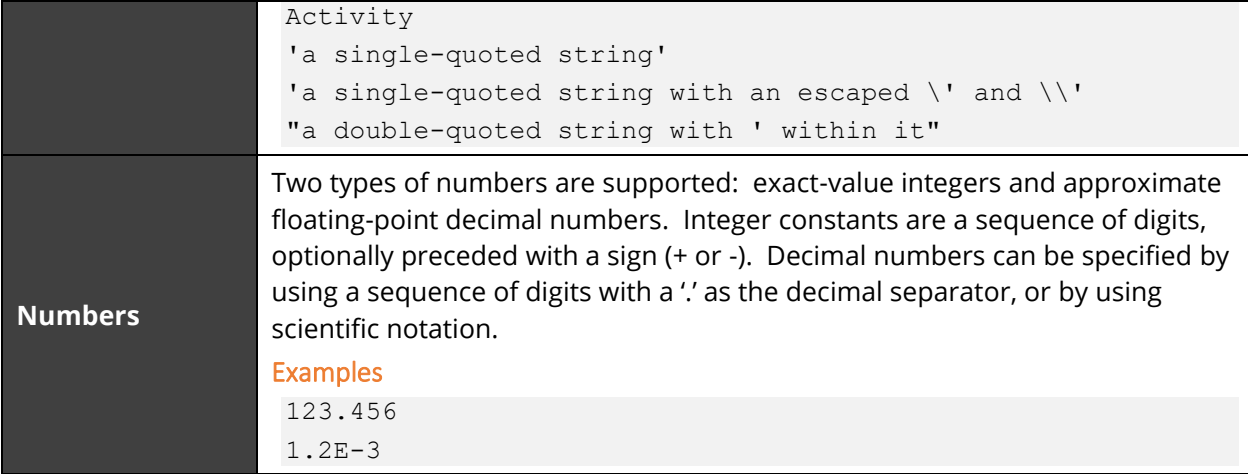

Numeric constants can also be followed by a scaling factor. The following scaling factors are supported:

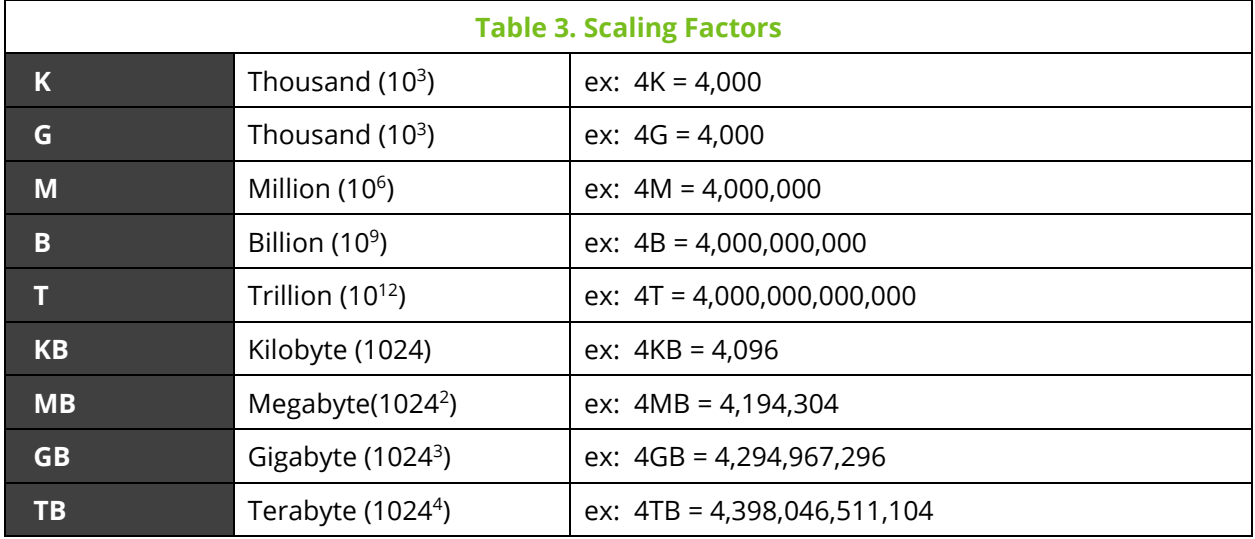

### *3.2.1.1***Dates and Times**

Timestamps represent a specific date and time, with up to microsecond (10 $\mathrm{^6}$ ) resolution. They can be specified in one of several forms.

Timestamps can be expressed as a numeric value, representing the number of microseconds since '1970-01-01 00:00:00' UTC (known as 'epoch').

Timestamps can also be expressed as a string in the form:

yyyy-MM-dd HH:mm:ss.SSSSSS ±HH:mm

where:

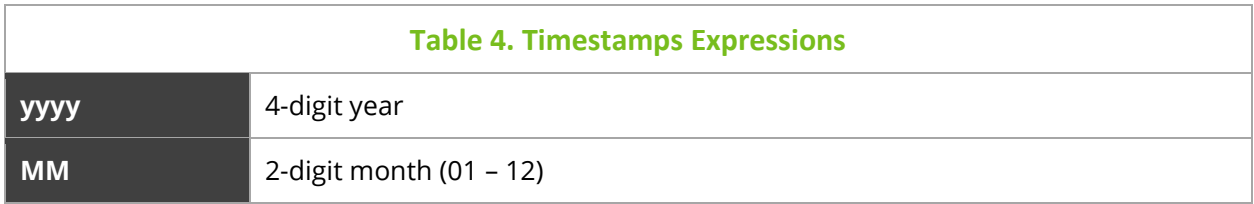

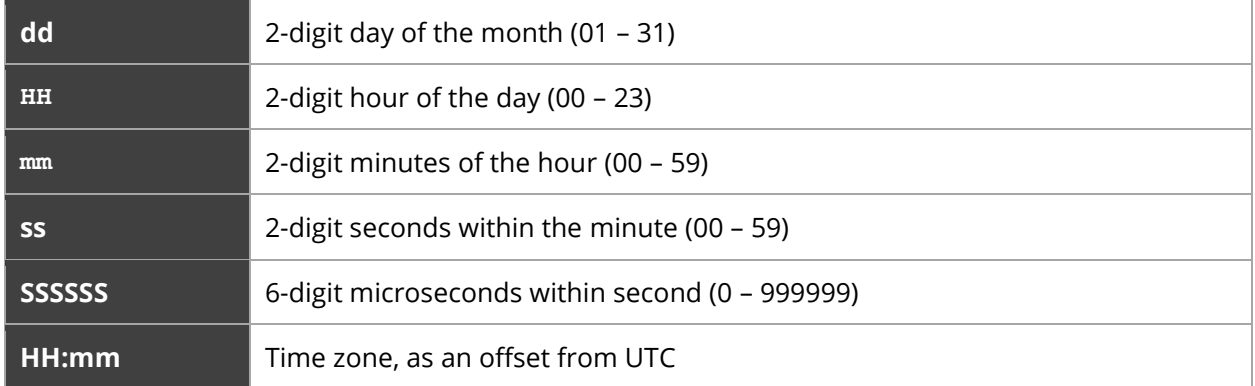

When specifying a timestamp string, you can specify the full timestamp string, or any substring, starting from the beginning. Missing components are assumed to be 0.

#### **Examples**

A full timestamp string is:

2016-02-28 13:32:56.934123 +05:00

In addition, any substring of this can be specified. For example:

```
2016-02-28 13:32:56.934 +05:00
2016-02-28 13:32:56 +05:00
2016-02-28 13:32 +05:00
```
If time zone is not specified, the timestamp string is interpreted based on local time zone where the timestamp string is being evaluated (most likely on the backend server).

### *3.2.1.2***Time Intervals**

Time interval fields represent a period of time, with up to microsecond (10 $\cdot$ 6) resolution. They can be specified either as a numeric value, representing total number of microseconds, or as a string in the form:

d HH:mm:ss.SSSSSS

#### where:

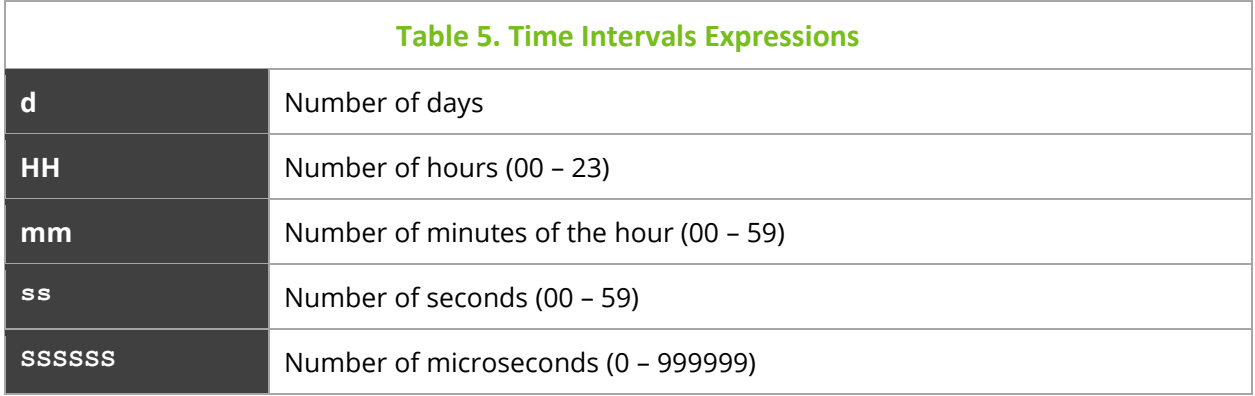

When specifying a time interval string, you can specify the full time interval string, or any substring, starting from the end. Missing components are assumed to be 0.

#### **Examples**

A full time interval string is:

2 13:32:56.934123

In addition, any substring of this can be specified. For example:

```
2 13:32:56.934
2 13:32:56
2 13:32
```
In addition, a longer string form is supported, where time intervals can be expressed as follows:

```
2 days 13 hours 32 minutes 56 seconds 934 milliseconds
```

```
2 days 32 minutes
```
This is certainly more verbose, but this format is more useful when you want to say things like:

1 hour

```
2.5 days (which is same as 2 days 12 hours)
```
In the table below three more types of literals are described.

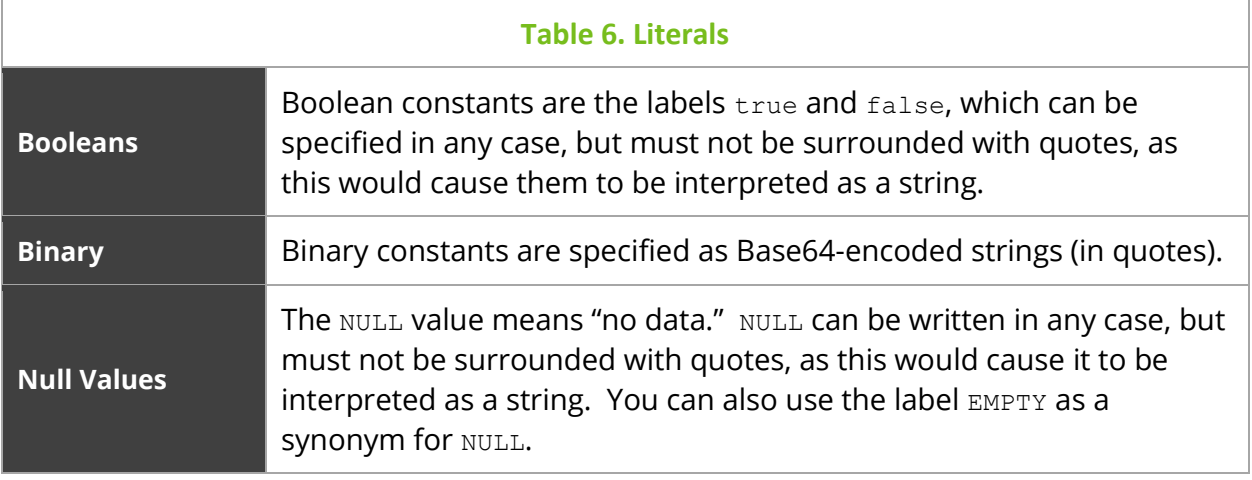

### <span id="page-18-0"></span>**3.2.2Date and Time Expressions**

In addition to specifying dates and times as numeric or string literals as described above, dates and times can be expressed using date and time expressions, relative to the current date and time. Date and time expressions include either a calendar unit or a day of the week, along with an optional number indicating how many to apply and/or an optional time of the day. Some date and time expressions represent a specific date and time, where others represent a date/time range.

The following date units are supported:

- YEAR[S]
- MONTH[S]
- WEEK[S]
- DAY[S]
- HOUR[S]
- MINUTE[S]
- SECOND[S]
- MILLISECOND[S]
- MICROSECOND[S]

The days of the week are also recognized, either in singular or plural (e.g., MONDAY or MONDAYS). In addition, relative dates can be expressed (e.g., TODAY, TOMORROW, YESTERDAY).

Times of the day can be specified as 24-hour times, 12-hour times, or with symbolic labels (e.g., NOON). Some examples of specifying the time of day:

```
9 PM
NOON (same as 12 PM)
MIDNIGHT (Same as 12 AM)
9:30 (same as 9:30 AM)
9:30 PM
19:30 (same as 9:30 PM)
```
The following date and time expressions are supported:

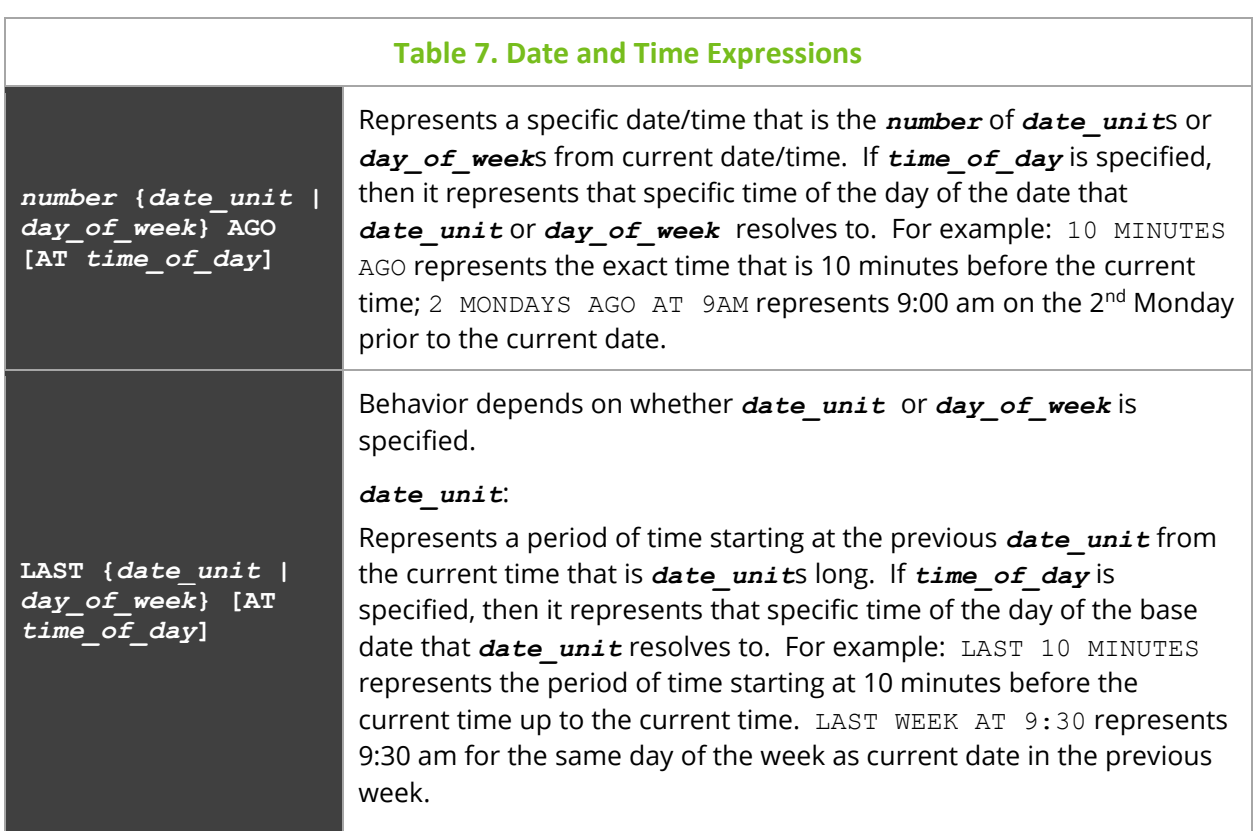

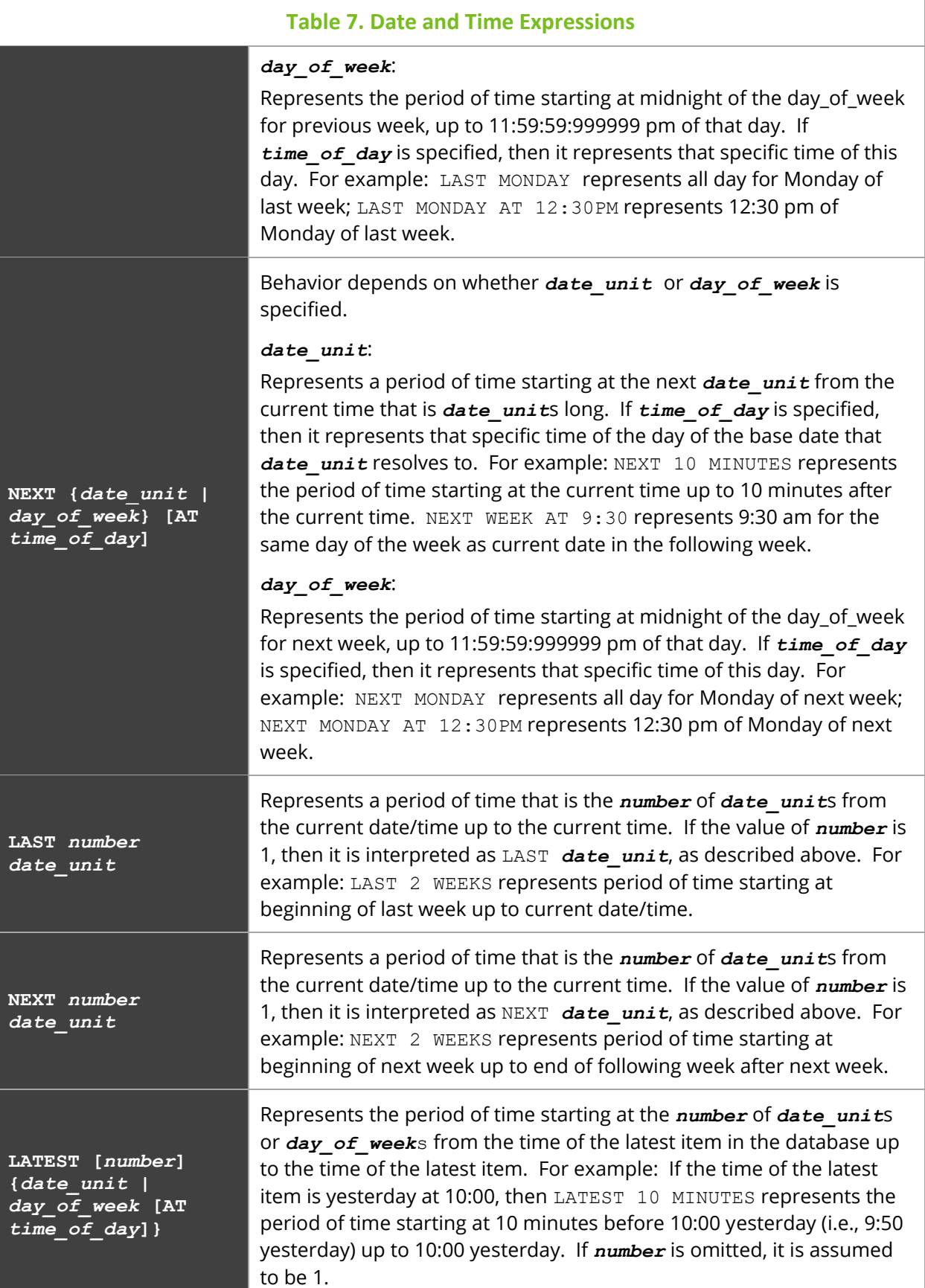

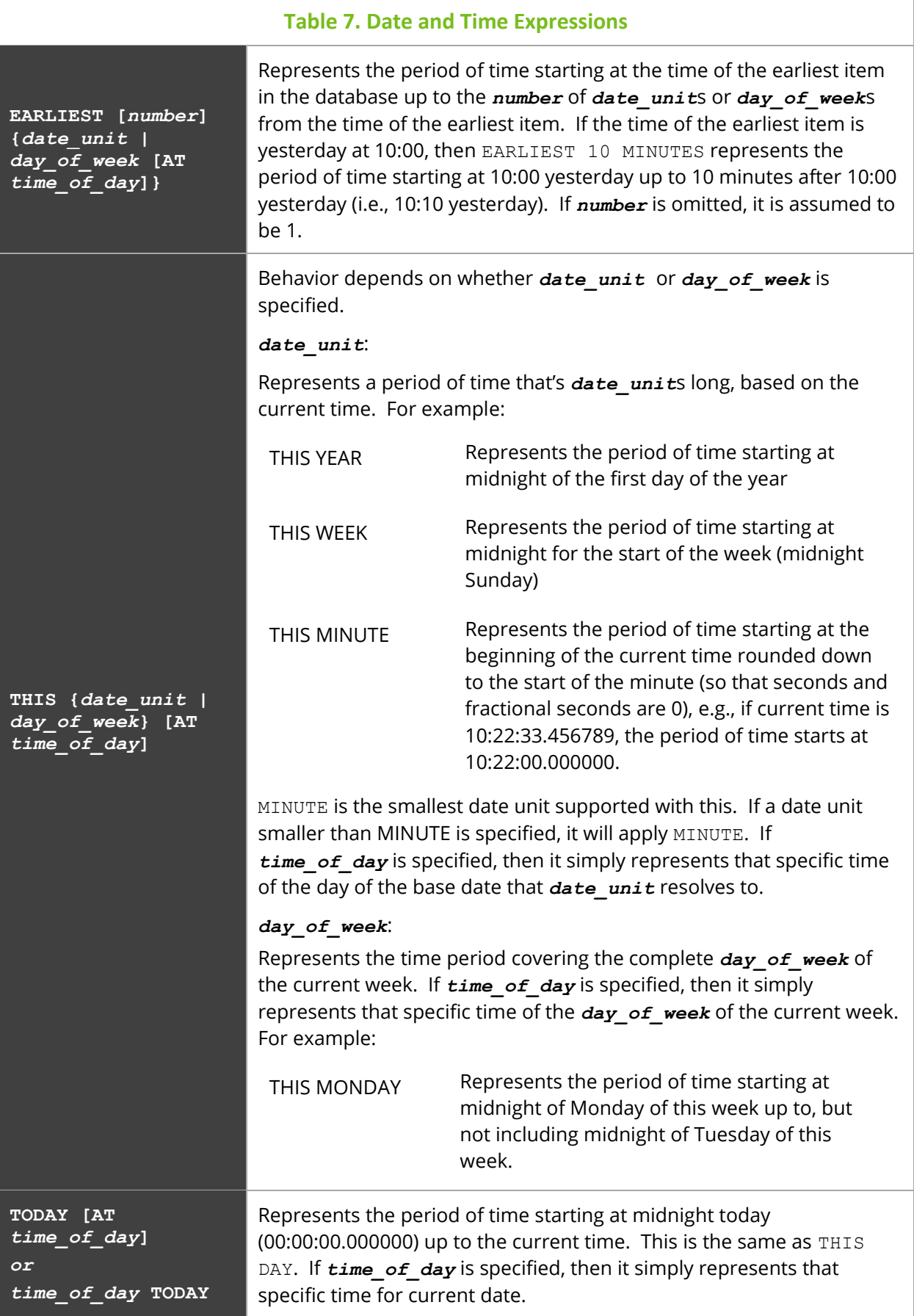

#### **jKQL User's Guide Chapter 3: jKQL**

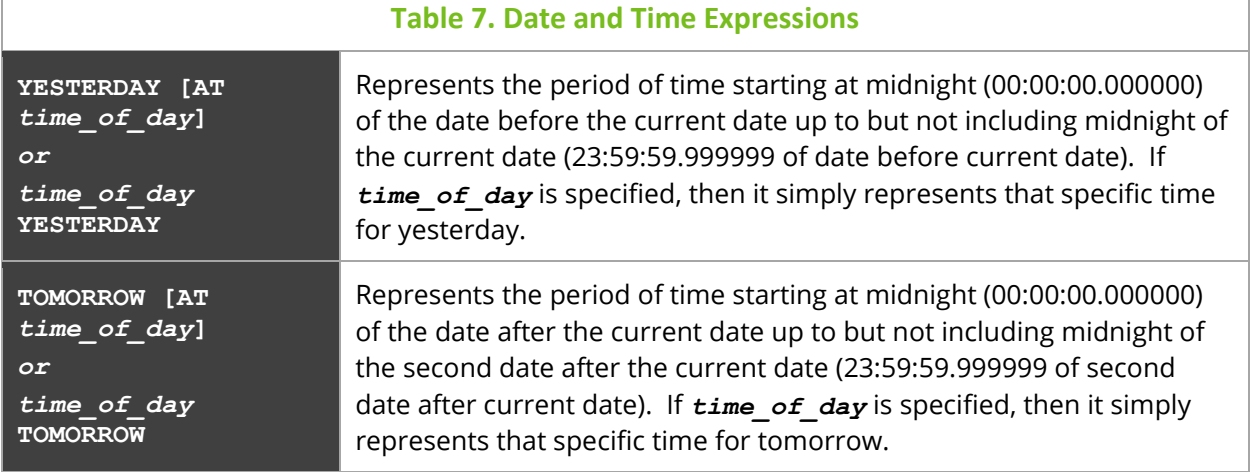

#### **Examples**

Get Activities For Last Week Where Exception Exists Get Events For 3 Days Ago Get Activities For Yesterday At 9 am

### <span id="page-22-0"></span>**3.2.3Operators**

### **Arithmetic Operators**

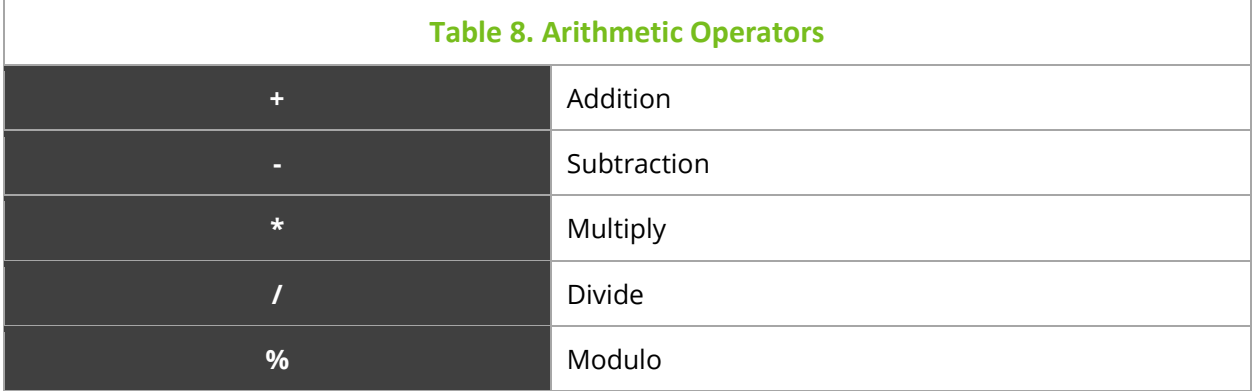

### **Comparison Operators**

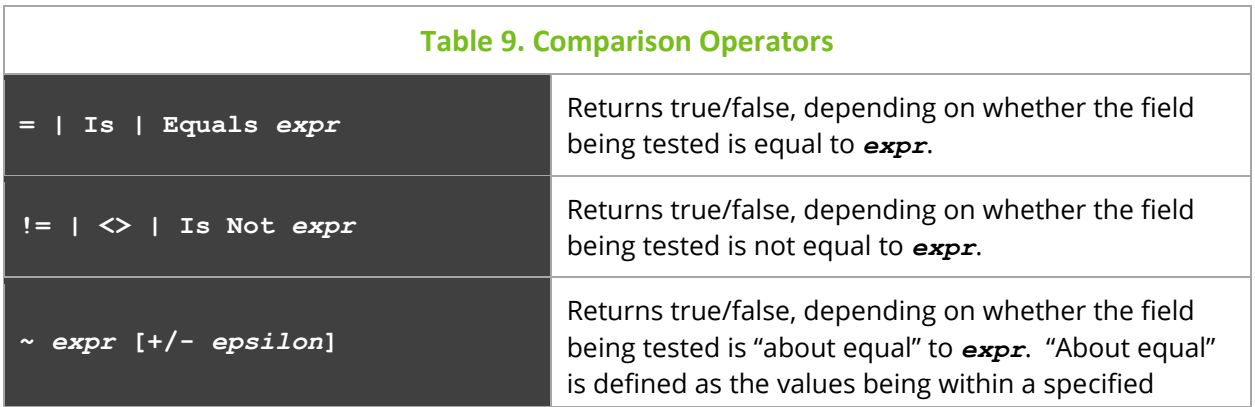

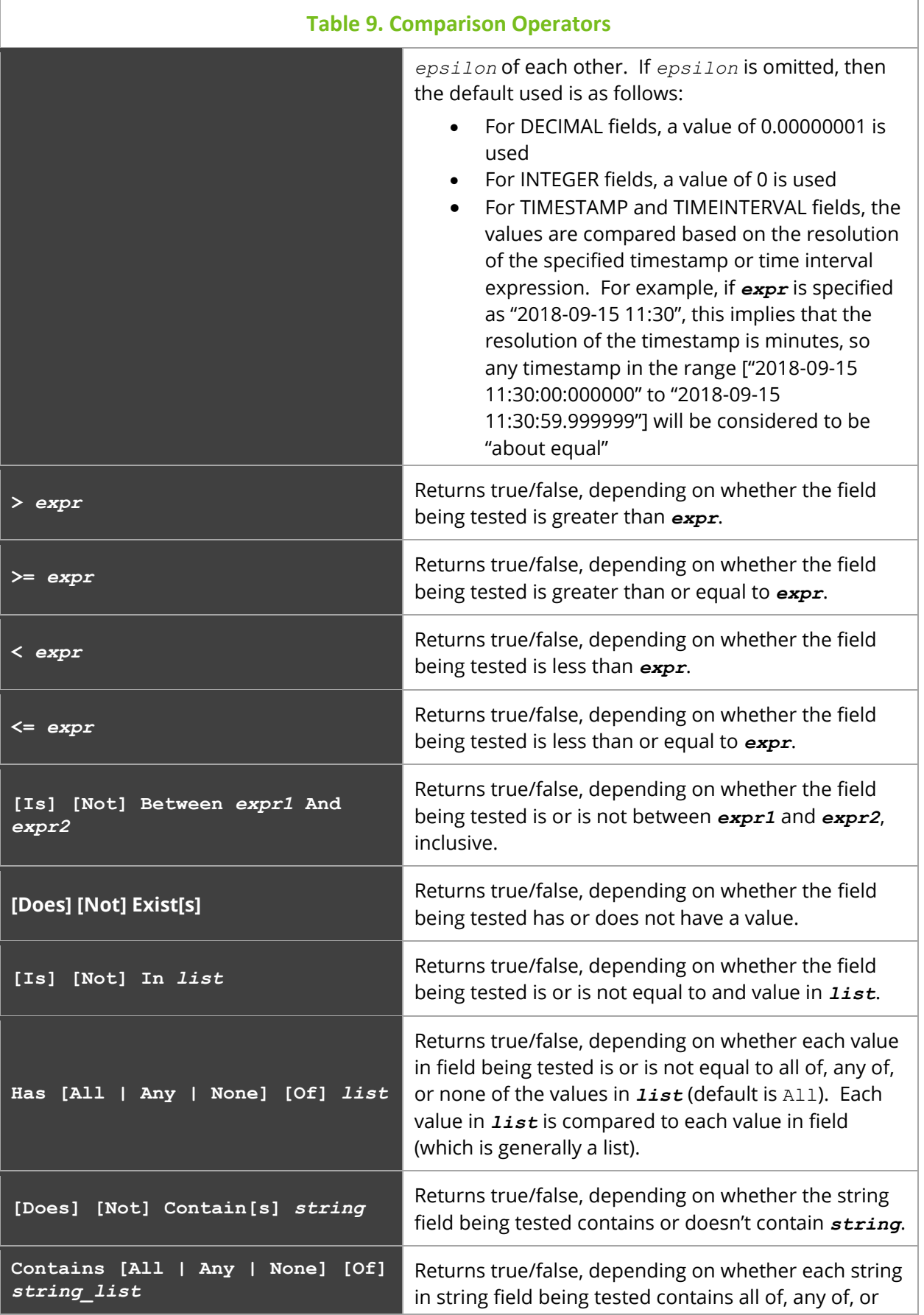

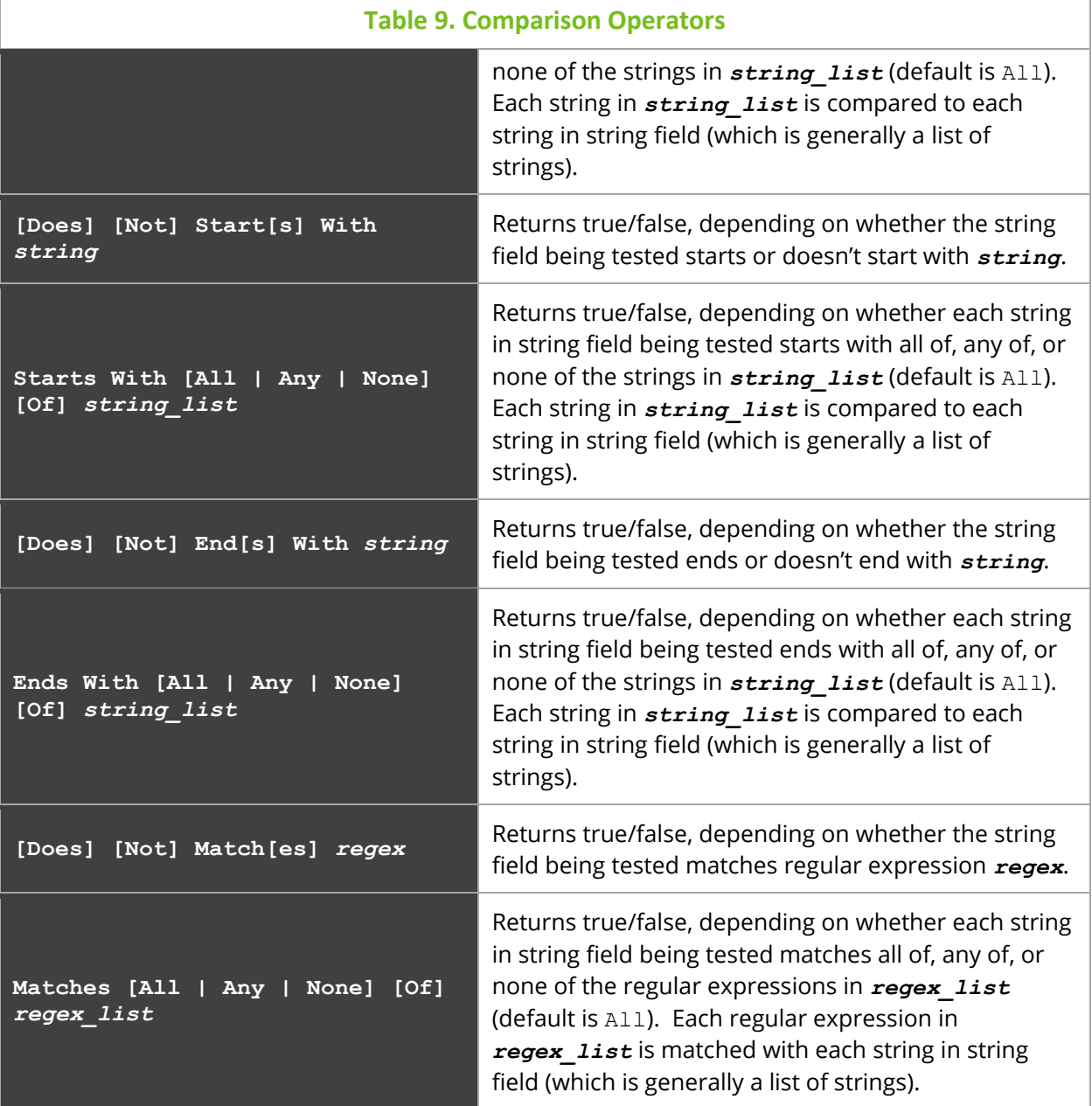

# **Logical Operators**

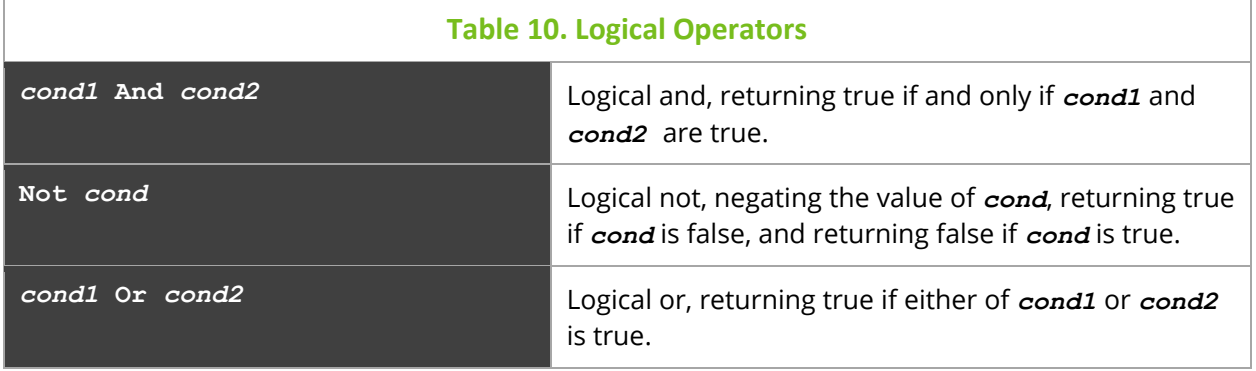

#### **Examples**

```
Get Activities Where ApplName Starts With 'Router'
Get Events Where EventName = 'SentMsg' And Severity > 'INFO'
Get Activities Where ReasonCode Has Any of (-1, -2, -3)
```
#### **Limiting Operators**

The limiting operators allow the query results to be limited to the specified number of items (default is 1), based on the specified qualitative descriptor. How this descriptor is applied depends on the type of item being queried and the type of field that it is being applied to. The default field used is dependent on the descriptor but can be specified directly using the Based On clause (see below).

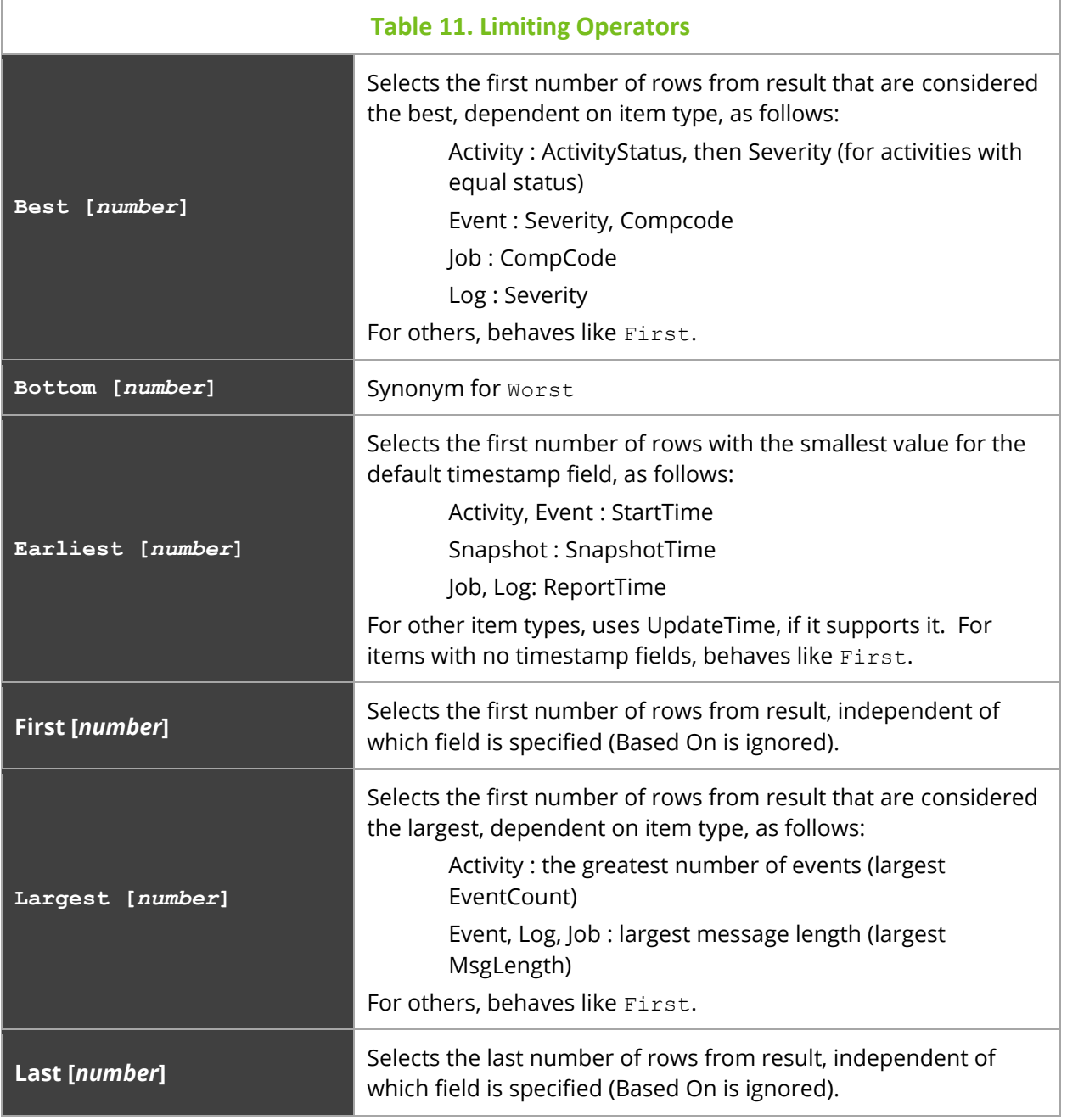

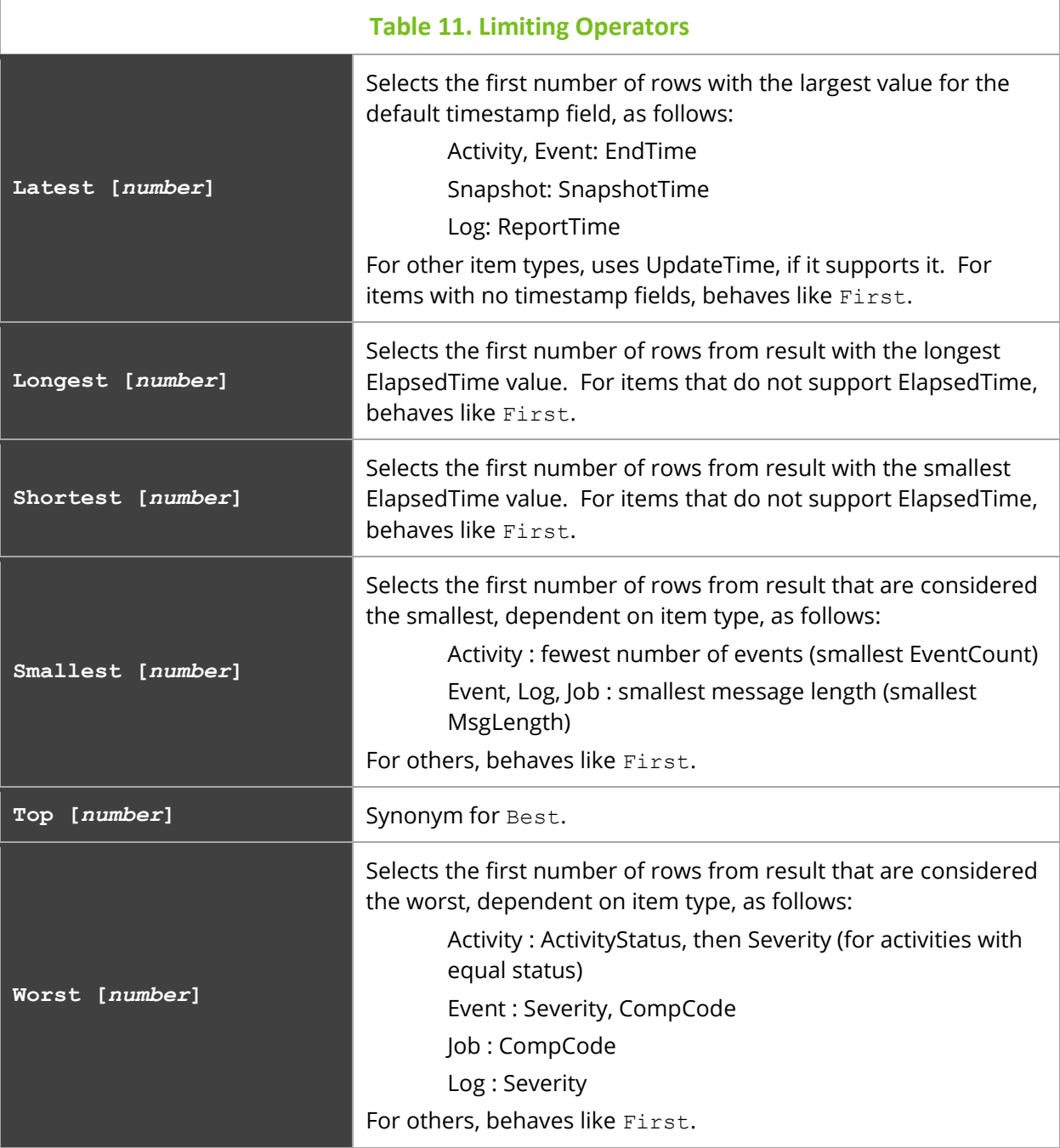

### **Based On**

The Based On clause can be used to override the default fields used for Limiting Operators. In general, how the limiting is applied is based on the data type of the specified fields as well as the qualitative descriptor, as follows:

- For STRING, INTEGER, DECIMAL, BINARY, can use:
	- o Largest, Longest, Shortest, Smallest
- For TIMESTAMP, can use:
	- o Earliest, Largest, Latest, Longest, Shortest, Smallest

#### **jKQL User's Guide Chapter 3: jKQL**

- For TIMEINTERVAL, can use:
	- o Best, Bottom, Largest, Longest, Shortest, Smallest, Top, Worst
- For ENUM, can use:
	- o Best, Bottom, Largest, Longest, Shortest, Smallest, Top, Worst

For other combinations of data type and qualitative descriptor, behaves like First.

#### **Examples**

```
Get Longest 10 Activities
Get Worst Events Based on Severity
Get Worst 20 Activities Based On CompCode, Severity Where ReasonCode > 0
```
#### See *[Result Limiting](#page-56-0)* for additional information related to result limiting.

### **Selection Operators**

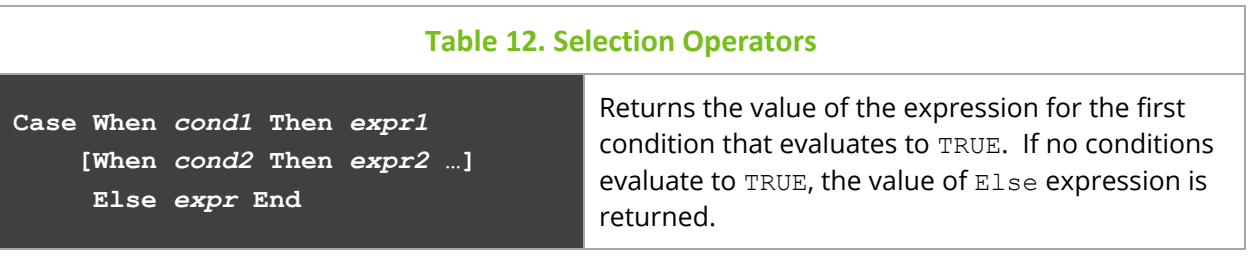

### **Result Grouping Modifiers**

- Bucketed By By default, Group By clause creates a row for each unique set of values for columns being grouped on. Bucketing allows multiple Group By function's Result rows to be combined into a single result row. Bucketing can only apply be applied to INTEGER, DECIMAL, TIMESTAMP, and TIMEINTERVAL data types. Rows can be bucketed by:
	- $\circ$  Date Unit (Hours, Days, ...), where each bucket is a fixed length. In this case, number of buckets created depends on range of values. You can also specify a unit count.
	- o Size, where each bucket is of a fixed size/length. In this case, number of buckets created depends on range of values.
	- o Count, where there are fixed number of buckets. In this case, the size/length of each bucket depends on range of values.

Note that Time-based buckets cannot have less than Minute resolution (cannot bucket by Seconds or portions of a second) when applied to **TIMESTAMP** fields.

If the bucketing type is not specified, then bucket size and count will be determined by data type and range of data, as follows:

 $\circ$  For Time-based bucketing on TIMESTAMP fields, buckets are created based on date units, as follows:

- If number of days is  $> 120$ , then bucketing is done by MONTH
- **.** If number of days is  $> 0$  and  $\le$  120, then bucketing is by  $\text{day}$
- Otherwise, bucketing is by HOUR
- o For Time-based bucketing on fields, buckets are created by using shortest date unit for which the range of values is less than the allowable maximum (see below).
- o For other data types, behaves as bucketing by count, creating a fixed number of buckets (32) whose size is dependent on range of values.

In all cases, the maximum number of buckets is 2048. For Time-based bucketing, if no unit count is specified, the count will be computed to make the bucket count less than the allowable maximum.

#### **Examples**

Get Number of Events for Today Group By StartTime Bucketed By Hour Get Number of Events Group By StartTime Bucketed By 8 Hours

# <span id="page-28-0"></span>**3.3 Functions**

There are generally 4 classes of functions:

- Scalar functions functions that operate on a single row in a table and return a single value.
- Spanning functions functions that operate on multiple table rows and return a single value.
	- o These functions make no assumptions about the order of the rows (unless explicitly defined in function). Therefore, queries using them should include a sort by clause to put the rows in the proper sequence. As a result, there is a limitation that the final results cannot be sorted based on the results of Spanning functions.
	- $\circ$  These functions return null when accessing a row that does not exist (e.g., accessing the previous row for the first row, etc.).
	- o These functions cannot be used when grouping results.
	- o These functions cannot be used in Subscriptions or Triggers.
- Aggregate functions functions that operate on a group of rows and return a single value. The rows in the group are determined by the Group By expression.
- Analytic functions functions that operate either independently (require no prior query or input result) or are dependent on a group of rows (the input result). In both cases, they return one or more rows. Some functions exist as both Aggregate functions and Analytic functions.

In general, all functions return NULL on null input, except as described below.

r.

# <span id="page-29-0"></span>**3.3.1 Built-in Scalar Functions**

### **General Functions**

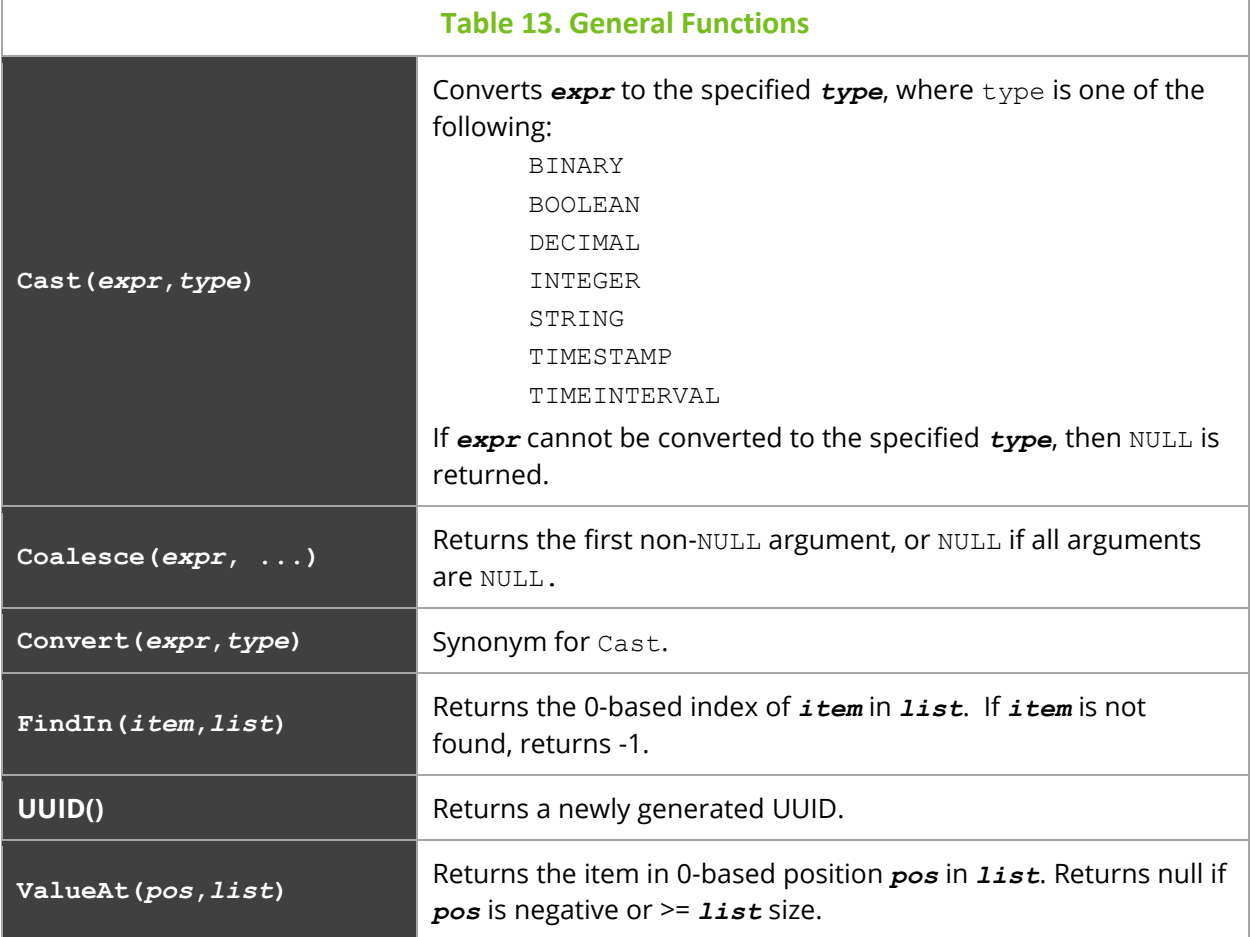

### **Numeric Functions**

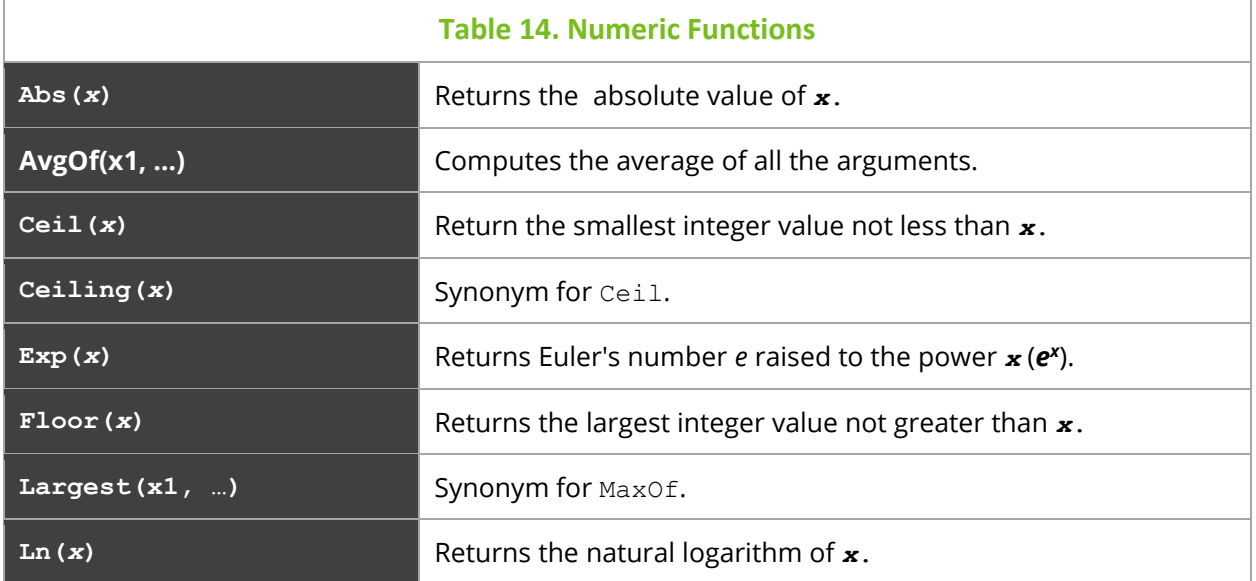

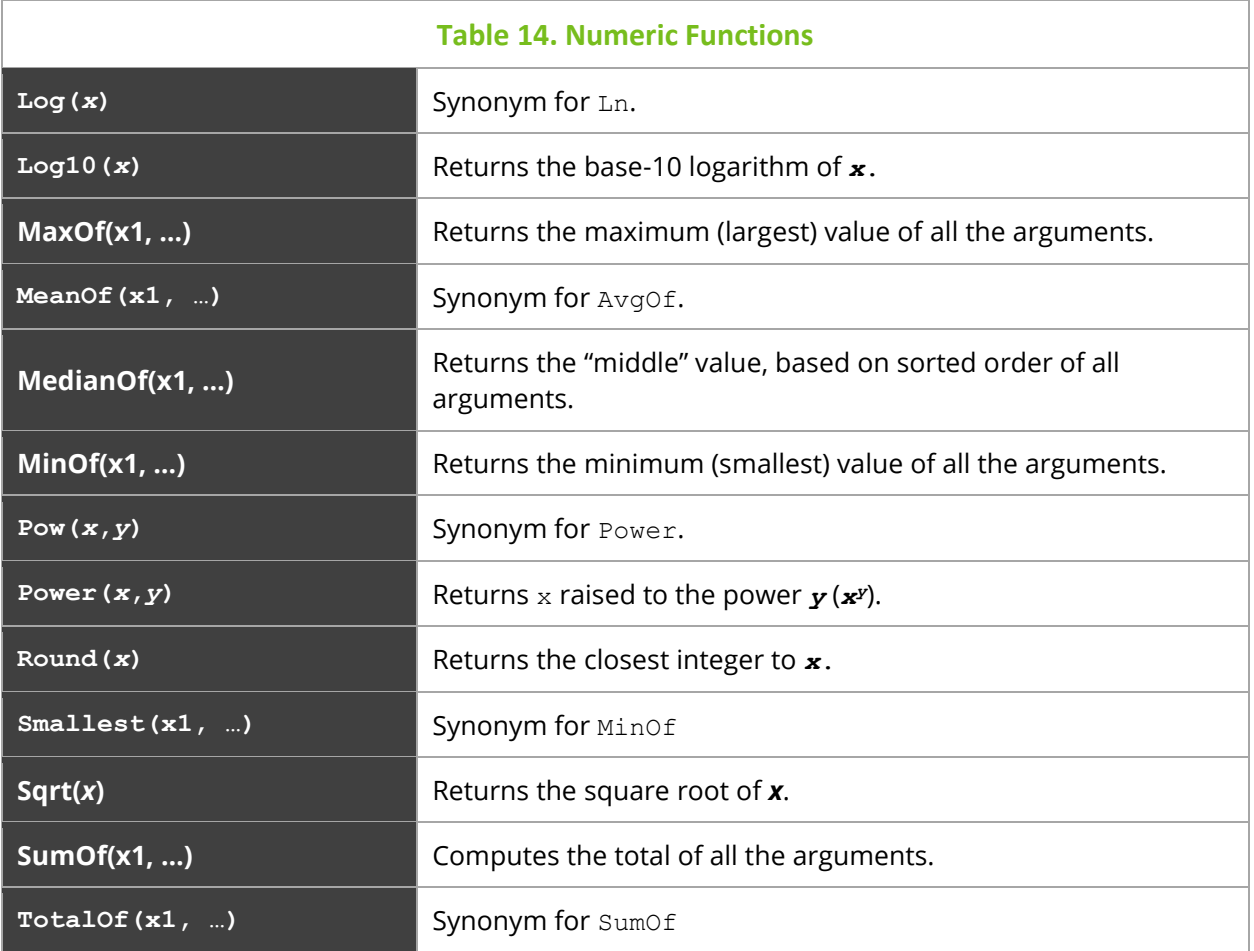

### **String Functions**

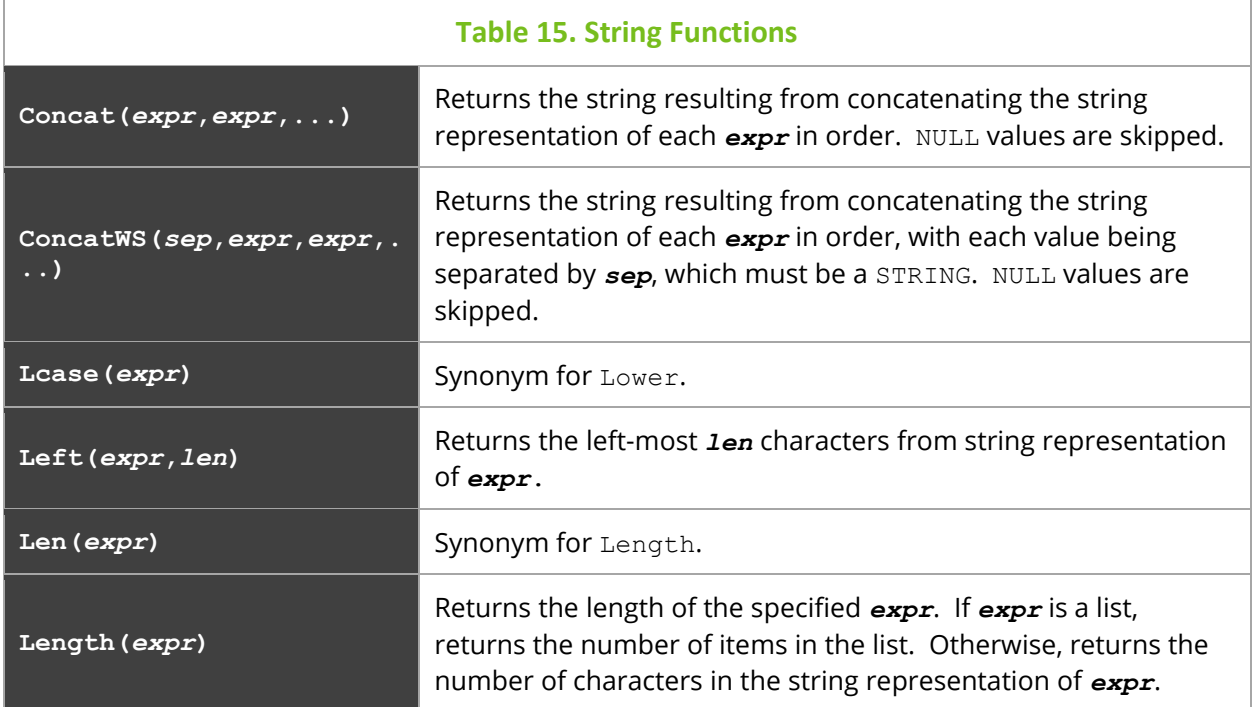

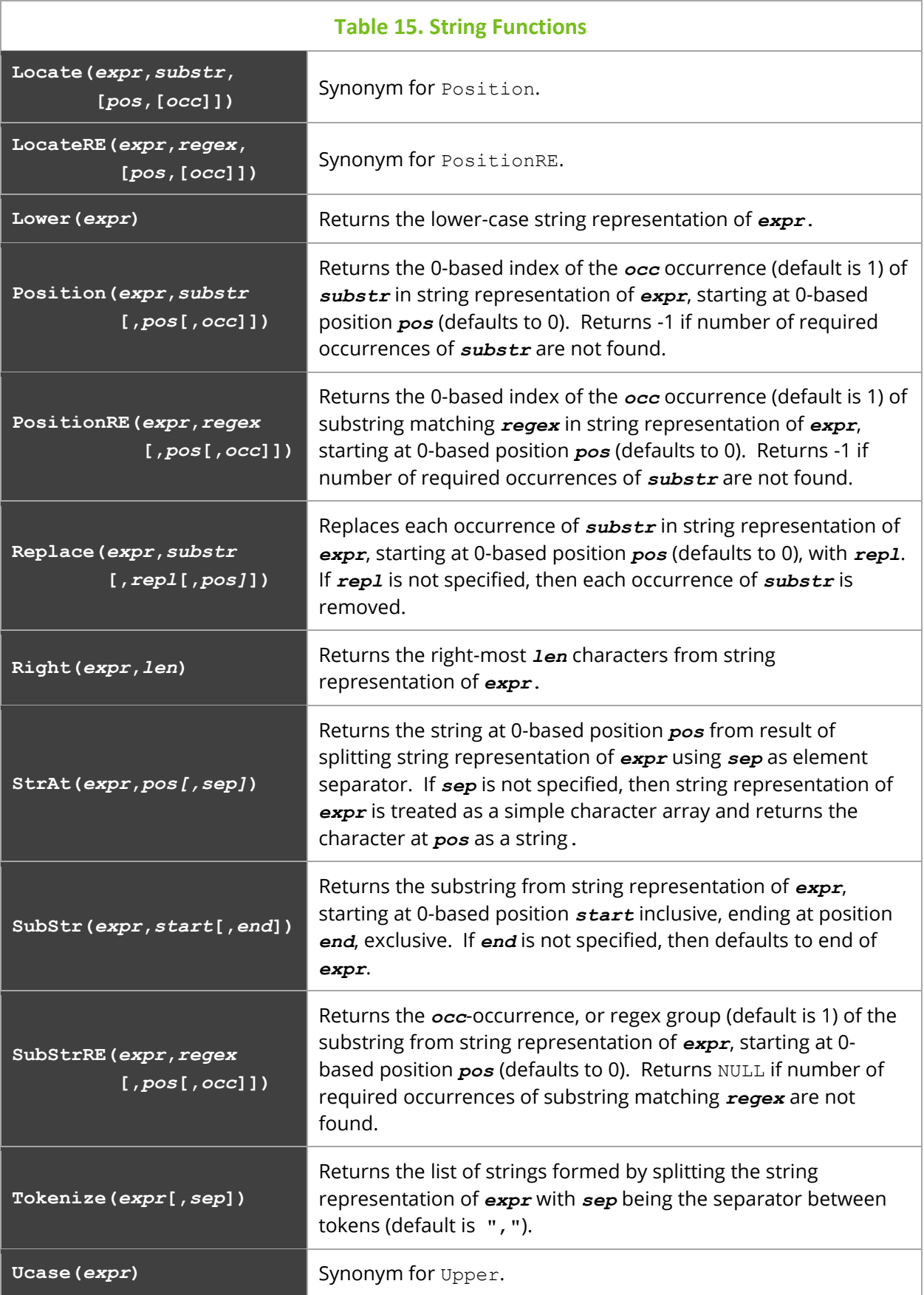

#### **Table 15. String Functions**

**Upper(***expr***)** Returns the upper-case string representation of *expr*.

### **Date and Time Functions**

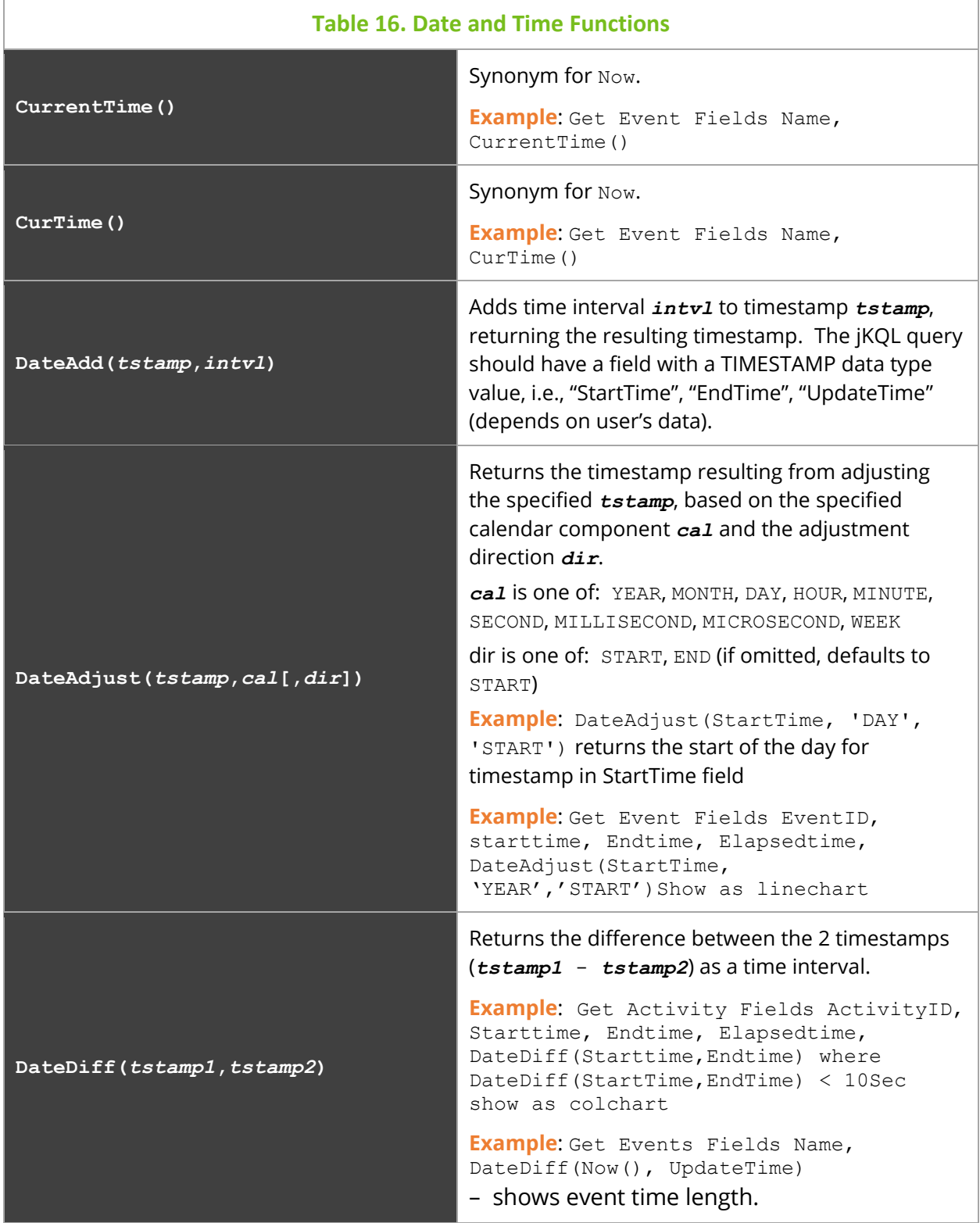

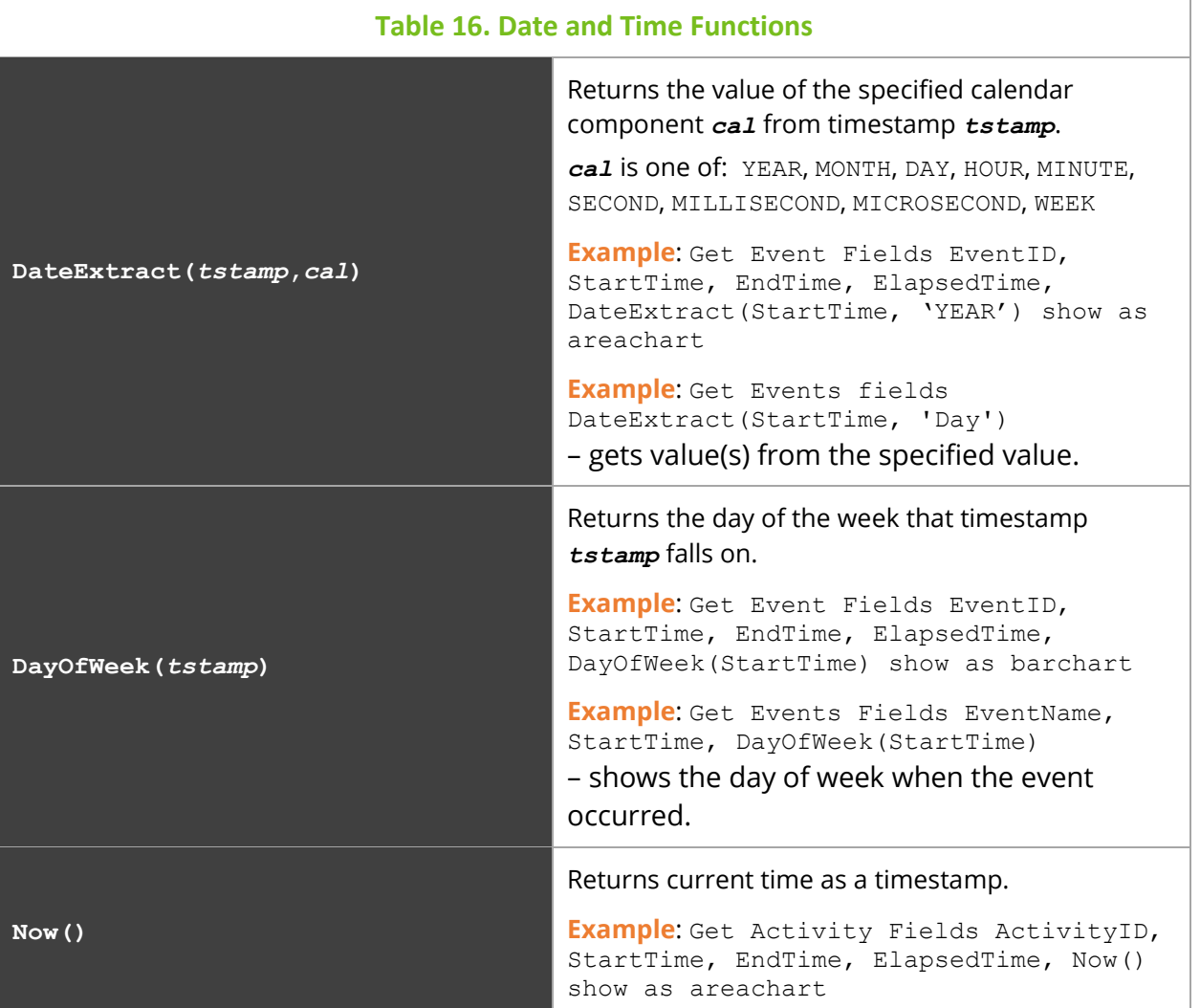

# <span id="page-33-0"></span>**3.3.2Built-in Spanning Functions**

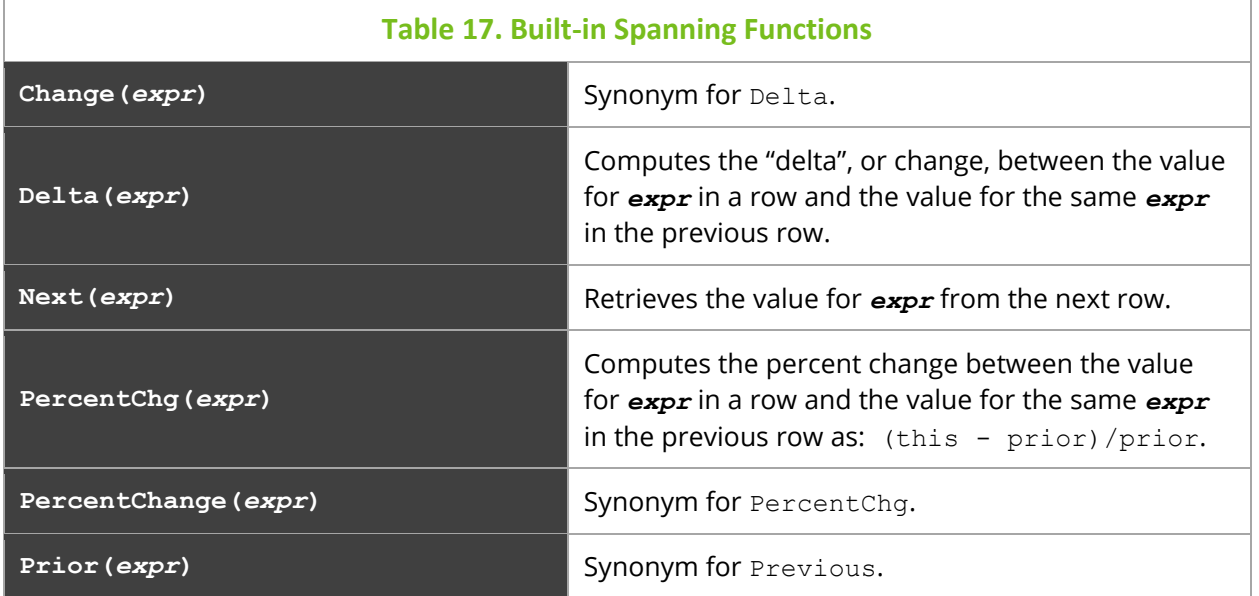

#### **jKQL User's Guide Chapter 3: jKQL**

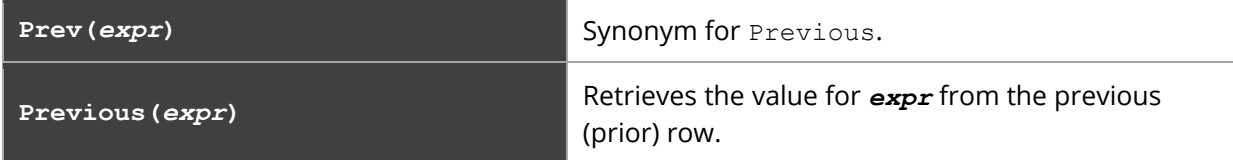

#### **Examples**

A common use case is to compute the delay between events in a particular Activity. This can be done by:

Get Events Fields EventName, StartTime, EndTime, StartTime – Previous(EndTime) As 'EventDelay' Where ActivityId = 'aaa-bbb-ccc-ddd' Sort by StartTime

<span id="page-35-0"></span>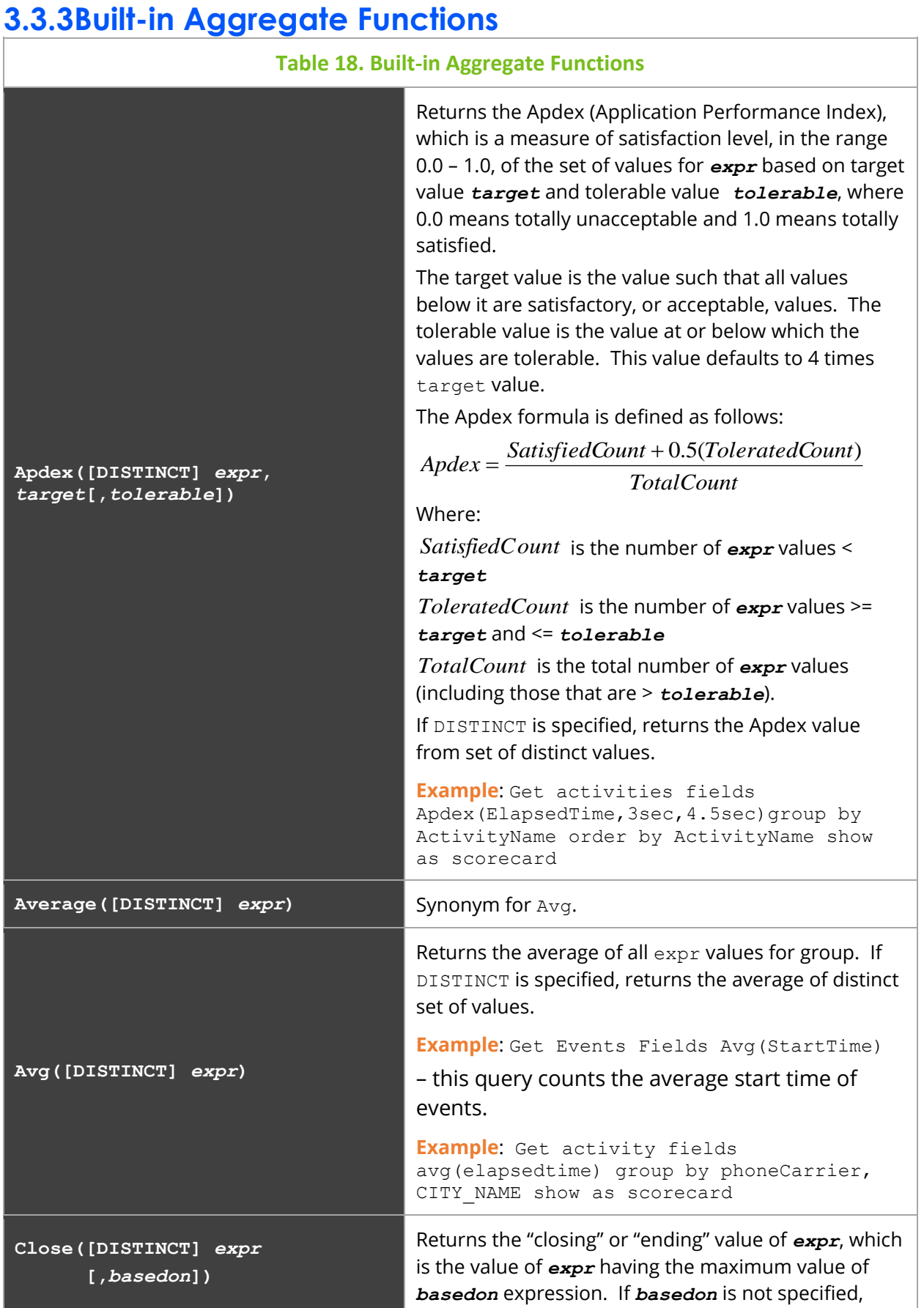
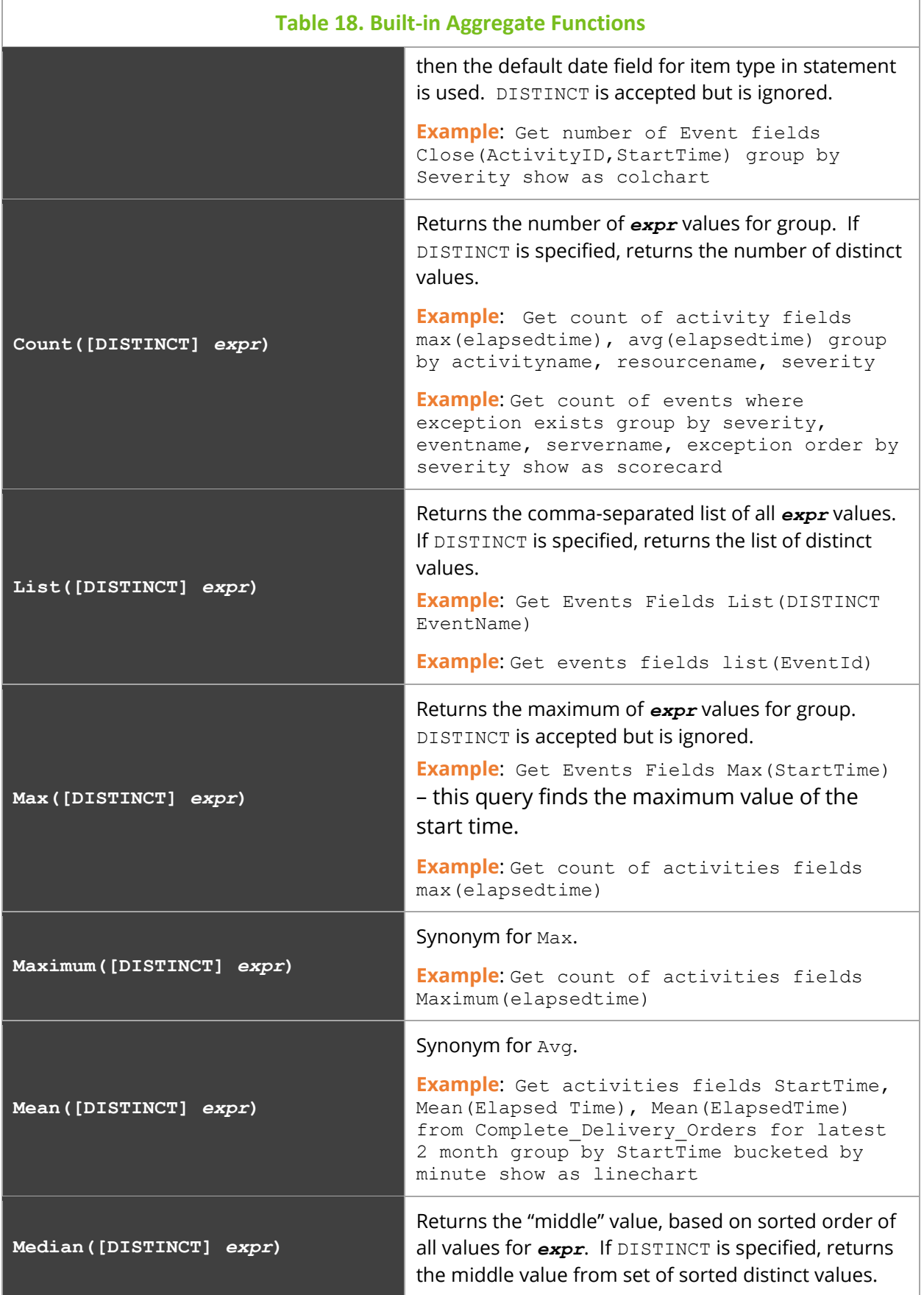

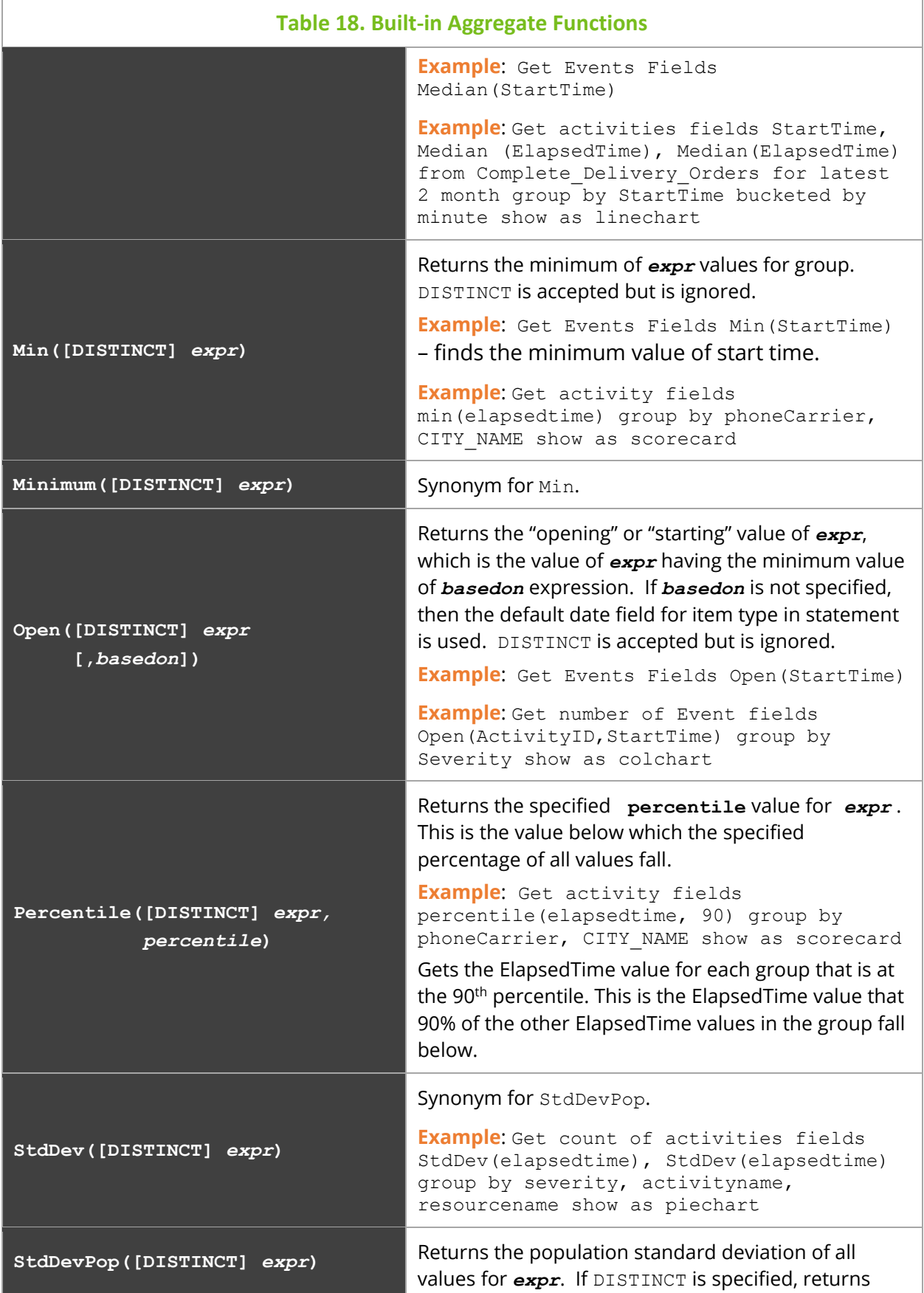

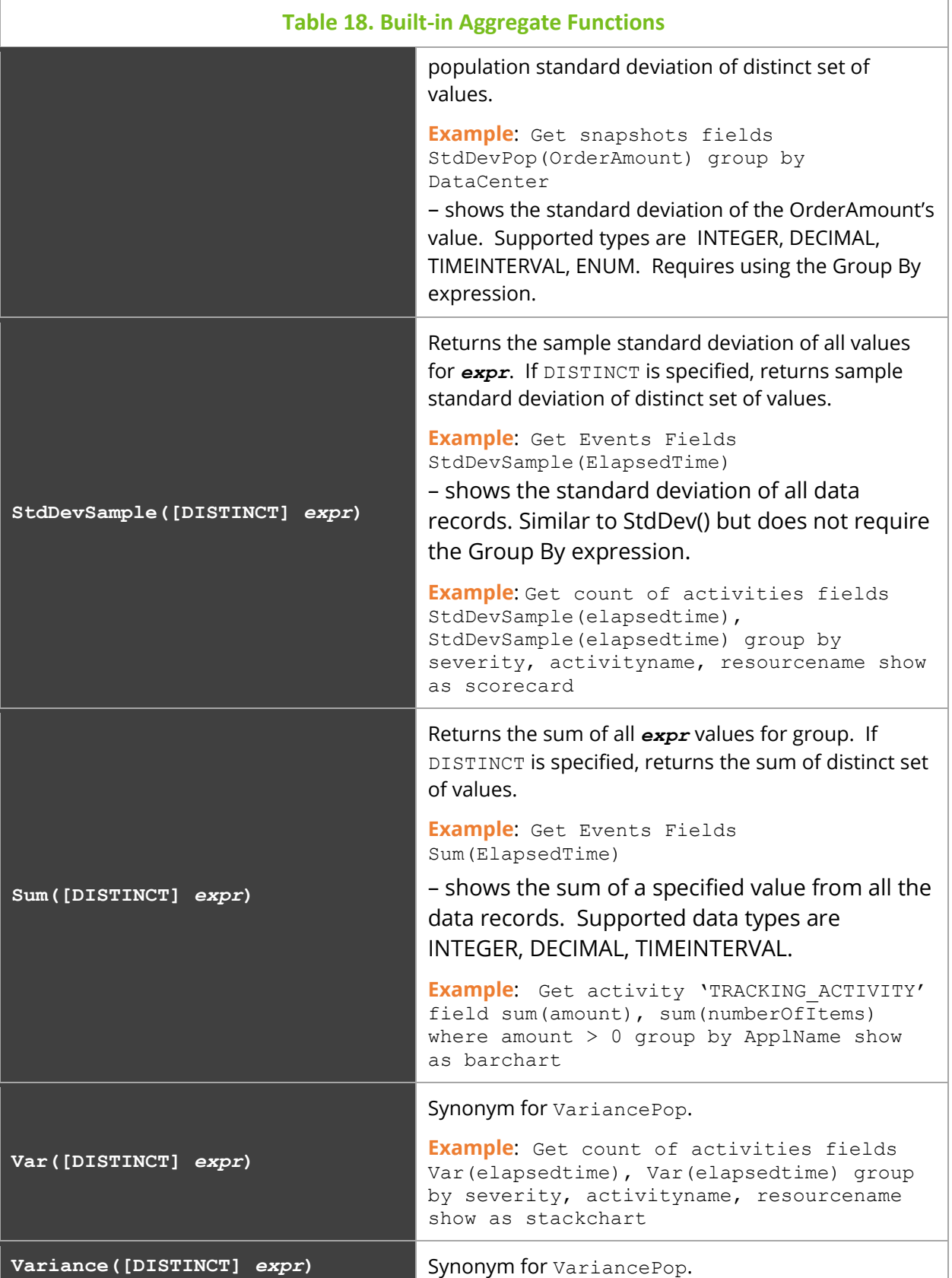

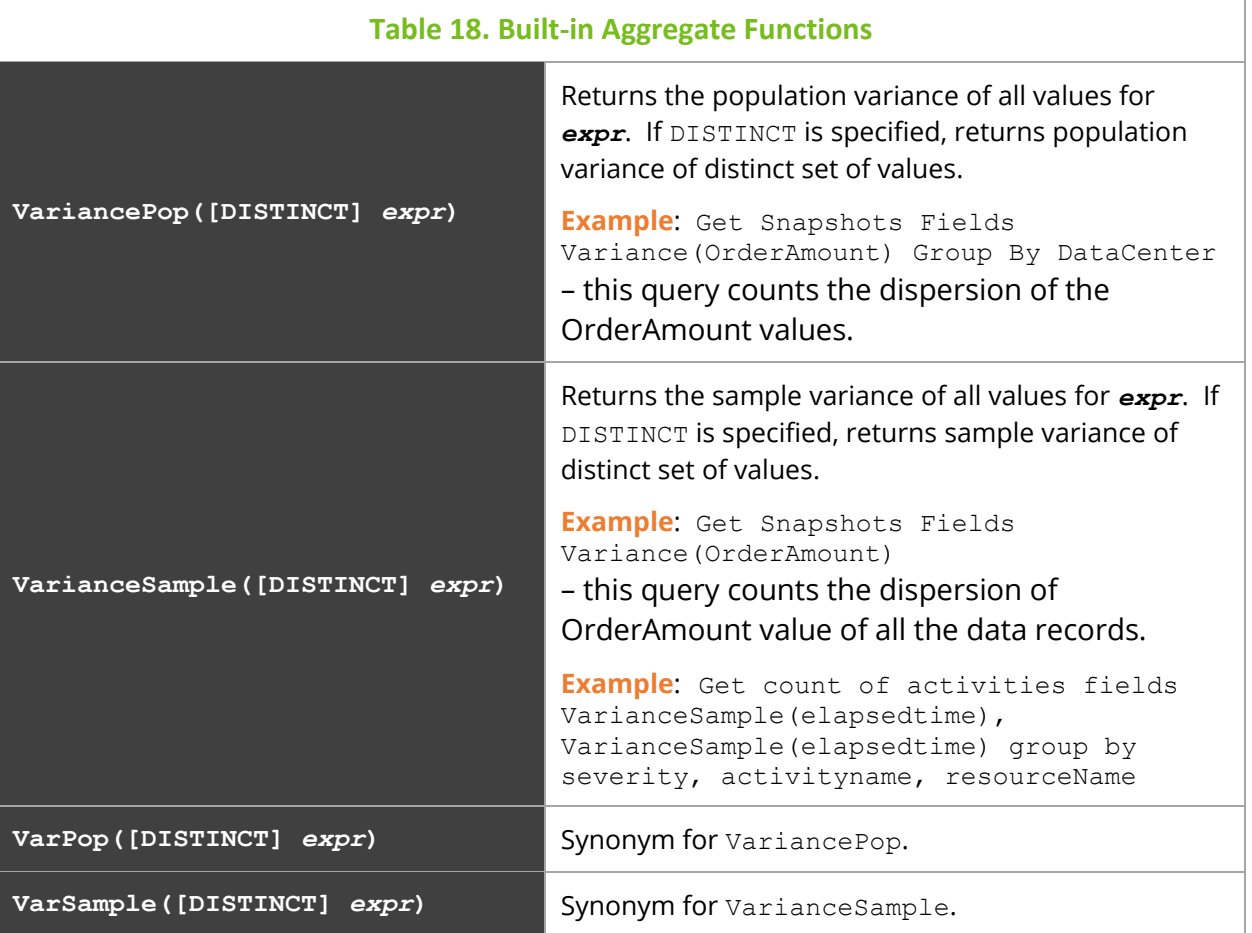

# **3.3.4Built-in Analytic Functions**

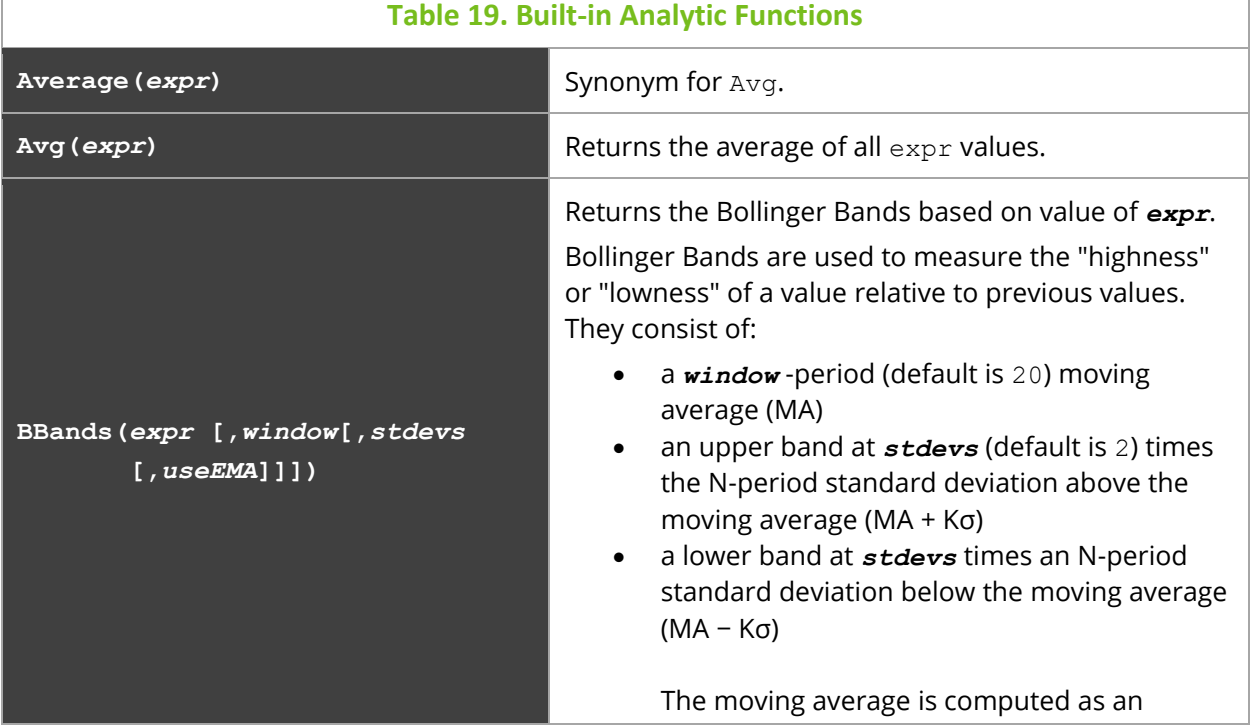

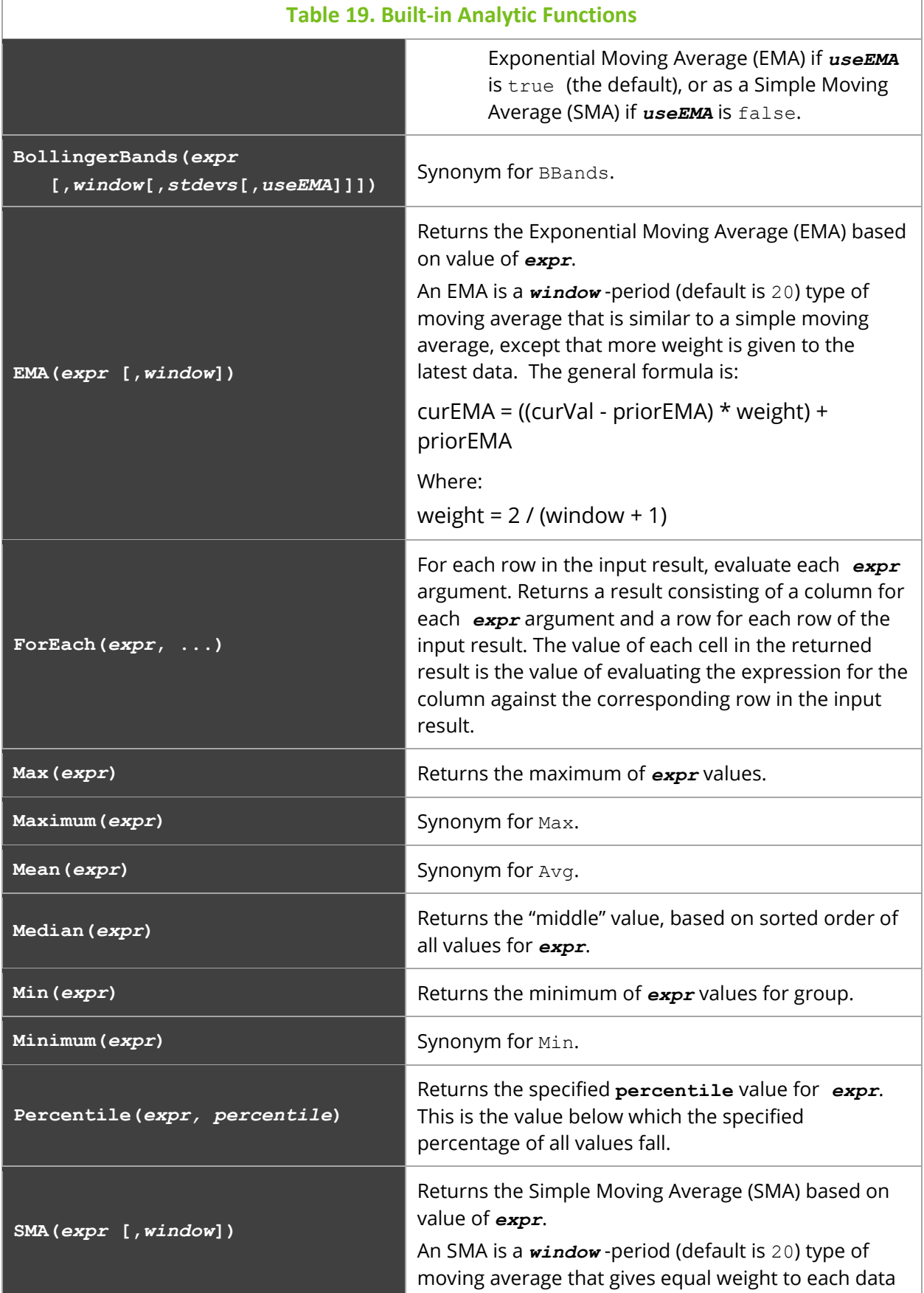

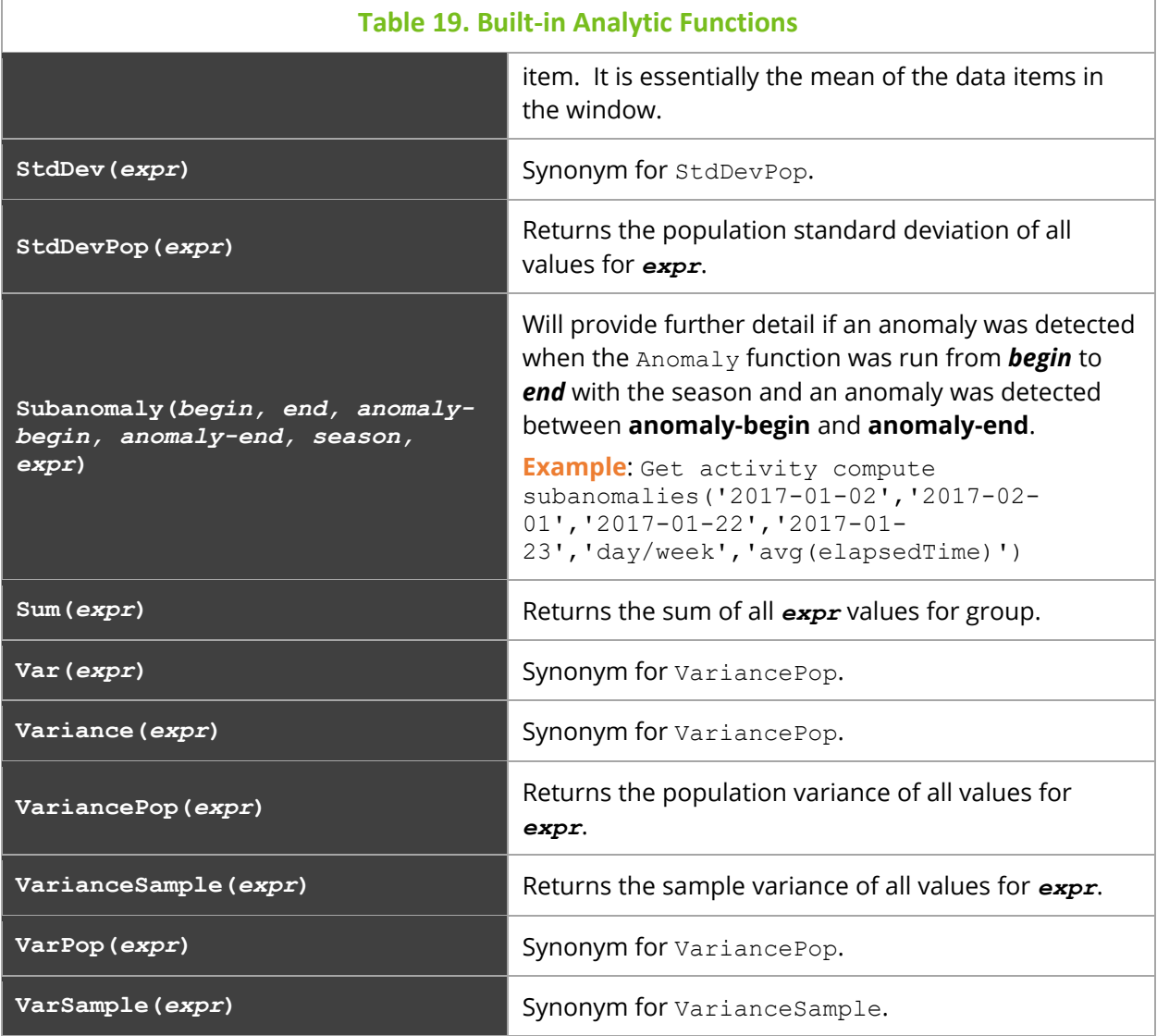

#### **Examples**

To compute the BollingerBands for events based on the average daily elapsed time based on a 10-day exponential moving average for this month:

Get Events Compute BBands(Avg(ElapsedTime), 10) For This Month Group By StartTime Bucketed by Day

To apply custom calculations to the result of a grouping aggregation (in this case calculate the average order amount and taxes for each group in the base query, including the grouping columns in the final result):

```
Get Snapshot Fields Sum(OrderAmount) as OrderTotal, Sum(Taxes) as 
TaxesTotal, Sum(ProductCount) as ProdCount Group By SnapshotName, 
Category
| Compute ForEach(SnapshotName, Category, OrderTotal/ProdCount as 
AvgOrder, TaxesTotal/ProdCount as AvgTaxes)
```
### **3.3.4.1 Machine Learning Functions**

If your XRay license includes the Machine Learning feature, you can configure your system to analyze and gain insights from your data through Supervised (model-based) or Unsupervised (non-model-based) Learning. Refer to the *Nastel XRay Machine Learning Guide* for a list of analytic functions and descriptions.

# **3.4 Statement Syntax**

## **3.4.1Common Elements**

In syntax diagrams below, the following elements are interpreted as follows:

```
item_type:
     SOURCE[S]
   | RESOURCE[S]
   | EVENT[S]
   | ACTIVITY | ACTIVITIES
   | SET[S]
   | SNAPSHOT[S]
   | DICTIONARY | DICTIONARIES
   | RELATIVE[S]
   | PROVIDERTYPE[S]
   | PROVIDER[S]
   | ACTION[S]
   | TRIGGER[S]
   | IPLOCATION[S]
   | ENUMERATION[S]
   | ITEM[S]
   | FIELD[S]
   | KEYWORD[S]
   | FUNCTION[S]
   | PARAMETER[S]
   | INPUTDATARULE[S]
   | VIEW[S]
   | VIEWTEMPLATE[S]
   | MLMODEL[S]
   | JOB[S]
   | LOG[S]
   | DATASET[S]
   | SCRIPT[S]
```

```
date_time_string:
     date_string [time_string] [timezone]
item_name:
     label
   | string
func_name:
     label
field_name:
     label
key_name:
     string
set_name:
     label
   | string
alias:
     label
   | string
show_type:
     label
   | string
show_param:
     label
   | string
row_start:
     integer
row_count:
     integer
number:
     integer [date_unit]
   | decimal_number
value:
     string
   | number
   | time_interval_str
   | TRUE
   | FALSE
   | NULL
```

```
value_list:
     (value [, value ...])
func_expr:
     func_name ([jkql_expr [, jkql_expr ...]])
field_expr:
     field_name [(key_name [, key_name ...])]
num_op: * | / | % | + / -
```
### **3.4.1.1 Filters**

Filters control what items are returned for queries and what items are acted upon for updates.

```
filter:
    WHERE bool expr
    | FOR date_expr [TO date_expr]
    | REPORTED [IN | WITHIN] date_expr [TO date_expr]
    | RECEIVED [IN | WITHIN] date_expr [TO date_expr]
    | CREATED [IN | WITHIN] date_expr [TO date_expr]
    | UPDATED [IN | WITHIN] date_expr [TO date_expr]
    | {STARTED | STARTING} [IN | WITHIN] date_expr [TO date_expr]
    | {ENDED | ENDING} [IN | WITHIN] date_expr [TO date_expr]
    | {SINCE | AFTER | BEFORE} date_expr
    | [NOT] BETWEEN date_expr AND date_expr
    | [NOT] CONTAINING [ALL | ANY | NONE] [OF] value_list
    | THAT objective_met_expr
bool_expr:
    field_expr [DOES] [NOT] EXIST[S]
   | query_field_ref [IS] [NOT] IN value_list
   | query_field_ref HAS [ALL | ANY | NONE] [OF] value_list
  | query field ref [DOES] [NOT] {CONTAINS | STARTS WITH | ENDS WITH}
string
   | query_field_ref {CONTAINS | STARTS WITH | ENDS WITH}
                      [ALL | ANY | NONE] [OF] string_list
   | query_field_ref [DOES] [NOT] MATCHES regex
   | query_field_ref MATCHES [ALL | ANY | NONE] [OF] regex_list
   | query_field_ref [IS] [NOT] BETWEEN jkql_expr AND jkql_expr
   | query_field_ref IS [NOT] jkql_expr
```

```
 | query_field_ref ~ jkql_expr [+/- {number | time_interval_str}]
   | query_field_ref rel_op jkql_expr
   | NOT bool_expr
   | bool_expr {AND | OR} bool_expr
   | ( bool_expr )
query_field_ref:
     func_expr
   | field_expr
   | {+ | -} query_field_ref
   | query_field_ref num_op query_field_ref
objective_met_expr:
     [HAVE] [NOT] {MET | MEETS} [ALL | ANY | NONE | NO] [OF] OBJECTIVES
         [FROM set_name [, set_name ...]]
  | [HAVE] [NOT] {MET | MEETS} [ALL | ANY | NONE | NO] [OF] 
[OBJECTIVES] 
         obj_name [, obj_name ...] [FROM set_name [, set_name ...]]
date_expr:
    number {date_unit | day_of_week} AGO [AT time_of_day]
   | LAST {date_unit | day_of_week} [AT time_of_day]
   | LAST number date_unit
   | LATEST [number] date_unit
   | LATEST [number] day_of_week [AT time_of_day]
   | EARLIEST [number] date_unit
  | EARLIEST [number] day_of_week [AT time_of_day]
   | THIS {date_unit | day_of_week} [AT time_of_day]
   | day_of_week [AT time_of_day]
   | TODAY [AT time_of_day]
   | YESTERDAY [AT time_of_day]
   | TOMORROW [AT time_of_day]
   | time_of_day [YESTERDAY | TODAY | TOMORROW]
   | date_time_string
   | number
rel_op:
     = | != | <> | < | <= | > | >= | EQUALS | IS | IS NOT | ISNT | ISN'T
```
Filters are applied against the values of the fields referenced in the filters. When referencing a custom property, the filter applies to the value of the property. For example:

Get Snapshots Where Property('FreeBytes') < 1024

Returns items whose value for custom property "FreeBytes" is less than 1024. But what if you want to query for items that contain a property named "FreeBytes", regardless of its value? You can do that by using a special form of *query\_field\_ref*, Property Name, for example:

```
Get Snapshots Where Property Name = 'FreeBytes'
```
You can also query for items that contain a property or properties that match a particular expression. For example:

Get Snapshots Where Property Name Ends With 'Bytes'

Returns all properties for all snapshots that contain any property that ends with the string Bytes.

Keep in mind that this is just a filter, and the Property field in the result will contain ALL properties, not just those that match the filter. This is just a way of getting items that contain specific properties. To restrict which Properties are returned, you would use the Fields clause of the Get statement (see *[Get](#page-49-0)*).

### **3.4.1.2 Result Paging**

Result paging provides a way to limit the number of items to return in a query result. Format of result paging expression is:

```
page_expr:
     RANGE row_start , row_count
   | PAGE [cursor ,] row_count]
cursor:
     string
```
There are 2 mechanisms for retrieving "pages" of results:

- Range provides a way of extracting a specific "page" of the results, returning the specified number of rows, starting at the given row.
- Page provides a way of "paging" through a set of results, starting at the beginning and sequentially going through the pages.

While both types are similar, there are differences. With Range, each execution of same query but different range expressions is independent. There is no caching of results. This

#### **jKQL User's Guide Chapter 3: jKQL**

is useful when needing to just display one or more small subsets of the entire result, possibly not sequentially.

With Page, you run the query with just the row count at first to execute the query to compute the results, with the first page of results being returned, along with a cursor to use to retrieve the next page. To get the next page, you issue the same query again, but this time specifying the cursor returned in the previous execution, along with the row count (presumably the same as previous call). This, in turn, will return a cursor for the next page of results, etc. When the last page of results is retrieved, no cursor will be returned. With this, you need to "page" through the results sequentially, in order to generate cursors for subsequent pages. However, if the returned cursors are saved, they can be reused to jump back to a previously visited page.

### **Example**

As a simple example, to execute a query and retrieve first page of results, with page size being 15, you would execute:

Get ... Page 15

This returns the first 15 rows of result set, along with a cursor identifying the page that was returned, and a cursor identifying the next page or results. If the next cursor is, say, "AbCdEfG", you would execute the following to retrieve page 2:

```
Get ... Page "AbCdEfG", 15
```
### **3.4.1.3 Statement Options**

Statement options provide a way of controlling the internal execution of a jKQL statement. The general format of the statement options expression is:

```
stmt_options:
     WITH option [, option ...]
option:
     label [= value]
```
The following options are supported:

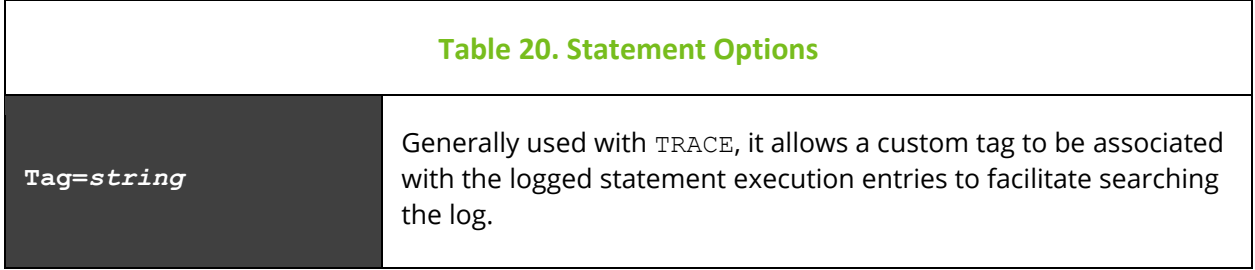

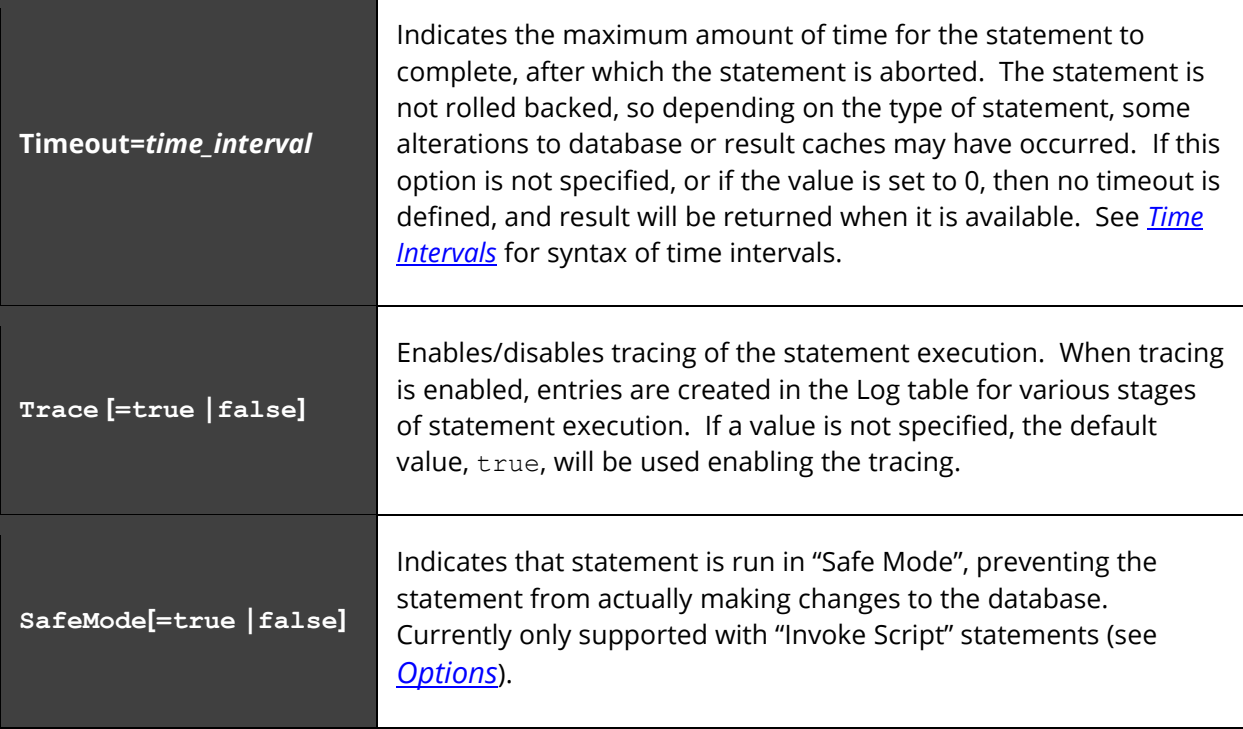

## **3.4.2SignIn**

The **SignIn** statement is used for authenticating the current database session. This is different than authenticating with the underlying data store. This authenticates the current jKool Database session, executing additional statements as the authenticated jKool user. The **SignIn** statement has the following syntax:

```
SIGNIN [AS] user USING password [TO repository_id] [stmt_options]
user:
     label
   | string
password:
     label
   | string
repository_id:
     label
   | string
```
See *[Common Elements](#page-102-0)* for sub-clause definitions.

If repository ID is included, the session will be linked to that repository. If it is not included, or to change to another repository, issue a USE REPOSITORYID statement.

#### **Examples**

```
SignIn 'myuser' Using 'mypwd'
```
## **3.4.3Use**

The **Use** statement is used for setting session parameters. The **Use** statement has the following syntax:

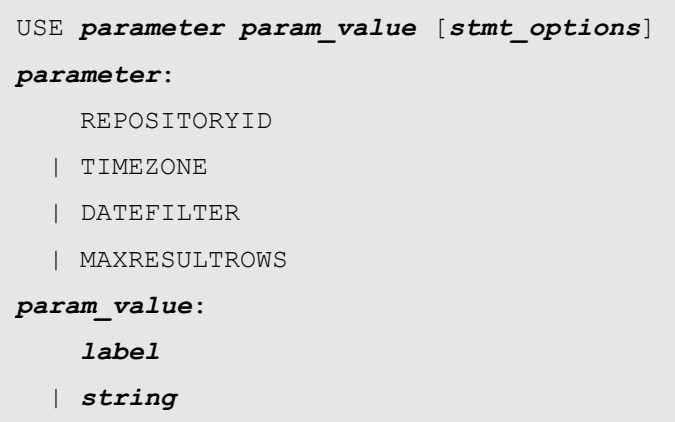

See *[Common Elements](#page-102-0)* for additional sub-clause definitions.

### **Examples**

Use DateFilter 'this year' Use TimeZone '-05:00'

## <span id="page-49-0"></span>**3.4.4Get**

The **Get** statement is used for retrieving items from the database, or for querying jKQL information. The 2 forms of **Get** statement have the following syntax:

General jKQL query:

```
GET [limit_expr
        | NUMBER OF [AND PERCENT OF]
        | PERCENT OF [AND NUMBER OF]]
     [DEFINITION [OF]]
     [TOP LEVEL]
     item_expr FIELDS {query_expr_list | ALL
     [FROM set_name [, set_name ...]]
     [{VIEWABLE | MODIFIABLE | OWNED} BY
         [USER | TEAM | ORGANIZATION] item_name
         [IN [ORGANIZATION] item_name]]
     [PER field_name]
     [BASED ON field_expr_list]
```

```
 [filter [filter ...]]
     [GROUP BY group_by_expr [, group_by_expr ...]
         [TRIM {NONE | ENDS | ALL} | INCLUDE NULLS]
         [HAVING bool_expr]]
     [{SORT | ORDER} BY sort_field_expr [, sort_field_expr ...]
     [page_expr]
     [{SHOW | DISPLAY} AS show_type [(show_param [, show_param ...]]
     [stmt_options]
limit_expr:
    FIRST [row_count]
   | LAST [row_count]
   | TOP [row_count]
   | BOTTOM [row_count]
   | LATEST [row_count]
   | EARLIEST [row_count]
   | BEST [row_count]
   | WORST [row_count]
   | LARGEST [row_count]
   | SMALLEST [row_count]
   | LONGEST [row_count]
   | SHORTEST [row_count]
item_expr:
     [DISTINCT] item_type [item_name] [OF item_type item_name]
query_expr_list:
     jkql_expr [ AS alias ] [, jkql_expr [ AS alias] ...]
field_expr_list:
     field_expr [, field_expr ...]
jkql_expr:
    agg_func_expr
   | func_expr
   | field_expr
   | case_expr
   | value
```

```
 | {+ | -} jkql_expr
   | jkql_expr num_op jkql_expr
agg_func_expr:
     func_name [([[DISTINCT] jkql_expr [, jkql_expr ...]])]
case_expr:
     CASE WHEN bool_expr THEN jkql_expr
          [WHEN bool_expr THEN jkql_expr ...]
          ELSE jkql_expr END
group_by_expr:
     field_expr [BUCKETED [BY bucket_expr]]
bucket_expr:
    [number] date_unit
   | SIZE number
   | COUNT number
sort_field_expr:
     {field_expr | integer | NUMBER OF | PERCENT OF} [ASC | DESC]
```
See *[Common Elements](#page-102-0)* for additional sub-clause definitions.

Some notes on **Get** statement syntax:

- If query fields (*query\_expr\_list* or ALL) are omitted, then built-in "default" fields are returned.
- Based-on fields (BASED ON *field expr\_list*) are only supported if limiting expression (*limit expr*) is specified, and when omitted, built-in "default" based-on fields are used, which depends on item type and limiting clause (See *[Result Limiting](#page-56-0)*).
- A limit-grouping field (PER **field name**) is only supported if a limiting expression (*limit\_expr*) is specified (see *[Result Limiting](#page-56-0)*).
- Aggregate functions cannot be used in filters (except in HAVING).
- Functions used with COMPUTE must be analytic functions.
- When using map field (*field\_name*(*key\_name*)) in filter expression, a specific property key must be specified, and only one property key can be specified.
- When using **Group By**, query field expressions that are not included in the **Group By** expression must include an aggregate function (see *[Result Grouping](#page-57-0)*).
- See *[Inquiries](#page-99-0)* for explanation of using {VIEWABLE | MODIFIABLE | OWNED} BY

#### **Examples**

To get default fields for all Activity items:

Get Activities

To get all fields for all Activity items in Set "Purchasing":

Get Activity Fields All from 'Purchasing'

To get the number of Activity items in Set "Purchasing":

Get number of Activities from 'Purchasing'

To get the percentage of all Activity items in Set "Purchasing" that started today:

Get percent of Activities from 'Purchasing' for today

To get the 10 longest running activities in Set "Purchasing" that started today:

Get top 10 Activities from 'Purchasing' for today sort by ElapsedTime desc

To get the number of Activities in Set "Purchasing" for each Activity status for the last week:

Get number of Activities from 'Purchasing' for last week group by Status

To get the number of Activities in Set "Purchasing" that have the value "Order" (case insensitive) in any field:

Get number of Activities from 'Purchasing' for last week containing 'Order'

To get the number of Activities in Set "Purchasing" that have the values "Order" or 12345 (case insensitive) in any field:

```
Get number of Activities from 'Purchasing' for last week containing 
'Order',12345
```
To get the number of Activities in Set "Purchasing" that have the values "Order" and 12345 (case insensitive) in any field (the values do not have to be in the same field):

```
Get number of Activities from 'Purchasing' for last week containing all 
of 'Order',12345
```
To get the number of Activities in Set "Purchasing" that met all objectives:

Get number of Activities from 'Purchasing' that met all objectives

To get the number of Activities in Set "Purchasing" that did not meet some objectives:

Get number of Activities from 'Purchasing' that have not met all objectives

To get the number of Activities in Set "Purchasing" that did not meet objectives "A" and "B":

Get number of Activities from 'Purchasing' that have not met objectives 'A','B'

To get Activities in Set "Purchasing" that did not meet objectives "A" and "B" from set "Web Purchases":

```
Get Activities from 'Purchasing' that have not met objectives 'A','B' 
from 'Web Purchases'
```
### **3.4.4.1 Get Relatives**

The form of Get statement is used for retrieving various relationships between source components:

```
GET [limit expr | NUMBER OF]
     relatives_expr [FIELDS {query_expr_list | ALL}]
     [FROM set_name [, set_name ...]]
     [BASED ON field_expr_list]
     [filter [filter ...]]
     [GROUP BY group_by_expr [, group_by_expr ...]
            [TRIM {NONE | ENDS | ALL}] [HAVING bool_expr]]
     [{SORT | ORDER} BY sort_field_expr [, sort_field_expr ...]
     [page_expr]
     [{SHOW | DISPLAY} AS show_type [(show_param [, show_param ...]]
     [stmt_options]
relatives_expr:
     [TOP LEVEL] RELATIVES OF [limit_expr] ACTIVITY [name | id]
     RELATIVES OF [ACTIVITY | EVENT] id CORRELATED [BY string [, string
...]]
   | [DIRECT] RELATIVES
   | [DIRECT] RELATIVES ACTING ON [RESOURCE] item_name
   | [DIRECT] RELATIVES ACTED ON BY item_type item_name
   | [DIRECT] RELATIVES {WITHIN | ENCLOSING} item_type item_name
   | [DIRECT] {UPSTREAM | DOWNSTREAM} RELATIVES OF item_type item_name
```
See *[Get](#page-49-0)* and *[Common Elements](#page-102-0)* for additional sub-clause definitions. See *[Views](#page-89-0) and [ViewTemplates](#page-89-0)* for format of Get when retrieving View results.

Relatives data is used to populate the GeoMap and Topology viewlets.

#### **Examples**

```
Get Relatives Show As Geomap
Get Relatives Of Activities Show As Geomap
Get number of Relative group by UpdateTime bucketed, Child show as 
piechart
Get relatives from 'ForEx Conf (MT300) & Conf of CR (MT910/MT950)' show 
as topology
```
### **3.4.4.2 Get Info**

This form of **Get** statement is used for retrieving jKQL language information and connection settings:

```
GET [limit expr | NUMBER OF]
     { ENUMERATION FOR field_name
       | ITEMS [VARIATIONS]
       | FIELDS [VARIATIONS | {FOR item_type}]
       | [DISTINCT] CUSTOM PROPERTY FOR item_type [item_name]
       | PARAMETER[S] [parameter]
       | KEYWORDS
       | [ANALYTIC | AGGREGATE | SCALAR | ALL] FUNCTIONS [VARIATIONS]
       | PROVIDERTYPE[S]
       | ACTIVE task }
     [BASED ON field_expr_list]
     [filter [filter ...]]
     [GROUP BY group_by_expr [, group_by_expr ...]
            [TRIM {NONE | ENDS | ALL}]
            [INCLUDE NULLS]
            [HAVING bool_expr]]
     [{SORT | ORDER} BY sort_field_expr [, sort_field_expr ...]
     [page_expr]
     [{SHOW | DISPLAY} AS show_type [(show_param [, show_param ...]]
parameter:
    REPOSITORYID
   | TIMEZONE
   | USERNAME
   | MAXRESULTROWS
   | DATEFILTER
   | GLOBALREPOS
   | APINAME
   | APIVERSION
   | APIBUILDTIME
   | AUTHENTICATIONMODE
   | INSTALLATIONMODE
task:
```

```
 QUERY | QUERIES
 | JOB[S]
 | SUBSCRIPTION[S] 
 | TRIGGER[S] 
 | VIEW[S] 
 | STREAMSESSION[S] | STREAM[S]
 | CLIENTSESSION[S] | USER[S]
```
See *[Get](#page-49-0)* and *[Common Elements](#page-102-0)* for additional sub-clause definitions.

#### **Examples**

Get Snapshot Fields All

Get Repository where Active Is true

Get Active Streams

Get items or Get itemtypes – generates a table of item types and their characteristics.

Get fields

–shows a list of fields and corresponding data types.

Get fields for events

–populates a table of the fields of events and their characteristics.

Get custom fields for events

–shows custom (properties) fields of events.

Get parameters

–provides a table with information about the application (corresponds to **About**  page from the **Main Menu**).

```
Get keywords
```
–provides a list of all possible jKQL query grammar elements.

Get analytic functions

–displays a table of the analytic functions and their characteristics.

Get active <task>

–shows the active tasks: Job (i.e., data importing is in progress), Query, Trigger (if there are created active trigger(s) within alerts), View, User sessions, or data streaming sessions.

Get providertype

–provides a table with possible provider types - and their specifications.

### **3.4.4.3 Get Concepts**

### <span id="page-56-0"></span>**3.4.4.3.1 Result Limiting**

Result Limiting is using for limiting the number of records in a result based on some quantitative measure (see the definition of *limit* expr above for the set of limiting types that is supported). The system will apply defaults based on the quantitative measure specified and the type of item chosen, as follows:

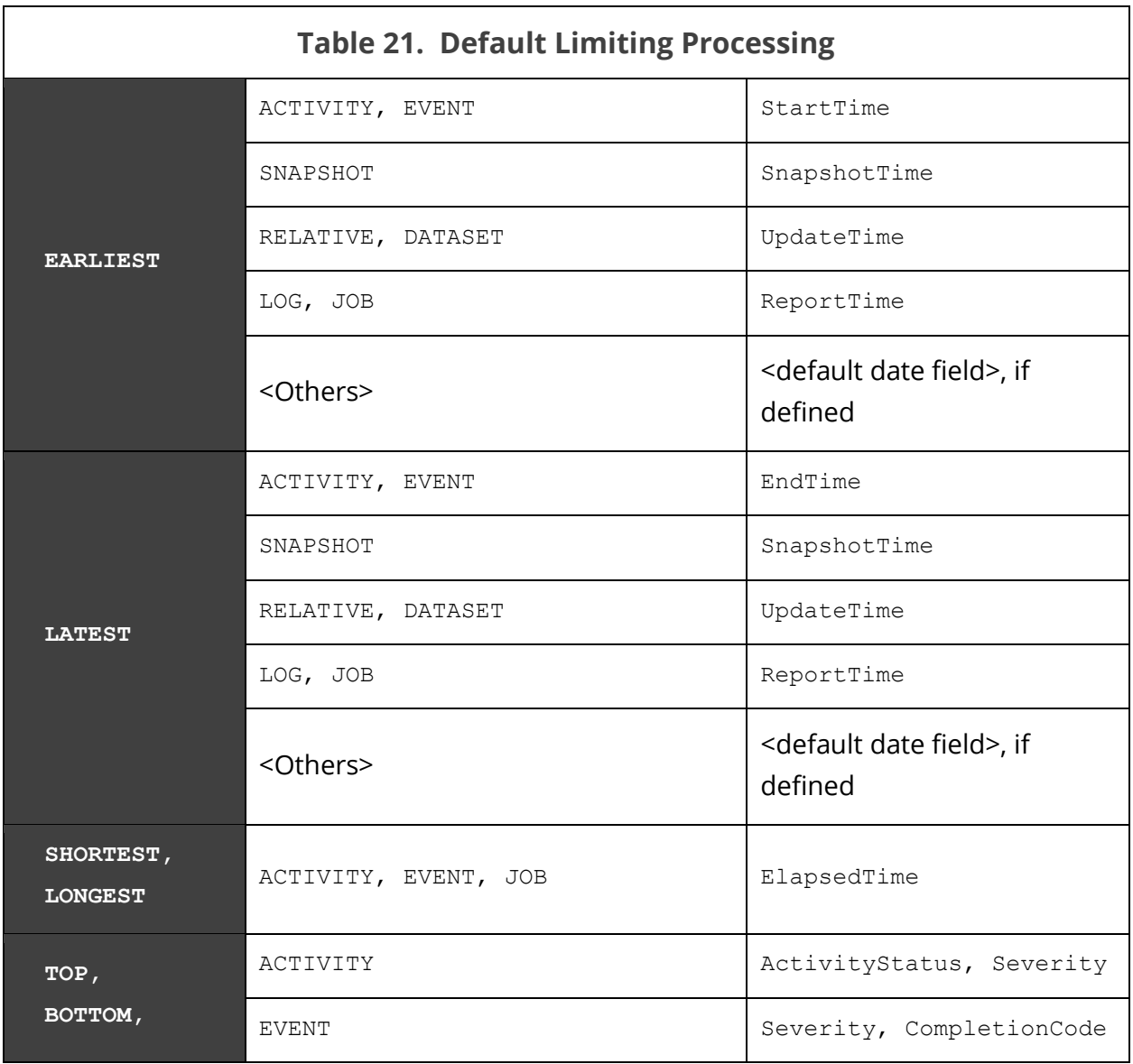

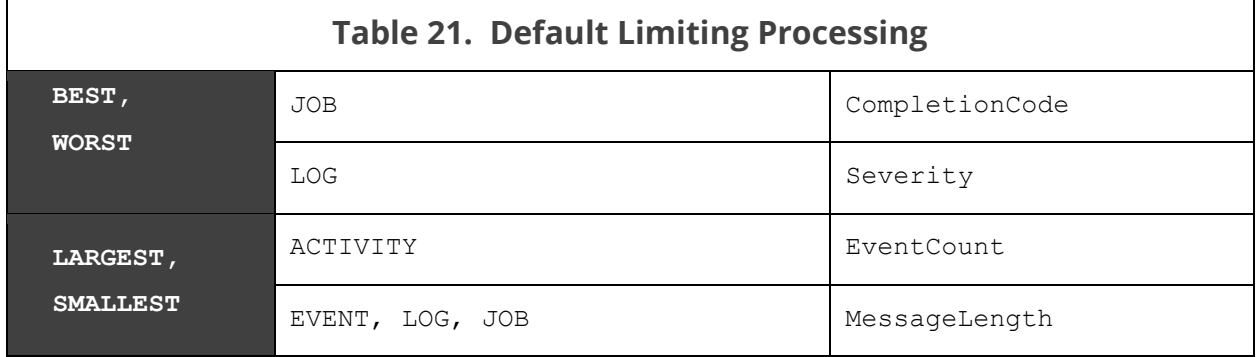

When processing limiting expressions, based on the limiting type and field(s) used, the records are sorted in their appropriate order, and then the first *N* number of records are returned. Most of the orders should be fairly self-explanatory (e.g., Earliest sorts dates in ascending order, Latest sorts them in descending order, etc.). For the enumeration fields listed above, the enumerations are defined in such a way that the order of the enumerations happened to be defined in sequence from "best" to "worst", so the enumeration fields are simply sorted by numeric value (for "best", sorted ascending, for "worst", descending).

Now, when using limiting type and item type combinations other than the default cases above, the limiting expression will have no effect on the result, other than just returning the first *N* number of records. However, you can use the BASED ON *field\_expr\_list* clause to specify specific field(s) to use to either change the default behavior as specified above, or to give field(s) to use where there is no default support. For example:

Get Worst 10 Activities Based On Severity,ActivityStatus

This statement switches the default criteria for "worst", by getting the 10 Activity records with the "worst", or most severe Severity values, and among those with the same Severity value, choosing the records with the "worst" Activity.

One additional feature is the ability to apply the limiting criteria separately based on the values of another field, using the PER **field name** clause. Note that only a single field is supported. An example of this is the following:

```
Get Longest Event Per Severity
```
What this query will return is the longest event (based on default ElapsedTime field) for each unique Severity value. So, if there are 10 unique Severity values, this result will contain 10 records, where each record represents the longest Event with that Severity value. You can also get a number of Events per Severity, for example:

Get Longest 5 Events Per Severity

Assuming the same 10 unique Severity values, this result will contain 50 records: 5 for each unique Severity value containing the 5 longest events with that Severity value.

#### <span id="page-57-0"></span>**3.4.4.3.2 Result Grouping**

#### **jKQL User's Guide Chapter 3: jKQL**

Result Grouping allows for aggregates calculations on records grouped on specified criteria. For those familiar with SQL, this behaves similarly to SQL grouping, with some extensions. The records are grouped based on the values for the list of group fields. If multiple fields are being grouped on, an output record (group) is generated for each unique value in each of the grouped fields. When grouping on one or more fields, the value for fields other than those being grouped on must be the result of an aggregation function (see *[Built-in Aggregate](#page-35-0) Functions*). If no specific aggregations are specified, then the result will simply be a count of the records in each group.

By default, each distinct value for a grouped field is in a different group. There are cases where a range of values for one or more grouped fields should be put in the same group. This is accomplished with the BUCKETED [BY **bucket expr**] clause. This clause puts all values in a defined range into the same group for the purposes of aggregating. The most common uses of this are on timestamp fields, where the aggregations should be done on a range of timestamps (e.g., per hour or per day), although any numeric field can be bucketed. If an explicit bucket size is not specified, then the system will attempt to compute an appropriate bucket size based on the data type of the field being bucketed on and the range of values for records that match the query filters.

There are several ways in which the final result set can be restricted. One way is the TRIM {NONE | ENDS | ALL} clause, which defines how to process groups/buckets that do not have any records, as follows:

- NONE does not remove any empty groups/buckets from the result.
- ENDS removes empty groups/buckets from either end of the result set, so that the first and last result records contain at least one item in the group.
- ALL removes all empty groups/buckets from the result.

Another way is with the INCLUDE NULLS clause, which indicates how to process groups/buckets that do not have a value for one or more of the group fields, as follows:

- If this clause is specified, all result records will be included in the final result, even those that do not have a value for the group field (essentially, this includes grouped results for records that have missing field(s)).
- If this clause is not specified, only records that have a value for every group field will be included in the final result.

Finally, the records returned in the final result set can be restricted using the HAVING **bool** expr clause, which will remove from the final result set any records that do not match the HAVING condition.

### **3.4.4.3.3 Result Sorting**

Result sorting allows the rows in the final result to be ordered based on a specific set of fields. Anyone who's used SQL is probably very familiar with result sorting. In jKQL, the sort specification can refer to the columns to sort on, by either name or number, and in either ascending or descending order.

## **3.4.5Find**

The **Find** statement is used for searching a word or phrase across all database entries in a single command. Unlike Get statement that only queries for one type of item, **Find** is executed across all item types (the set of item types can be adjusted). Also, the search phrase is case-insensitive. **Find** is a very specialized command, returning the primary keys for items that contain the search phrase and match any specified filters. Its main purpose is for use by a visualization tool for providing search results.

**Find** has the following syntax:

```
FIND string
     [IN search_field [, search_field ...]]
     [FROM set_name [, set_name ...]]
     [CATEGORIZE BY field_expr_list]
     [filter [filter ...]]
     [{SORT | ORDER} BY
       (RELEVANCE | sort_field_expr [, sort_field_expr ...])
     [page_expr]
     [{SHOW | DISPLAY} AS show_type [(show_param [, show_param ...]]
     [stmt_options]
search_field:
     [item_type:] label
field_expr_list:
     field_expr [, field_expr ...]
field_expr:
     field_name [(key_name [, key_name ...])]
sort_field_expr:
     {field_expr | integer | NUMBER OF | PERCENT OF} [ASC | DESC]
```
See *[Common Elements](#page-102-0)* for additional sub-clause definitions.

### **Examples**

To simply search for the word "orders", run:

Find 'orders'

To search for either of the words "web" or "orders", run:

Find 'web orders'

To search for the exact phrase "web orders", run (notice the nested quotes):

Find '"web orders"'

To search for either of the words "web" or "orders" in all fields of only Activities and Events, run:

Find 'web orders' In Events,Activities

To search for either of the words "web" or "orders" only in the Message field of Events, run:

```
Find 'web orders' In Events:Message
```
See *[Searching](#page-76-0)* for more advanced examples, along with a description of the format of Find results.

## **3.4.6Compare**

The Compare statement is used for comparing the fields and values for several items of the same type. The Compare statement has the following syntax:

```
COMPARE [ONLY DIFFS
             | NUMBER OF [AND PERCENT OF]
             | PERCENT OF [AND NUMBER OF]]
         [item_type {IN | OF | FOR}]
         [limit_expr]
         item_type [item_name]
         [FROM set_name [, set_name ...]]
         [AS alias]
         [[FIELDS] {query_expr_list | ALL}]
         [BASED ON field_expr_list]
         [filter [filter ...]]
         [GROUP BY group_by_expr [, group_by_expr ...]
                 [TRIM {NONE | ENDS | ALL} | INCLUDE NULLS]
                 [HAVING bool_expr]]
         WITH compare_target [ AS alias ]
                 [WITH compare_target [ AS alias ] ...]
         [{SHOW | DISPLAY} AS show_type [(show_param [, show_param ...]]
         [stmt_options]
compare_target:
     item_name [filter [filter ...]]
   | {limit_expr | selector} [item_name] [filter [filter ...]]
   | bool_expr
   | date_expr [WHERE bool_exp ...]
```

```
selector:
     PREVIOUS
   | NEXT
   | PRIOR
```
See *[Get](#page-49-0)* for additional sub-clause definitions.

### **Examples**

To compare the average elapsed times for events last month with those for this month:

```
Compare Events Fields Avg(ElapsedTime) For Last Month as 'Last Month'
With This Month as 'This Month'
```
## <span id="page-61-0"></span>**3.4.7Insert, Update, Upsert**

The **Insert**, **Update**, and **Upsert** statements are used for inserting/updating physical items in the database. The behavior of each statement type is as follows:

- **Insert**: Items that do not exist are inserted. Statement fails if item already exists.
- **Update**: Items that already exist are updated. Statement fails if item does not exist.
- **Upsert**: Items that do not exist are inserted, and items that do exist are updated.

The **Insert**, **Update**, and **Upsert** statements have the following syntax:

```
(INSERT | UPDATE | UPSERT)
     item_type
     field_value_expr [, field_value_expr ... ]
     [filter [filter ...]]
     [stmt_options]
field_value_expr:
     field_name [(key_name)] [+|-]= field_value
field_value:
     value
   | value_list
   | map_value_list
map_value_list:
     ([data_type:] key [= value] [, [data_type:] key [= value] …])
```
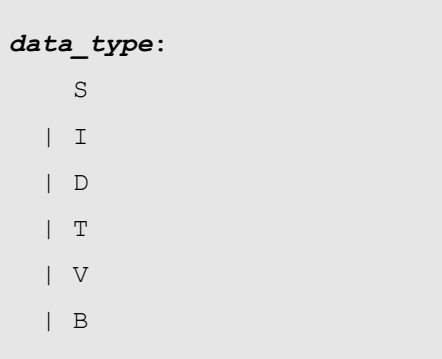

See *[Get](#page-49-0)* for additional sub-clause definitions.

The += and -= operators can be used to add values to or remove values from a field that is a list or map, respectively. Otherwise, the specified value(s) will replace the current value(s) for the field.

To specify map field keys, the syntax is:

X:key=value

The syntax values are defined in the following table.

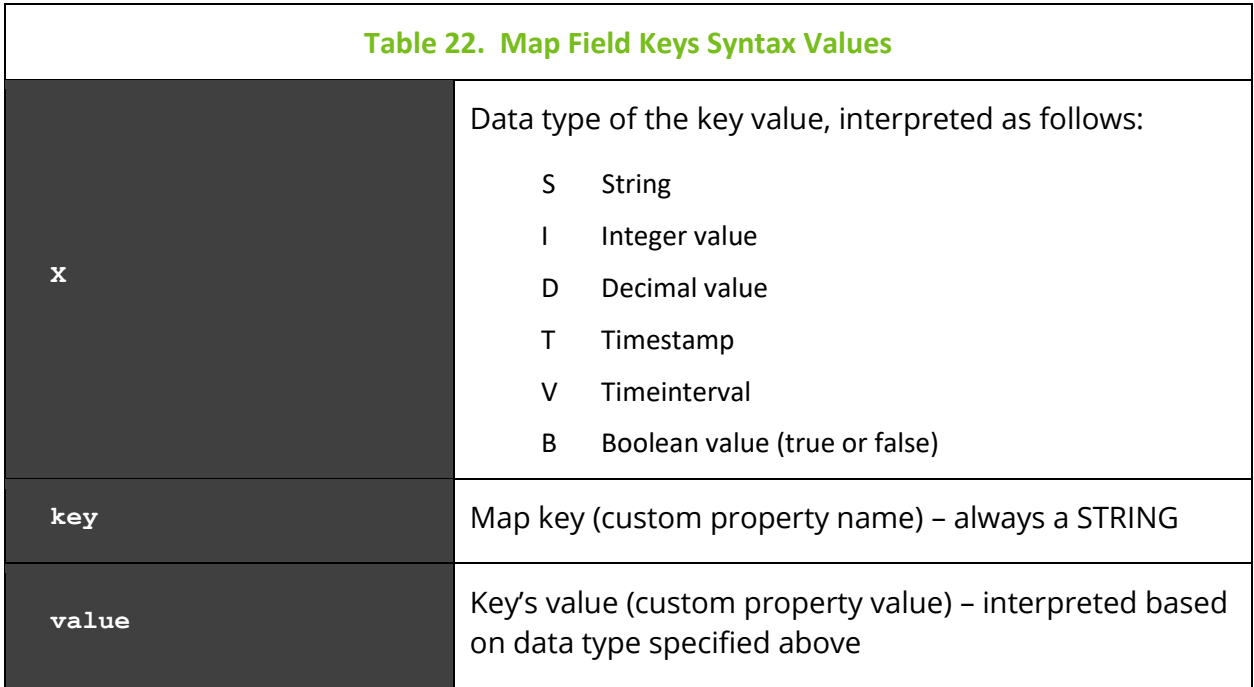

If data type is not specified, then String is assumed. If value is not specified, then key is removed from map field.

#### **Examples**

```
Upsert Event EventID='04028594-dda3-11e5-8dc9-fc3fdbd33584', 
EventName='TheEvent', Tag=('tag1','tag2'), Properties=(S:'key1'='the-
value', I:'key2'=123)
```
### **3.4.8Delete**

The Delete statement is used for removing physical items from the database. The Delete statement has the following syntax:

```
DELETE item_type [ item_name ]
        [FROM set_name [, set_name ...]]
        [filter [filter ...]]
        [stmt_options]
```
See *[Get](#page-49-0)* for additional sub-clause definitions.

## **3.4.9Subscribe**

The Subscribe statement is used for submitting real-time queries, which are queries that are evaluated as the data is streamed in. As a result, the queries can only be applied to Events, Activities, and Snapshots, and only to the "raw" fields, those included in the TNT4J tracking item message. The Subscribe statement has the following syntax:

```
SUBSCRIBE TO
     [limit_expr | NUMBER OF]
     [DISTINCT] item_type [item_name]
     [[FIELDS] {query_expr_list | ALL}]
     [BASED ON field_expr_list]
     [FOR LAST number date_unit]
     [WHERE bool_expr]
     [THAT objective_met_expr]
     [GROUP BY field_name [, field_name ...] [HAVING bool_expr]]
     [{SORT | ORDER} BY field_expr [ASC | DESC]
                          [, field expr [ASC | DESC] ...]]
     [OUTPUT [ALWAYS] EVERY number {date_unit | ITEMS}]
     [{SHOW | DISPLAY} AS show_type [(show_param [, show_param ...]]
     [stmt_options]
item_type:
   EVENT[S]
  | ACTIVITY | ACTIVITIES
  | SNAPSHOT[S]
```
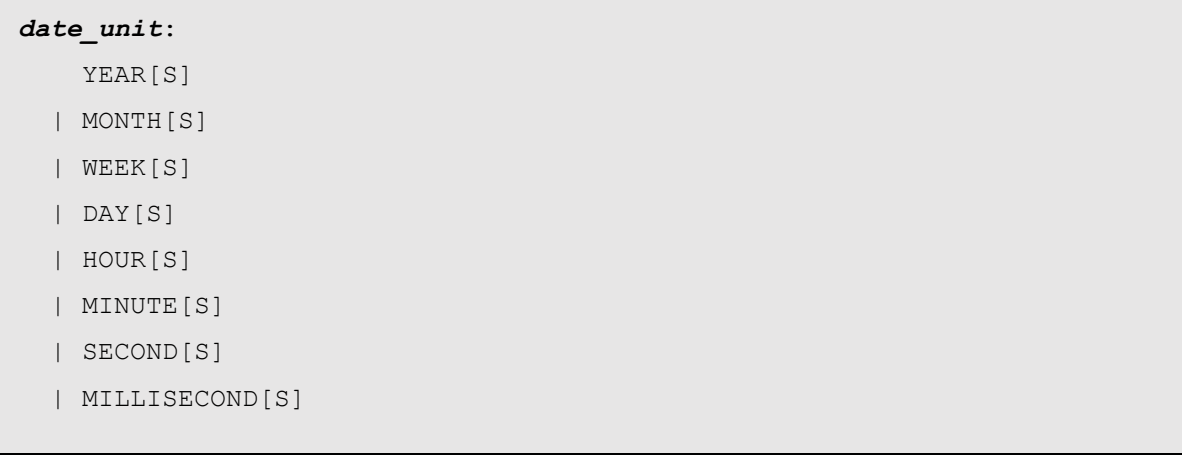

See *[Get](#page-49-0)* for additional sub-clause definitions.

The result set returned directly by the Subscribe statement will be the unique subscription ID assigned to this subscription. This ID can be used to cancel the subscription using the Unsubscribe statement. Other result sets will be returned asynchronously. The contents and frequency depends on the real-time query and the data that is received.

When using OUTPUT clause to control frequency of outputs, by default, output is only generated when new data arrives. To get results at every window expiration, whether new events or not, use ALWAYS.

Some notes on Subscribe statement syntax:

• Microsecond time intervals are not supported.

## **3.4.10 Unsubscribe**

The Unsubscribe statement is used for canceling a previous subscription submitted via the Subscribe statement. The Unsubscribe statement has the following syntax:

UNSUBSCRIBE FROM *subid* [*stmt\_options*]

*subid* is the subscription ID returned by Subscribe statement and should be specified as a string constant (surrounded with quotes).

### **3.4.11 Reset**

The Reset statement is used for clearing (resetting) a field for one or more items. Currently, Reset is only supported for the Statistics and Objectives fields of the Relatives item. The Reset statement has the following syntax:

```
RESET RELATIVES [field_name [,field_name ...]]
     [FROM set_name [, set_name ...]]
     [filter [filter ...]]
     [stmt_options]
```
See *[Get](#page-49-0)* for additional sub-clause definitions.

If no fields are specified, then all resettable fields are reset.

### **3.4.12 Enable / Disable**

The Enable and Disable statements are used for enabling (activating) and disabling (deactivating) one or more items. It is supported for items that support the Active field:

- Provider
- Action
- Trigger
- View
- User
- InputDataRules
- Repository (requires Repository ID, not just simple name)

These statements have the following syntax:

```
ENABLE item_type item_name [, item_name ...] [stmt_options]
DISABLE item_type item_name [, item_name ...] [stmt_options]
```
See *[Common Elements](#page-102-0)* for additional sub-clause definitions.

## **3.4.13 Grant**

The Grant statement is used for allowing access to an item or set of items. The Grant statement has the following syntax:

```
GRANT {ALL | access_type}
       TO item_type item_name [, item_name ... ]
       [FOR ORGANIZATION item_name]
       ON item_type [item_name [, item_name ... ]]
       [WHERE bool_expr]
       [stmt_options]
```
*access\_type:* OWNER[SHIP] MODIFY VIEW

See *[Get](#page-49-0)* for additional sub-clause definitions.

The clause "FOR ORGANIZATION *item name*" is required when granting access to or on a Team or Repository, since teams and repositories are only unique within an organization. See *[Access Control](#page-97-0)* for description of jKQL access control.

#### **Examples**

To make user "User1" an administrator for organization "Org1":

Grant Modify To User 'User1' On Organization 'Org1'

To make user "User1" a member of team "Team1":

Grant View To User 'User1' For Organization 'Org1' On Team 'Team1'

To make all members of team "Team1" administrators of organization "Org1":

Grant Modify To Team 'Team1' On Organization 'Org1'

To allow all members of organization "Org1" to create items in repository "Repo1":

Grant Modify To Organization 'Org1' For Organization 'Org1' On Repository 'Repo1'

To make all members of team "Team1" administrators of all sets that start with prefix "COM":

```
Grant Modify To Team 'Team1' For Organization 'Org1' On Sets WHERE 
SetName starts with 'COM'
```
### **3.4.14 Revoke**

The Revoke statement is used for removing access to an item or set of items. The Revoke statement has the following syntax:

```
REVOKE {ALL | access_type}
       FROM item_type item_name [, item_name ... ]
       [FOR ORGANIZATION item_name]
       ON item_type [item_name [, item_name ... ]]
       [WHERE bool_expr]
       [stmt_options]
access_type:
     MODIFY
     VIEW
```
#### **jKQL User's Guide Chapter 3: jKQL**

See *Get* for additional sub-clause definitions.

Th[e clau](#page-49-0)se "FOR ORGANIZATION *item name*" is required when revoking access from or on a Team or Repository, since teams and repositories are only unique within an organization.

Note that Ownership cannot be revoked. There is exactly one owner. To remove an owner, simply Grant ownership to a different entity. See *[Access Control](#page-97-0)* for description of jKQL access control.

#### **Examples**

To remove user "User1" as an administrator for organization "Org1", leaving them as an ordinary user (with View access):

```
Revoke Modify From User 'User1' On Organization 'Org1'
```
To remove user "User1" from organization "Org1" completely:

Revoke View From User 'User1' On Organization 'Org1'

### **3.4.15 Purge**

The Purge statement is used to clear out all repository data for some or all items. The Purge statement has the following syntax:

PURGE [REPOSITORY] *repository id* [ALL | [STREAMING] DATA]

Specifying ALL removes all data for all items, leaving the repository completely empty. Specifying STREAMING DATA, or just DATA, removes only streaming-related data (Activities, Events, Snapshots, Datasets, Relatives, Sources, Resources), leaving all other items in place. If neither is specified, then it defaults to STREAMING DATA.

### **3.4.16 Compute**

The Compute statement is used to run analytic functions. Some analytic functions are capable of determining the data that they should run on, so thus do not need an input result. One such example are the Machine Learning functions that require a model name, since these functions use the model definition to determine what data is needed.

Others, however, require that an input result be passed to them, so these Compute instances need to be run in a statement chain, in which the prior statement returns the result to be used as input to the analytic function (see *[Statement Chain](#page-92-0)* for details on using statement chains).

The Compute statement has the following syntax:

COMPUTE *analytic\_func\_expr* [WHERE *bool\_expr*] [{SORT | ORDER} BY *sort\_field\_expr* [, *sort\_field\_expr* ...] [RANGE *row\_start* , *row\_count*] [{SHOW | DISPLAY} AS *show\_type* [(*show\_param* [, *show\_param* ...]] [*stmt\_options*] *analytic\_func\_expr*: *func\_expr*

The filters and sorting are applied to the result of the analytic function, allowing only partial results to be returned, and/or changing the default order of the results.

#### **Examples**

To get the full result:

Compute Expected('SPECIES', "", false)

To return only certain rows:

Compute Expected('SPECIES', "", false) Where PETAL\_LENGTH > 1.5

To return only certain rows and order them:

```
Compute Expected('SPECIES', "", false) Where PETAL_LENGTH > 1.5 Sort By 
PETAL_LENGTH Desc
```
To just get the first 10 rows:

Compute Expected('SPECIES', "", false) Range 1,10

### **3.4.17 Invoke**

The Invoke statement is used to execute actions, which are instances of the defined provider types. The Invoke statement has the following syntax:

```
INVOKE [PROVIDERTYPE | PROVIDER | ACTION | SCRIPT] string
     [USING [PROPERTIES] map_value_list]
     [stmt_options]
```
See *[Insert, Update, Upsert](#page-61-0)* for definition of **map\_value\_list**. See *[Common Elements](#page-102-0)* for additional sub-clause definitions.

See *[Executing jKQL Scripts](#page-123-0)* for details on using Invoke for executing jKQL Scripts.

#### **jKQL User's Guide Chapter 3: jKQL**

Provider Types, Providers, and Actions are discussed in detail in *[Alerts](#page-81-0)*. Here, we'll just mention that Provider Types represent the implementation of a type of provider, e.g., a provider that implements send an email. Each Provider Type defines a set of properties controlling its execution. A provider is an instance of a Provider Type, usually providing values for some subset of the Provider Type's properties. An action is an instance of a Provider that defines all missing properties (or overriding those in Provider) so that a complete set of properties exists to allow the implementation to execute.

Unlike Triggers, which can only run Providers or Actions, the Invoke statement can also reference the raw implementation (Provider Type) directly. If the item type is not specified, it's assumed to be an Action.

### **Examples**

Run Action "Email", setting the contents of the email:

Invoke action 'Email' Using ('Message'='Called from INVOKE')

Run Provider Type "EmailProvider" directly:

```
Invoke 'EmailProvider' Using
      ('MailFrom'='sender@xyz.com',
       'MailTo'='receiver1@abc.com, receiver2@abc.com',
       'ServerHost'='mail.server.xyz.com',
       'ServerUser'='sender@xyz.com',
       'ServerPwd'='sender_pwd',
       'Subject'='Invoke',
       'Message'='Called from INVOKE')
```
## **3.4.18 Train**

The Train statement is used to manually initiate the training of an MLModel definition. The Train statement has the following syntax:

TRAIN [MODEL] *string*

### **Examples**

Initiate training of model "TimeSeriesModel":

```
Train Model ' TimeSeriesModel'
```
Refer to the *Nastel XRay Machine Learning Guide* for more information about model training.

# **3.5 jKQL Fields**

There are fields whose values are jKQL expressions or that follow a specific format. Includes the below as well as policies, statistics, and computed fields.

## **3.5.1Primary Key Fields**

Each item has one or more primary key fields, which as a group uniquely identify a particular item. For primary key fields whose data type is STRING, the valid set of characters is defined below. Note that *<sp>* denotes the space character.

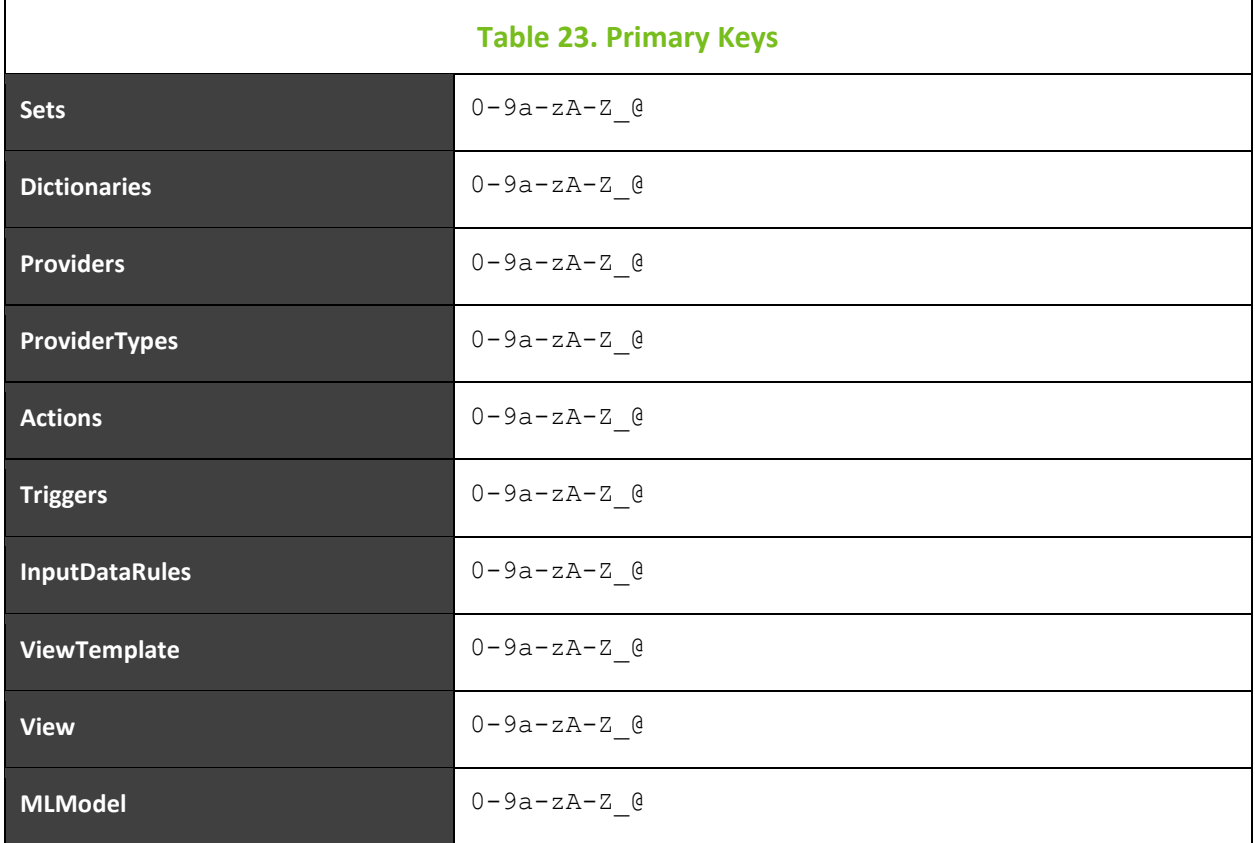

For other item types that contain string-based primary key fields, there is no limitation on the characters accepted in those fields.

## **3.5.2Fully Qualified Name (FQN)**

A fully qualified name (FQN) is a string that is interpreted as a hierarchical sequence of components. Fields that are fully qualified names include SourceFQN, ResourceName, ParentFQN, ChildFQN, ParentID. The general format of a FQN is:

```
COMP1=VAL1#COMP2=VAL2#...
```
The most common example is that of the SourceFQN (ParentFQN and ChildFQN are instances of a SourceFQN) for an Event or Activity, which usually has the general form of:

```
APPL=myapp#SERVER=myserver#NETADDR=11.22.33.44#DATACENTER=mydc#GEOADDR=
mylocation
```
This is interpreted as: application "myapp" running on server "myserver" at network address "11.22.33.44" in datacenter "mydc" in "mylocation". If GEOADDR is not specified but NETADDR is, the system will attempt to resolve the NETADDR to a geolocation.

For ResourceName, while it does not have to conform to the FQN format, if it does, similar logic is applied, but the first "component" designates the type of resource, along with its simple name. The components after that further qualify the name to define a unique resource instance, for example:

QUEUE=myqueue#SERVER=myserver

This is interpreted as queue "myqueue" defined on server "myserver".

When processing streamed data with a SourceFQN, the SourceFQN is parsed into its individual components, and the values of these individual components are stored as individual fields. The SourceFQN components that are stored as individual fields are:

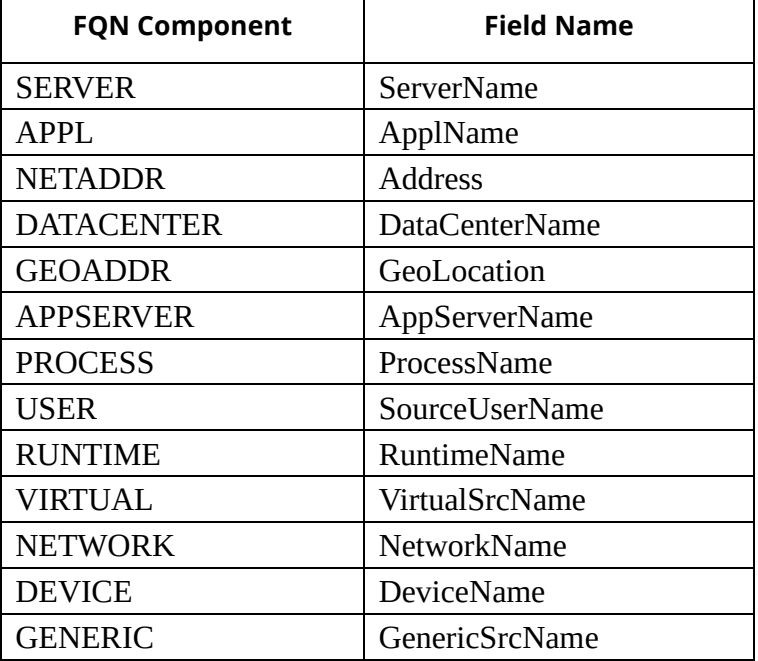

These individual fields are considered "derived" fields, which means they cannot be explicitly set via an Upsert statement. They can only be set as a result of setting the SourceFQN field for an item that is in the format described above.

We also do the same for ResourceName, where the ResourceName field is parsed and the component type of the first component of the ResourceName set as the ResourceType. In the example above, where the first component of the ResourceName is "QUEUE", the ResourceType field is set to QUEUE.

## **3.5.3Criteria**

Criteria field is used to determine if an item matches rules for inclusion. This is a STRING field whose syntax is the same as a jKQL filter condition. Current use of this field is in Sets, where Criteria field is used to determine what item(s) belong to the set.

```
criteria: bool_expr
```
See *Get* for additional sub-clause definitions.

To i[nclud](#page-49-0)e items that access a particular resource:

ResourceName = 'QUEUE=PAYMENTS.QUEUE'

To include items from application "RouteOrder":

ActivityName = ' RouteOrder'

# **3.5.4Objectives**

Objectives field is used to define or hold results of conditions that should be met (or that should NOT be met). Objectives are considered MET when the Objective condition evaluates to TRUE, and NOT MET when the condition evaluates to FALSE. Objective names can consist of only the following characters:

```
0-9a-zA-Z-.&_/()@+=*[]<sp>
```
Objectives can be thought of in either or both of the following ways:

- Conditions that SHOULD be met in this scenario, you would define the specific conditions that must ALWAYS be true, and therefore objectives that WERE NOT MET would be exceptional conditions.
- Conditions that SHOULD NOT be met in this scenario, you would define the specific conditions that should NEVER be true, and therefore objectives that WERE MET would be exceptional conditions.

Which philosophy to apply depends on the nature of the condition and whether the condition can change during the life of the activity. Both can be used by different objectives in the same Set.

Objectives is a MAP field, whose structure is dependent on the particular item on which it is used, as follows:

- Sets in a Set definition, the Objectives field defines the set of conditions that items in the set should meet (condition evaluates to  $true$ ), and is interpreted as follows:
	- o Key Objective name
	- o Value a string containing a jKQL Objective Filter, which has the following format:

```
set_obj: bool_expr [WHERE bool_expr]
```
See *[Get](#page-49-0)* for additional sub-clause definitions and for full description of *bool* expr.

#### **Examples:**

Must complete in 10 seconds:

ElapsedTime <= 10 seconds

Must have no exceptions:

```
Count(Exception) = 0
```
All operations completed successfully:

Count(EventId) = 0 where CompCode != 'SUCCESS'

- Events, Activities, Snapshots for these items, the Objective field contains the status of all Objectives for all Sets that the items belong to. In order to efficiently resolve all possible queries based on the status of objectives, the Objective statuses are stored with respect to 4 different views:
	- $\circ$  All Met/Unmet Objectives separate distinct lists of all objectives met, and all not met.
	- o Set Met/Unmet Objectives separate distinct lists by Set name of all objectives met and all not met from that particular Set.
	- $\circ$  Objective Met/Unmet Objectives separate distinct lists by Objective name of all sets from which the objective was met and was not met.
	- $\circ$  Individual Objectives a single entry by Objective that indicates whether it was met or not met.

While it is certainly possible to create jKQL queries to retrieve specific parts of the Objective status for items, it is much simpler to use the  $THAT$  clause in a query to interrogate the objective statuses. The jKQL parser will determine which of these views to use in order to answer the query. See *[Get](#page-49-0)* for full description of THAT, along with examples.

Since Objective names are only unique within an individual Set, multiple Sets can have the same Objectives (with different conditions). So, individual Objectives are stored as fully qualified names, in the form: *SetName*.*ObjectiveName*.

#### **3.5.5SetSequence**

The SetSequence field is used to hold the graphical representation of a sequence of sets. It is an edge list, with each entry in list defining the from-node and the to-node using the following syntax: *from*:*to*. For example, the sequence of A sends to B, which sends to C and D would be represented as follows:

A:B, B:C, B:D

This field is currently supported in the following items:

- Set Only supported in Related sets, where it defines the **expected** sequence of its subsets (those that are Singular sets).
- Activity Only supported for the root activity in an Activity-Event hierarchy, where it defines the **observed** sequence of subsets.

# **3.5.6jKQL (Generic jKQL Statement)**

Some item types support the generic field "JKQL", which is a string that is interpreted as a jKQL "statement". The definition of the field itself does not impose a specific format, but the item type using it generally will.

The current use of this field is in Trigger and View definitions (See *[Trigger](#page-84-0)* and *[Views](#page-89-0) and [ViewTemplates](#page-89-0)* for details).

# **3.5.7EffectiveRole**

This field is only valid with queries. When requested with query, it returns the effective access to the objects in the result. See *[Access Control](#page-97-0)* for more details.

# **Chapter 4: Concepts**

# **4.1 Implicit Date Filtering**

Queries can filter on items based on a variety of date filters. If an item supports at least one date field, then queries for that item can filter based on specific date fields and/or by generic date expressions. There are several ways in which the date filter can be specified:

• Explicitly, filtering on one or more specified timestamp fields, for example:

```
Get Events where StartTime Is Between 'yyyy-MM-dd hh:mm:ss' And 'yyyy-
MM-dd hh:mm:ss'
```
• Explicitly, filtering on items for a specific time period, for example:

Get Events For Today

• Implicitly, using one of the date-based "limiting" clauses (see *[Result Limiting](#page-56-0)*), for example:

Get Latest 20 Events

• Implicitly, where filtering is done by adding a "For *<time-period>*", where the *<time-period>* is the "default" date filter associated with user's session (this default is what is applied if none of the above is used). This is only done for items related to streaming, where the number of records can be extremely large.

In the first example, the field being used is explicitly specified, so there is no question as to what values are being filtered on. But what of the others, since no field was specified? For limiting-type filters, the section on *[Result Limiting](#page-56-0)* describes what fields are used for various expressions.

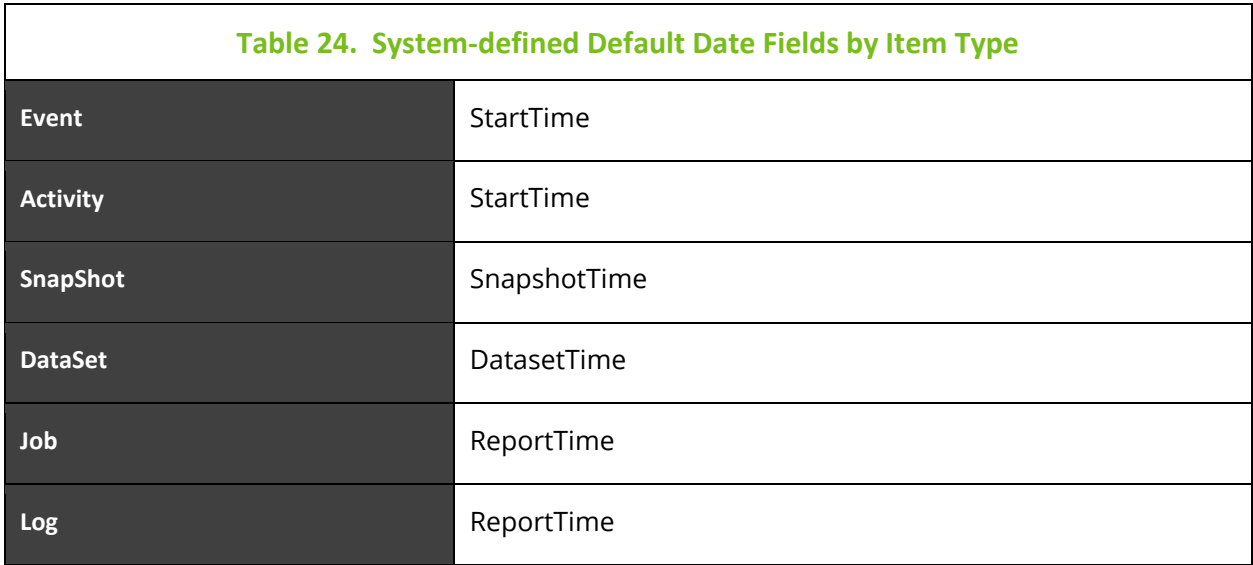

For the other two cases (For *<time-period>*), the field that is used is the system-defined default date field for the item type. The default date fields are listed below.

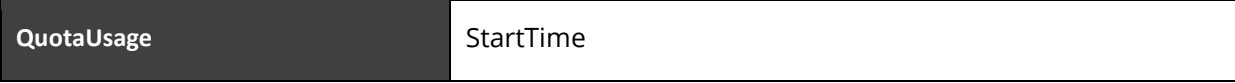

For all other items, if the item supports the UpdateTime field, then that is used as the default date field. (UpdateTime is the time the item was written to data store.) Otherwise, no implicit filter is used.

Take, for example, the query listed earlier:

Get Events For Today

This is interpreted as:

```
Get Events where StartTime Is Between '<yyyy-MM-dd> 00:00:00.000000' 
and '<yyyy-MM-dd> 23:59:59.999999'
```
Where *"<yyyy-MM-dd>*" is the current date.

One thing worth noting here is that when items whose default date field is NOT UpdateTime are implicitly filtered by date, items that were expected to be returned by a query are not.

As a simple example, let's say we have an Event that occurred and was recorded yesterday. This Event will have StartTime and EndTime values sometime yesterday. However, this data is not actually streamed (and therefore stored in data store) until today. If you run the query Get Events For Today, the query will NOT return this data, because even though it was written today, the event is actually for yesterday, since  $_{\text{For}}$   $_{\text{Today}}$  is using StartTime field value, which occurred yesterday.

# **4.2 Searching**

As mentioned in the Find command section (*[Section 3.4.5](#page-59-0)*), all records of all item types can be searched in a single command. By default, the search is done across all fields of all nonadmin item types, but which item types and/or fields are searched is configurable.

The search phrase supports various formats:

- $\sigma$  'orders' finds all documents containing the sequence of characters:  $\sigma$ ' 'r' 'd' 'e' 'r' 's'
- 'web orders' finds all documents containing either the sequence of characters: 'w' 'e' 'b' or the sequence of characters: 'o' 'r' 'd' 'e' 'r' 's'
- '"web orders"' finds all documents containing the exact sequence of characters: 'w' 'e' 'b' ' ' 'o' 'r' 'd' 'e' 'r' 's'
- web -orders' finds all documents containing the sequence of characters:  $v_w$ 'e' 'b' AND NOT containing the sequence of characters: 'o' 'r' 'd' 'e' 'r' 's'

The structure of the search result is a bit more complicated than with other  $KQL$  results. As mentioned previously, the main purpose for search is for use by a visualization tool for providing search results. The structure of the result set returned by Find consists of 2 parts:

• A collection of rows containing the keys of the items that match the search phrase

• A collection of Category counts, showing the number of items per category value matching the search phrase

The columns of the result set consist of:

- ItemType
- Union of all primary key fields of all included item types
- Any fields mentioned in sort clause
- NumberOf, which contains the number of occurrences of the search phrase in the particular item
- Score, which contains a computed relevancy score
- Properties, which contains a map of (field,values) that contain the search phrase

The Category counts is a map of maps, whose key is a field type, and whose value is a map, where the key is a field value, and whose key value is a count of the number of items with that field value that contained search phrase. Category counts for ItemType, Severity, and SetName are always included. Additional ones can be added with Categorize close of Find statement.

The order that the result rows is returned can be controlled by the Sort clause of Find statement. By default, the rows are ordered by Relevance, which is defined as: NumberOf Desc, Score Desc. That is, it first sorts by the number of occurrences of the search phrase in the item, with higher counts first, and for items with same number of occurrences, sorts the ones with highest relevancy score first.

Finally, which it's not required, it's expected that the Page clause will be used to page through the search results. See *[Result Paging](#page-46-0)* for details on using Page clause.

# **4.3 Set Membership**

As part of event and activity analysis, after stitching (relating events and activities based on shared correlators), events and activities are mapped to sets. Set membership is determined by a couple of factors:

- The scope of the set
- The event or activity matching the criteria for being in the set (set's criteria filter evaluates to true)
- The event or activity's relationship to other events

For sets whose scope is "Singular", only the specific events and activities that match the criteria are included in the set. These types of sets are commonly referred to as "milestones", as they can be used to mark whether a specific event or activity occurred.

For sets whose scope is "Related", not only are the specific events and activities that match the criteria included, but all the events and activities related to (stitched to) are also included in the set.

One important thing to remember is that set definitions are applied only during the analysis. Sets that are defined after the processing of an event or activity will not be applied to the already-processed items.

# **4.3.1Objectives**

As mentioned previously, a set can have one or more objectives defined for it, which represent conditions that all members of the set should meet. After determining set membership, the objectives for all sets that the current activity or event maps to, along with all their related activities and events, are evaluated, with Singular sets being done first, followed by Related sets. Each event and activity is updated with the status of each objective from its sets, which is one of 2 states:

- MET the objective condition evaluates to true
- NOT MET the objective condition evaluates to false

It's possible for the objectives to be evaluated several times, based on the analysis of an activity, and thus the state of the objective for a particular event or activity can change, possible several times, so keep this in mind when monitoring objectives.

There are 2 ways to think of objectives:

- "Positive" condition, where meeting objective indicates success and not meeting objective indicates an anomaly.
- "Negative" condition, where meeting objective indicates an anomaly, and not meeting the objective indicates success.

To demonstrate, consider an objective named "SLA" that defines the time in which an activity should complete. This objective can be defined as either:

- ElapsedTime <= 10 seconds
- ElapsedTime > 10 seconds

In the first case, meeting the objective is the desired state, and if not met, there is an anomaly. In the second case, not meeting the objective is the desired state, and if met, there is an anomaly. Which way to define objectives is purely a choice, and you can use a mix of these. Depending on the condition, choosing one over the other may result in less false anomalies being indicated.

# **4.4 Relatives**

Relatives represent the observed relationships between event and activity Sources, as well as the relationships between Singular Sets. These relationships are evaluated during event and activity analysis, after applying set membership and evaluating objectives. As previously mentioned, there are 3 types of relationships that are computed. Here, we'll discuss the specifics of how this is done.

## **4.4.1Encloses**

Encloses relationships define an "encloses" or "contains" relationship between 2 sources. These relationships are determined by the Fully Qualified name of the event or activity

source (SourceFQN field). A SourceFQN is a string containing each of the components in the ecosystem for the source to uniquely represent it. It is similar to a filesystem path string, except that SourceFQN is interpreted in a "bottom-up" order, from individual item up to the "root" (where a path string is interpreted "top-down" from root to individual file). So, when computing these relationships, we simply split the SourceFQN into its components, and build Encloses relationships between adjacent components, starting from the end and working toward the front.

As an example, consider the following SourceFQN:

```
APPL=myapp#SERVER=test#NETADDR=1.2.3.4#DATACENTER=DC1#GEOADDR=New York
```
The '#' character is the component separator, so if we split this string at the #'s, and then look at the components from right to left, we create the following Encloses relationships:

- GEOADDR New York **Encloses** DATACENTER DC1
- DATACENTER DC1 **Encloses** NETADDR 1.2.3.4
- NETADDR 1.2.3.4 Encloses SERVER test
- SERVER test **Encloses** APPL myapp

# **4.4.2Send To**

Send To relationships indicate that we observed 2 event sources referencing the same data item, with one of the events being a SEND and the other being a RECEIVE. The TNT4J API allows an identifier (Tracking ID) to be associated with an event, and the Tracking ID is assumed to be based on the unique data item being exchanged. So, in order for a Send To relationship to be detected, there has to be 2 events, one a SEND and the other a RECEIVE, where both events have the same Tracking ID (which is NOT the event's ID).

The Send To relationships are created between the corresponding components of the 2 event sources (e.g., APPL to APPL, SERVER to SERVER, etc.).

As an example, if we have a SEND event with SourceFQN:

```
APPL=sendapp#SERVER=server1#NETADDR=1.2.3.4
```
And a RECEIVE event with Source FQN:

APPL=recvapp#SERVER=server2#NETADDR=44.33.22.11

With the same Tracking ID, we would create the following Send To relationships:

- APPL sendapp Send To APPL recvapp
- SERVER server1 Send To SERVER server2
- NETADDR 1.2.3.4 Send To NETADDR 44.33.22.11

# **4.4.3Acts On**

Acts On relationships indicate that we observed an event source "acting on" or "manipulating" a Resource. These are derived from individual events that have both a SourceFQN and a Resource defined. The Acts On relationships are created between each component of the SourceFQN and the Resource. If the event is a SEND or RECEIVE, we qualify the Acts On relationship with either Write or Read, respectively.

#### **4.4.4Correlated**

Correlated relationships show how the various activities/events within a single root activity are linked. This is more of a troubleshooting aid for helping identify why events that should not be related are in fact related.

# **4.5 Computed Fields**

Computed Fields are those represented by a jKQL expression; they are evaluated against the other fields or properties of an item. They are currently used in Input Data Rules, to define how to compute the values of item fields when data is ingested (streamed). The Computed Field definition is a map of (FieldExpr, jKQLExpr), where FieldExpr is either a built-in field name, or a custom property specification. jKQLExpr is a jKQL expression that evaluates to a specific value of the appropriate data type for the field.

The general format of a Computed Field entry is:

```
FieldExpr=[+=]jKQLExpr
```
With the  $+=$  operator specified, the value of the  $\beta$ KQLExpr is appended to the current list of values for the field, as specified in raw streaming data. Without the +=, the value for the field is set to the result of jKQLExpr, replacing any value specified in raw streaming data.

Some examples of defining Computed Fields:

```
'\text{Tag'}='+=\text{SubStrRE}(\text{Message}, \text{''}.*(\text{CustomerID=}) ([0-9]+).**", 0, 2)''Property("DayOfWeek")'='DayOfWeek(Now())'
```
The first example matches the regular expression (CustomerID=)( $[0-9]+$ ) anywhere in the Message field and extracts the second regular expression group (which is the customer ID) as the value and appends it to the list of tags included in the raw input data.

The second example sets a custom property DayOfWeek to the day of the week that the event was streamed.

The most common use is computing fields based on the values of other fields included in the raw input stream.

As a simple example, assume we have Send/Receive events whose message payload has the following format:

```
ShipProductId=<id1>, ProductName=<id2>, CustomerID=<id3>
```
An example of which is:

ShipProductId=8380203, ProductName=iPhone, CustomerID=848383

An Input Data Rules definition can be defined that applies only to Send and Receive events, and that adds the CustomerID value to the list of tags for the event as follows:

```
Upsert InputDataRules
    Name='Sends Receives',
    ItemType='Event',
```

```
 Criteria='EventType in ("SEND","RECEIVE")',
   Active=true,
   ComputedFields=('Tag'='+=SubStrRE(message, ".*(CustomerID=)([0-
9]+). *", 0, 2)')
```
# **4.6 Subscriptions**

Subscriptions allow for monitoring the streamed data before it is even processed. They are queries that are continually active, and as data is received, the query is evaluated, and if the data passes the query filter, it is included in the subscription results. Because subscriptions are evaluated before the data is passed to the analysis grid, you can only subscribe to Events, Activities, Snapshots and Datasets, and only to the raw tracking fields reported by TNT4J. In addition, you can subscribe to Logs, Jobs, and Views as well. Keep in mind that only the items that are actually streamed in will be evaluated by subscriptions. Dataset entries created internally (say as the result of evaluating a View) will not be included in subscription results.

Subscriptions can be defined to return the matching results at fixed intervals (i.e., windows), with all matching results for the window being returned at once. Also, the results are only returned as available. It's possible that a subscription may not return the results at fixed intervals, depending on the subscription and the attributes of the data being received.

# **4.7Alerts**

Alerts are similar to subscriptions, in that there is a query that is continually active, and as data is received, the query is evaluated. The main differences between alerts and subscriptions are:

- The query is evaluated AFTER the data passes through the analysis grid. As a result, you can have alerts for any jKQL item type.
- Instead of the results being returned to the UI, one or more actions are executed on the results.

Now, alerts are not a jKQL item type, but represent a framework for monitoring data and taking actions when specific conditions are met. Alerting is accomplished by defining Triggers to monitor the conditions and defining Actions to take when the Trigger condition is met.

In general, each component of the framework contains a name and a set of properties controlling its behavior. Also, components can be enabled and disabled. The sections below outline the components of this framework. Also included are logs and statistics.

# **4.7.1Provider Type**

A provider type represents the specific implementation of the physical action to take, like writing to a file or sending an email. The available provider types are defined by the system and can be queried for using the jKQL query: Display ProviderTypes. This will list each available provider type, along with the name and data type of its supported

properties. The current provider types available are "FileProvider", "EmailProvider", and "ScriptProvider" (provider names are case insensitive).

## **4.7.2Provider**

A provider is a named instance of a provider type, optionally defining defaults for properties not specified in an action using the provider. A simple example is defining a provider named "FileAppender" as being an instance of provider type "FileProvider" with the "Append" property set to true. This can be created with the following Upsert:

```
Upsert Provider
    ProviderName='FileAppender',
    ProviderType='FileProvider',
   Active=true,
   Properties=(B:'Append'=true);
```
#### **4.7.2.1 Built-in Provider Types**

#### **FileProvider**

The FileProvider writes the occurrence of the trigger to a file. It supports the following properties:

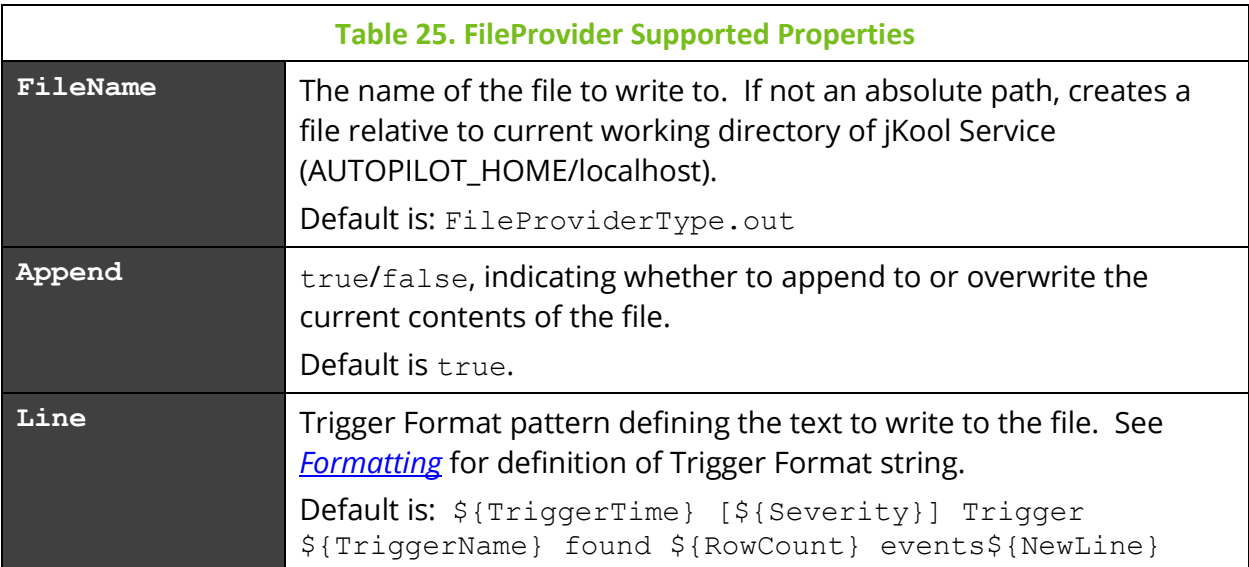

#### **EmailProvider**

The EmailProvider sends an email to the specified recipients when a trigger condition is met. It supports the following properties:

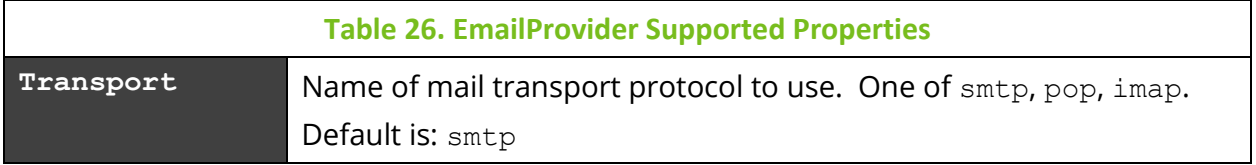

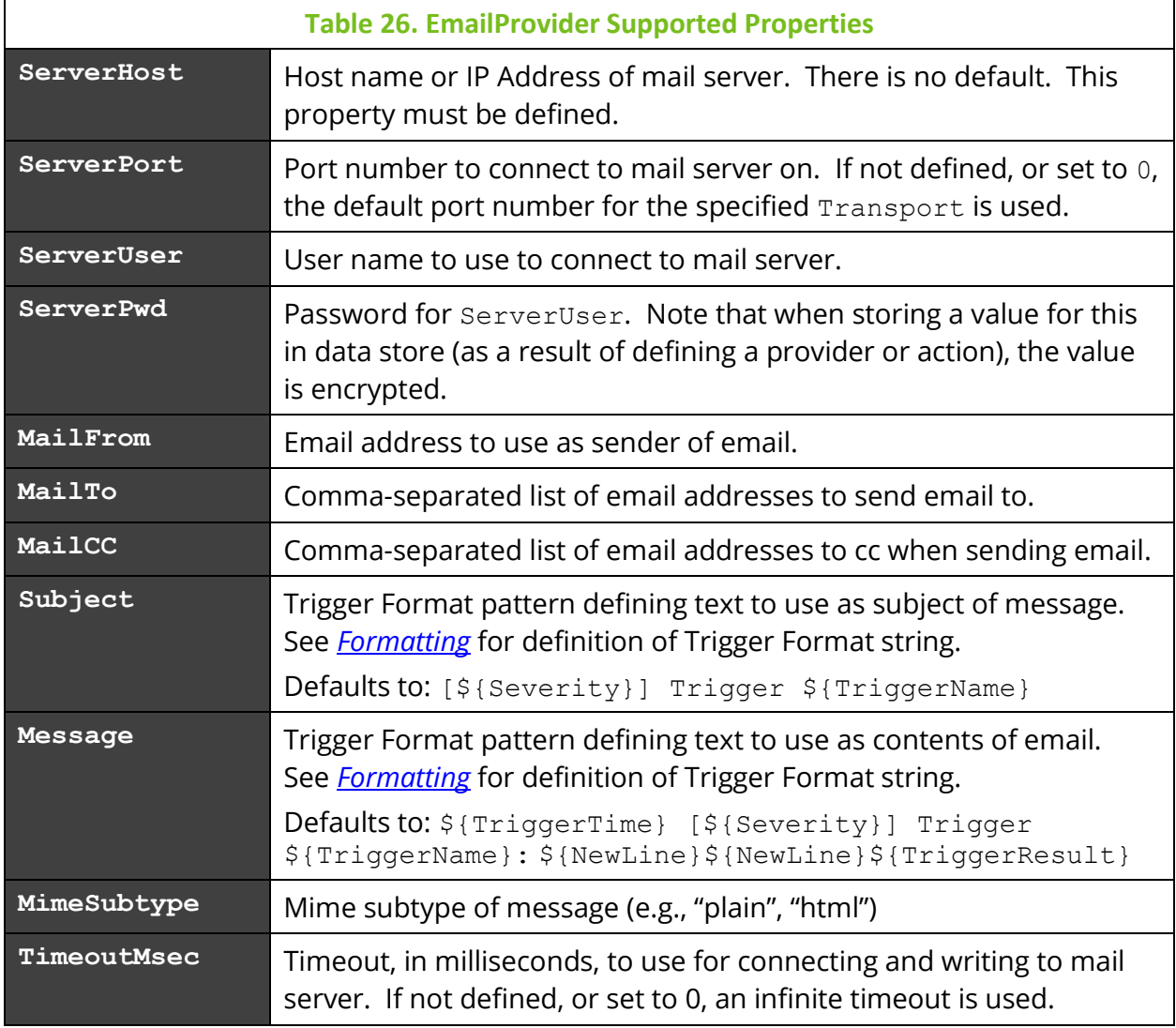

The EmailProvider implementation is based on JavaMail 1.5. In addition to these properties, advanced users who are familiar with JavaMail can also directly specify JavaMail properties (this provider will pass any properties whose name starts with "mail." to the underlying implementation directly).

#### **ScriptProvider**

The ScriptProvider executes the named script. It supports the following properties:

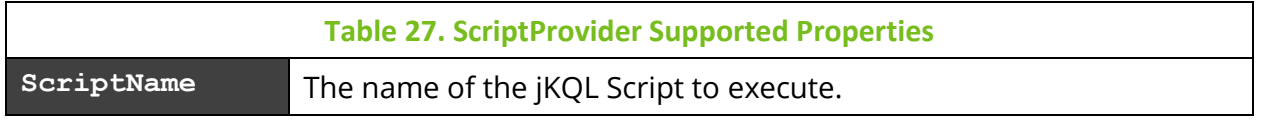

## **4.7.3Action**

An action defines what operation to perform with the results of a trigger. An action refers to a specific provider, along with property settings for the provider's underlying

implementation. Any properties defined here will override the same ones defined on the provider. The line between what properties should be defined at provider level and which to define at action level is a bit fuzzy. In general, properties should be defined at the highest common level. If defining 2 actions using the same provider, if they have the same value for a particular property, it's generally best to define the property in the provider, instead of in each action.

A simple example is defining an action named "WriteToLog", referencing the provider "FileAppender" and specifying the property "FileName" to the name of the log file. This can be created with the following Upsert:

```
Upsert Action
    ActionName='WriteToLog',
    ProviderName='FileAppender',
    Active=true,
   Properties=(S:'FileName'='/temp/Actions.log');
```
# <span id="page-84-0"></span>**4.7.4Trigger**

A trigger defines the condition to monitor and the set of actions to take when condition is met. The trigger contains a jKQL query to evaluate, which has a similar format to that used in Subscriptions, and thus supports the same features as a subscription, like reporting results at fixed intervals, etc. A Trigger condition has the following syntax:

```
trigger_cond:
     [limit_expr | NUMBER OF]
     item_type [item_name]
     [[FIELDS] {query_expr_list | ALL}]
     [BASED ON field_expr_list]
     [FOR LAST number date_unit]
     [WHERE bool_expr]
     [THAT objective_met_expr]
     [GROUP BY field_name [, field_name ...] [HAVING bool_expr]]
     [{SORT | ORDER} BY field_expr [ASC | DESC]
                          [, field expr [ASC | DESC] ...]]
     [OUTPUT EVERY number {date_unit | ITEMS}]
jkql_expr:
     agg_func_expr
   | func_expr
   | field_expr
   | value
```
See *[Get](#page-49-0)* for additional sub-clause definitions.

The actions to take when condition is met can be defined in one of 2 ways:

- Specify a list of actions, in which case each active action will be executed on the results. This method must be done if trigger is to take multiple actions.
- For triggers that only do a single action, you can specify the provider directly on the trigger.

In either case, you can also specify properties to be used by the actions (or provider), with the values here overriding those defined in action or provider, as well as a severity to use in the actions. If trigger uses multiple actions that have the same property name, both actions will be given the same value. If this is not desirable, then the property will have to be defined on the actions.

A simple example of defining a trigger named "FailedEvents", that writes to the log file specifying the property "Line", that defines the format for the line written to the file can be created with the following Upsert:

```
Upsert Trigger
    TriggerName='FailedEvents',
    JKQL='Events Where Severity > "INFO" or Exception Exists Output 
Every 10 Seconds',
    Severity='WARNING',
    ActionName=('WriteToLog'),
   Active=true,
   Properties=(S:'Line' = '[${TriggerSeverity}] On ${TriggerTime:date}
at ${TriggerTime:time} Trigger ${TriggerName} found ${RowCount} events. 
Names: ${EventName[*']'};
```
<span id="page-85-0"></span>A Trigger can be defined as "single-use", where the trigger is active until the condition is met once, after which it is automatically disabled. This is done by setting the Trigger property \_SINGLE\_USE\_ to true. When this property is set, trigger will be set inactive after the first time the condition is met. The Trigger will still be defined but will not fire again. Enable statement can be used to re-enable the Trigger. If the Trigger should be deleted after the first time the condition is met, then set the property \_SINGLE\_USE\_DELETE\_ to true. For example,

```
Upsert Trigger
    TriggerName='FailedEvents',
    JKQL='Events Where Severity > "INFO" or Exception Exists Output 
Every 10 Seconds',
    Severity='WARNING',
    ActionName=('WriteToLog'),
    Active=true,
    Properties = ('_SINGLE_USE_DELETE_'=true, 
S:'Line' = '[${TriggerSeverity}] On ${TriggerTime:date} at 
${TriggerTime:time} Trigger ${TriggerName} found ${RowCount} events. 
Names: ${EventName[*]}');
```
# <span id="page-86-0"></span>**4.7.5Formatting**

Now that we know how to monitor conditions and define what actions to take when those conditions are met, how do we control what is actually produced by each action. In the trigger definition above, the property "Line" is an example of a Trigger Format Expression.

A Trigger Format Expression is a string defining a message, with formatted values inserted into the message at the appropriate places, based on the format patterns. A format pattern string is delimited by the sequence:  $\S$ { }, with the text between the braces specifying the field to format, plus optional formatting directives. The general form of a format pattern is (parts in parentheses are optional):

```
${Field([RowNum])(.Key)(:FormatType(:FormatStyle))}
```
The following values for Field are recognized (case insensitive):

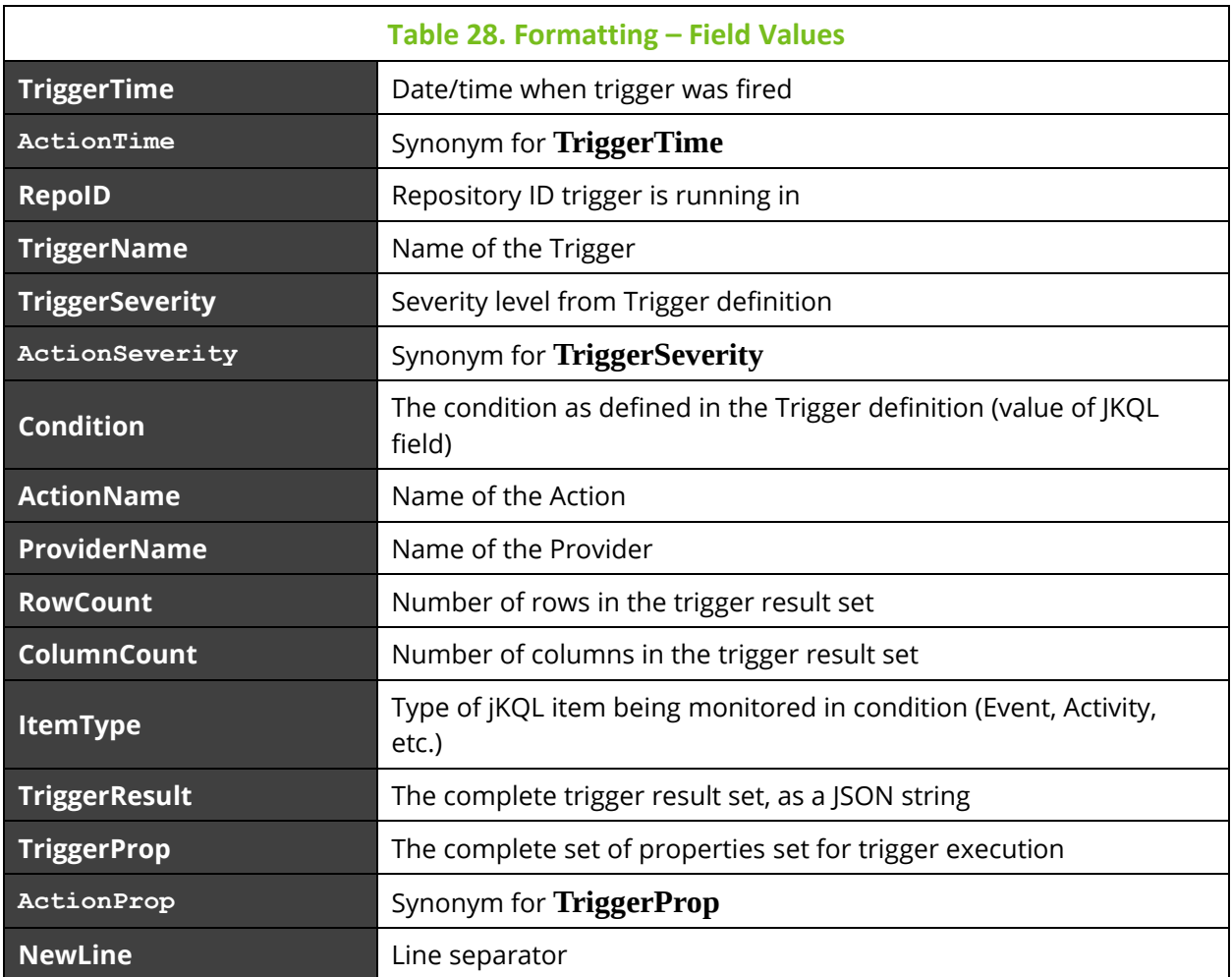

Any other value for Field is assumed to the name of a column in the trigger result, whose contents are to be formatted.

It's possible for a trigger result to contain more than one item that matches the condition, so when accessing result set columns, the reference can be qualified with the row number  $(RowNum)$ , indicating from which row to extract the value. If  $RowNum$  is omitted, then it defaults to 1. If field is one of the defined fields above,  $R_{\text{C}}$  above is ignored. To get list of all values in the column,  $RowNum$  can be specified as:  $\star$ .

For values that are maps, the reference can be qualified with a specific map key ( $\text{Key}$ ), indicating which map key value to extract. By default, each map key,value pair is extracted (formatted as key:value).

For those familiar with Java, the formatting is based on *[java.text.MessageFormat](http://docs.oracle.com/javase/8/docs/api/java/text/MessageFormat.html)*, with some extensions and restrictions (only restriction is that format type choice is not supported).

 $F$ ormatType, if specified, indicates what data type to format the value as. The following format types are supported:

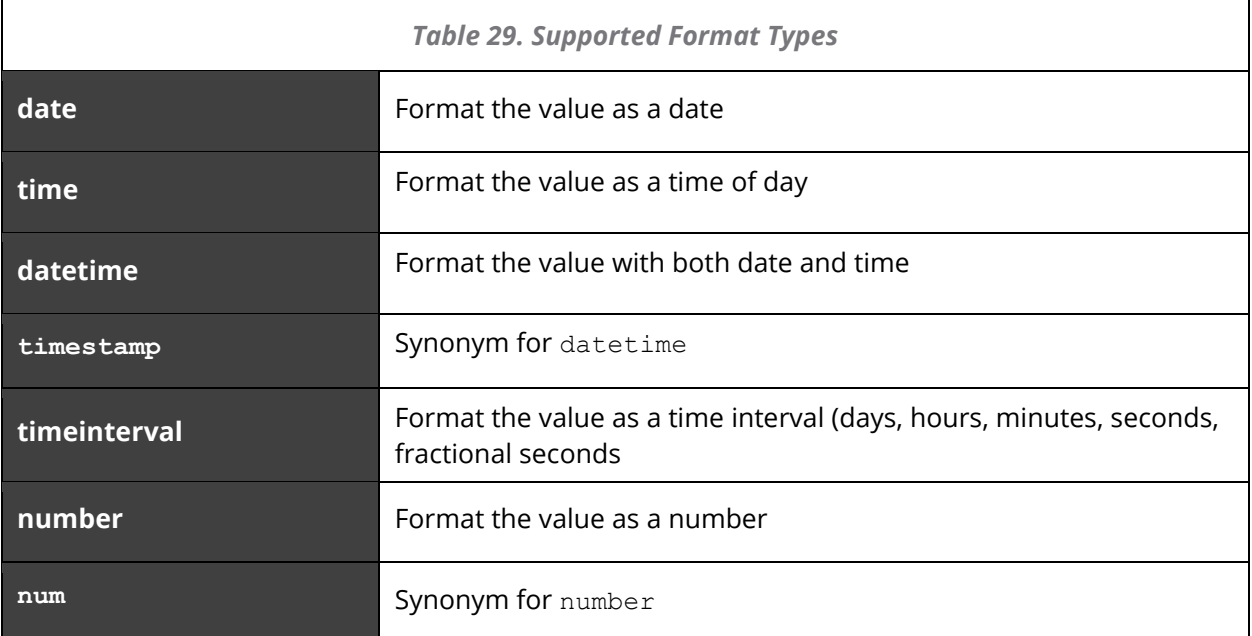

If the value cannot be formatted according to the specified type, the format will simply be ignored, and it will be formatted with the default format for its data type.

When FormatType is specified, it can be further qualified with FormatStyle, indicating a specific style to use. The supported values for FormatStyle are based on the value for FormatType:

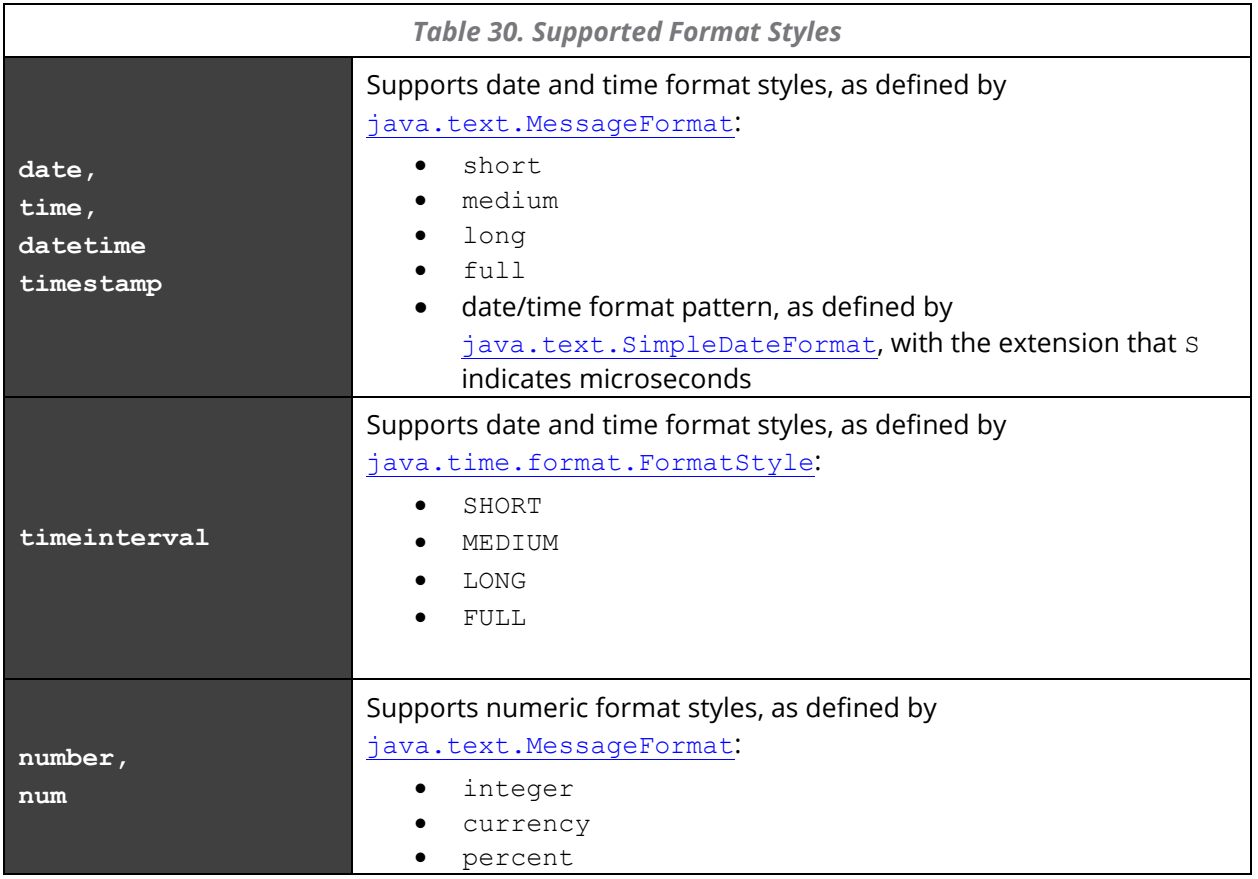

#### • numeric format pattern, as defined by [java.text.DecimalFormat](http://docs.oracle.com/javase/8/docs/api/java/text/DecimalFormat.html)

#### Some sample format patterns:

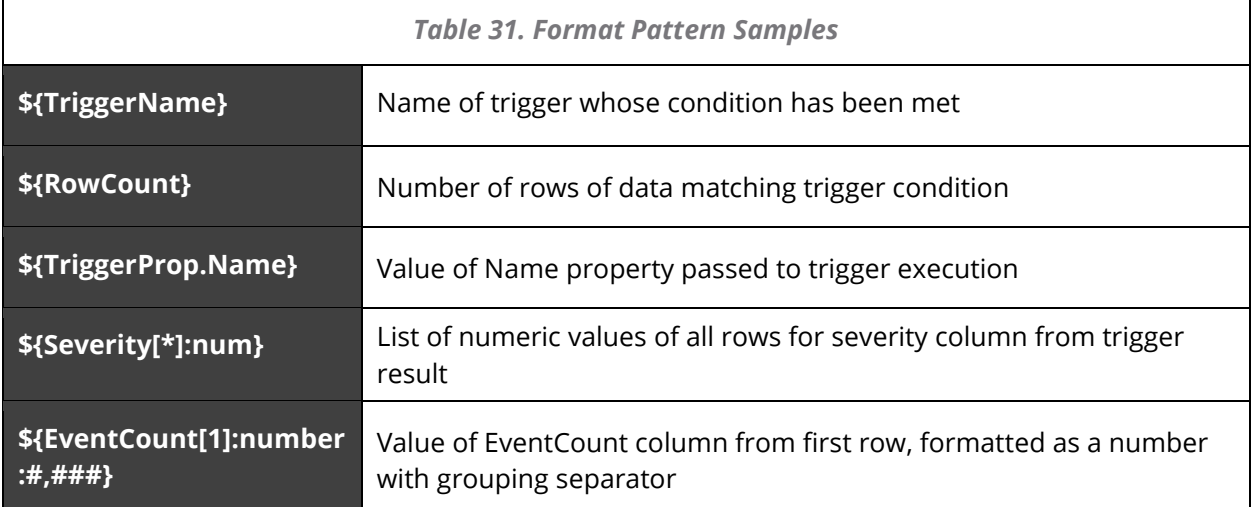

As an example, using the line format from the sample trigger above:

```
[${TriggerSeverity}] On ${TriggerTime:date} at ${TriggerTime:time} 
Trigger ${TriggerName} found ${RowCount} events. Names: ${EventName[*]}
```
Would produce text similar to the following:

[WARNING] On Aug 30, 2016 at 9:37:31 AM Trigger FailedEvents found 2 events. Names: [SQL.execute, ReadOrder]

# <span id="page-89-0"></span>**4.8 Views and ViewTemplates**

Views and ViewTemplates provide a means of having a predefined query evaluated on a periodic basis with the latest query result cached for quick retrieval. A ViewTemplate can be used to define a generic, parameterized query that can be instantiated multiple times. As we'll see, use of ViewTemplates is optional, and only necessary when defining Views with the same general format, but just using different values.

A View represents a named query whose result is periodically evaluated and cached for quick retrieval. As mentioned earlier, a jKQL View is analogous to an SQL Materialized View. A View definition either defines the actual jKQL query to execute or instantiates a ViewTemplate (which defines the presumably parameterized jKQL query) and provides actual values for the ViewTemplate's parameters.

Let's define a simple View:

```
Upsert View Name='TestView',
     jkql='Get Number Of Events Group By EventName',
     Schedule='3 minutes';
```
This view will be evaluated every 3 minutes, and the result of the query will be cached.

A View Template can be used to define the general format of a query to be used by one or more views, with the variable parts represented in the template by parameters and defining one or more views to assign values to these parameters. As a simple example, let's define a template for the above view:

```
Upsert ViewTemplate TemplateName='TestViewTemplate',
    jkql='Get Number Of ${item} Group By ${field}';
```
This template has 2 parameters: "item" and "field". Now we can define Views that instantiate this template, and assign actual values to these parameters:

```
Upsert View Name='EventsByName', TemplateName='TestViewTemplate',
    Arguments=('item'='Event', 'field'='EventName'),
     Schedule='0 0,15,30,45 8-17 ? * MON-FRI';
```

```
Upsert View Name='ActsByName', TemplateName='TestViewTemplate',
    Arguments=('item'='Activity', 'field'='ActivityName'),
    Schedule='0 0 8-17 ? * MON-FRI';
```
### **4.8.1View Queries**

Views are a bit different than other item types when it comes to queries. All other item types simply have a "definition", the row in the appropriate database table accessed via the item's primary key. A View, however, contains both a definition and a result. So, when querying a View, which one to return must be specified. For example, to query for the definition of a View, you MUST include the "Definition" keyword, like:

```
Get Definition Of View Where …
```
Any additional clauses in the query (e.g., query fields, filters, groupings, sorting, etc.) apply to the individual definitions. Leaving out the "Definition Of" returns the latest cached result for the View and requires that the view name be specified.

Get View 'EventsByName' …

Here, any additional clauses in the query apply to the View's result.

An additional feature of Views is that they can be evaluated "on-demand". To support this, the "Get … Compute …" statement has been extended to indicate that the View's result should be computed immediately and returned. The format of this statement is:

```
Get View 'EventsByName' Compute Result …
```
To have Views only evaluated on-demand, set the Schedule to NULL.

#### **4.8.2 Schedule**

The Schedule field defines how often the View result is computed. It is interpreted as a string in either of the following formats:

- jKQL time interval expression
- CRON expression

Time interval expressions are described in *[Time Intervals](#page-17-0)*.

A CRON expression is a string consisting of 6 or 7 fields, each separated by whitespace, as follows:

```
<second> <minute> <hour> <day-of-month> <month> <day-of-week> <year>
```
With <year> being optional. We're not going to go into the details of how each field can be defined, as there's plenty of documentation of CRON expression format. However, what needs to be mentioned is that the schedule engine has a limitation in that specifying both a <day-of-week> and a <day-of-month> value is not supported (you must use the '?' character in one of these fields).

### **4.8.3Result History**

There are 2 main uses of a View:

- 1. To precompute a potentially lengthy query, so that when result is needed, it's readily available (via cache).
- 2. As a way of periodically aggregating data for use in other calculations.

By default, only the last successfully computed result is saved to cache (use 1, above), and thus is retrievable via Get View statement. A view can be configured to save the results of each evaluation to one or more named Datasets. This is done by setting the DatasetName field to a list of datasets when defining/updating the View definition:

```
Upsert View Name='TestView',
     jkql='Get Number Of Events Group By EventName',
     Schedule='30 minutes',
    DataSetName= ('dataset1', 'dataset2');
```
By default, the Dataset entries are written to the repository where the View definition was created. You can specify a different repository for the Dataset using the following syntax:

```
<datasetname>##<repository-id>
```
For example:

```
Upsert View Name='TestView',
     jkql='Get Number Of Events Group By EventName',
     Schedule='30 minutes',
     DataSetName= ('dataset1','dataset2##otherrepo$org');
```
Each column in the View's result will be a property in each dataset, and each row in View's result will be a distinct row in each dataset (with the same timestamp).

One example of using this is to compute hourly aggregates of data, for use later in reporting or in further calculations. You can define such a View as follows:

```
Upsert View Name='HourlyEventAggregate',
     jkql=' Get Events Fields Count(eventid), Sum(elapsedtime)
           For Last Hour Group By StartTime Bucketed By Hour',
    Schedule='0 15 * ? * * ',
     DataSetName= ('HourlyEventStats');
```
This will evaluate the jKQL query at 15 minutes past the hour for every hour of everyday. The query aggregates the values for the Events for the previous hour, creating a bucket for just that hour. Because in the delay between the actual events and having them persisted to datastore, running at 15 minutes after the hour allows for all data for previous hour to be processed.

# **4.8.4Options**

View definitions support the following options (in addition to standard *[Statement Options](#page-47-0)*):

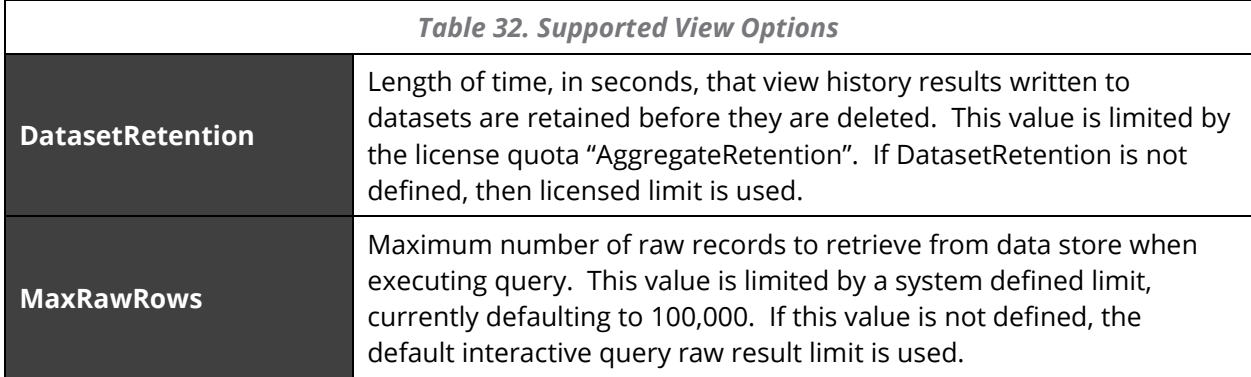

## **4.8.5Limitations**

"Get Info"-type queries (see *[Get Info](#page-54-0)*) are not supported as the query to execute when defining a view.

# **4.9 Statement Chains**

A sequence of statements can be chained, which allows the output result from one statement to be used as input to the next statement in the chain. How the input result is used depends on the type of statement it is being used with. The result for the entire chain is the result of the last statement in the chain.

The following statements can be used in a statement chain:

- Get
- Compute

• Invoke

When used in a chain, the individual statements do not support statement options. Statement options can be specified at the end and apply to every statement in the chain.

The general syntax for a statement chain is:

```
stmt '|' stmt ['|' stmt ...] [stmt_options]
stmt:
     get_stmt
   | compute_stmt
   | invoke_stmt
```
The "pipe" character, '|' is used to separate the individual statements in the chain.

The first statement is the chain does not have an input result, so it must be a statement that does not require an input result. Some analytic functions require an input result and cannot, therefore, be used with a Compute statement as the first statement in the chain, as described in *[Compute](#page-67-0)*).

As mentioned previously, how the input result is used depends on the statement using it. For Compute and Invoke Script, the result is simply passed to the analytic function or invoke target as part of its input.

For Get, specific input result columns can be reference in filters to determine the set of values the filter should match. The syntax for referencing a column in the input result is:

```
result_ref: 
     %{column_name}
   | %column_number
column_name:
     string
column_number:
     integer
```
# **4.9.1Examples**

The functionality of statement chains can be described using the examples below.

#### **4.9.1.1 Filter based on prior query**

These examples show how to use the results of one Get as a filter for the results of another Get.

#### **Example 1**

Get Number Of Events Group By Severity Order by NumberOf desc Range 1,3 | Get Events where Severity IN %{Severity}

The first query counts the events by Severity and returns the 3 Severities with the highest event counts. The second query retrieves the events that have one of Severities returned by the first query. The expression %{Severity} resolves to the list of Severities from the prior query.

#### **Example 2**

Get Events fields Min(StartTime) as 'Min', Max(EndTime) as 'Max' where Severity='ERROR' | Get Snapshots where SnapshotTime between %{Min} and %{Max}

The first query determines the date/time range (minimum time and maximum time) covering all ERROR events. The second query retrieves all snapshots within that date/time range. The above query can also be written as follows, using column numbers instead of names:

Get Events fields Min(StartTime), Max(EndTime) where Severity='ERROR' | Get Snapshots where SnapshotTime between %1 and %2

#### **4.9.1.2 Run Analytic Function on prior query**

These examples show how to use the results of a Get to compute the input result for an analytic function.

Get Event fields Close(ElapsedTime) for this week group by StartTime bucketed by hour | Compute BollingerBands(Close(ElapsedTime))

The first statement computes the closing elapsed time for each hour of the current week and passes that result to the BollingerBands functions. If the input result only has a single column, and the analytic function only requires a single argument, the argument for the analytic function can be left out, as in:

Get Event fields Close(ElapsedTime) for this week group by StartTime bucketed by hour | Compute BollingerBands()

The result returned by BollingerBands can be sorted and/or filtered:

Get Event fields Close(ElapsedTime) for this week group by StartTime bucketed by hour | Compute BollingerBands() sort by 'Low'

Get Event fields Close(ElapsedTime) for this week group by StartTime bucketed by hour | Compute BollingerBands() where 'High' > 100

In the following statement, we are going to first compute some aggregations and then use those as inputs for further calculations. This example will also demonstrate some features of the ForEach function, like the ability to define aliases for the output result:

Get Snapshot fields Sum(OrderAmount) as OrderTotal, Sum(Taxes) as TaxesTotal, Sum(ProductCount) as ProdCount group by SnapshotName, Category | Compute ForEach(SnapshotName, Category, OrderTotal/ProdCount as AvgOrder, TaxesTotal/ProdCount as AvgTaxes)

In this example, we are first computing the total for all orders, the total taxes collected, and the total number of products sold for each distinct Snapshot name and category. This aggregation result is then passed to the ForEach function, which will compute the argument expressions for each row from aggregation and return a new result based on the arguments. Notice that the group columns are repeated in the ForEach argument list so that they are simply transferred to the output result. The additional columns in the ForEach result contain the average order amount and average taxes collected.

#### **4.9.1.3 Invoke Provider, Action, jKQL Script in Chain**

We can pass the results of prior statement(s) to a Provider, Action, or jKQL Script, as follows:

Get Event fields Close(ElapsedTime) for this week group by StartTime bucketed by hour | Compute BollingerBands() | Invoke Script 'MyScript'

#### **4.9.1.4 Query for items based on other items**

A statement chain can be used to query for item types based on the properties of another item type. For example, you can query for a set of activities based on the properties of events they contain. Consider the following:

Get Events fields ActivityID where SetName='Shipment' | Get Activities where ActivityID in %{ActivityID}

The first query in the chain lists all activity IDs for events that belong to Set "Shipment", and the second query in the chain gets all the activity definitions for those activity IDs, so the query chain gets all activities containing an event in the set "Shipment".

## **4.9.2Limitations**

"Get Info"-type queries (see *[Get Info](#page-54-0)*) are not supported in statement chains.

# <span id="page-97-0"></span>**Chapter 5: Access Control**

Access Control defines what data users can view or modify.

# **5.1 Levels**

jKQL supports 3 levels of access control:

- Ownership single entity that is marked as the owner for an item instance.
- Modify set of entities that can alter and delete an item.
- View set of entities that can view an item but cannot make any changes to it.

The above list is defined in decreasing precedence. Having access at any level implies having all access levels below it. For example, having Modify access implies having View access. When removing access for a particular level, access is removed from all levels about it. For example, revoking View access revokes Modify access.

# **5.2 Effective Roles**

The Effective Role that a user has to an item is derived from the access control levels given to the user directly and to any of the teams the user is a member of, formed by taking the union of all the access control levels for the item in question. As a result, if user or ANY team user has Modify access to item, the user's Effective Role is Modify. The Effective Role is computed behind the scenes when accessing an item. It can be requested in a query by including the field EffectiveRole in the list of fields (must be explicitly included).

# **5.3 Entities**

An access control entity is one of the following:

- A single User
- A Team all members of the team have the specific access control level
- An Organization all members of the organization have the specified access control level

# **5.4 Items**

Access control can be defined for the following items:

- Organizations
- Teams
- Repositories
- Dictionaries
- Sets
- Providers
- Actions
- **Triggers**
- InputDataRules
- View Templates
- Views
- MLModels

Access control is defined using the Grant and Revoke statements. See *[Grant](#page-65-0)* and *[Revoke](#page-66-0)* for details.

# **5.5 Membership**

Membership is defined for Organizations and Teams as those entities that have View access to the Organization.

# **5.6Administrators**

Administrators (or "Admins") of an item are those entities that have Modify access to the item.

# **5.7 Operation**

Access control operates as follows:

- Organizations
	- $\circ$  Modify access Users that have Modify access, or are members of Teams that have Modify access have full control over the Organization, which includes the ability to:
		- Modify Organization definition itself, including access control for the organization
		- Ability to create, alter, delete Users, Repositories, and AccessTokens that are part of the organization
		- Ability to create, alter, delete any item in any Repository that is part of the organization.
	- $\circ$  View access Users that have View access, or are members of Teams that have View access are considered members of the Organization, and as a result can:
		- View the Organization definition itself
		- View the users that are members of the Organization
		- Are granted any access control assigned to the Organization
- Teams
	- $\circ$  Modify access Users that have Modify access, or are members of Teams that have Modify access can alter and delete the team record, including access control for the team
	- o View access Users that have View access, or are members of Teams that have View access are considered members of the Team, and as a result can:
- View the Team definition itself
- **Repositories** 
	- o Modify access Users that have Modify access, or are members of Teams or Organizations that have Modify access can create, alter, and delete items in the repository
	- $\circ$  View access Users that have View access, or are members of Teams or Organizations that have View access can view data and definitions in the repository, but cannot make any changes to existing items:

For all other items that support access control:

- Modify access allows the item definition to be updated and deleted
- View access allows the item to be viewed/accessed only

# **5.8 Inquiries**

In order to see what access is available to the currently logged-in user, include the EffectiveRole field in the query field list of a Get statement. For example:

Get Sets Fields SetName, EffectiveRole

In the result, this column will be filled in with the access level the current user has to each item in the result.

Administrators can query for the access level that other entities have to various items. This is done via a special form of the Get statement (see *[Get](#page-49-0)* for full syntax). For example:

To see what Repositories User "user1" can access:

Get Repositories Fields RepositoryId Viewable By User 'user1'

To see what Sets Team "team1", that's defined in Organization "org1", can modify:

Get Sets Fields SetName Modifiable By Team 'team1' In Organization 'org1'

The In Organization clause is only used when querying for the access level of a Team (and the keyword Organization can be left out, as it is implied.

The results will include the EffectiveRole field, to aid in processing the results (since having Modify access implies having View access, so when querying for View access, it may be helpful to know which ones the user can actually modify.

# **Chapter 6: Administration**

# **6.1 Data Model**

The jKool Administration data model consists of the following items:

- Users A registered jKool User
- Organization An entity that consists of multiple Users, Teams, and Repositories
- Team A set of users that have access to one or more Repositories
- Repository A named set of data items to which access is controlled as a group
- Access Token A key that is used to stream data to a specific Repository
- Volume represents an external data store, currently used to define connection points to additional data store clusters

All administration items use same access control levels used by other item types.

# **6.2 jKQL Fields**

### **6.2.1Admin Item Names**

Admin item names are STRINGs consisting of the following valid characters.

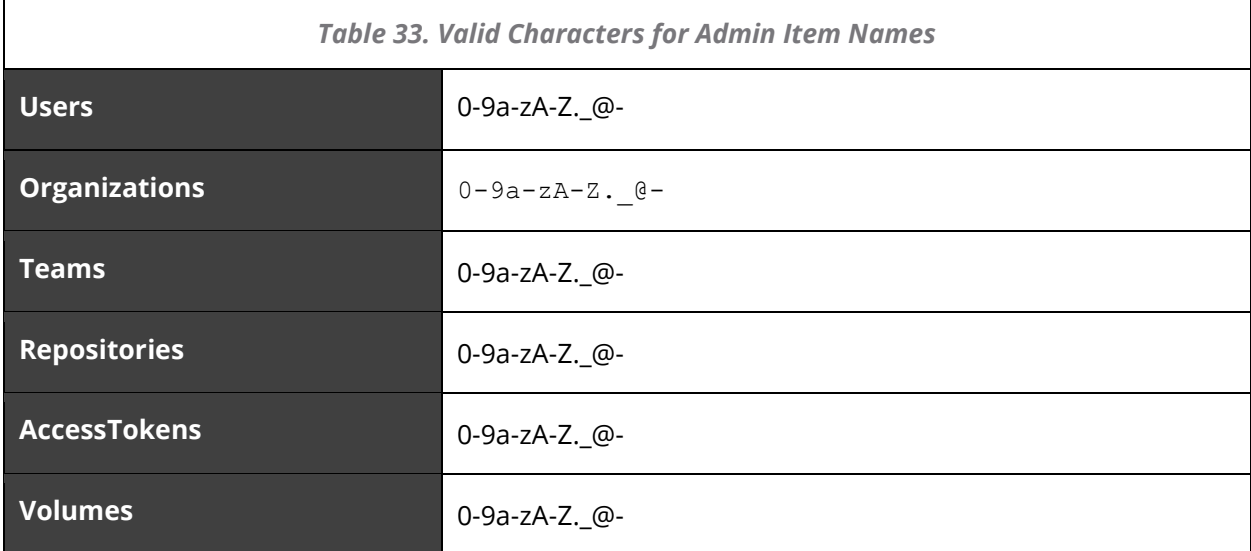

#### **6.2.2Access Token Options**

Access Token options control what actions the tokens can be used for, as follows:

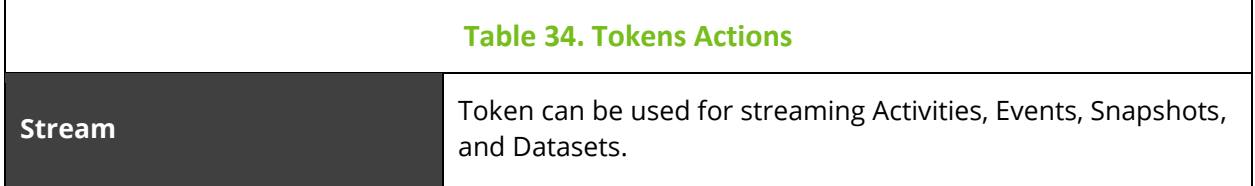

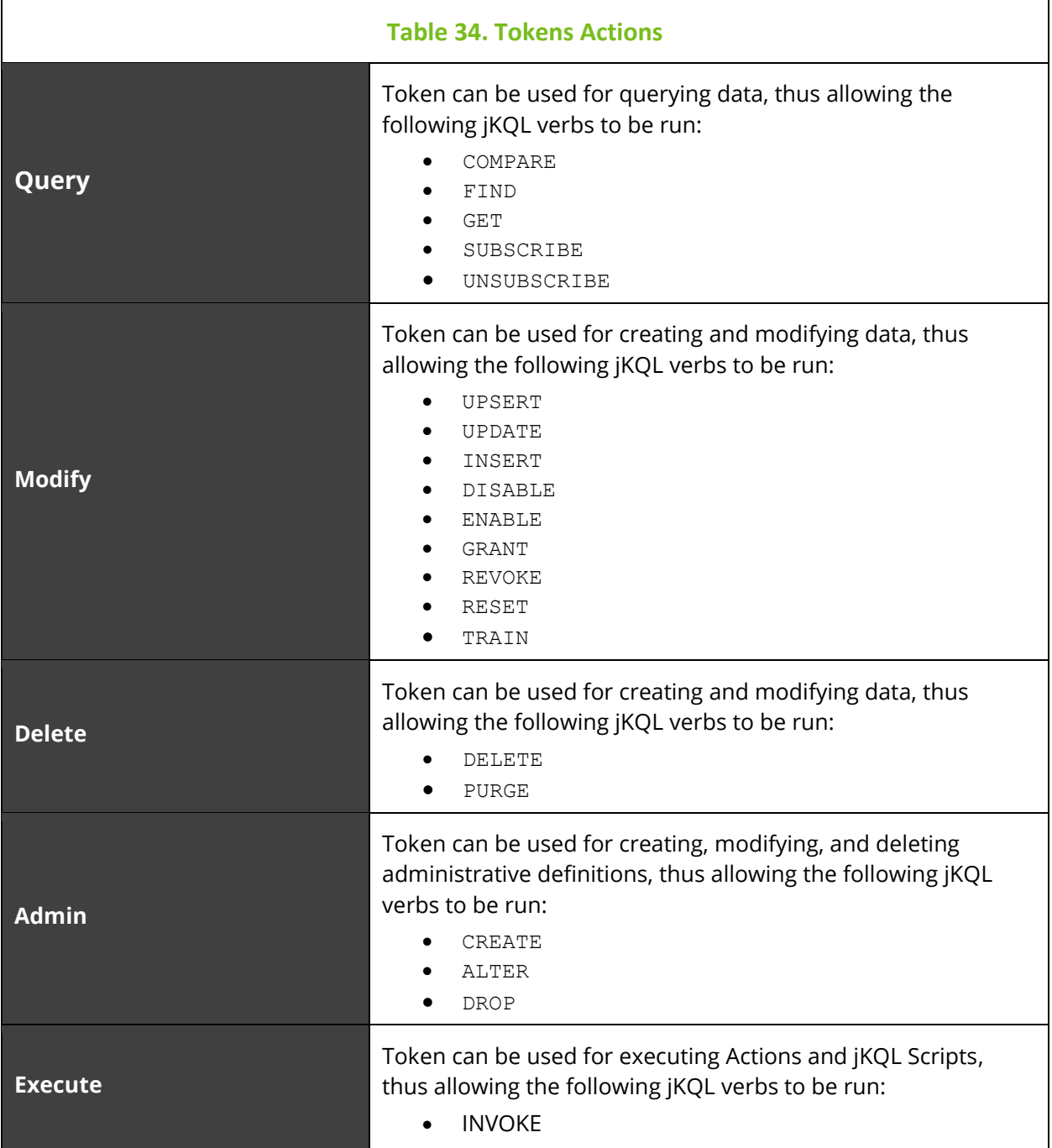

Each option is a Boolean (true/false) indicating whether the option is enabled. For an option to be enabled, it must explicitly be defined with a value of true. If defined with a value of false, or not defined at all, then the option is not enabled. For backwards compatibility, the one exception to this is that if the token does not have any options defined (which is NOT the same as not having any options enabled), then the token is assumed to be a streaming token and can only be used for streaming.

# **6.2.3Repository Options**

Repository options control what analysis actions are performed for a repository. All repository options are flags, with a value of either true or false, with true being the default if an option is not specified. The supported options are:

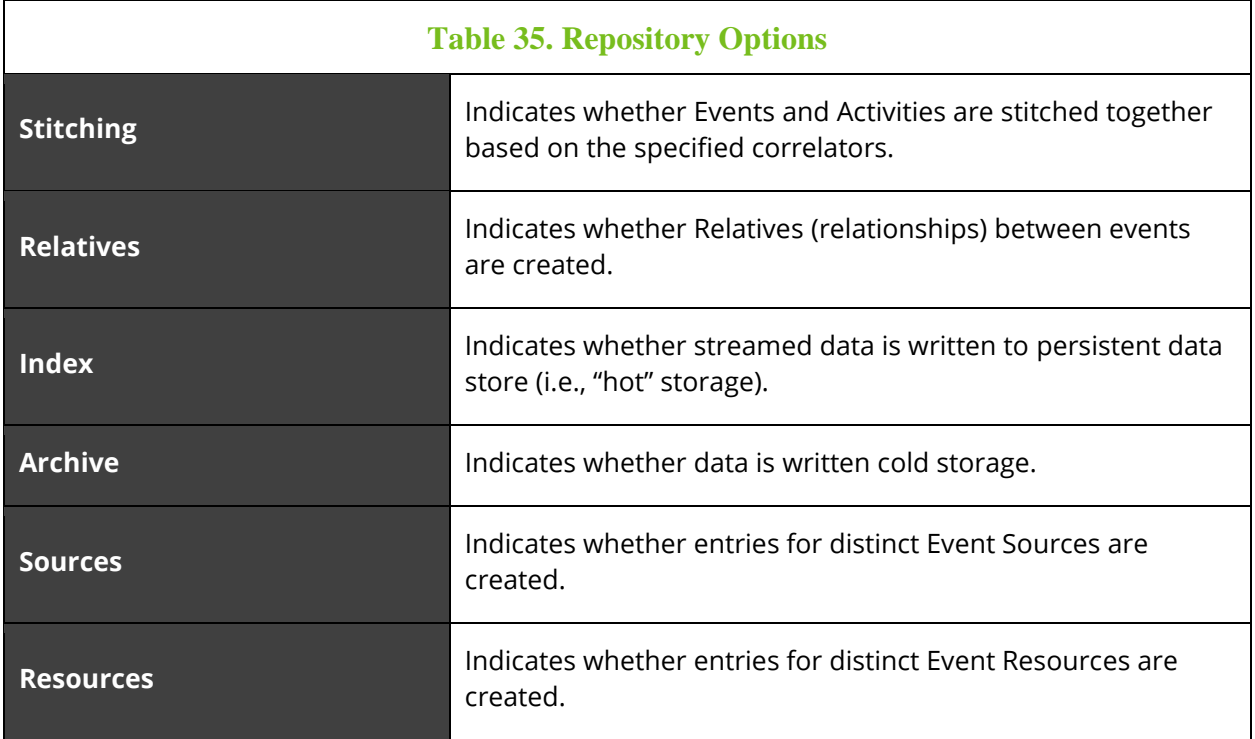

# **6.2.4Access Token Quotas**

Access Token allow for restrictions on the data that is accessible via the token, as follows:

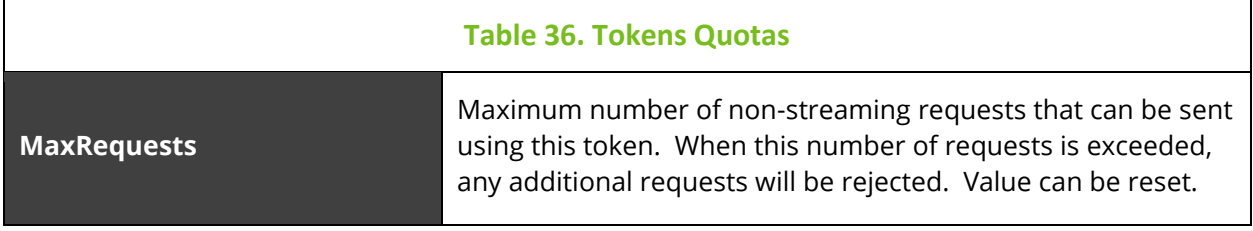

# **6.3Admin Statement Syntax**

Administration items are queried for using the *[Get](#page-49-0)* statement, but manipulating administration items uses the following statements.

# **6.3.1Common Elements**

```
adm_item_type:
     USER[S]
   | ORGANIZATION[S]
```

```
 | TEAM[S]
 | REPOSITORY | REPOSITORIES
 | ACCESSTOKEN[S]
 | VOLUME[S]
```
## **6.3.2Create**

The Create statement is used for creating new administration items. The Create statement has the following syntax:

```
CREATE adm_item_type item_name
       [field value expr [, field value expr ... ]]
```
### **6.3.3Alter**

The Alter statement is used for changing existing administration items. The Alter statement has the following syntax:

```
ALTER adm_item_type item_name
```

```
 field_value_expr [, field_value_expr ... ]
```
## **6.3.4Drop**

The Drop statement is used for removing administration items. The Drop statement has the following syntax:

```
DROP adm_item_type item_name
      [[WHERE] field_value_expr [, field_value_expr ... ]]
```
# **6.4 Volumes**

Volumes are used to define additional data store clusters. This allows information for different repositories to be stored in different data store clusters, allowing these clusters to be configured differently based on the characteristics of the data stored in each repository. For example, repositories that have a high volume and/or high rate of data could be in a 16-node cluster, while others with less data could be stored on a smaller 4-node cluster.

By default, there is one "main" or "default" volume, which contains all the administrative, reference, and non-repository-specific data. It will also contain all the repository-specific data, unless those repositories are defined to use a specific volume.

The first step in using a volume is to actually create the physical volume(s) (i.e., clusters), which is outside the scope of this document. Once these physical volumes are defined, you use the administration jKQL statements to define it. For example, to define a new volume

that uses a SolrCloud cluster at a particular location, you would use the Create statement to define it:

```
Create Volume 'LargeCluster'
     Description='16-node Solr Cluster',
     Url='11.22.33.44:2181/Nastel'
```
This example defines a Volume representing a Solr cluster, reachable via the Zookeeper instance running at 11.22.33.44:2181, using Zookeeper Chroot of "/Nastel". From this definition, we can derive the necessary Solr Node for applying upgrades. If the volume requires authentication to connect to it, then set the VolumeUser and Password fields to the appropriate credentials.

However, for Solr Volumes, if the URL is a list of the Solr node(s), the following properties must be defined in order for upgrades to be properly applied to the cluster:

- **SOLRHOST** The host name or IP Address of any one of the Solr nodes in the Solr cluster. This one is optional, as we can derive it from Url field.
- **SOLRPORT** The port number for the Solr node specified in SOLRHOST (if omitted, derived from Url, defaulting to 8983).
- **ZKHOST** The host name or IP Address of any one of the Zookeeper nodes being used by this Solr cluster. This is mandatory.
- **ZKPORT** The port number for the Zookeeper node specified in ZKHOST (if omitted, defaults to 2181).
- **ZKROOT** The Zookeeper Chroot location to store the Solr configuration within Zookeeper (if omitted, defaults to Zookeeper's root folder).

An example of creating a volume defining these properties is:

```
Create Volume 'LargeCluster'
     Description='16-node Solr Cluster',
     Url='http://11.11.11.11:8983',
     Properties=('SOLRHOST'='11.11.11.11',
                  'SOLRPORT'=8983,
                  'ZKHOST'='11.22.33.44',
                 'ZKPORT' = 2181, 'ZKROOT'='/Nastel')
```
Now that the Volume is defined, you have to create/alter repository definition(s) to indicate that they should use this cluster, for example:

```
Create Repository 'LargeRepo', OrganizationName='MyOrg', 
VolumeName='LargeCluster'
```
# **6.5Access Tokens**

Access tokens are used to direct streamed data to the appropriate repository and for granting access to this data. Access tokens can be perpetual, always being valid until explicitly being deleted, or can be set to expire after a specified period of time.

There are two general types of tokens:

- Streaming for writing data to appropriate repository
- Query for providing access to the data

To create a streaming token, define the appropriate option and associate the token with a single repository. When actually streaming the data, include the token when establishing the connection. An example of creating a streaming token:

```
Create AccessToken 'StreamToken', RepositoryID='MyRepo$MyOrg', 
Options=('Stream'='*')
```
The option "Stream" indicates that it is a streaming token. The value of the option is a list of item types that can be streamed. The value  $1 * 1$  indicates that any item type can be streamed. To restrict the list of items that can be streamed, you enumerate the specific item types that can be streamed. For example, to enable streaming of only Events and Snapshots, define Options field as:

Options=('Stream'='EVENT,SNAPSHOT')

To create a query token, define the appropriate option and associate the token with one or more repositories. A query token must also have a user associated with it, which is used to define the access control to apply to this token. An example of creating an expiring query token:

```
Create AccessToken 'QueryToken', RepositoryID='MyRepo$MyOrg', 
Options=('Query'='ACTIVITY,EVENT,SNAPSHOT') , UserName='myuser', 
DateFilter='last 3 days', TTL=30 days
```
This will create an access token that allows only Activities, Events, and Snapshots to be queried, limiting the data to the last 3 days, restricting the result to data visible to user myuser. The token is set to expire in 30 days, after which it will no longer be accepted.

In order to support replacing access tokens, they also support a TokenId field, which is used to uniquely identify the access token record. When using "Create/Alter/Delete AccessToken", the label after "AccessToken" is interpreted as the TokenId. When creating a token, if the actual token is not included (by using "Token" field), then the TokenId is also used as the Token itself. Note that the Token and the TokenId must be globally unique, meaning that a TokenId not only must be unique amongst all TokenIds, but also must be

unique among all Tokens as well. An example of creating an access token where the Token and TokenId differ is:

```
Create AccessToken 'd4feabbc-d49b-11e9-bbf0-1866da403e8a', 
Token='QueryToken', RepositoryID='MyRepo$MyOrg', 
Options=('Query'='ACTIVITY,EVENT,SNAPSHOT') , UserName='myuser', 
DateFilter='last 3 days', TTL=30 days
```
In this example, you would issue requests with the Token set to "QueryToken." To make changes (Alter) or remove (Drop) this token, you would reference its ID, "d4feabbc-d49b-11e9-bbf0-1866da403e8a."

Access tokens support specific subsets of the license quotas. The quota for each specific subset applies to requests made with the applicable access token option (for example, a streaming access token or a query access token). An access token quota overrides (but cannot exceed) the license quotas for the organization.

Streaming access tokens support the following quota:

**Retention** – Defines the length of time, in seconds, that data is kept. When the Retention time expires, the data is deleted from the database.

Query access tokens also support a subset of license quotas, plus an addition quota specific to query tokens (MaxRequests, described below). The support query access token quotas are:

**RateLimitBytes** – Defines the maximum streaming rate, in bytes per second, which data can be sent to the system. If data comes in at a higher rate, the defined OveragePolicy will be applied to the connection.

**RateLimitCount** – Defines the maximum streaming rate, in messages per second, which data can be sent to the system. If data comes in at a higher rate, the defined OveragePolicy will be applied to the connection.

**OveragePolicy** – Defines what action is taken when the streaming rate exceeds either RateLimitBytes or RateLimitCount:

THROTTLE (0) – the connection is throttled so that the processing rate on the connection is the minimum of RateLimitBytes and RateLimitCount

DROP (1) – messages are dropped until the streaming rate slows down to the limits defined by RateLimitBytes and RateLimitCount

ALLOW (2) – no action is taken, and the streaming is allowed to continue at the current rate

For the above quotas, if they are not specified, the values are inherited from the owning Organization.

In addition to these license-controlled quotas, AccessTokens also have an additional quota, **MaxRequests**. This defines how many non-streaming requests can be issued with this token, after which all requests using the token are rejected. The value can be reset at any point, which would allow additional requests to be accepted. If this value is not defined, then there is no limit on the number of requests that can be issued.

An example of creating a query token with limits specified:

```
Create AccessToken 'd4feabbc-d49b-11e9-bbf0-1866da403e8a',
        Token='QueryToken', RepositoryID='MyRepo$MyOrg',
        Options=('Query'='ACTIVITY,EVENT,SNAPSHOT'),
        UserName='myuser', DateFilter='last 3 days', TTL=30 days,
        Quota=('MaxRequests'=10000,'OveragePolicy'=1,'RateLimitBytes'=-
1,'RateLimitCount'=10)
```
A quota value < 0 indicates that there is no limit.
# **Chapter 7: Licensing**

Licensing controls which features of the system are available to use, as well as defining limits on what those features can do.

# **7.1 Data Model**

The licensing model is a hierarchical one.

At the base level is the Master license. It defines the overall features that are available, and the quotas that affect the entire installation. It also defines the limits that other licenses can have. Any other licenses cannot exceed the limits defined in the Master license:

- Features that are not enabled in Master license cannot be enabled in any other license
- Quota limits cannot exceed those in Master license

In addition to the Master license is the Default license, which defines the default limits of every organization, if the organization record does have an organization-specific license. The Master and Default licenses are stored in the Licenses reference item. The license for a specific organization is stored in the License field on the organization's record.

### **7.1.1Features**

The Features item defined the complete set of licensable components. This set is stored in the Features reference item. Each license defines the set of features that are enabled. The available features are:

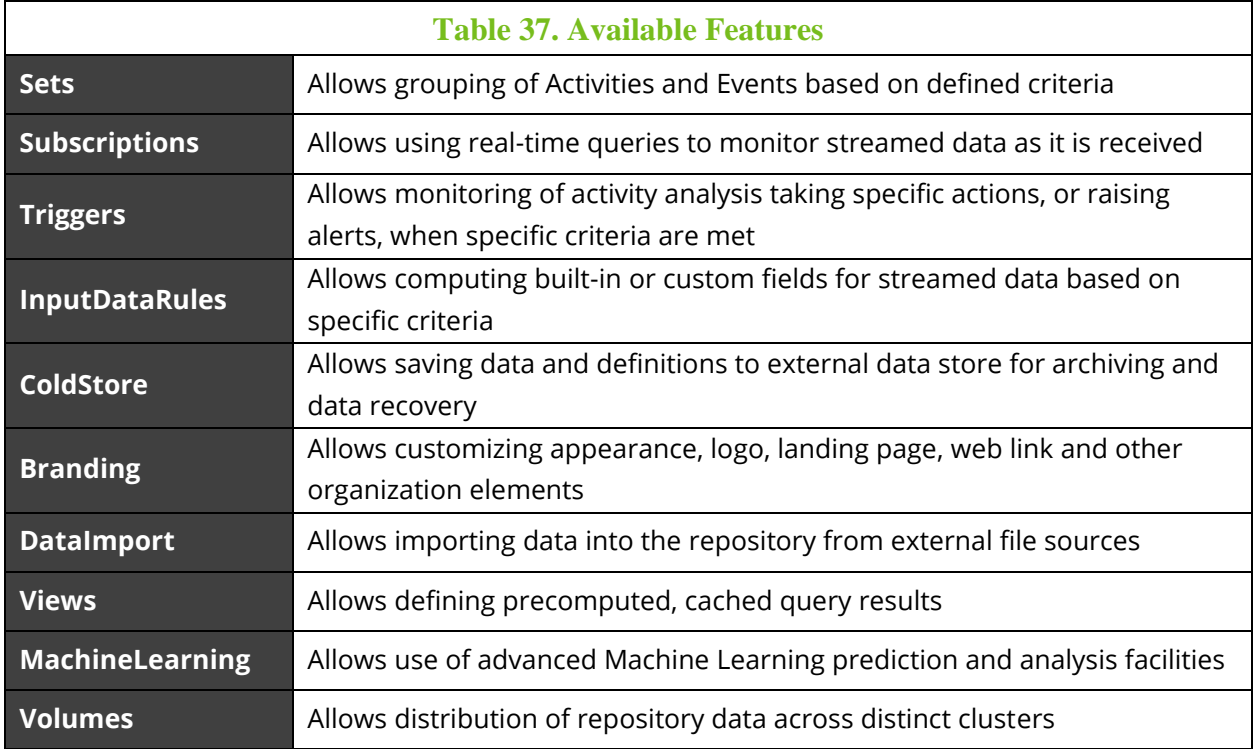

### **7.1.2Effective License**

The Effective License, that is, the effective license limits applied to an organization is determined as follows:

- If a license is defined in the organization record, it is used
- Otherwise, if there is a Default license, it is used
- Otherwise, Master license is used

# **7.2 jKQL Fields**

There are some license-related fields whose values are jKQL expressions or that follow a specific format.

### **7.2.1License**

The License field is a MAP field, with the keys representing a license attribute, and the value containing the limit of that attribute.

### **7.2.2Features**

The Features field is a string-list of enabled features, which is a subset of the full feature set in Features item.

### **7.2.3Quotas**

The Quotas field defined the various licensable limits. It is a MAP, with the keys containing the quota's label, and the value containing the limit of that quota. The supported quotas are:

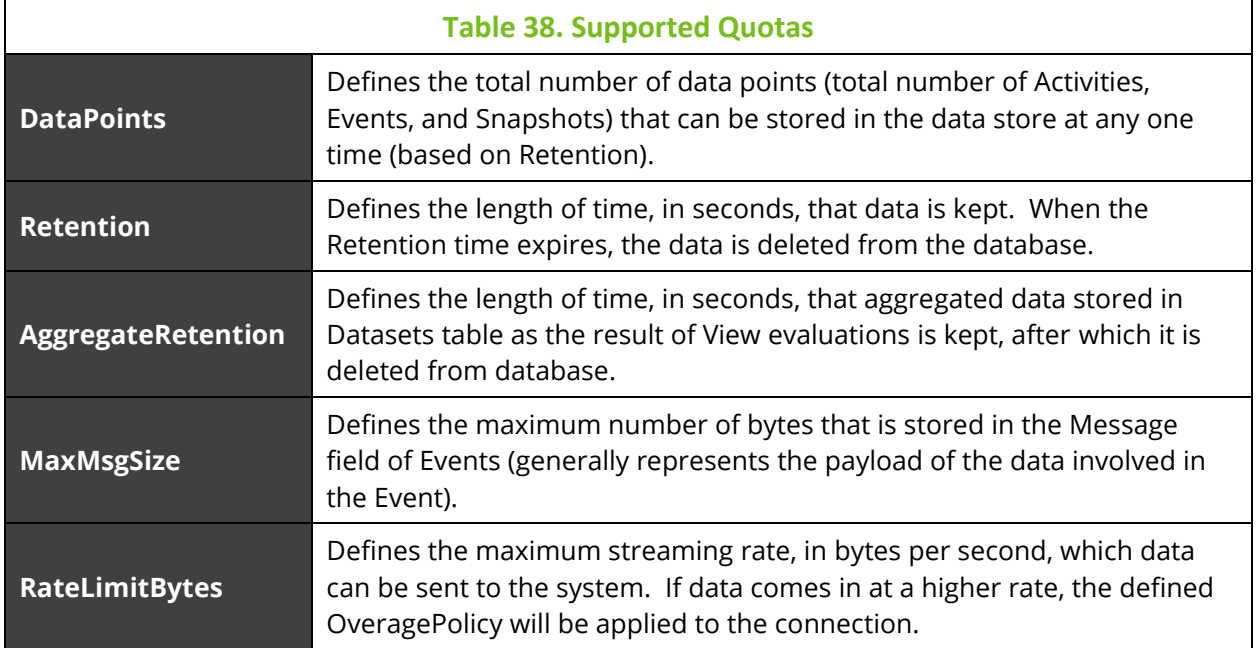

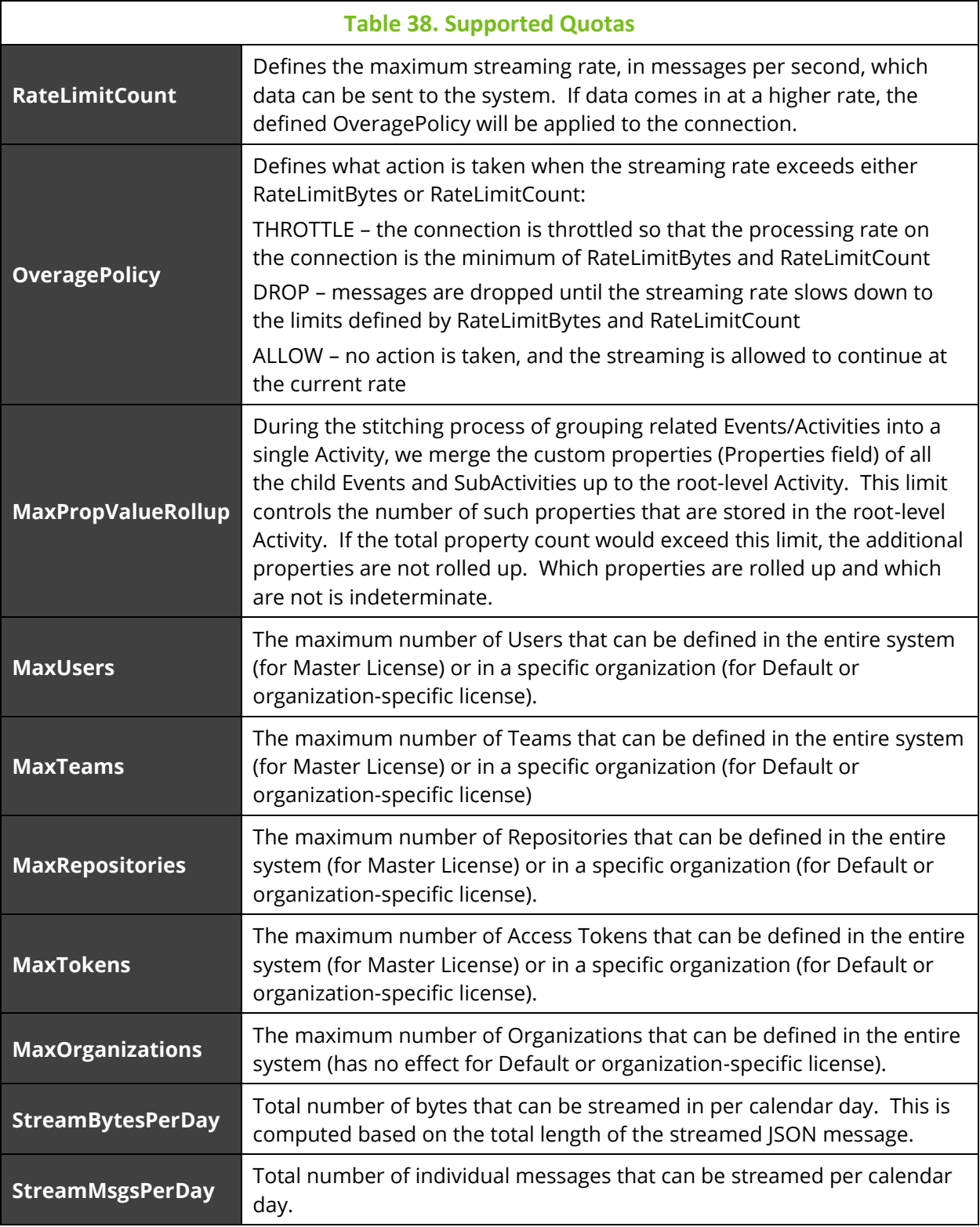

### **7.2.4Effective Values**

When applying license limits, the effective limits are computed. In addition to the defined license limits, system administrators can specify more restrictive limits to organizations and repositories without having to necessarily load organization-specific licenses (repositorylevel licenses are not supported. Both Organization and Repository definitions can define Features and Quota that should be used instead of the licensed levels. Of course, these cannot exceed the licensed levels (for a repository, these values cannot exceed those of the organization it belongs to).

For Features, it's important to note the difference between a NULL value and an empty list:

- If Features value on a record is NULL, then it's assumed that none is defined, and the next level in the EffectiveFeatures calculation is checked
- If the Features value on the record is the empty set, then this is the feature set applied, which implies that NO features are enabled

The EffectiveFeatures are computed as follows:

- Organization
	- o If organization record has a feature set defined (e.g., non-NULL), this represents the set of features available to this organization
	- o Otherwise, if organization has an organization-specific license, then the feature set defined in the license is used.
	- o Otherwise, if there is a Default license defined, then it's feature set is used
	- o Otherwise, feature set is taken from Master license
- Repository
	- o Simply inherited from the organization the repository belongs to

The EffectiveQuotas are computed as follows:

- Organization
	- o Get quotas from the EffectiveLicense for the organization
	- o Replace any quotas with those defined on the organization record itself
- Repository
	- o Get EffectiveQuotas for the organization the repository belongs to
	- o Replace any quotas with those defined on the repository record itself

# **7.3 Load Statement Syntax**

Licenses are loaded using the Load jKQL statement.

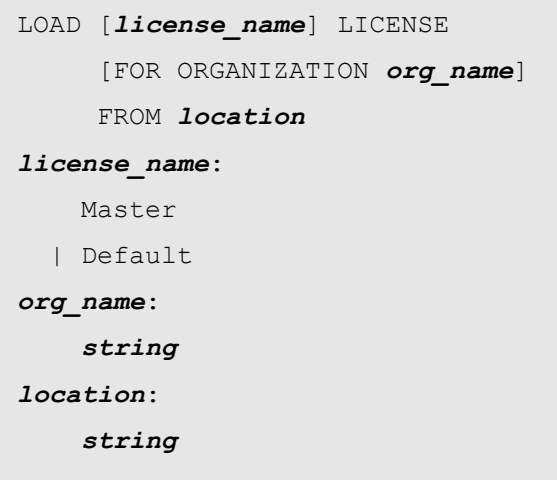

See *[Common Elements](#page-102-0)* for additional sub-clause definitions.

The license location can be either a simple file path or a generic URI. Note there is no requirement on the name of the license file.

To load Master license:

Load Master License From '/home/me/master.lic'

To load Default license:

Load Default License From '/home/me/default.lic'

To load a license for a specific organization:

Load License For Organization 'myorg' From '/home/me/org.lic'

One exception to this is loading the original Master license, since the system will not start without a Master license. This can be loaded using the command line tool, as follows:

```
jkool-cmd -loadlic -f:/home/me/master.lic –C:dburl -U:Administrator -
P:pwd
```
Loading the Master or Default licenses must be done using administration user (*Administrator*, as of version 1.3). Loading license for organization requires AdminRole access to organization.

# **Chapter 8: Extending jKQL**

There are several parts of the jKQL language that can be extended by adding user-defined elements. These external elements are defined via configuration file(s). The definitions are loaded into standard data store and then loaded when the system starts. Multiple extensions can be defined in the same configuration files, or they can be defined in individual files. Only requirement is that an extension must be defined before it can be referenced by other extensions.

The general structure of a jKQL extension configuration file is:

```
<?xml version="1.0" encoding="UTF-8" ?>
  <ext-data-source-type>
  </ext-data-source-type>
  <ext-provider-type>
  </ext-provider-type>
</ext-config>
```
# **8.1 External Data Source**

An external data source allows for data from a source other than the standard data store to be manipulated via jKQL. What operations can be performed on this data is dependent on the implementation of the data source.

The way that the data is exposed is by defining custom item types, extending the set of built-in items (e.g., Events, Activities, etc.). These items can then be manipulated using the standard jKQL verbs, just like the built-in types.

### **8.1.1External Data Source Definition**

Creating an external data source starts with its definition, which consists of the following attributes:

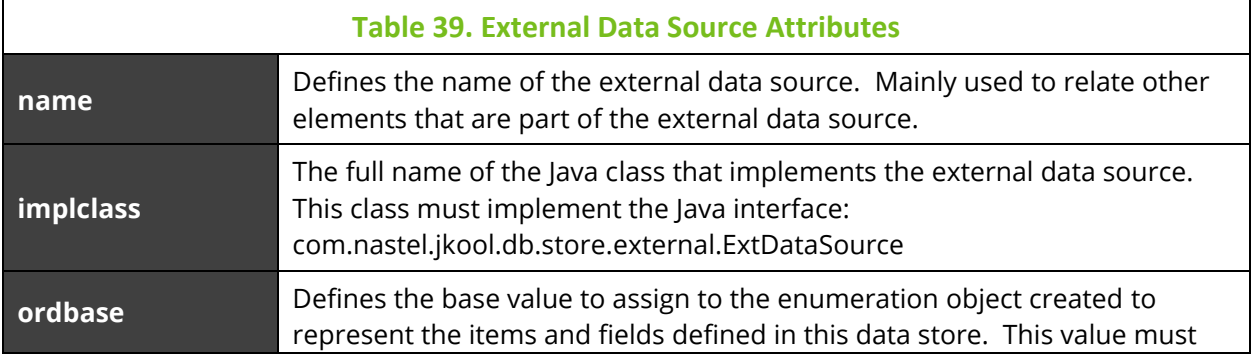

be >= 1000 and be a multiple of 1000. This value must also be unique across all external data source definitions.

The sections below describe the components of an external data source. It is recommended that the order of the items, as listed in the configuration file not be changed, since each of these items is assigned a unique ordinal number based on their order in the configuration. If adding new fields or items, add them to the end of the corresponding section.

### <span id="page-114-0"></span>**8.1.2External Field Types**

First elements to define for an external data source are the set of fields that can be used by any of the items supported by the data source. Values that are used in multiple items must use the same field type and are assumed to have the same data type (fields that are behaving like SQL foreign keys). In this context, data type means the type of value(s) stored in the field. The field can be a single value in one item and a list of values in another item, but the data type of the values is assumed to be the same.

As mentioned above, it is highly recommended that the order of the fields in the configuration not change, as this will change the assigned ordinal value of the field.

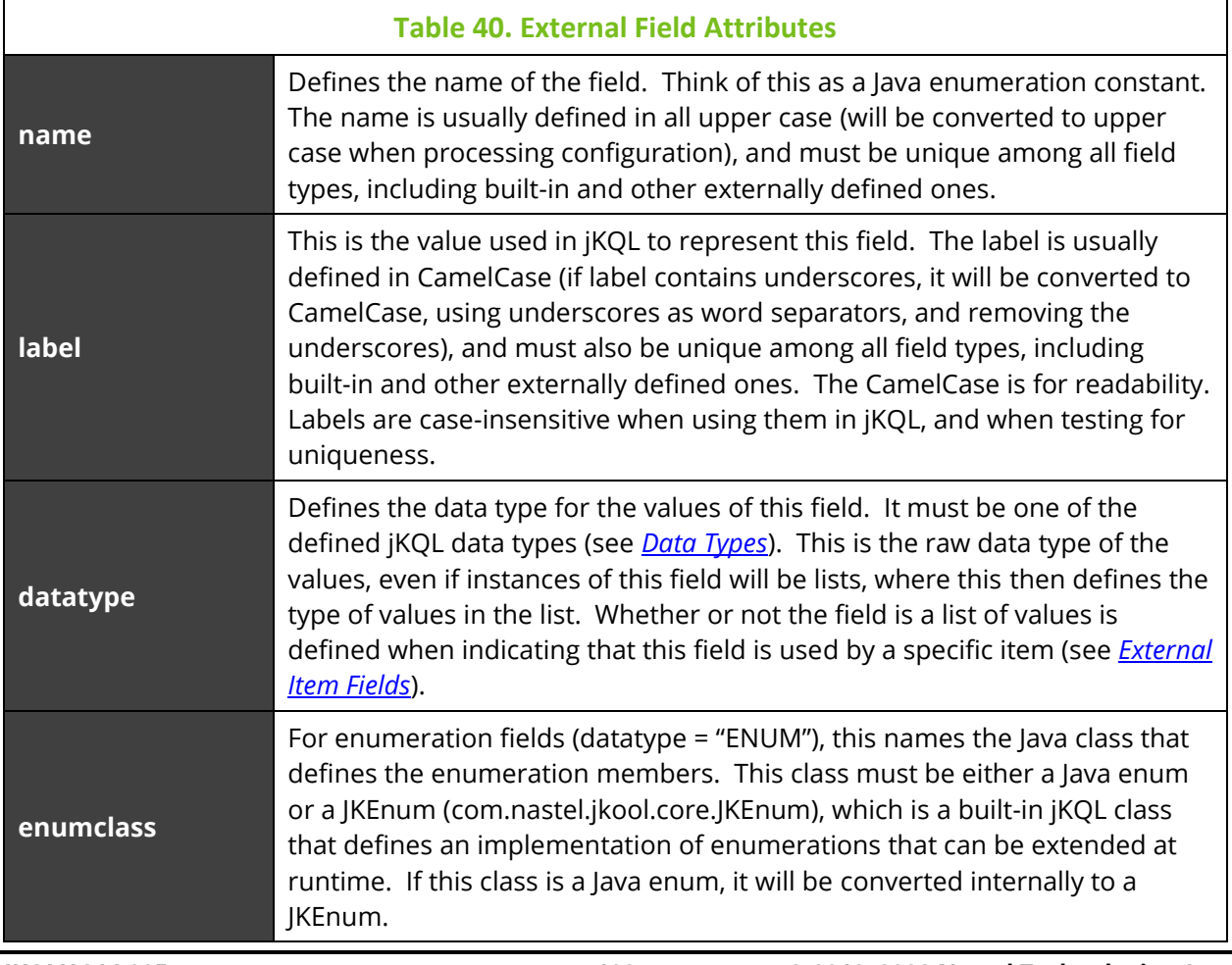

The definition of an external field consists of the following attributes:

### **8.1.3External Item Types**

After defining the complete set of external fields, the actual item types that the data source supports are then defined. Item types have the following attributes:

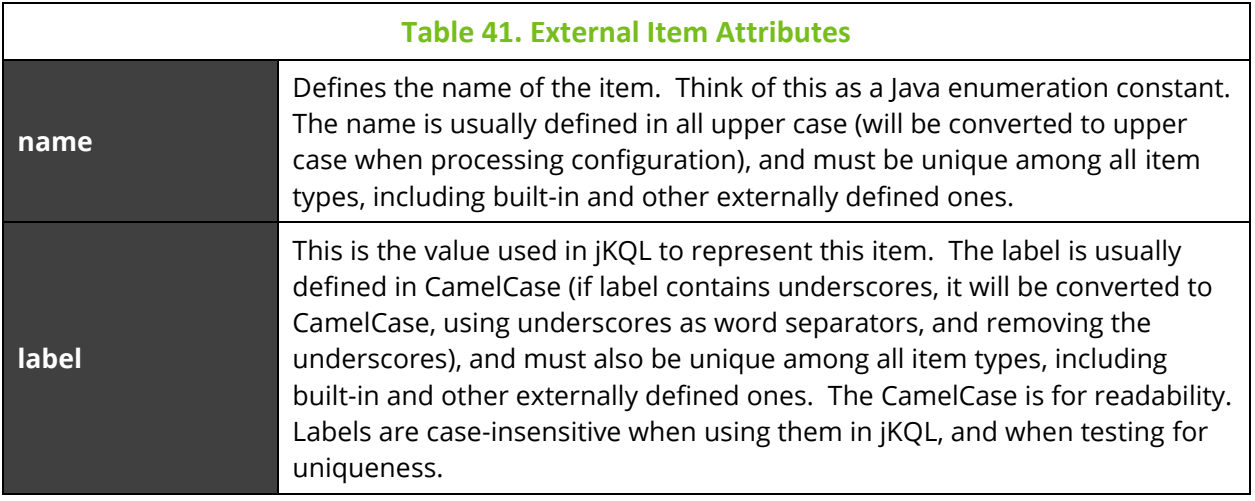

### <span id="page-115-0"></span>**8.1.4External Item Fields**

After any custom fields and the custom items are defined, it's time to define what fields each custom item supports. This can be a combination of built-in field types and and/or custom field types. When using built-in fields, you have to use the label, data type, and, for enum fields, the defined set of enums. If this does not work for your custom items, then you have to define custom fields.

To define what fields an external item type supports, you include them in the fields specification of the item type definition. The item field definition has the following attributes:

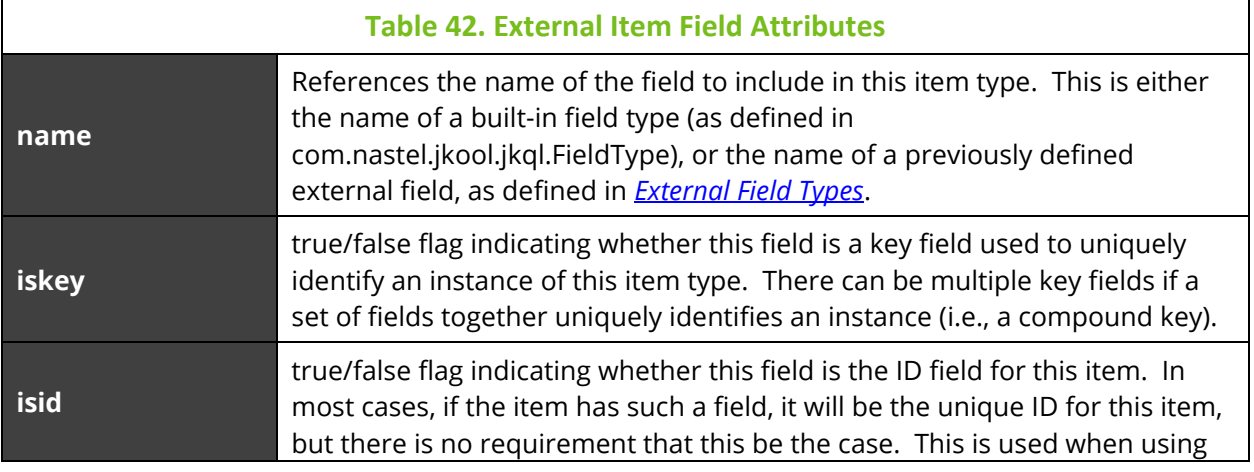

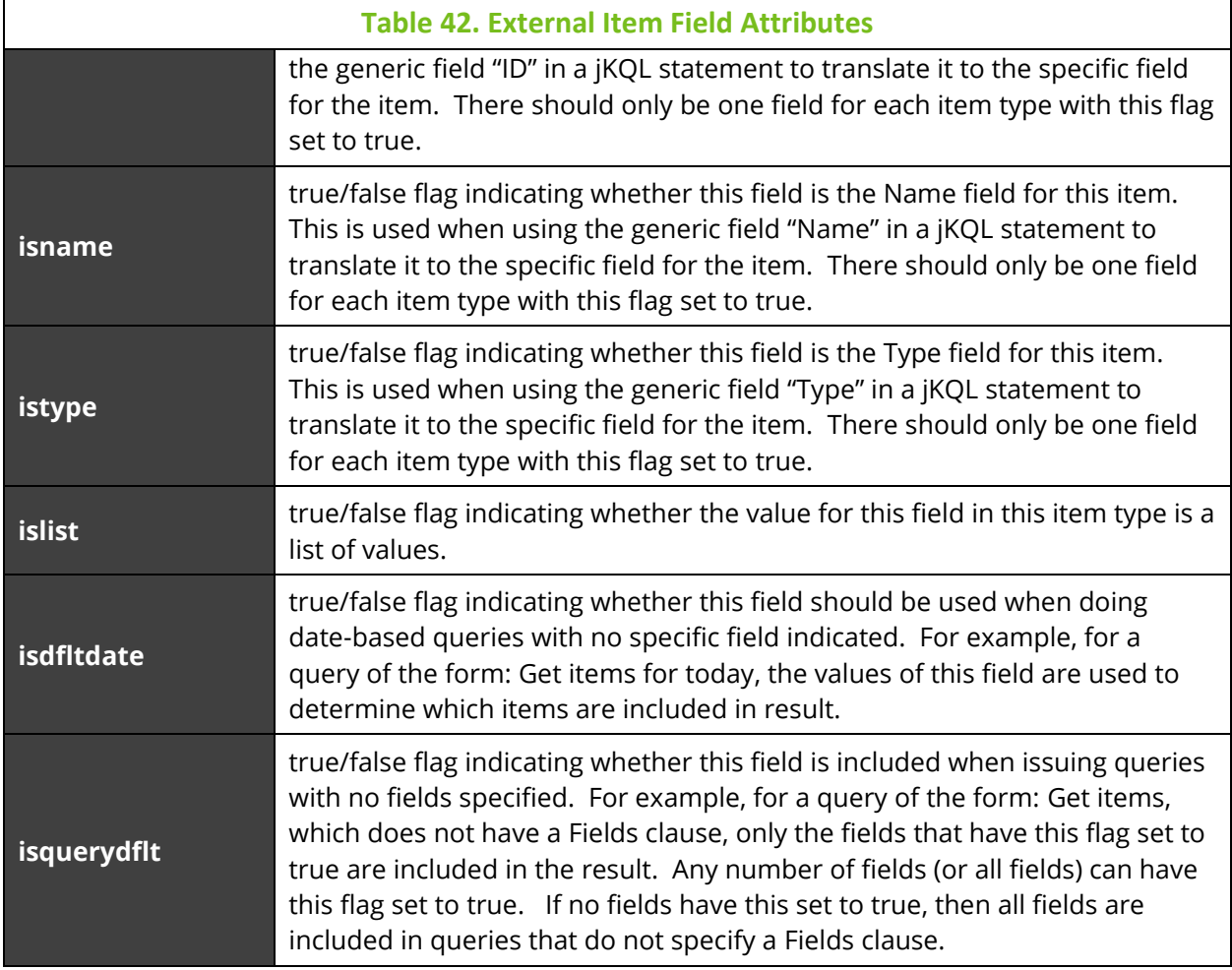

The "is" properties can be omitted. Omitted properties default to false.

### **8.1.5Synonyms**

As specified above, Items and Fields have both a name and a label, each of which can be used to reference them in jKQL. In addition to the names and labels, you can define additional labels, or synonyms, which can be used to identify the fields and items. These are case-insensitive and must be unique across all item synonyms (for external items) or across all field synonyms (for external fields), both built-in and externally defined.

A synonym definition has the following attributes:

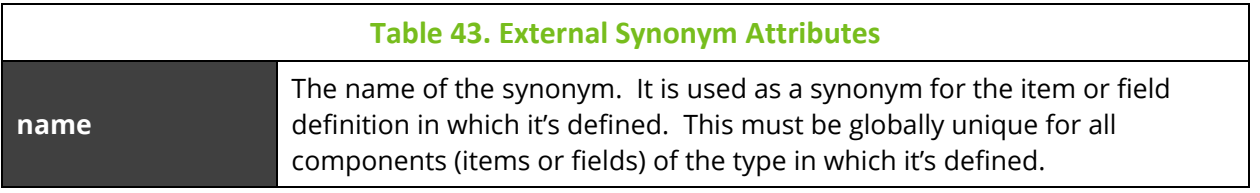

### **8.1.6Configuration**

As indicated earlier, these definitions are defined in a configuration file. The general format of the external data source configuration is:

```
<ext-data-source-type name="" impclass="" ordbase="">
   <fields>
     <field name="" label="" datatype="" enumclass="">
       <synonyms>
         <synonym name=""/>
       </synonyms>
     </field>
   </fields>
  <items>
     <item name="" label="">
       <fields>
         <field name="" iskey="" isid="" isname="" istype=""
                 islist="" isdfltdate="" isquerydflt=""/>
       </fields>
       <synonyms>
         <synonym name=""/>
       </synonyms>
    \langleitem\rangle </items>
</ext-data-source-type>
```
### **8.1.7Example**

```
<?xml version="1.0" encoding="UTF-8" ?>
<ext-data-source-type name="Test"
         impclass="com.nastel.jkool.db.store.external.TestExtDataSrc"
         ordbase="1000">
  <fields>
    <field name="ROOT_NAME" label="RootNodeName" datatype="STRING">
       <synonyms>
         <synonym name="rname"/>
       </synonyms>
```

```
 </field>
     <field name="LEAF_NAME" label="LeafNodeName" datatype="STRING">
       <synonyms>
         <synonym name="lname"/>
       </synonyms>
     </field>
     <field name="NODE_TYPE" label="NodeType" datatype="ENUM"
             enumclass="com.myco.jkql.NodeType">
       <synonyms>
         <synonym name="ntype"/>
       </synonyms>
     </field>
   </fields>
   <items>
     <item name="ROOT_ITEM" label="RootItem">
       <fields>
         <field name="ROOT_NAME" iskey="true" isname="true"
                 isquerydflt="true"/>
         <field name="NODE_TYPE" isquerydflt="true"/>
       </fields>
       <synonyms>
         <synonym name="RootNode"/>
       </synonyms>
    \langleitem\rangle <item name="LEAF_ITEM" label="LeafItem">
       <fields>
         <field name="LEAF_NAME" iskey="true" isname="true"
                 isquerydflt="true"/>
         <field name="ROOT_NAME" islist="true" isquerydflt="true"/>
         <field name="NODE_TYPE" isquerydflt="true"/>
       </fields>
       <synonyms>
         <synonym name="LeafNode"/>
       </synonyms>
    \langleitem\rangle\langleitems\rangle</ext-data-source-type>
```
### **8.2 External Action Provider Types**

As described in *[Alerts](#page-81-0)*, action provider types are implementations of actions that can be taken when a trigger event fires. In addition, as described in *[Invoke](#page-68-0)*, they can also be run on demand using the Invoke verb. In addition to the built-in provider types, externally defined implementations can be defined to extend the set of available provider types.

### **8.2.1Provider Type Definition**

An external provider type definition has the following attributes:

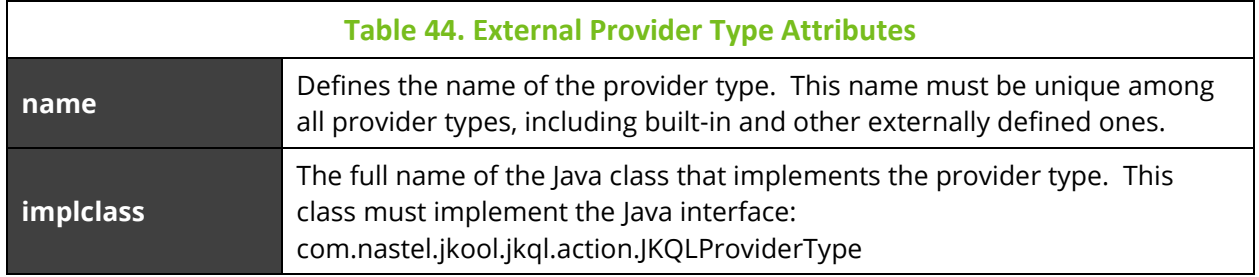

### **8.2.2Provider Type Properties**

A provider type can support one or more properties, which are values that can control the behavior of the provider type. A provider type property definition contains the following attributes:

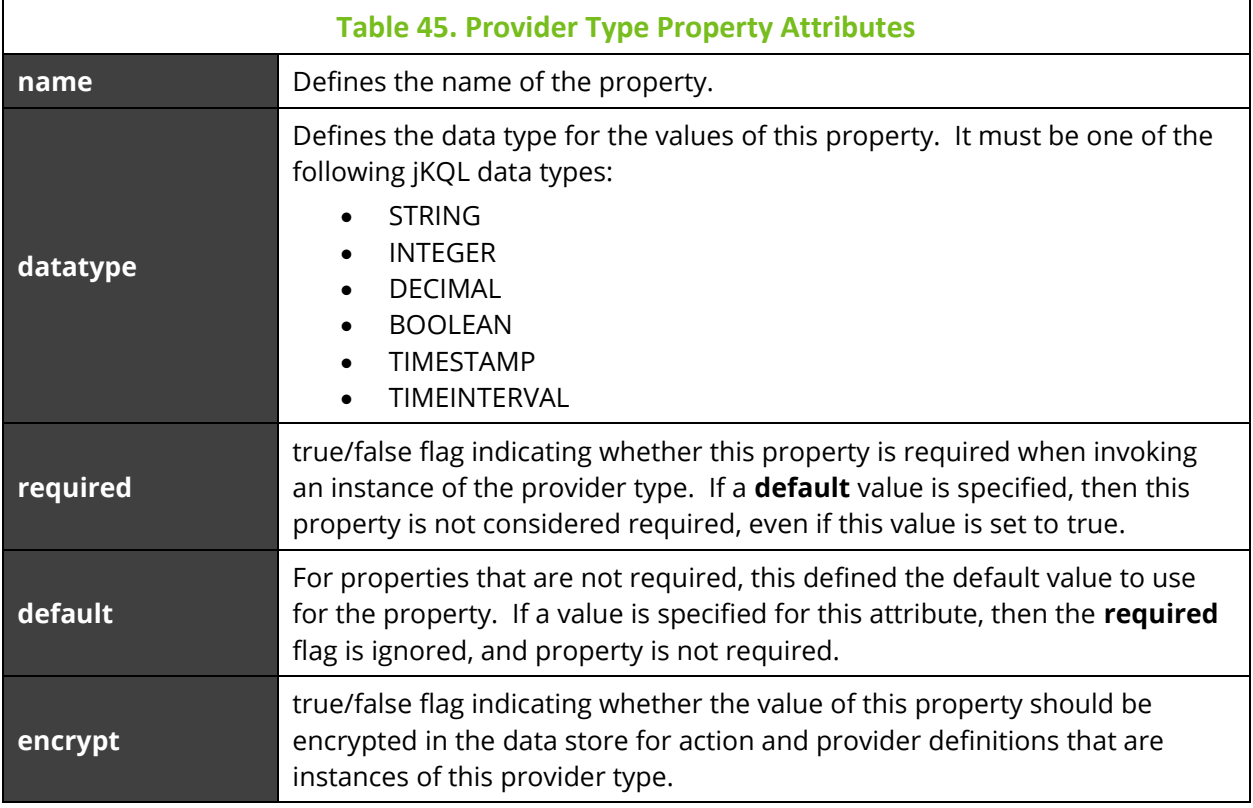

### **8.2.3Configuration**

As indicated earlier, these definitions are defined in a configuration file. The general format of the external provider type configuration is:

```
<ext-provider-type name="" impclass="">
  <properties>
     <property name="" datatype="" required="" default=""
               encrypt=""/>
  </properties>
</ext-provider-type>
```
### **8.2.4Example**

```
<?xml version="1.0" encoding="UTF-8" ?>
<ext-provider-type name="TestExtProvider"
                    impclass=" com.mypkg.jkql.fcn.MyProviderType">
  <properties>
     <property name="StringProp" datatype="STRING" required="true"/>
    <property name="IntProp" datatype="INTEGER" default="123"/>
     <property name="BoolProp" datatype="BOOLEAN" default="true"/>
  </properties>
</ext-provider-type>
```
# **8.3 External jKQL Functions**

External functions allow for custom query calculations to be added to jKQL query language. They can be used like the standard built-in functions. There are different classes of functions supported by jKQL (See *[Functions](#page-28-0)* for description of function categories).

### **8.3.1Function Definition**

An external function definition has the following attributes:

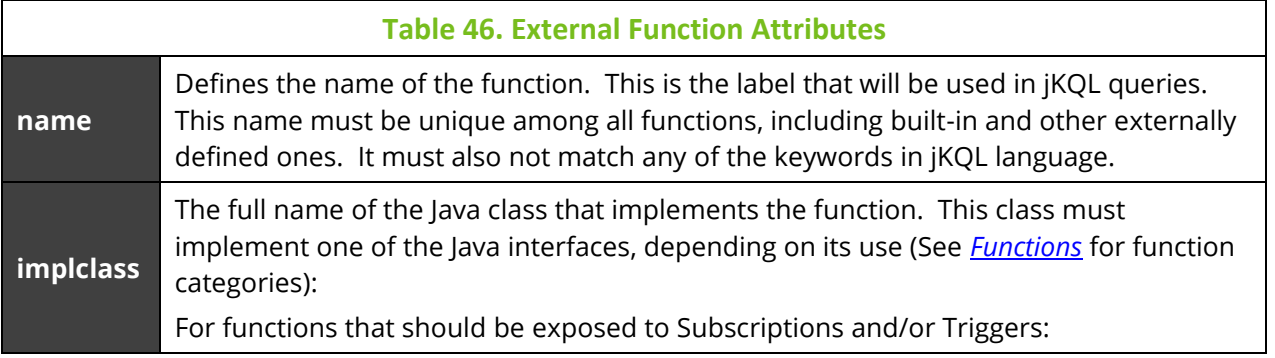

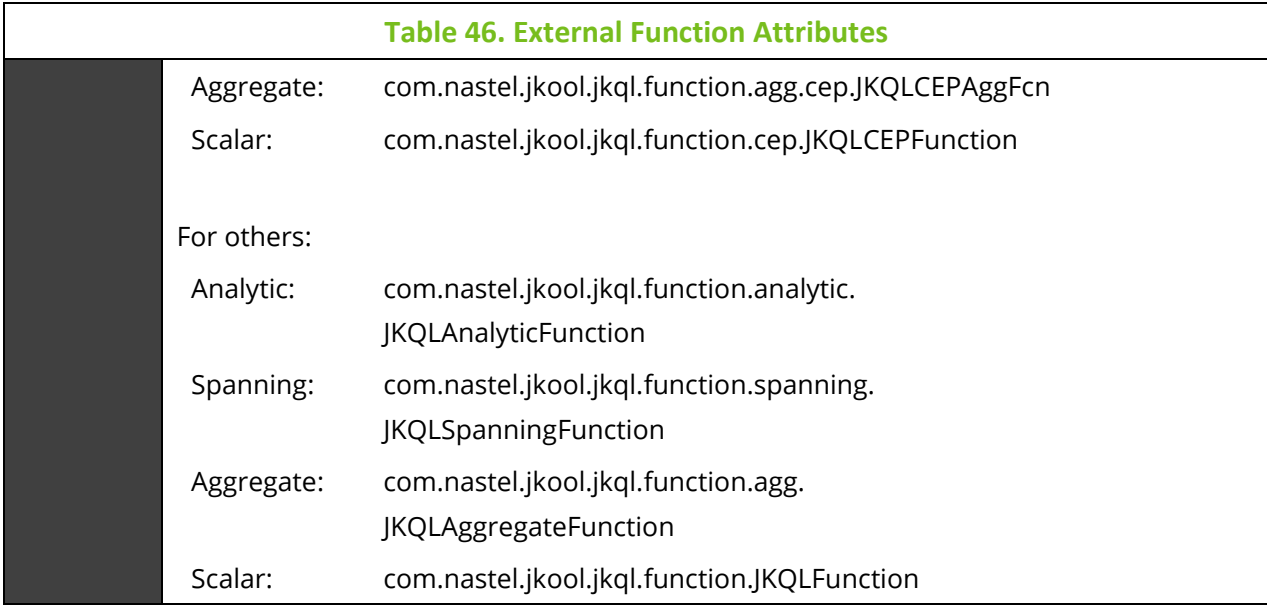

### **8.3.2Configuration**

As indicated earlier, these definitions are defined in a configuration file. The general format of the external function configuration is:

<ext-function name="" impclass=""/>

### **8.3.3Example**

```
<?xml version="1.0" encoding="UTF-8" ?>
<ext-config>
  <ext-function name="TestExtFcn"
                 impclass="com.mypkg.jkql.fcn.TestExtFcn"/>
  <ext-function name="TestExtAggFcn"
                 impclass=" com.mypkg.jkql.fcn.TestExtAggFcn"/>
  <ext-function name="TestExtAnalyticFcn"
                 impclass=" com.mypkg.jkql.fcn.TestExtAnalyticFcn"/>
</ext-config>
```
# **Chapter 9: jKQL Scripts**

jKQL Scripts allow custom processing functionality to be executed. For those familiar with SQL systems, these are analogous to stored procedures/functions. With them, data can be loaded from jKQL data store, processed, and written back out to data store and/or returned for display in UI.

jKQL Script definitions are kept in jKQL data store. The definition contains either the complete text for the script, or a URI from which to retrieve the text. The text must be valid JavaScript. However, there are restrictions as to the Java classes available. Think of jKQL scripts as having a JavaScript-like syntax.

# **9.1 Defining**

Scripts are defined using the Upsert statement. Some examples:

```
Upsert Script Name = 'TestScript', Text = 'var rs = executeJKQL(\'Get 
number of events for latest year group by eventname\');
setReturnResult(rs);'
```

```
Upsert Script Name = 'TestUrl', Url = 'file:/home/me/example.js', 
Properties = ('FilterField'='STRING', 'FilterValue'='STRING', 
'GroupField'='STRING'), Options = ('MaxRawRows'=30000)
```
### **9.1.1Parameters**

Script parameters allow passing custom values to the actual script execution. When defining the script, the name and data type of the parameters are defined. When executing a script, specific values of the defined data type are provided. In the above example, script TestUrl defines 2 parameters: Param1 whose value is expected to be a string, and Param2, whose value is expected to be an integer (See *[Maps](#page-14-1)* for supported data types).

### **9.1.2Options**

Script execution can be controlled by defining values for supported statement options. Currently, the set of supported options are:

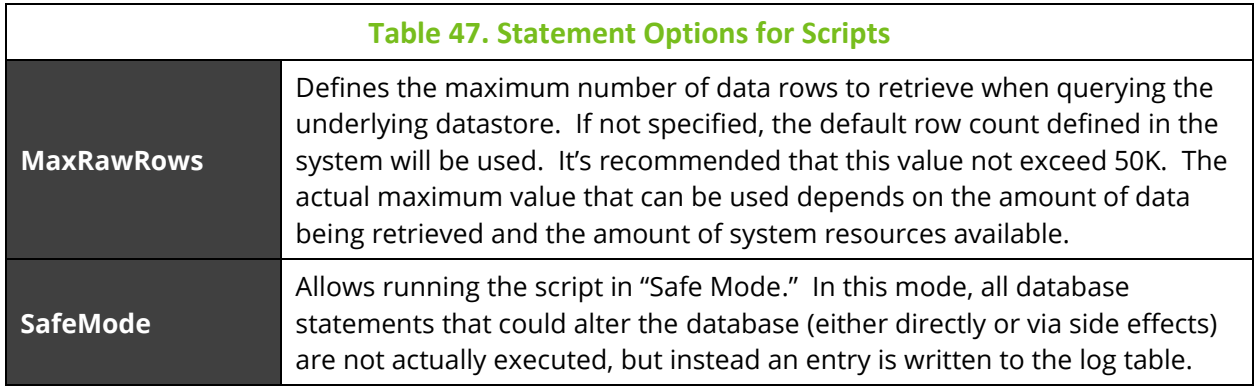

#### **Table 47. Statement Options for Scripts**

**Tag**

When running in safe mode, the log entries created as a result of blocking database-altering statements can be optionally tagged, to allow grouping or marking all log entries from a single script run together.

## **9.2 Executing jKQL Scripts**

Scripts are run via the Invoke statement.

```
INVOKE SCRIPT script_name
     [USING [PROPERTIES] map_value_list]
     [WHERE bool_expr]
     [{SORT | ORDER} BY sort_field_expr [, sort_field_expr ...]
     [RANGE row_start , row_count]
     [{SHOW | DISPLAY} AS show_type [(show_param [, show_param ...]]
     [stmt_options]
script_name:
     string
```
Some examples:

Invoke Script 'TestScript'

Invoke Script 'TestUrl' Using 'Param1'='Some String', 'Param2'=120000

### **9.3API Reference**

As mentioned previously, jKQL scripts have a JavaScript syntax, and have access to the types and functions defined below. These are mainly provided to allow proper interpretation of query results.

### **9.3.1Types**

### **9.3.1.1 Enumerations**

All enumeration types have the following methods. Note that *<enum>* represents the actual enumeration type the method is applied to.

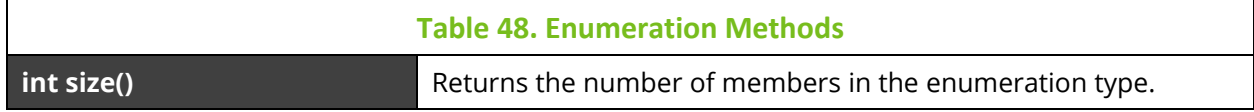

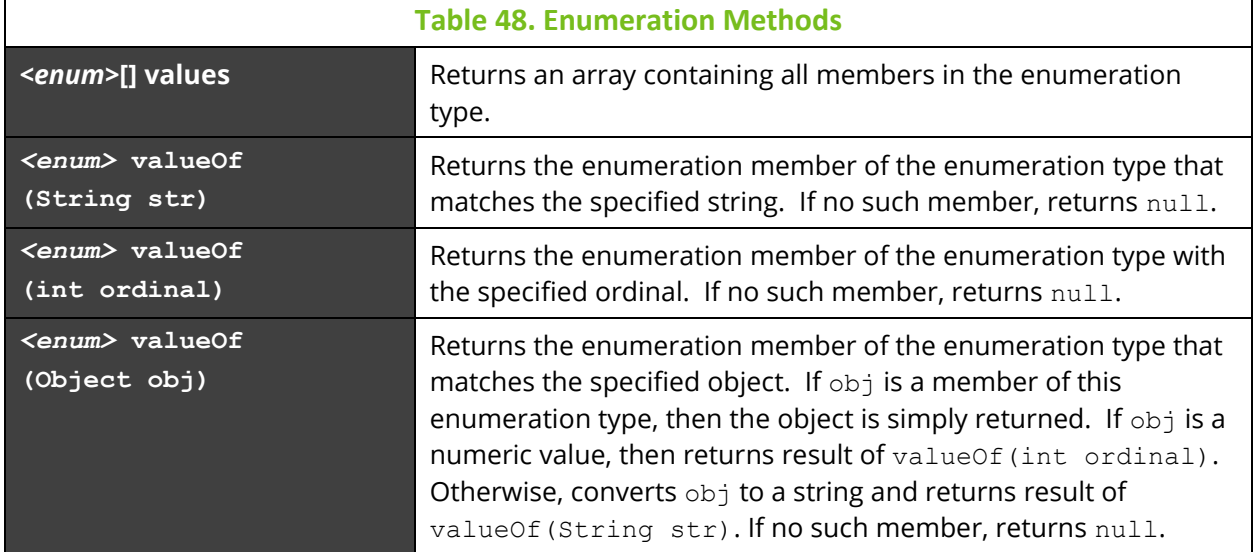

All enumeration members have the following methods.

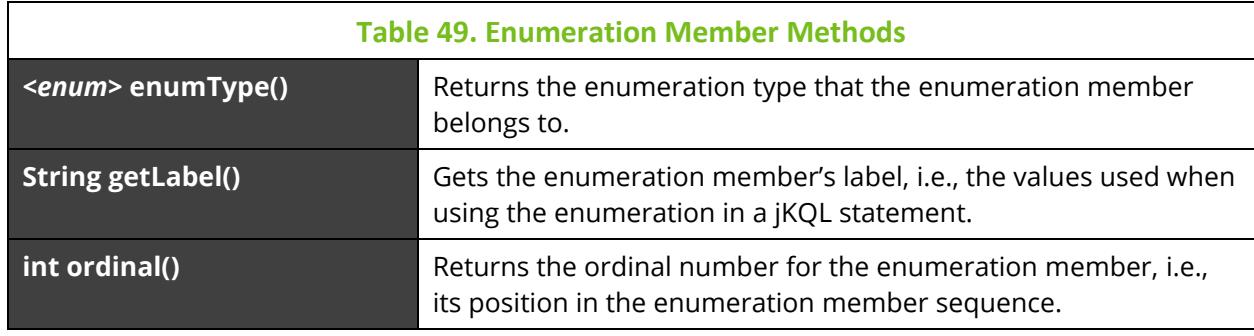

#### **AccessType**

Represents the supported set of access types. Members of this enumeration are:

- VIEW
- MODIFY
- OWNERSHIP

#### **ActiveItemType**

Represents the set of entities that can be referenced in a "Get Active XXX" query. Members of this enumeration are:

- QUERIES
- JOBS
- TRIGGERS
- SUBSCRIPTIONS
- VIEWS
- STREAM\_SESSIONS
- CLIENT\_SESSIONS
- SCRIPTS
- MODELS

This enumeration type also has the following method:

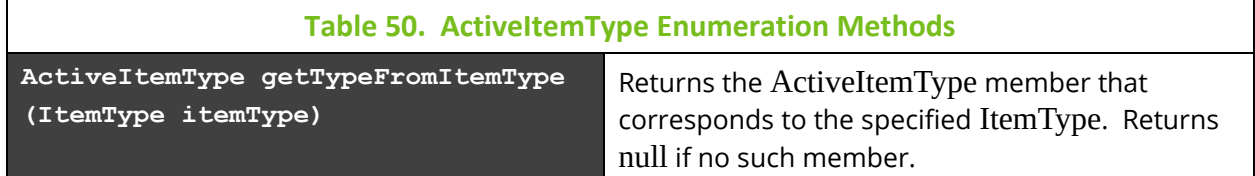

#### **ActivityStatusType**

Represents the set of valid Activity statuses. Members of this enumeration are:

- UNKNOWN
- BEGIN
- END
- EXCEPTION

#### **CalendarField**

Represents the set of valid calendar units. Members of this enumeration are:

- YEAR
- MONTH
- DAY
- DAY\_OF\_WEEK
- DAY\_OF\_YEAR
- HOUR
- MINUTE
- SECOND
- MILLISECOND
- MICROSECOND
- WEEK
- WEEK\_OF\_YEAR

This enumeration type also has the following method:

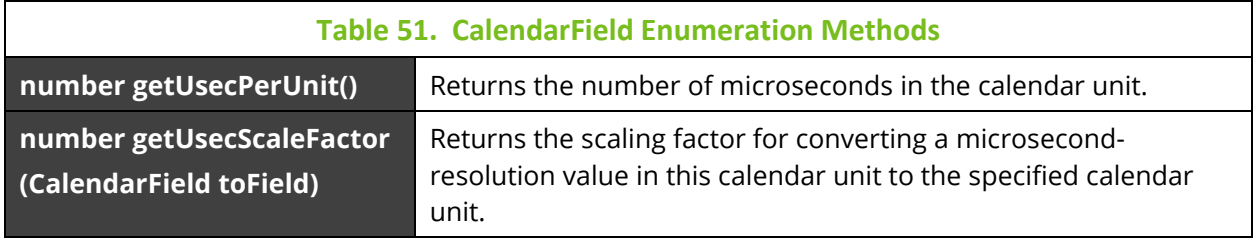

#### **CompCodeType**

Represents the set of valid completion codes. Members of this enumeration are:

- SUCCESS
- WARNING
- ERROR

#### **DataType**

Represents the set of recognized jKQL data types. Members of this enumeration are:

- STRING Fields of this type have values of type String
- INTEGER Fields of this type have values of type Number (internally, a Long)
- DECIMAL Fields of this type have values of type Number (internally, a Double)
- BOOLEAN Fields of this type have values of type Boolean
- TIMESTAMP Fields of this type have values of type UsecTimestamp
- TIMEINTERVAL Fields of this type have values of type UsecTimeInterval
- VARIANT Fields of this type can contain values of any valid data type
- ENUM Fields of this type have values that are members of one of the enumeration types
- MAP Fields of this type have values are instance of Map
- RANGE RESULT COLUMNS of this type have values are instance of Range. These types of values are returned for columns that contain bucketed groupings.
- CLOB Fields of this type contain large String values, stored in binary format. Fields of this type cannot be searched or filtered on.

#### **EventType**

Represents the set of valid Event types. Members of this enumeration are:

- OTHER
- NOOP
- CALL
- EVENT
- START
- STOP
- OPEN
- CLOSE
- SEND
- RECEIVE
- INQUIRE
- SET
- BROWSE
- ADD
- UPDATE
- REMOVE
- CLEAR

#### **FieldType**

Represents the set of all recognized item fields, including those defined in External Data Sources. For map fields, the type and valid set of keys and values are defined by the item type(s) supporting the field. Information about defined field types can be retrieved using "Get Fields" statement (see *[Get Info](#page-54-0)*).

This enumeration type also has the following method:

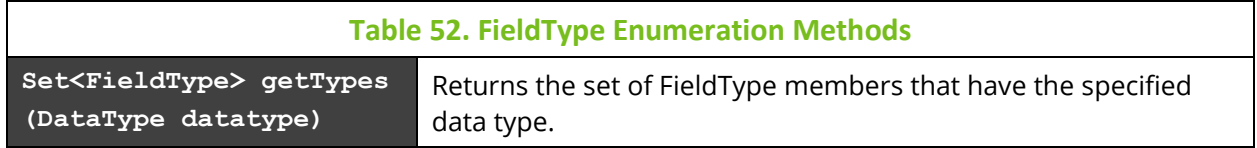

The set of internally defined field types is:

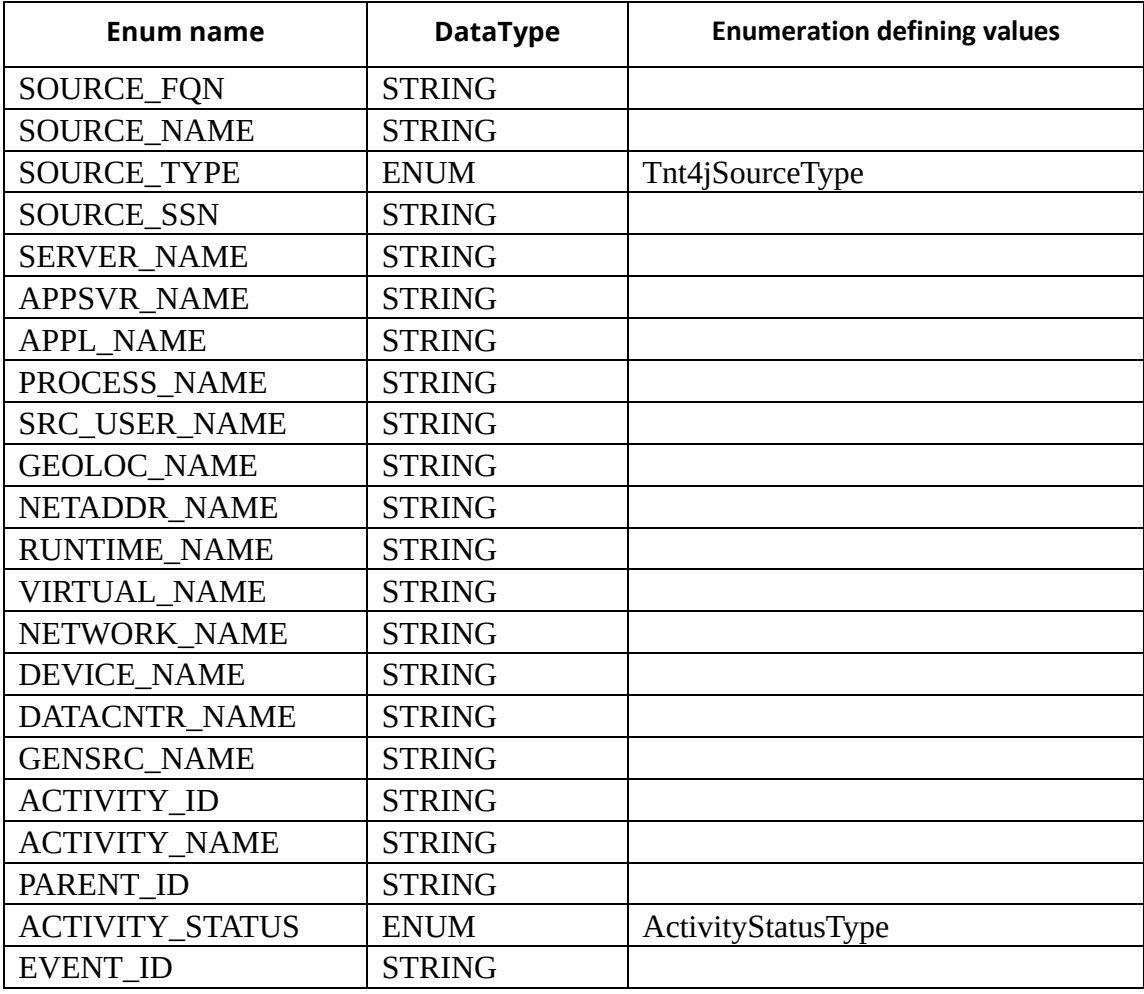

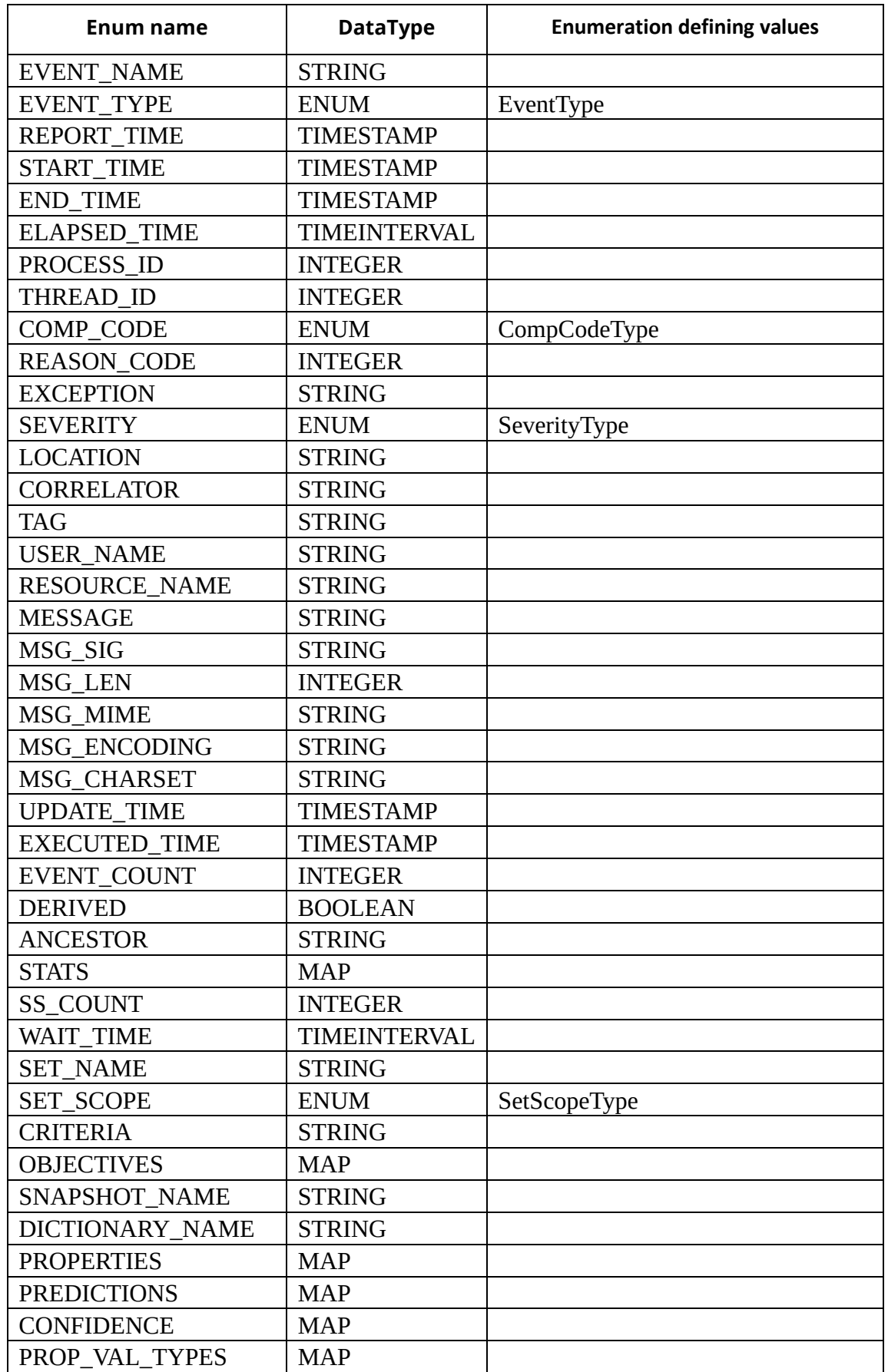

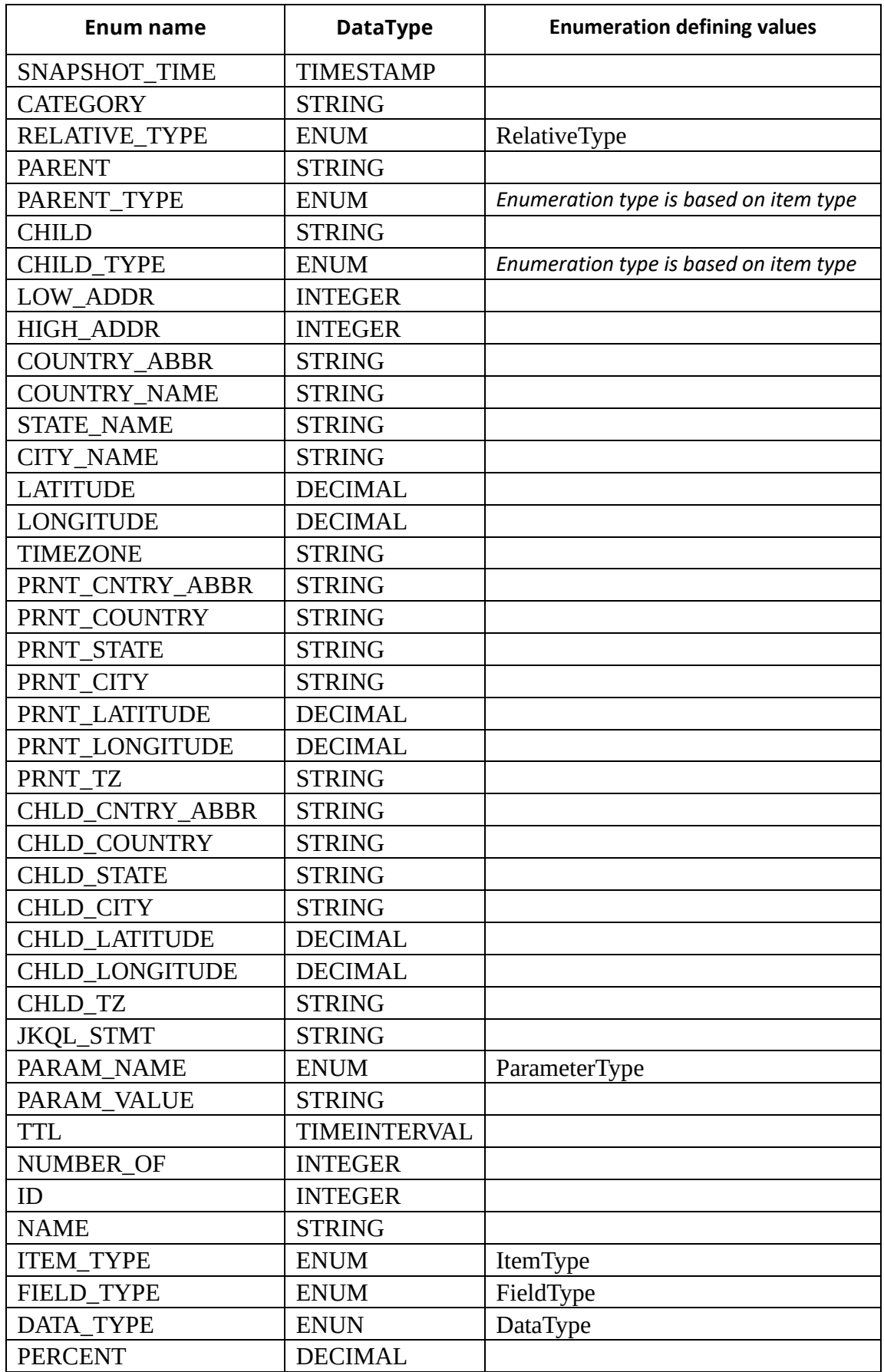

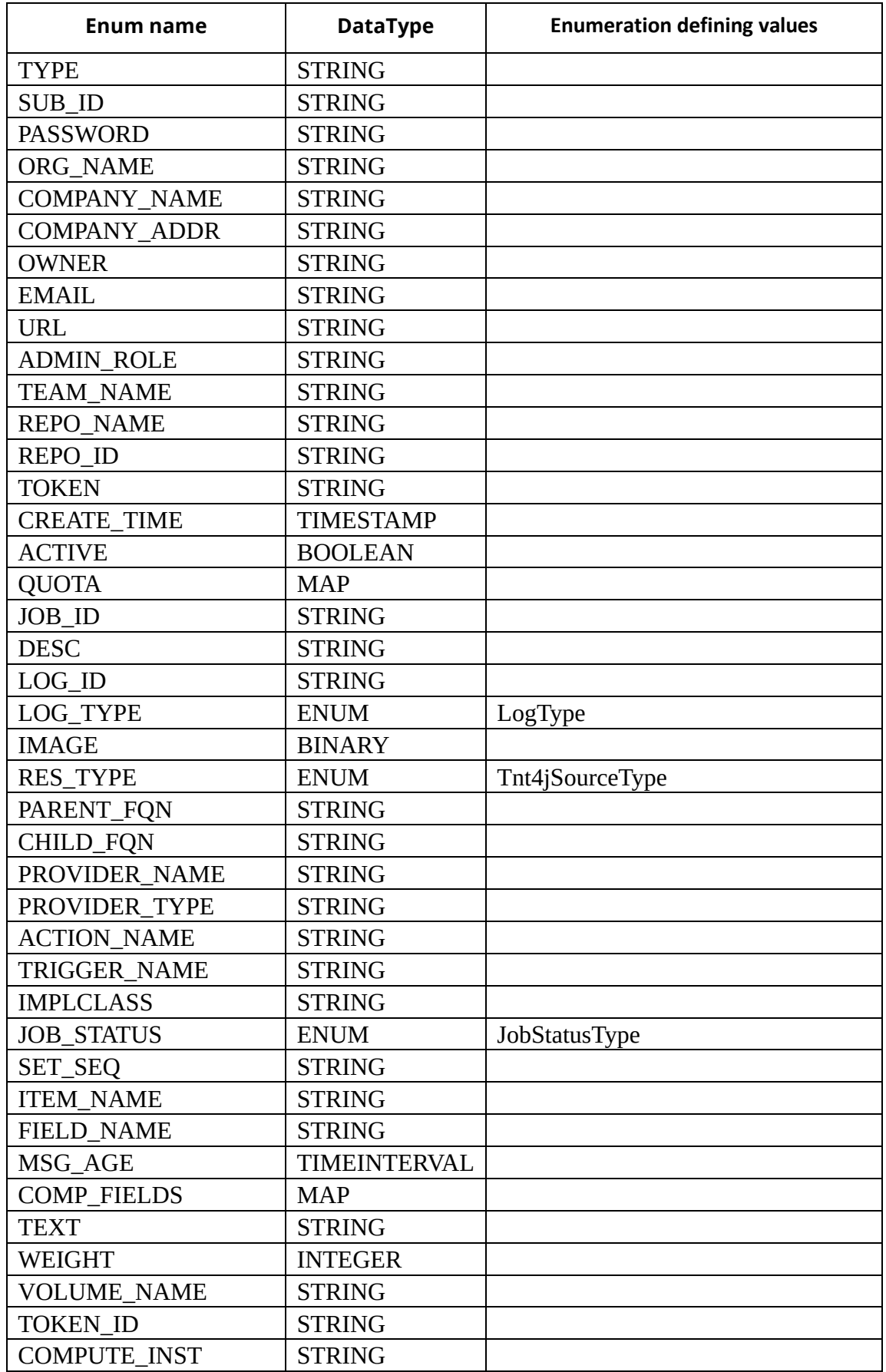

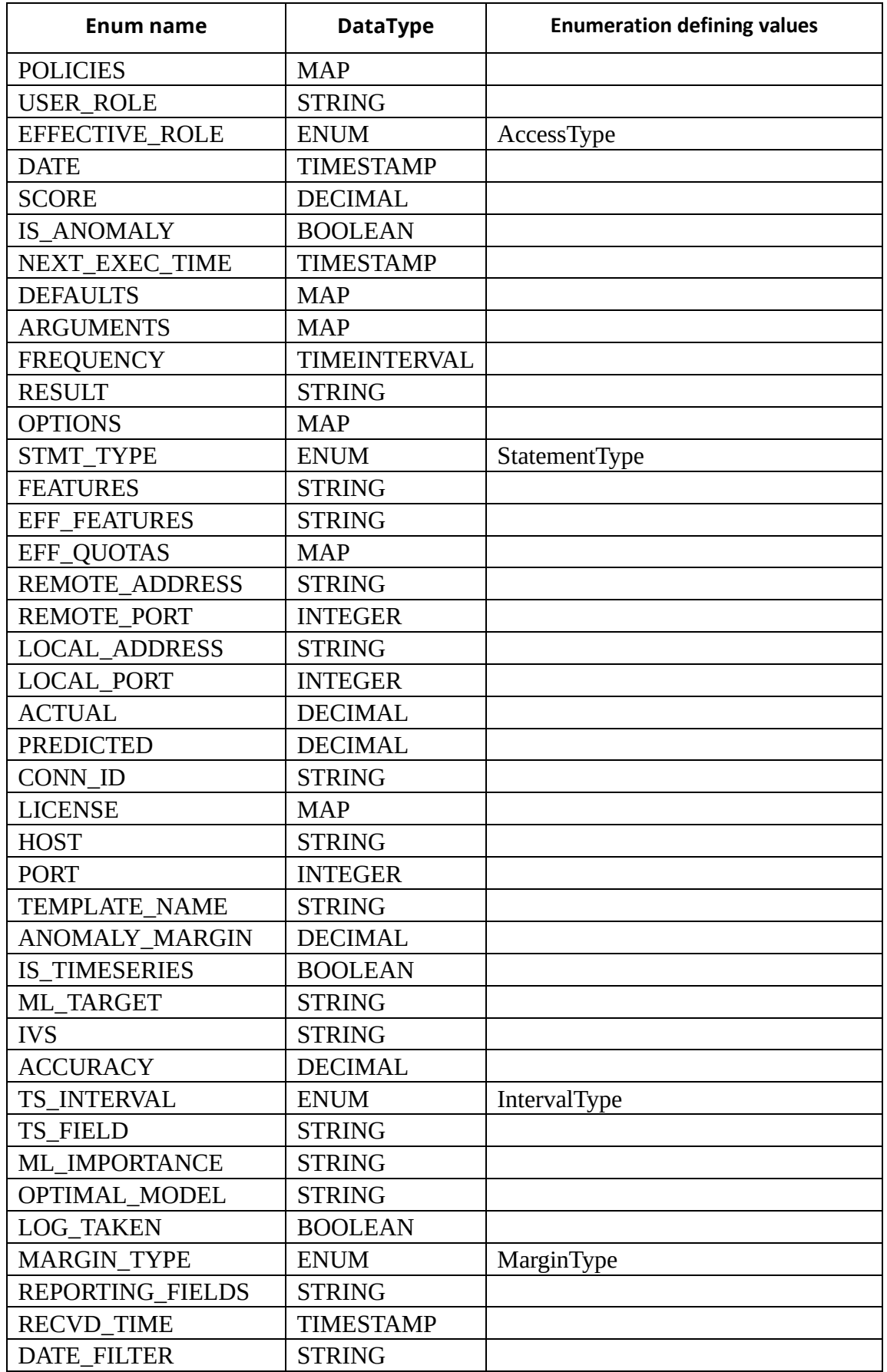

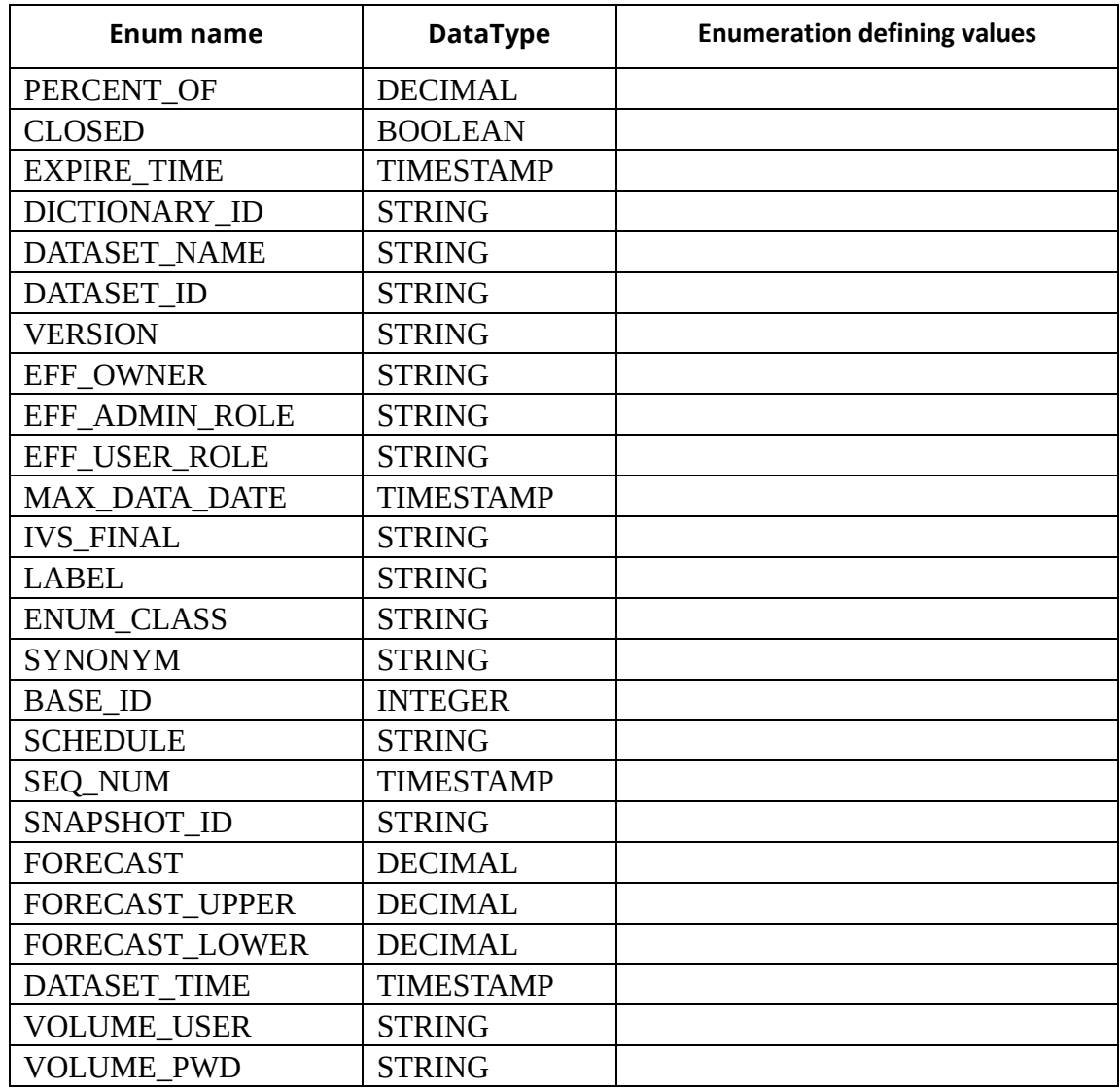

Members of this enumeration type have the following methods:

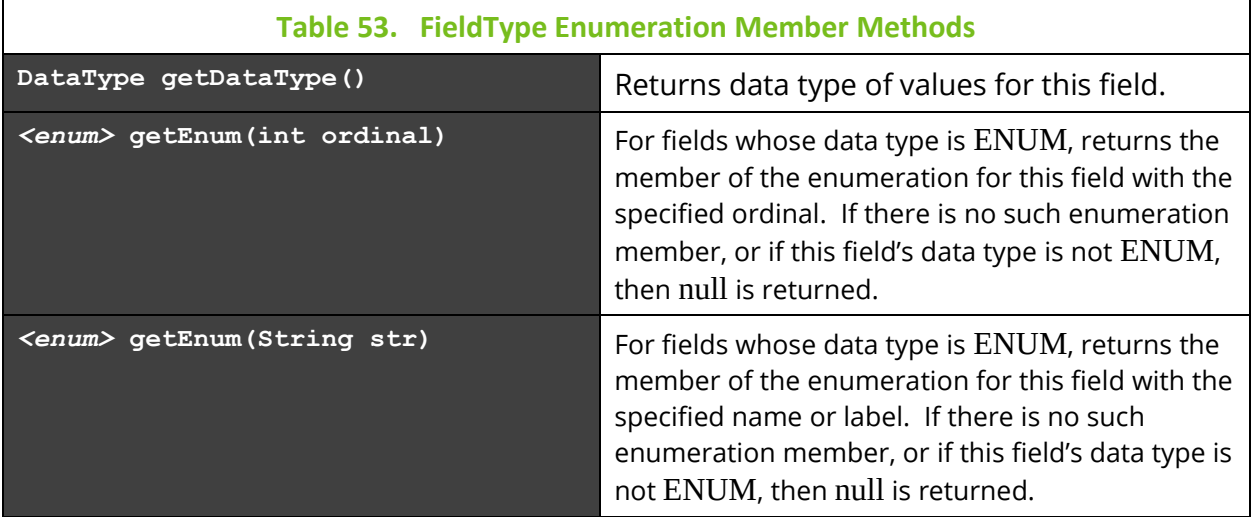

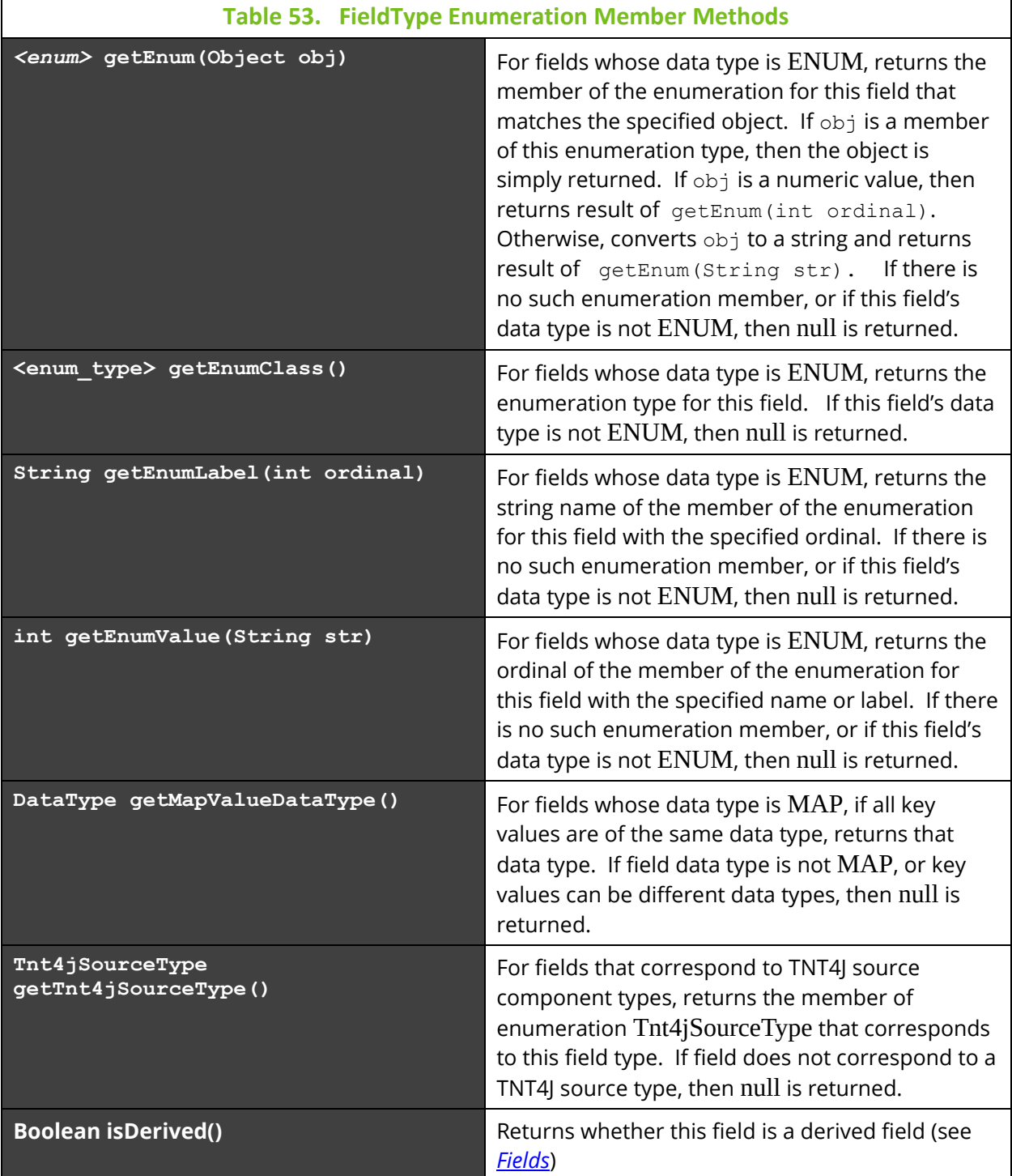

### **IntervalType**

Represents the set of valid Machine Learning time series interval types. Members of this enumeration are:

- MINUTE
- HOUR
- DAY\_OF\_YEAR
- WEEK\_OF\_YEAR
- MONTH

#### **ItemType**

Represents the set of all recognized items, including those defined in External Data Sources. Information about defined item types can be retrieved using "Get Items" statement (see *[Get Info](#page-54-0)*).

This enumeration type also has the following method:

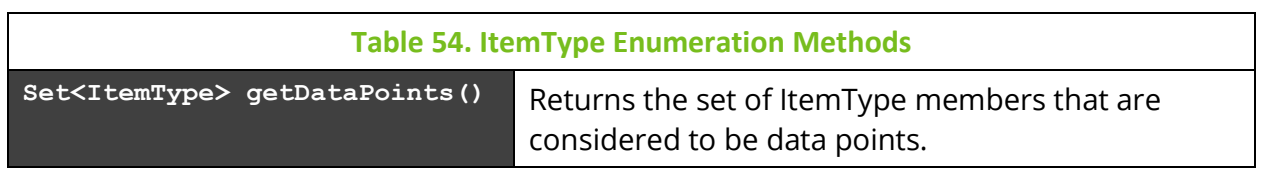

The set of internally defined item types is:

- SOURCE
- GEOLOCATION
- NETADDRESS
- SERVER
- PROCESS
- APPSERVER
- APPLICATION
- SRC\_USER
- RUNTIME
- VIRTUAL\_SOUR CE
- NETWORK
- DEVICE
- DATACENTER
- GENERIC\_SOUR CE
- EVENT
- ACTIVITY
- RESOURCE
- SET
- SNAPSHOT
- DICTIONARY
- RELATIVE
- TOPIC
- IPLOCATION
- ENUMERATION
- ITEM\_TYPE
- FIELD\_TYPE
- USER
- ORGANIZATION
- TEAM
- REPOSITORY
- ACCESS\_TOKEN
- STATEMENT
- JOB
- $\bullet$  LOG
- PROVIDER
- ACTION
- TRIGGER
- INDATA\_RULES
- VOLUME
- PARAMETER
- KEYWORD
- FUNCTION
- PROVIDERTYPE
- QUERY

Members of this enumeration type have the following methods:

- VIEW\_TEMPLAT E
- VIEW
- FEATURE
- STREAM\_SESSIO N
- CLIENT\_SESSIO N
- SUBSCRIPTION
- LICENSE
- QUOTA\_USAGE
- ML\_MODEL
- DATASET
- EXT\_ITEM
- EXT\_FIELD
- EXT\_ITEM\_FIEL D
- EXT\_DATA\_SRC\_ T
- EXT\_FUNCTION
- SCRIPT

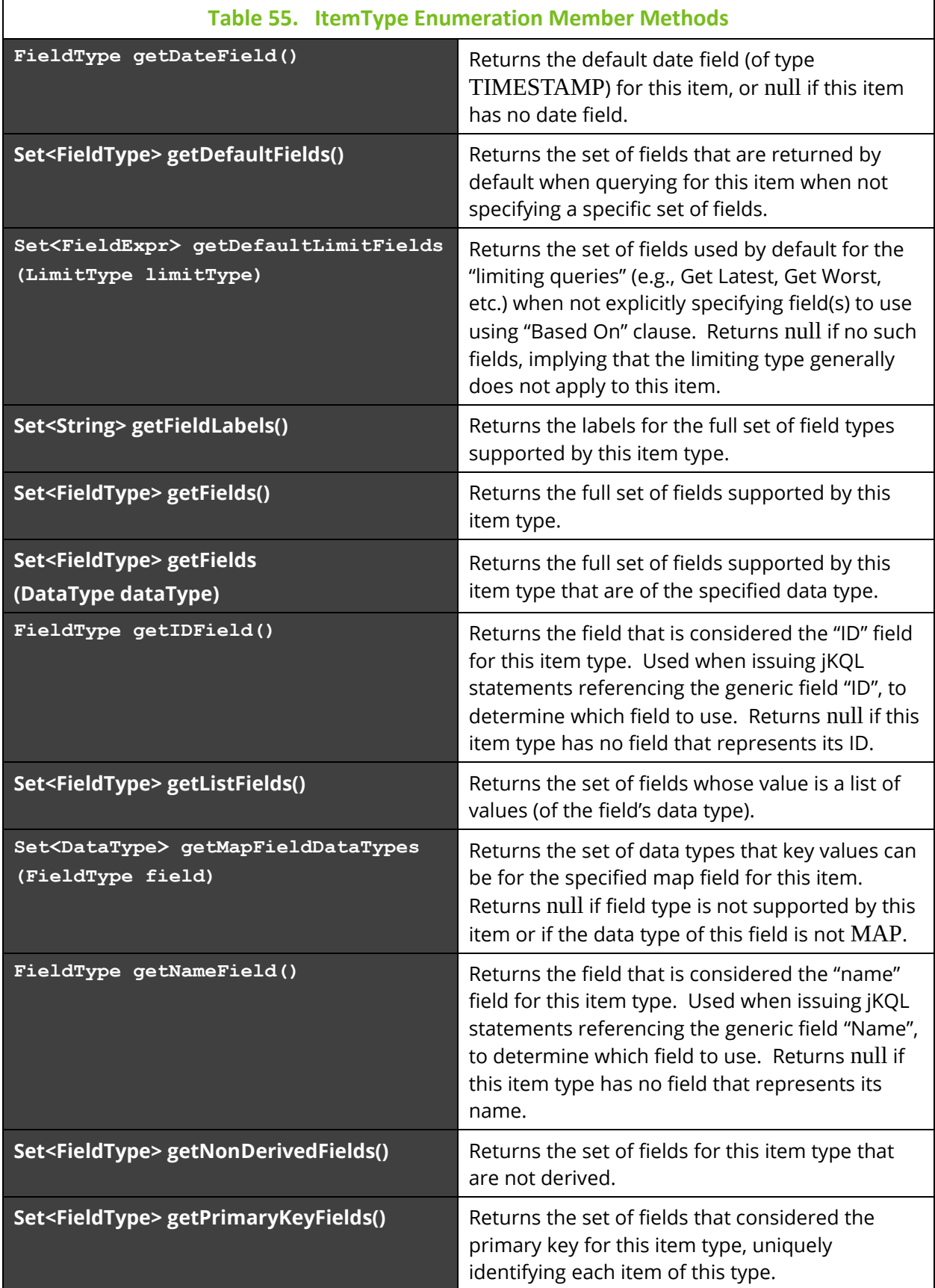

 $\blacksquare$ 

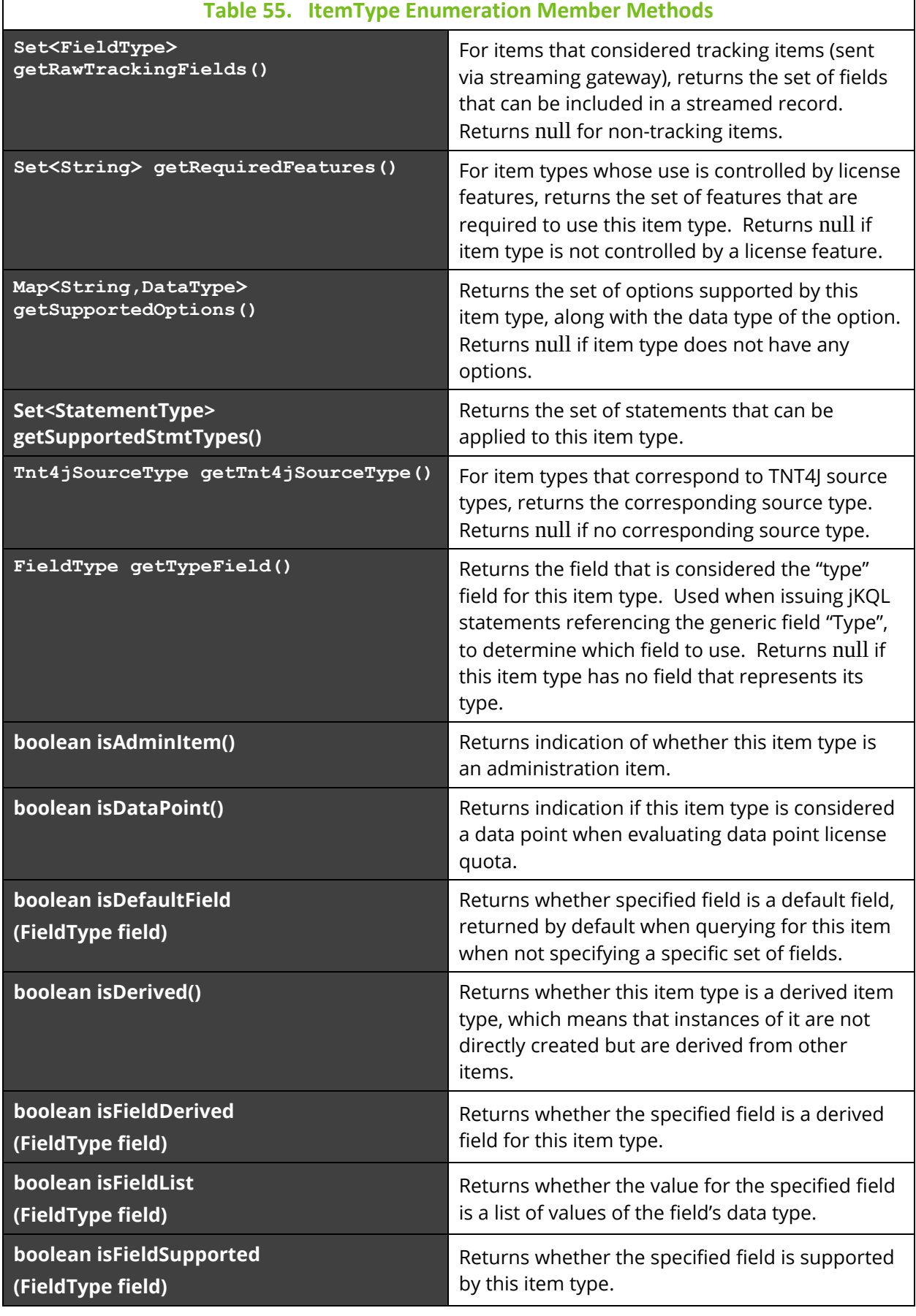

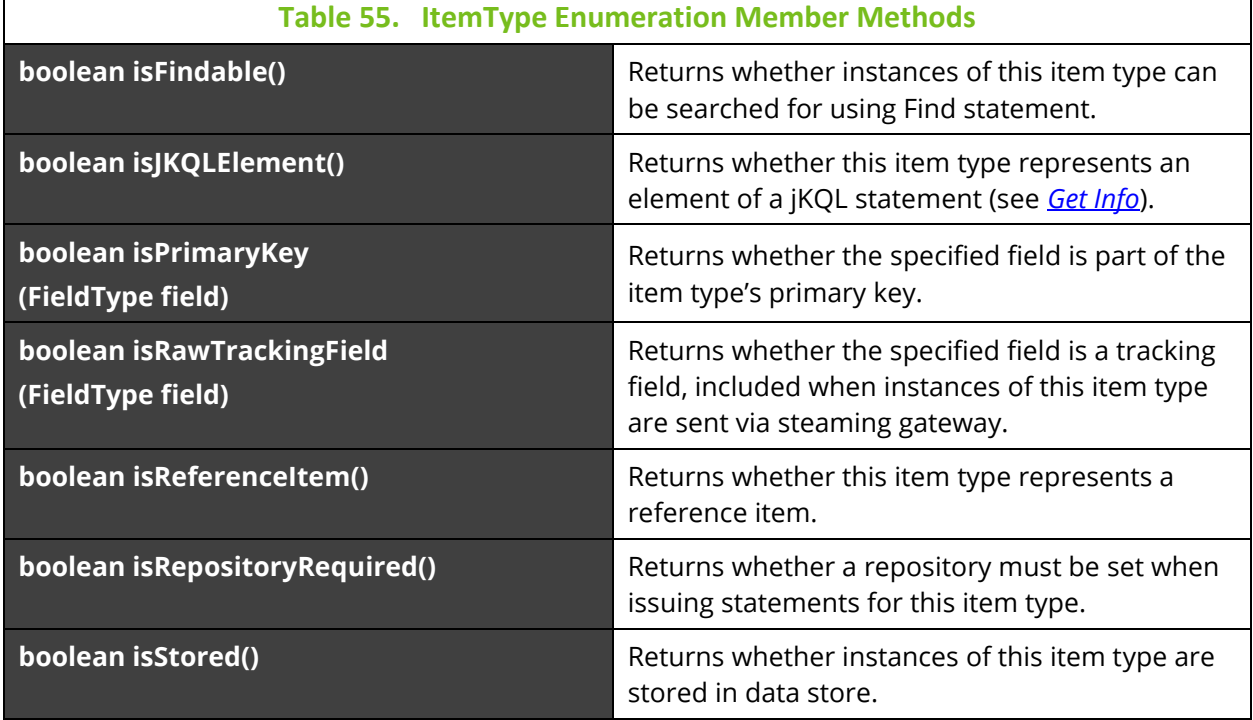

#### **JKQLInfoType**

Represents the set of valid jKQL reference types which can be queried for via Get statement (see *[Get Info](#page-54-0)*). Members of this enumeration are:

- KEYWORDS
- FUNCTIONS
- SCALAR\_FCNS
- AGGREGATE\_FCNS
- ANALYTIC\_FCNS
- PROVIDERTYPES
- STATEMENTS

#### **JobStatusType**

Represents the set of valid Job status types. Members of this enumeration are:

- SCHEDULED
- RUNNING
- PAUSED
- COMPLETED
- FAILED
- CANCELED
- PENDING

#### **LimitType**

Represents the set of valid query result limiting expressions supported by Get statement (see *[Get](#page-49-0)*). Members of this enumeration are:

- FIRST
- LAST
- TOP
- BOTTOM
- EARLIEST
- LATEST
- BEST
- WORST
- LONGEST
- SHORTEST
- LARGEST
- SMALLEST

#### **LogType**

Represents the set of valid Log entry types. Members of this enumeration are:

- GENERAL
- ERROR
- QUERY
- SUBSCRIBE
- TRIGGER
- AUDIT
- ML
- SCRIPT

#### **MarginType**

Represents the set of valid anomaly margin types. Members of this enumeration are:

- FUNCTION
- NUMERIC

#### **ParameterType**

Represents the set of valid jKQL data store connection parameter types (see *[Get Info](#page-54-0)*). Members of this enumeration are:

- REPOSITORY\_ID
- USER\_NAME
- TIMEZONE
- MAX\_RESULT\_ROWS
- API\_NAME
- API\_VERSION
- API\_BUILDTIME
- DATE\_FILTER
- GLOBAL\_REPOS
- AUTH\_MODE
- INSTALL\_MODE
- LOCALE

#### **RelativeType**

Represents the set of valid Relative types, the types of Source and Resource relationships that Activity and Event processing generate. Members of this enumeration are:

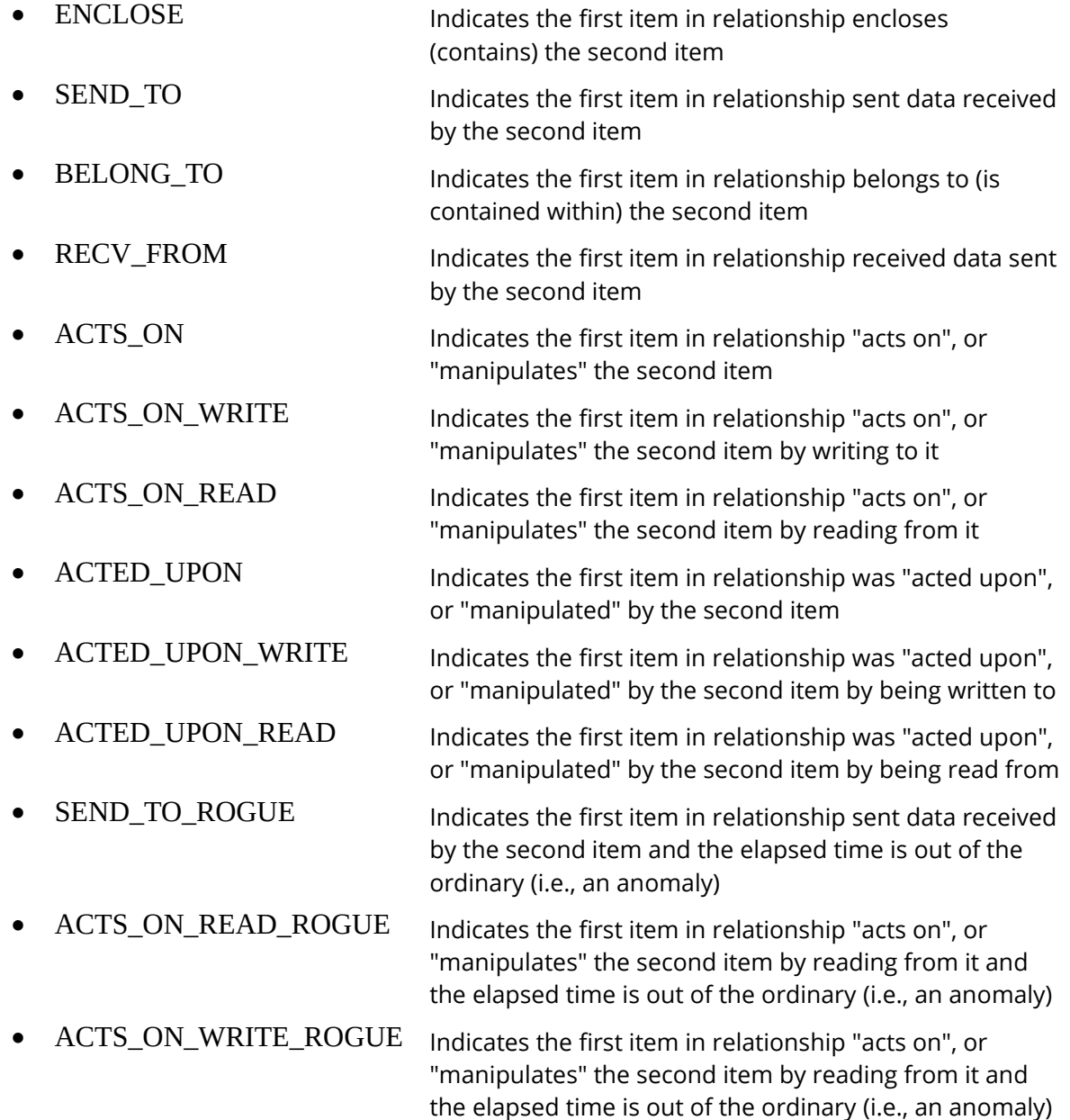

• CORRELATED Indicates the two items are stitched into same activity because they share a common correlator

#### **RepoOptionType**

Represents the set of supported Repository options. Members of this enumeration are:

- STITCHING
- RELATIVES
- INDEX
- ARCHIVE
- SOURCES
- RESOURCES

#### **SetOptionType**

Represents the set of valid Set option types. Members of this enumeration are:

- INDEX **Controls whether members of the set are written to underlying data** store
- ARCHIVE Controls whether members of the set are written to cold storage

#### **SetScopeType**

Represents the set of valid Set scope types, defining how members of the set are determined. Members of this enumeration are:

- SINGULAR Members of the set are those tracking items that explicitly match the set criteria
- RELATED Members of the set are those tracking items that explicitly match the set criteria, and all tracking items that are related to (stitched to) those items

#### **SeverityType**

Represents the set of valid severity types. Members of this enumeration are:

- NONE
- TRACE
- DEBUG
- INFO
- NOTICE
- WARNING
- ERROR
- FAILURE
- CRITICAL
- FATAL
- HALT

#### **StatementType**

Represents the set of jKQL statement types. Members of this enumeration are:

- GET
- COMPARE
- UPSERT
- DELETE
- SUBSCRIBE
- UNSUBSCRIBE
- SIGN\_IN
- USE
- COMPUTE
- CREATE
- ALTER
- DROP
- RESET
- ENABLE
- DISABLE
- GRANT
- REVOKE
- FIND
- UPDATE
- INSERT
- LOAD
- TRAIN
- PURGE
- INVOKE
- CHAIN

Members of this enumeration type have the following method:

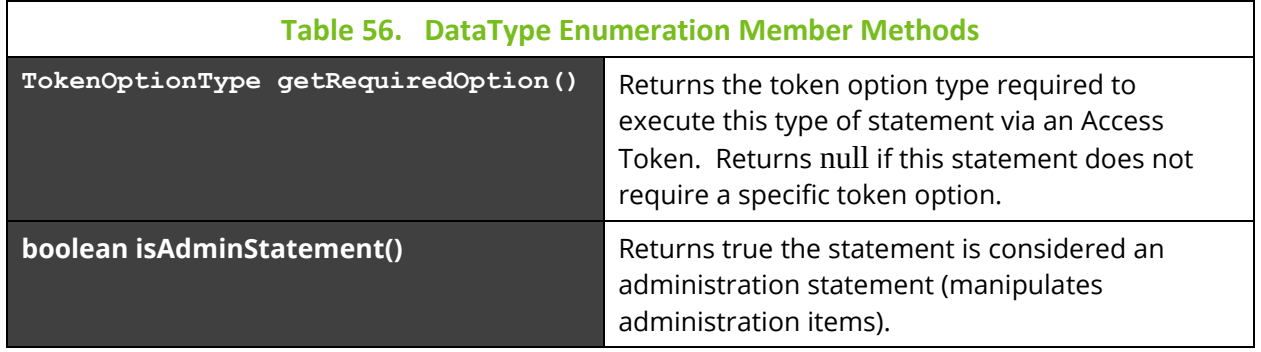

### **StmtOptionType**

Represents the set of valid jKQL statement option types (see *[Statement Options](#page-47-0)*). Members of this enumeration are:

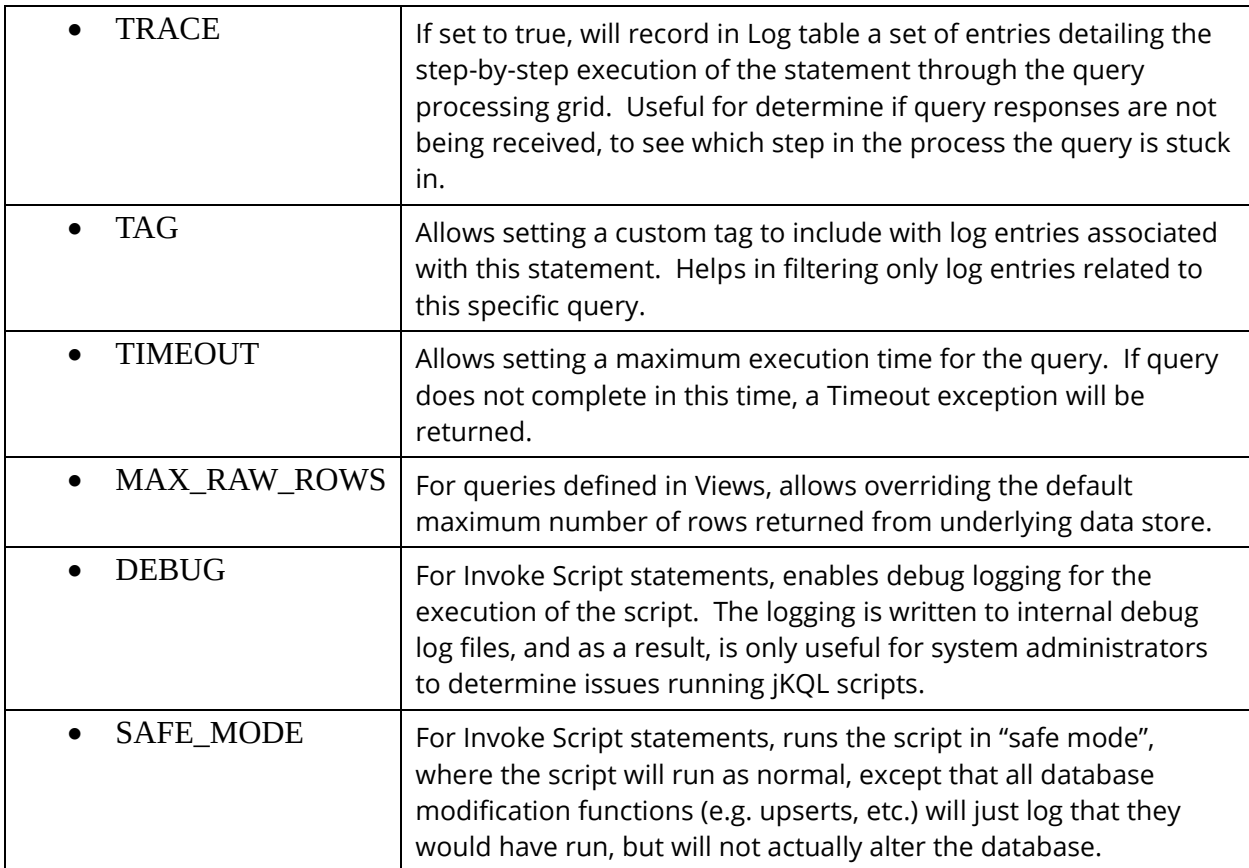

Members of this enumeration type have the following methods:

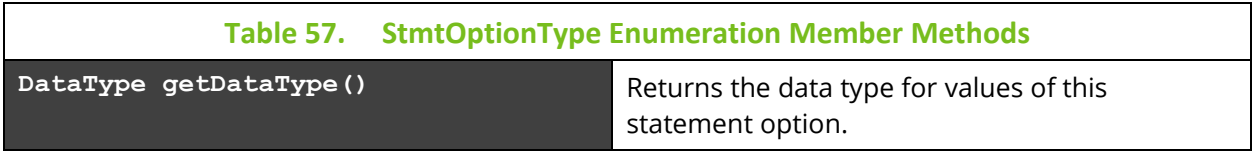

#### **Tnt4jSourceType**

Represents the set of recognized Source and Resource types reported by TNT4J. Members of this enumeration are:

- GENERIC
- USER
- APPL
- PROCESS
- APPSERVER
- SERVER
- RUNTIME
- VIRTUAL
- NETWORK
- DEVICE
- NETADDR
- GEOADDR
- DATACENTER
- DATASTORE
- CACHE
- SERVICE
- QUEUE
- FILE
- TOPIC

#### **TokenOptionType**

Represents the set of supported Access Token options. Members of this enumeration are:

- STREAM
- QUERY
- MODIFY
- DELETE
- ADMIN
- EXECUTE

### **9.3.1.2 Types**

jKQL Script API provides several object types, which correspond to underlying Java classes. These types optionally include type methods (defined on the type itself, i.e., static methods), and instance methods (applied to instances of the type).

The following object types are available to scripts:

#### **ActionData**

For Scripts that are invoked from an Action (usually as the result of a Trigger firing), this represents information about the corresponding Trigger and Action. This information is only available when a Script is invoked from an Action.

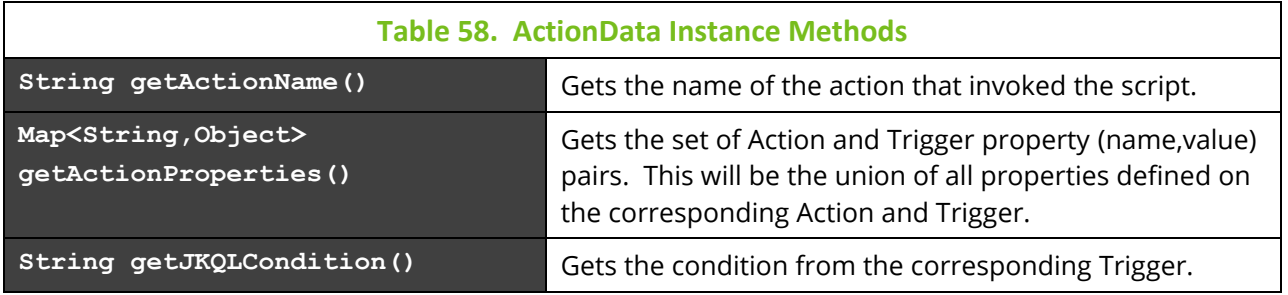
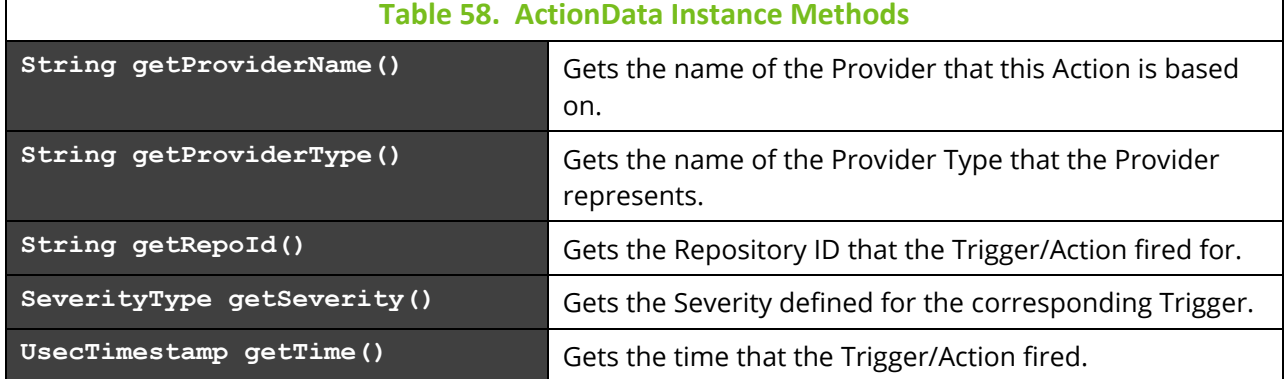

#### **ComparableList**

This is a list (java.util.List) that can be compared to other ComparableLists. The order of the elements in the list is maintained, until the list is compared to another, which triggers it to be sorted.

In addition to instance methods defined in [java.util.List](https://docs.oracle.com/javase/8/docs/api/java/util/List.html) and [java.lang.Comparable](https://docs.oracle.com/javase/8/docs/api/java/lang/Comparable.html), instances of this type also contain the following methods:

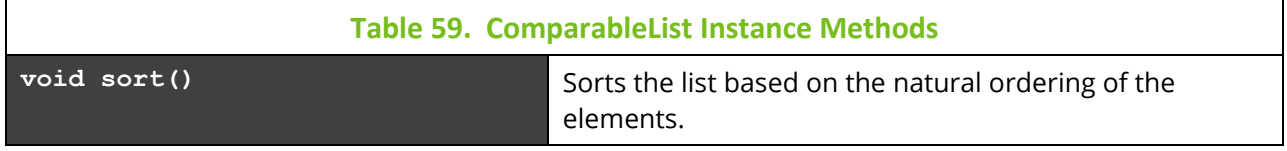

#### **ComparableMap**

This is a map (java.util.Map) that can be compared to other ComparableMaps. This map maintains the keys in their natural ordering.

Instances of this type contains the methods defined in [java.util.Map](https://docs.oracle.com/javase/8/docs/api/java/util/Map.html) and [java.lang.Comparable](https://docs.oracle.com/javase/8/docs/api/java/lang/Comparable.html).

#### **ComparableSet**

This is a map (java.util.Set) that can be compared to other ComparableSets. This set maintains the members in their natural ordering.

Instances of this type contains the methods defined in *[java.util.Set](https://docs.oracle.com/javase/8/docs/api/java/util/Set.html)* and java.lang.Comparable.

#### **JKoolLocale**

Represents locales for controlling how dates and numbers are interpreted and displayed. This type should be used instead of the java.util.Locale (although underlying java.util.Locale can be accessed).

This type contains the following methods:

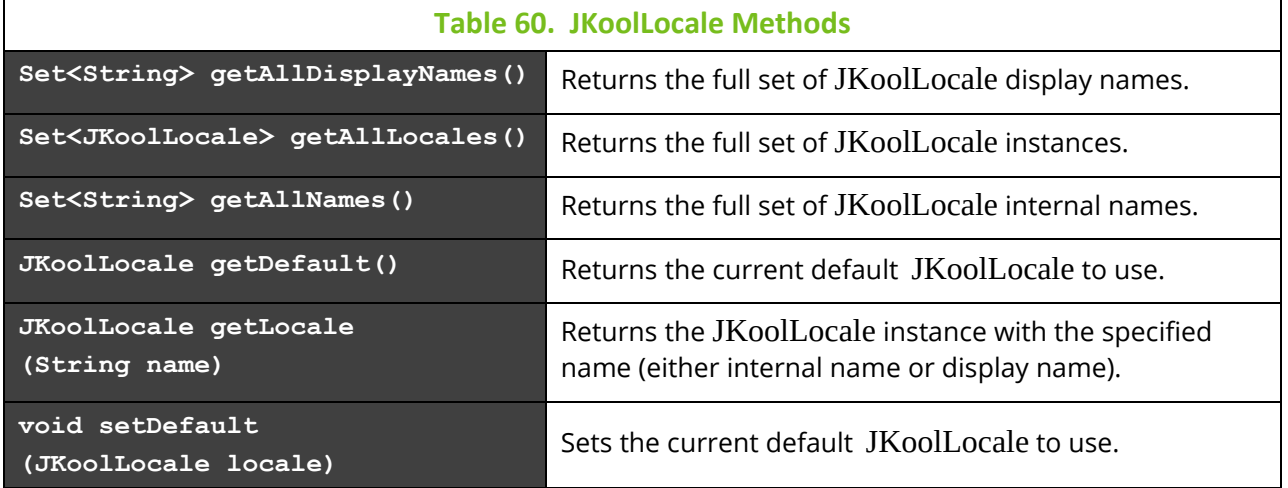

In addition to instance methods defined in [java.lang.Comparable](https://docs.oracle.com/javase/8/docs/api/java/lang/Comparable.html), instances of this type also contain the following methods:

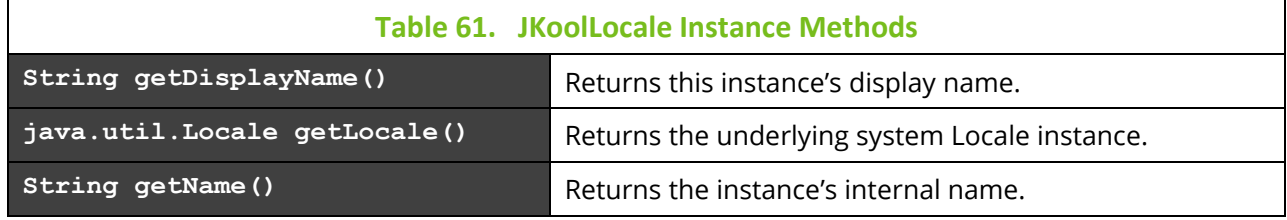

#### **JKoolTimeZone**

Represents time zones for controlling how dates are interpreted and displayed. This type should be used instead of the java.util.TimeZone (although underlying java.util.TimeZone can be accessed). This type provides the following methods:

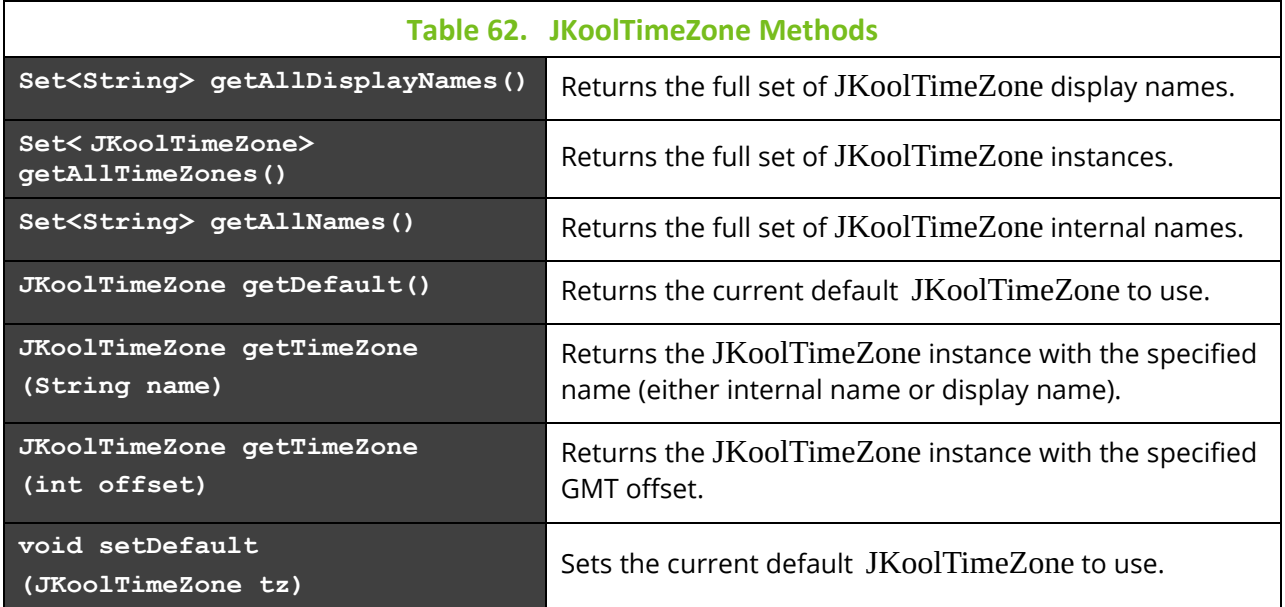

In addition to instance methods defined in [java.lang.Comparable](https://docs.oracle.com/javase/8/docs/api/java/lang/Comparable.html), instances of this type also contain the following methods:

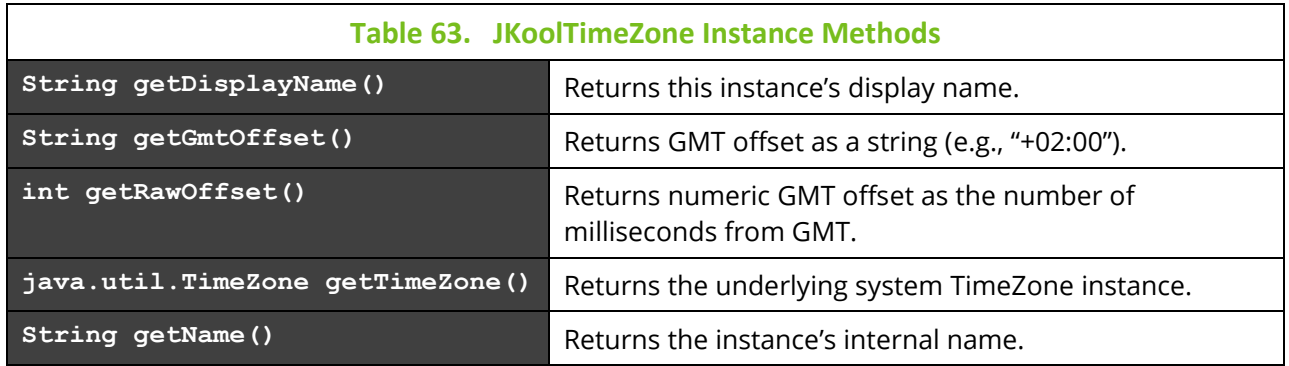

# **JKQLException**

This can be used for throwing exceptions from the script back to the framework for returning to the script's caller. The constructor takes a String describing the error being reported, as follows:

throw new JKQLException("Describe the error condition here");

#### **JKQLExpr**

Represents a jKQL expression used to define the type of a column in a ResultSet. There are several types of JKQLExpr, representing the various supported expressions. All instances of JKQLExpr are actually one of the defined subtypes. All types of JKQLExpr support the following methods:

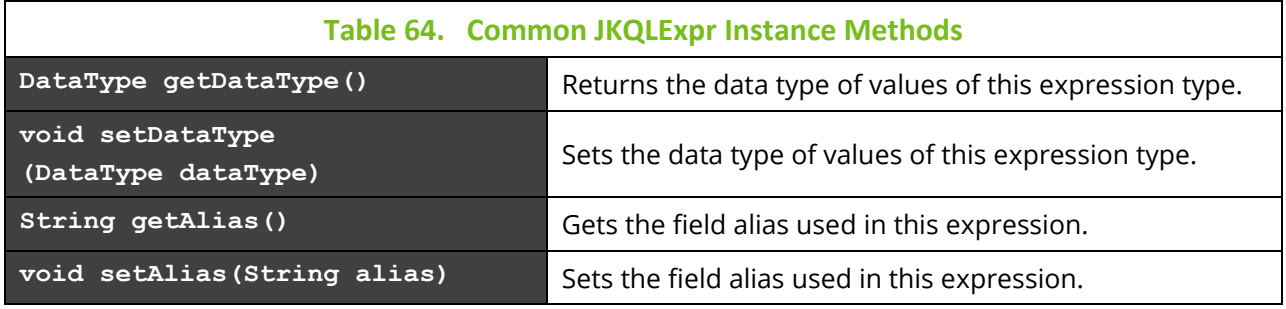

The supported subtypes of JKQLExpr are:

## *ColHdrExpr*

Represents a non-field-based result set column. This is basically a custom result column, consisting of a name and a data type.

## *FieldExpr*

Represents a field-based result set column. For map fields, the expression may optionally contain one or more map keys, indicating that the map values only contain the specified

keys (which may or may not be the full set of keys). FieldExpr contains the following additional methods:

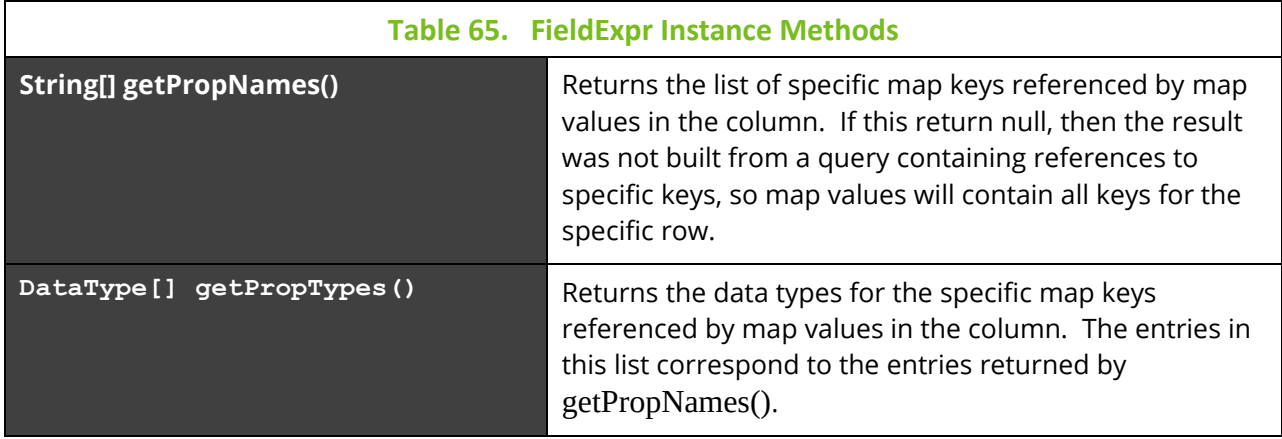

# *FunctionExpr*

Represents a function-based expression. FunctionExpr contains the following additional methods:

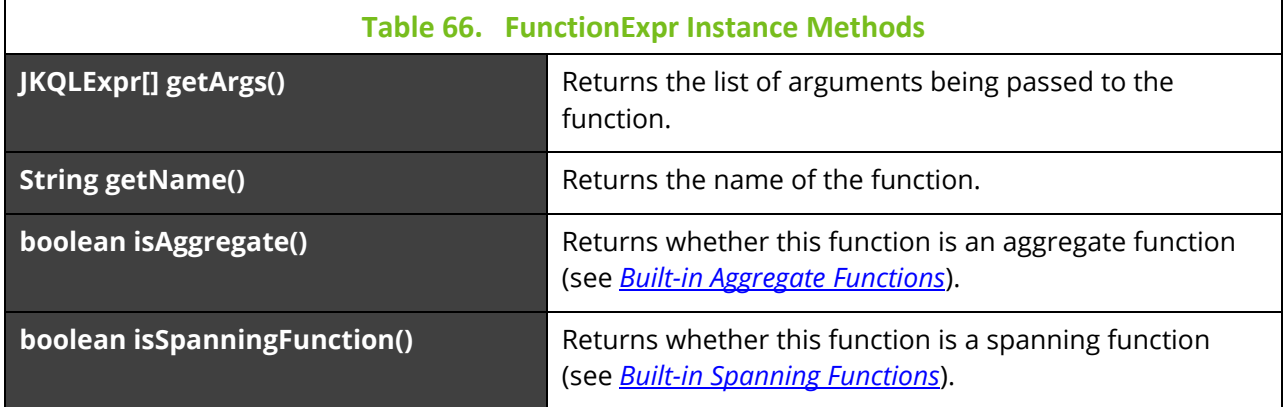

## *ValueExpr*

Represents a constant value.

## **JKQLExprList**

As the name implies, this is a list of JKQLExpr. This type provides the following methods:

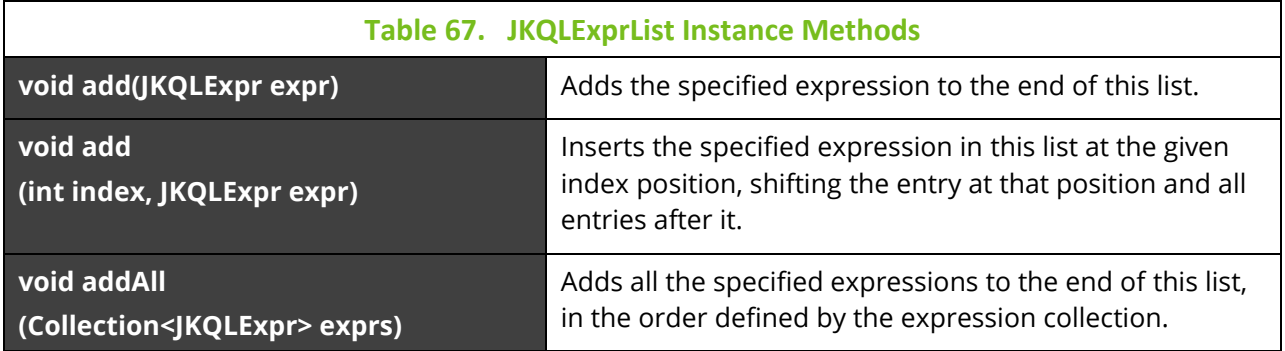

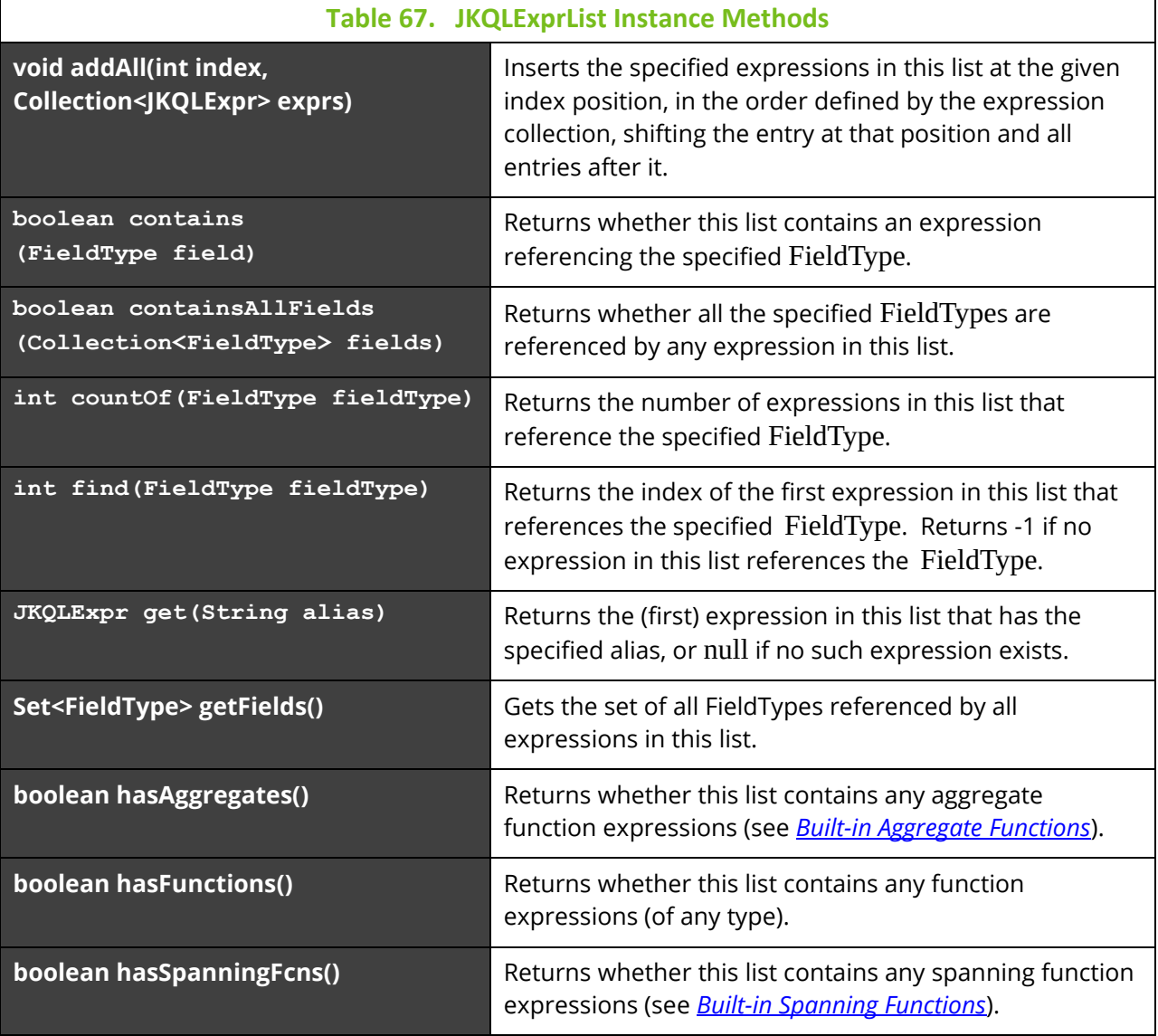

#### **JKQLItem**

Represents the definition of a jKQL item. Consists of key,value pairs, where key is a FieldType and value is an object of the appropriate data type, based on field type's data type.

JKQLItem type is not used directly. There are several specific implementations of this type that should be used:

- Activity
- Dataset
- Dictionary
- Event
- Log
- Resource
- Snapshot
- Source

The following methods are available for JKQLItems:

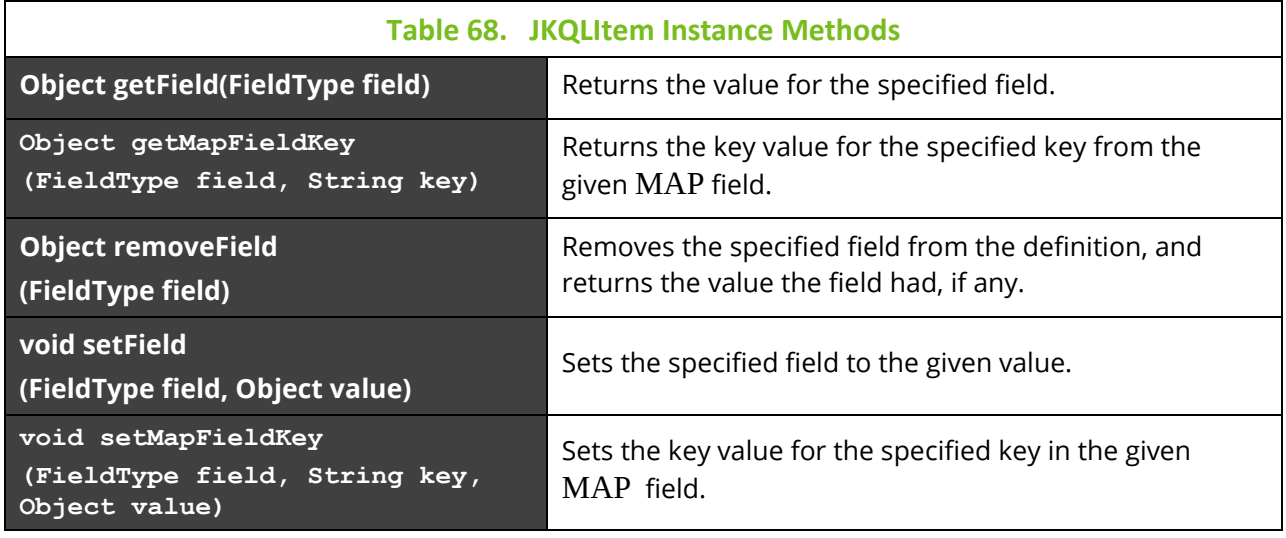

#### **Range**

Represents the start and end of a bucket when using Group By … Bucketed By … in a result set. Instances of this type contain the following methods:

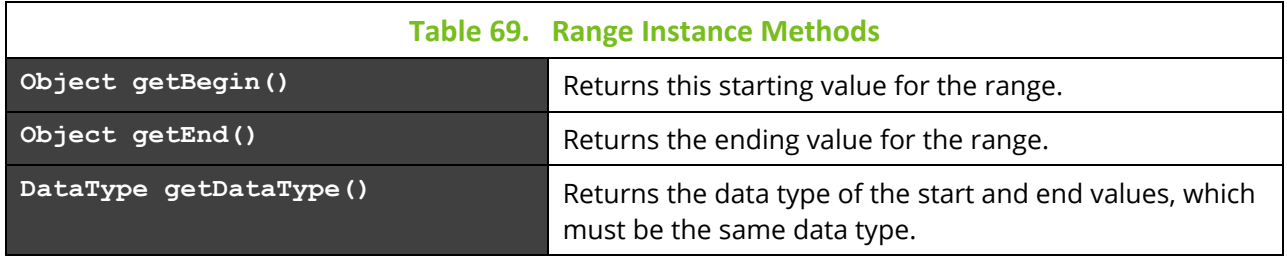

## **ResultSet**

Represents the result of a jKQL statement, which is viewed as a tabular structure, with rows and columns (each indexed starting at 1). Instances of this type contain the following methods. All cell-based methods (those that have a row and column reference as arguments) will throw an exception if there is not such cell (row or column index is out of range, or there is no column that matches the specified column expression).

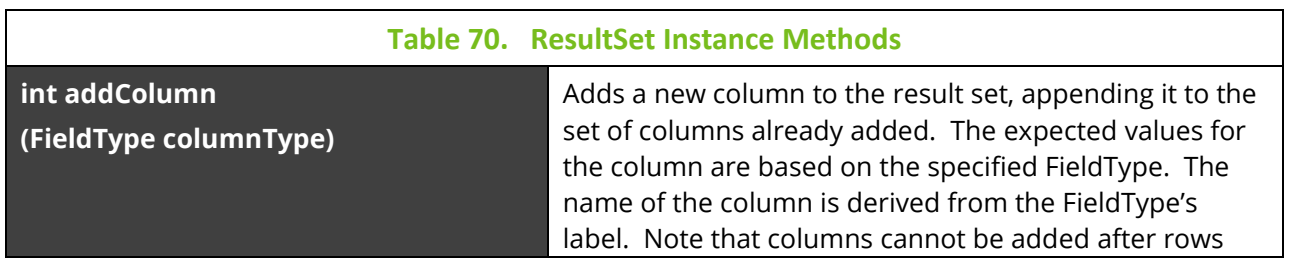

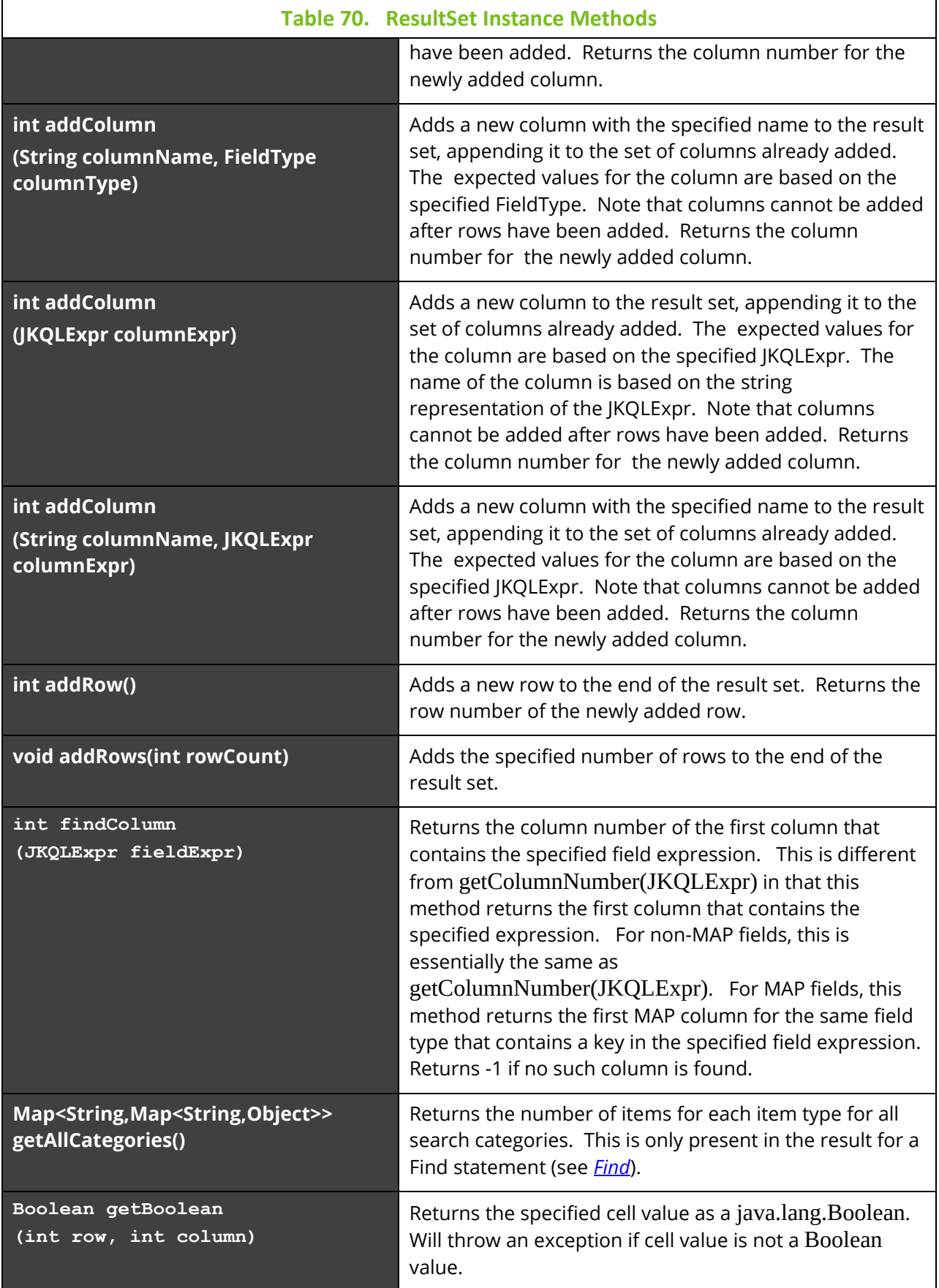

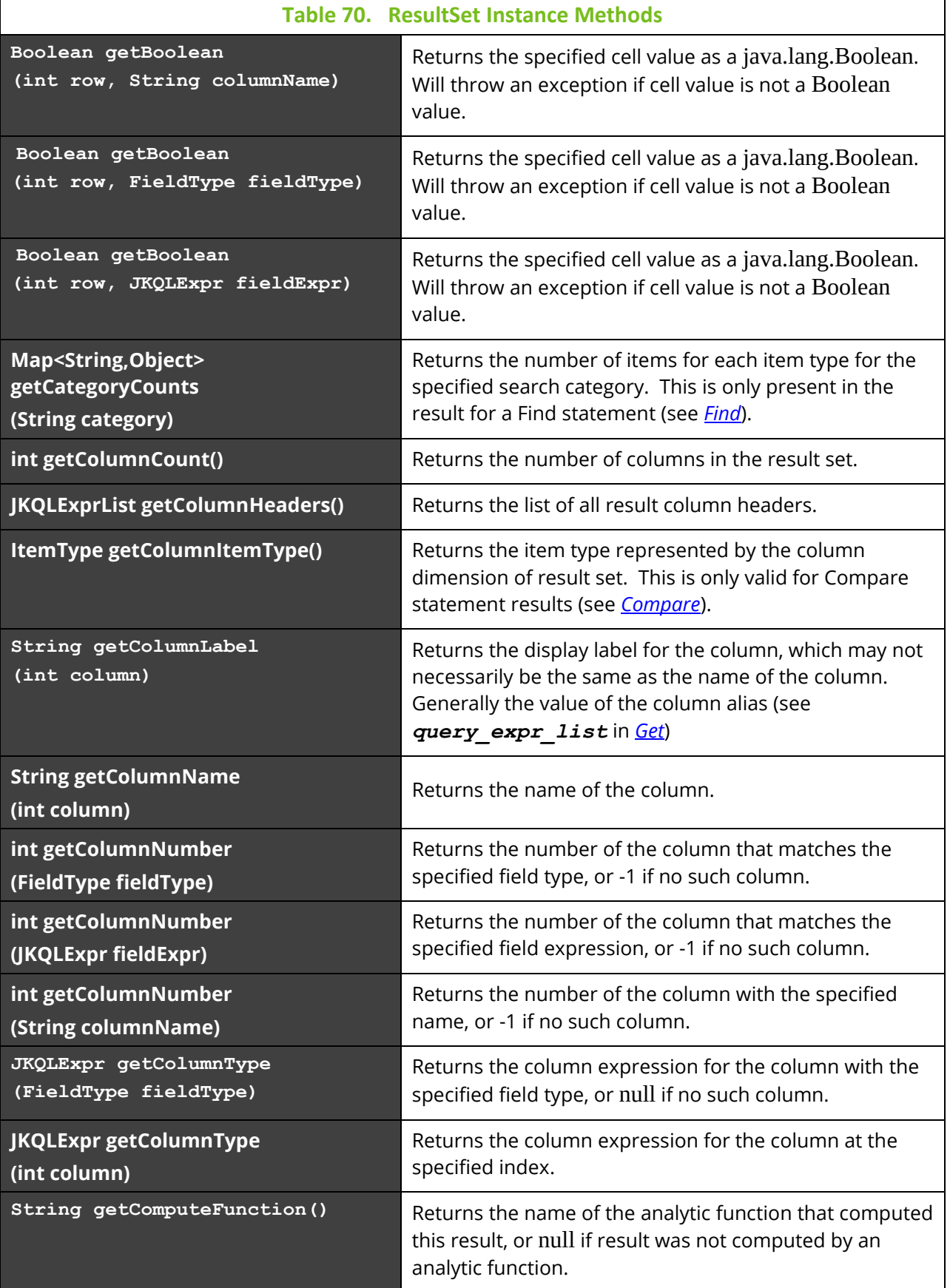

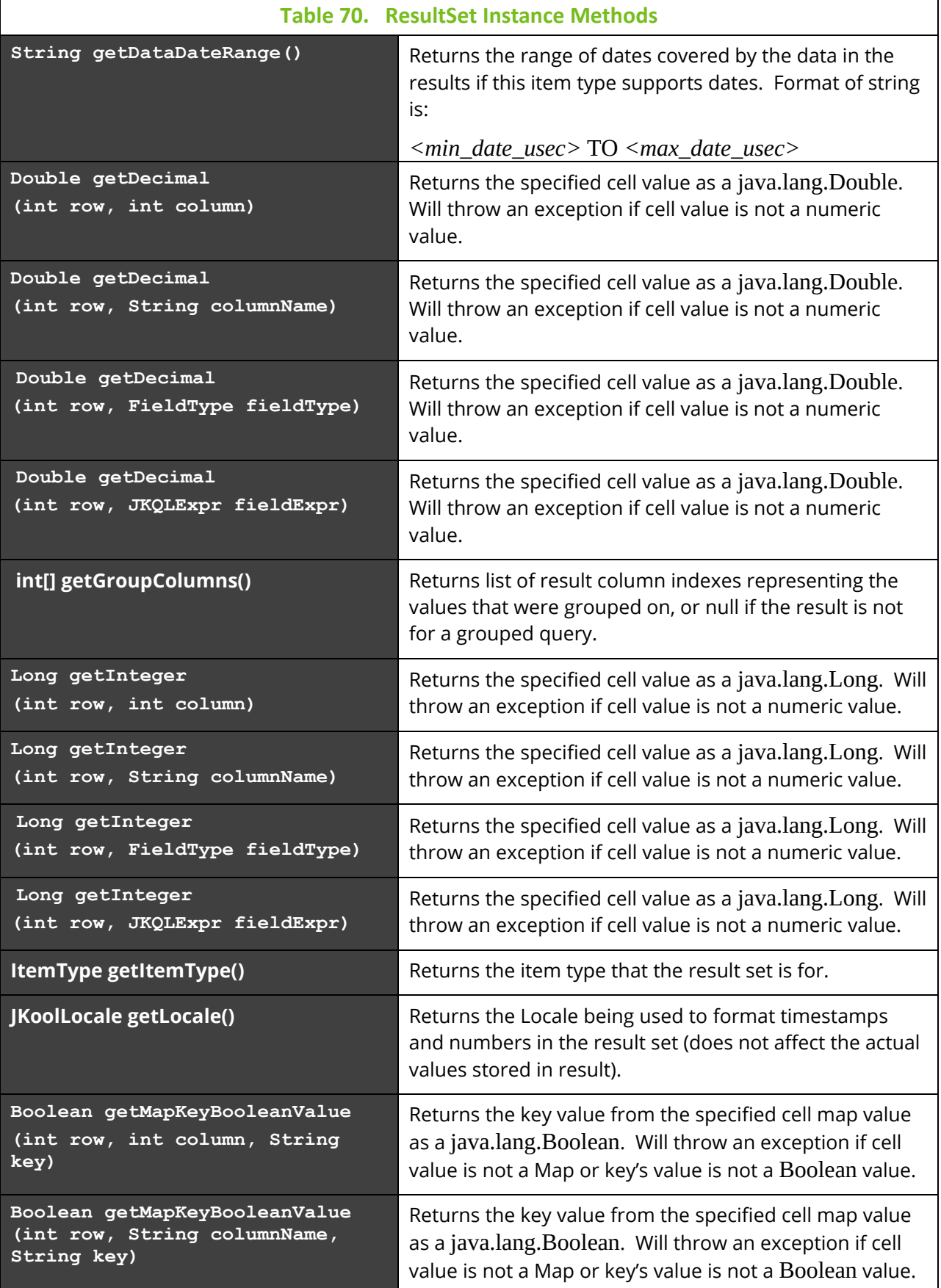

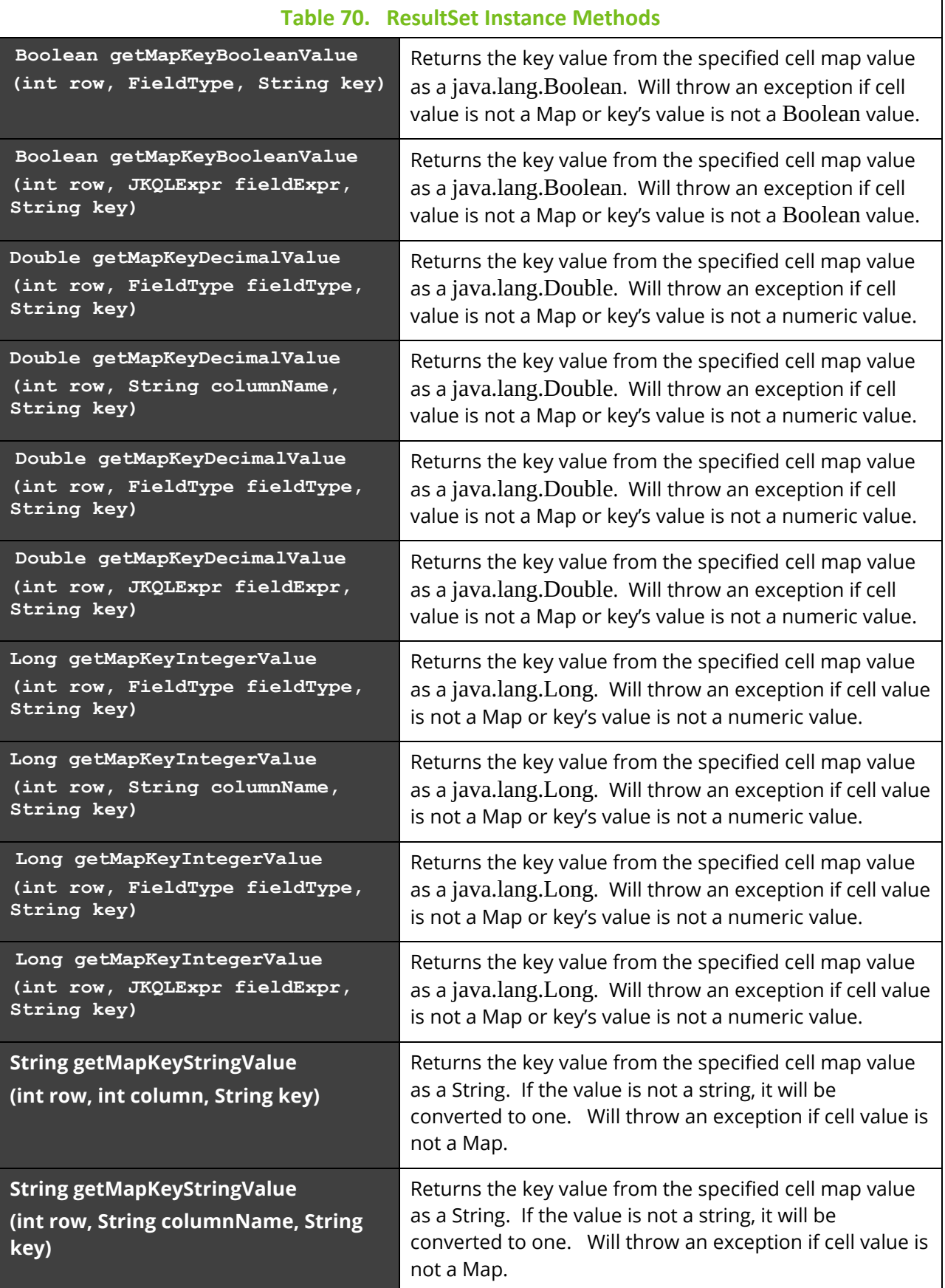

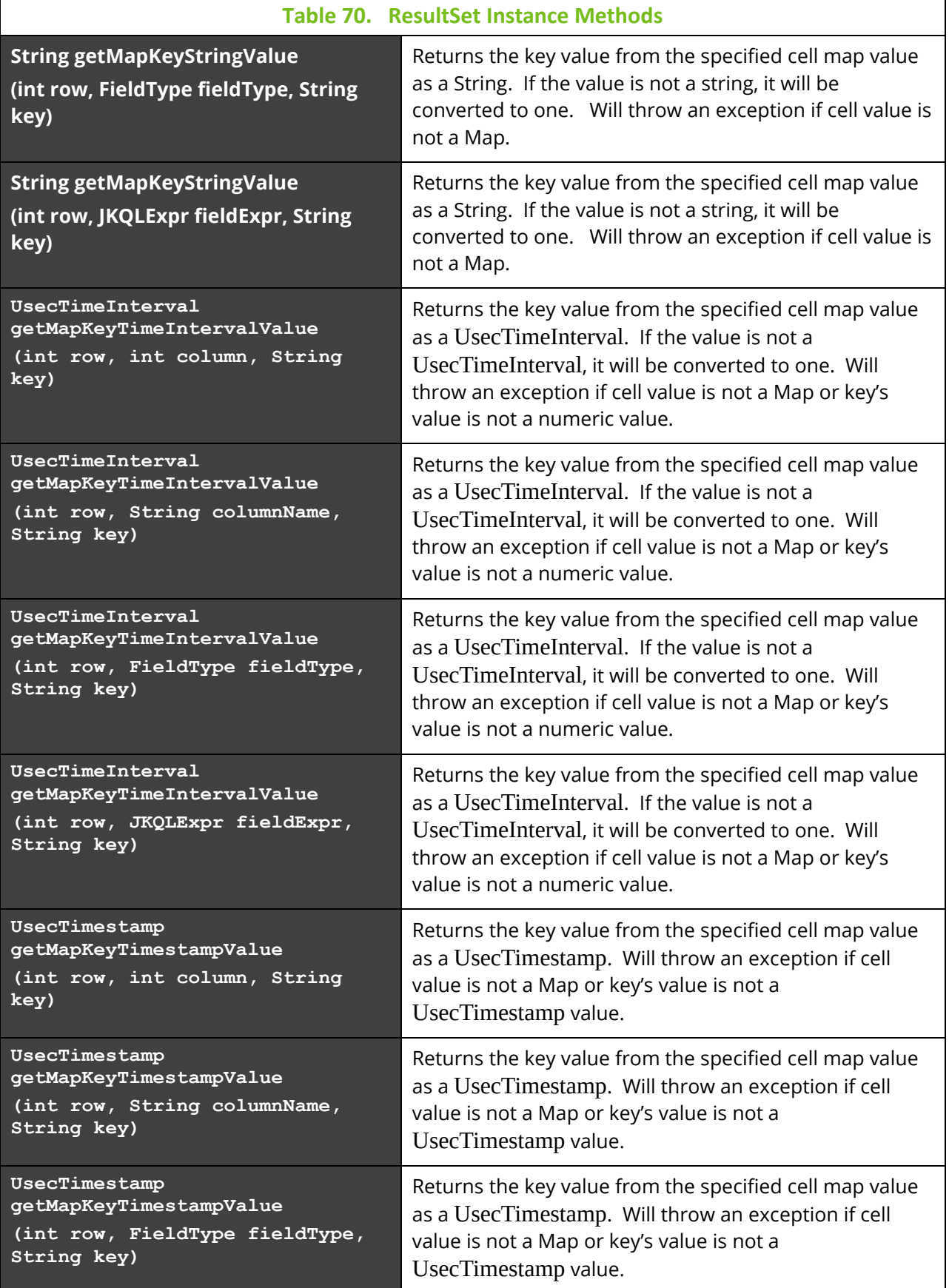

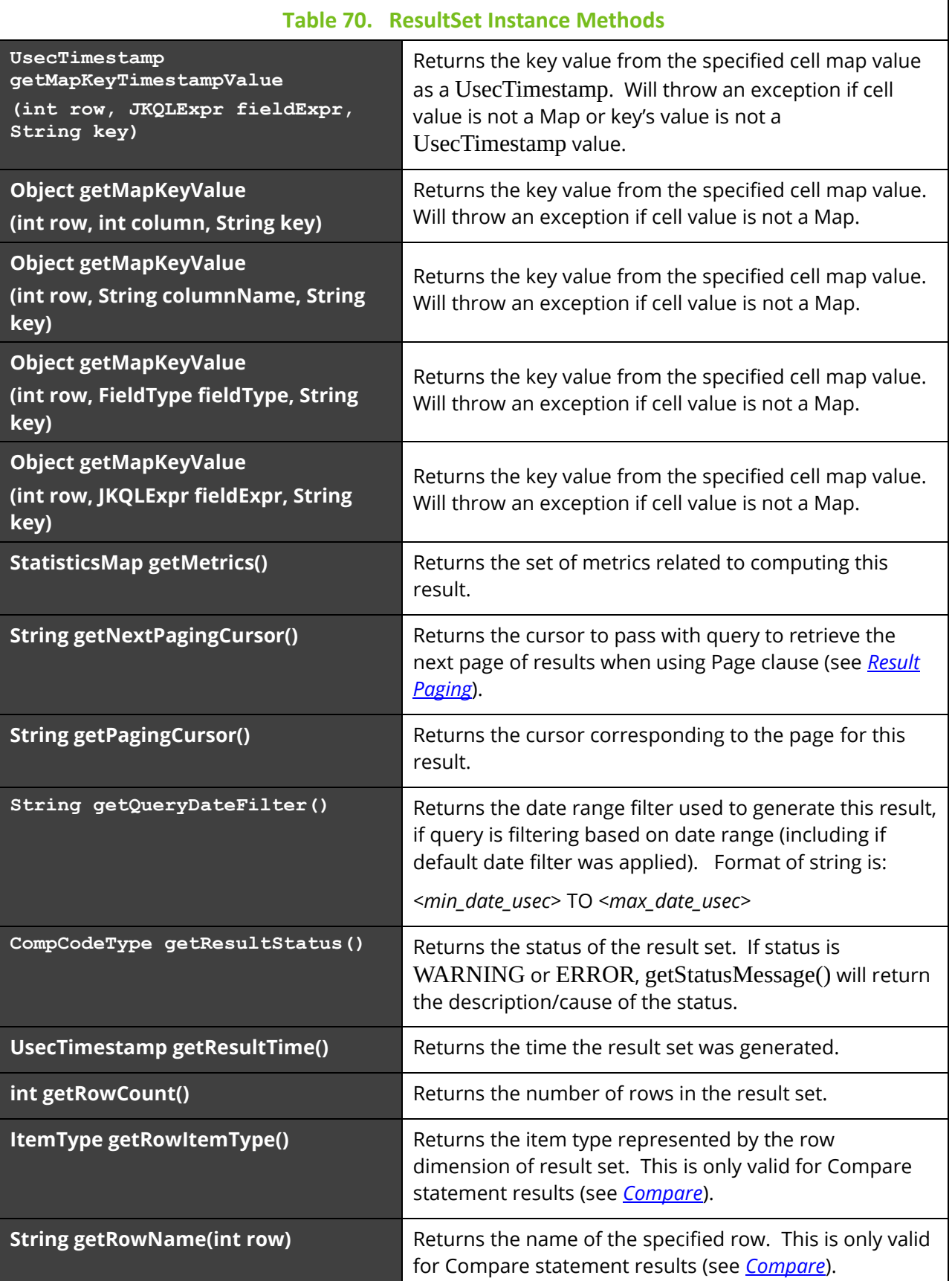

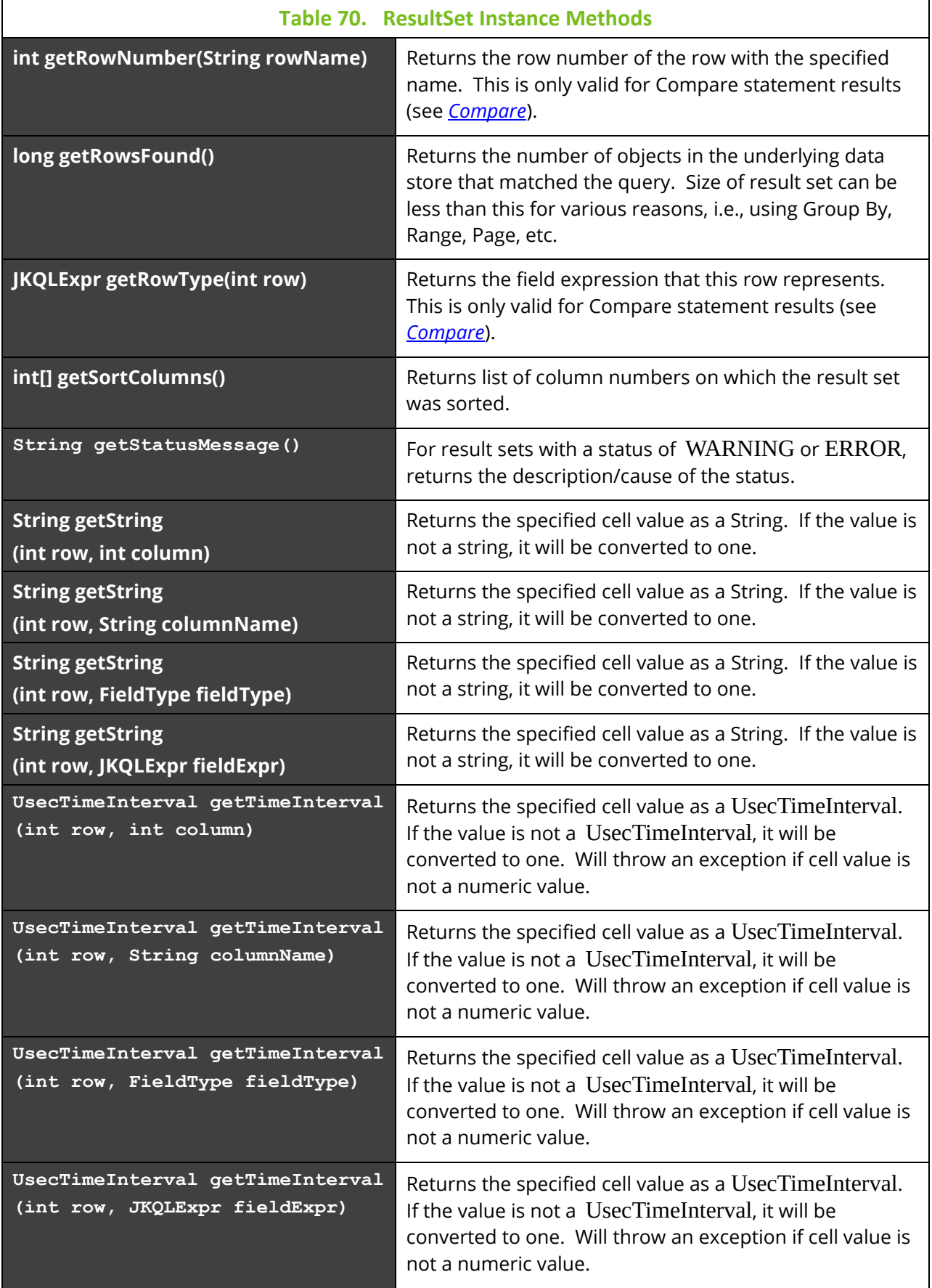

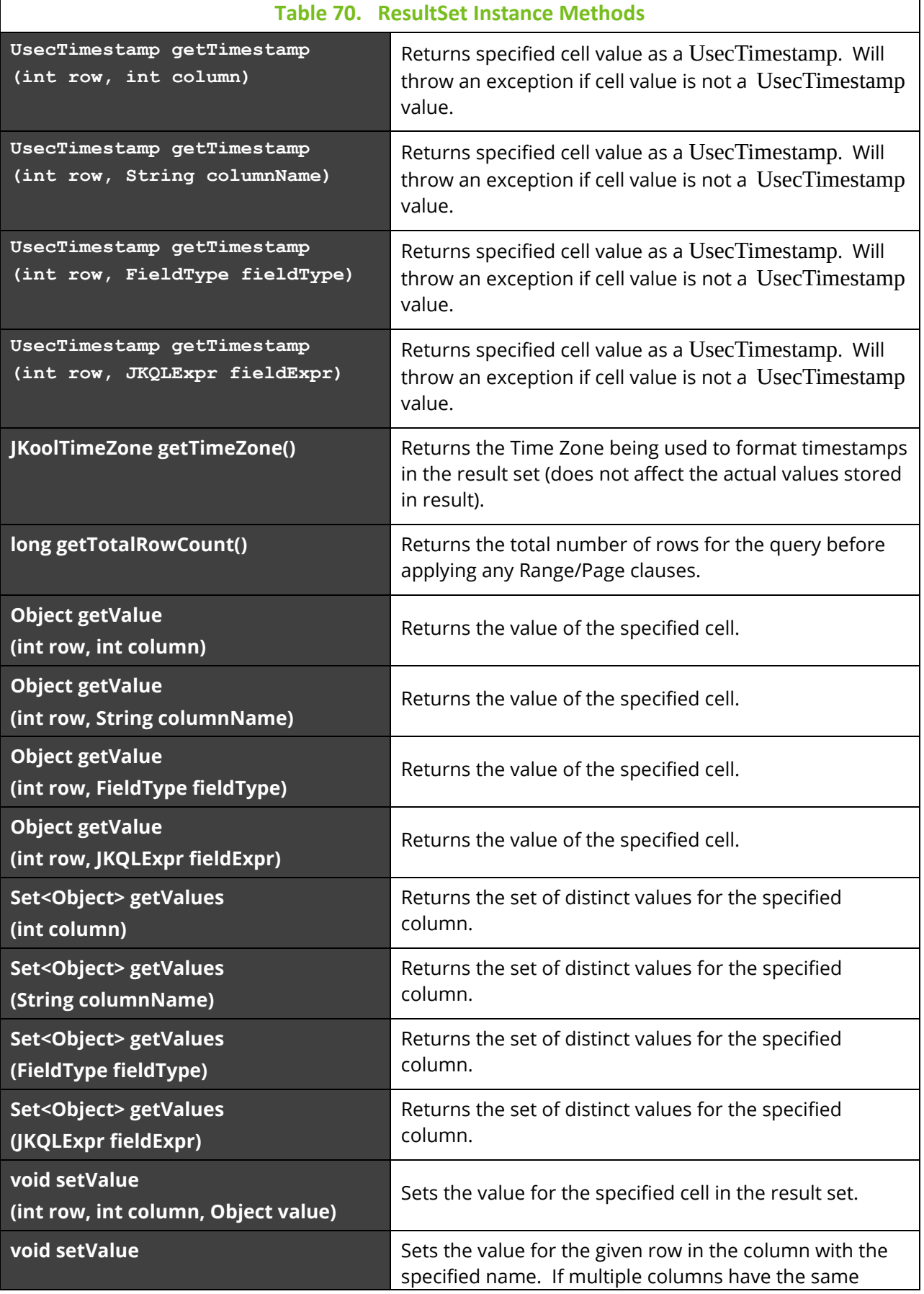

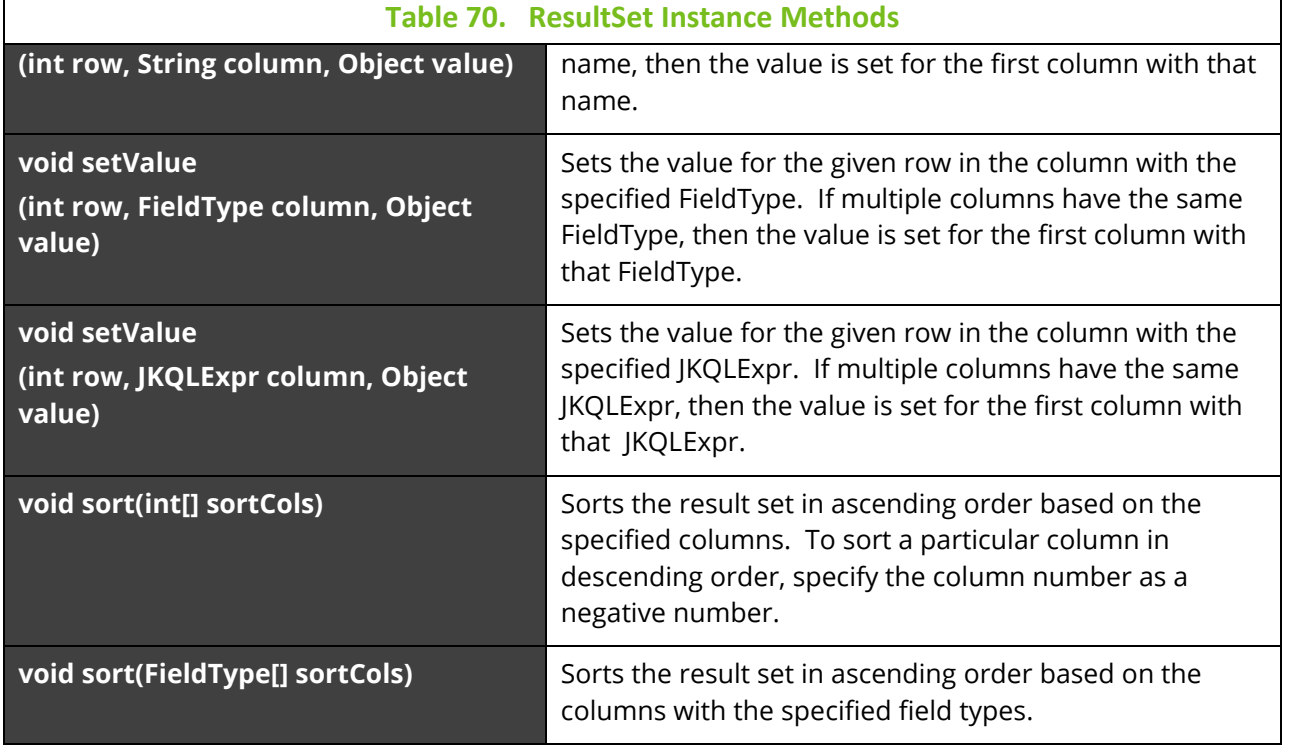

#### **UsecTimeInterval**

Represents a period of time, in microsecond resolution. This is the implementation of time interval data type (see *[Time Intervals](#page-17-0)*).

This type contains the following methods:

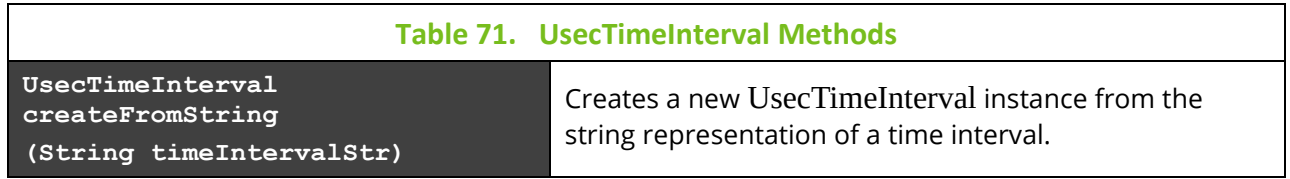

Instances of this type also contain the following methods:

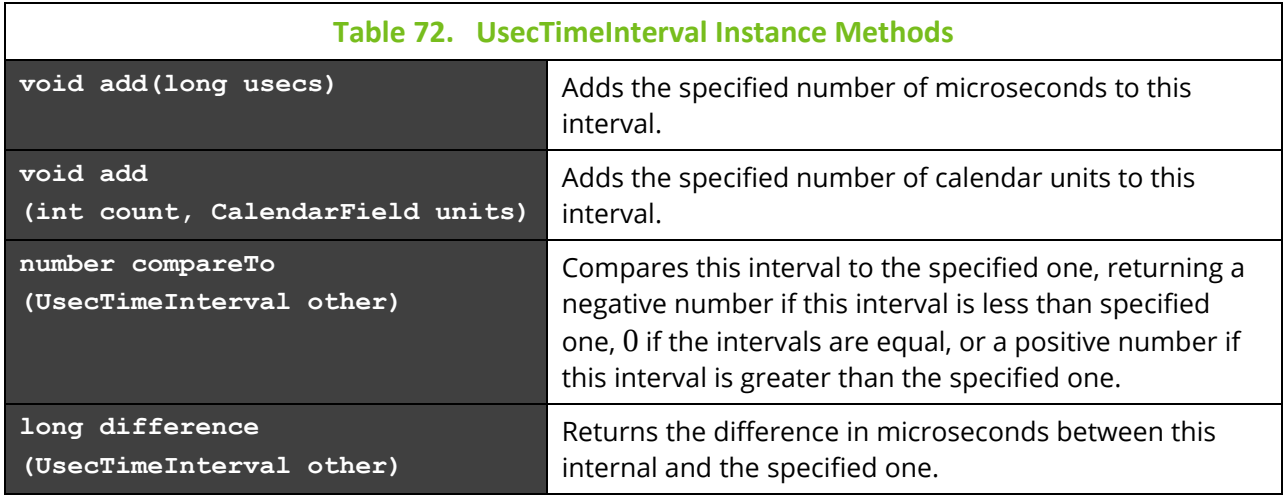

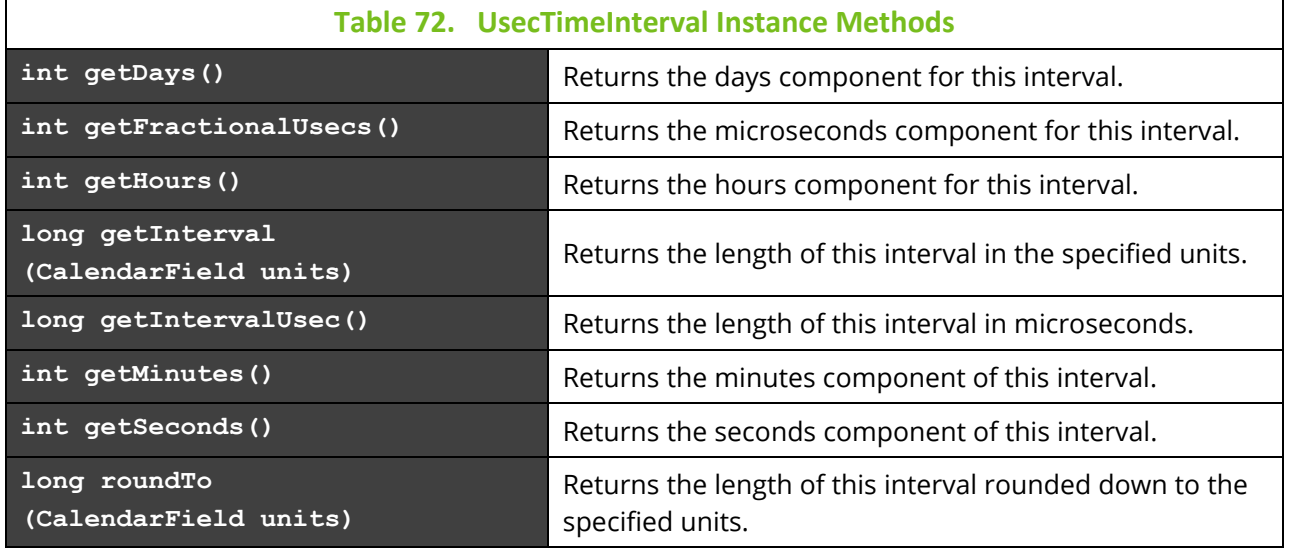

#### **UsecTimeOfDay**

A specialized UsecTimeInterval that represents a specific time of day, in microsecond resolution.

This type contains the following methods:

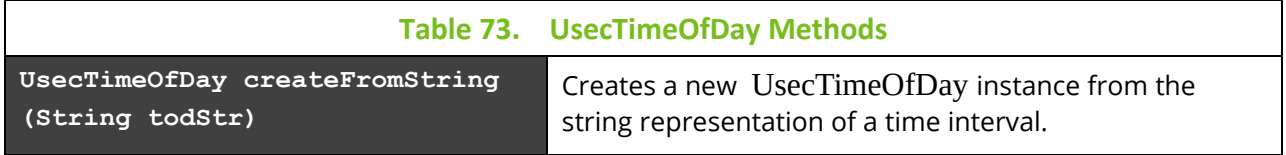

Instances of this type also contain the same methods as defined in UsecTimeInterval.

#### **UsecTimestamp**

Represents a specific date and time, with microsecond resolution. This type contains the following methods:

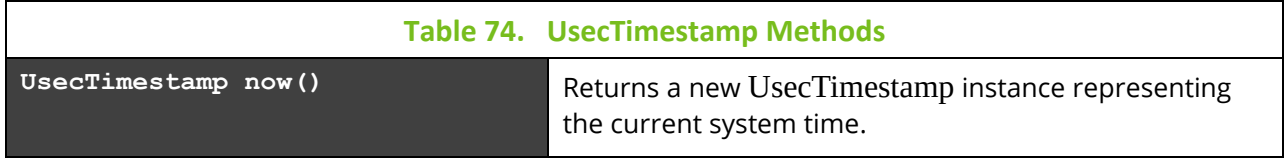

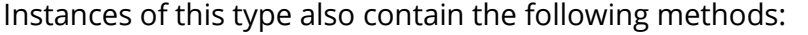

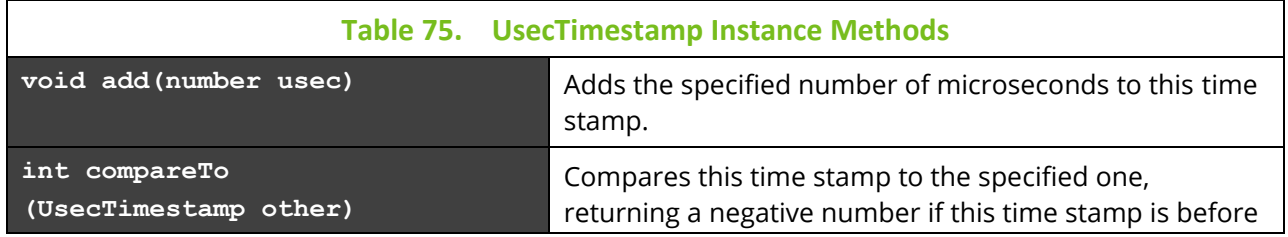

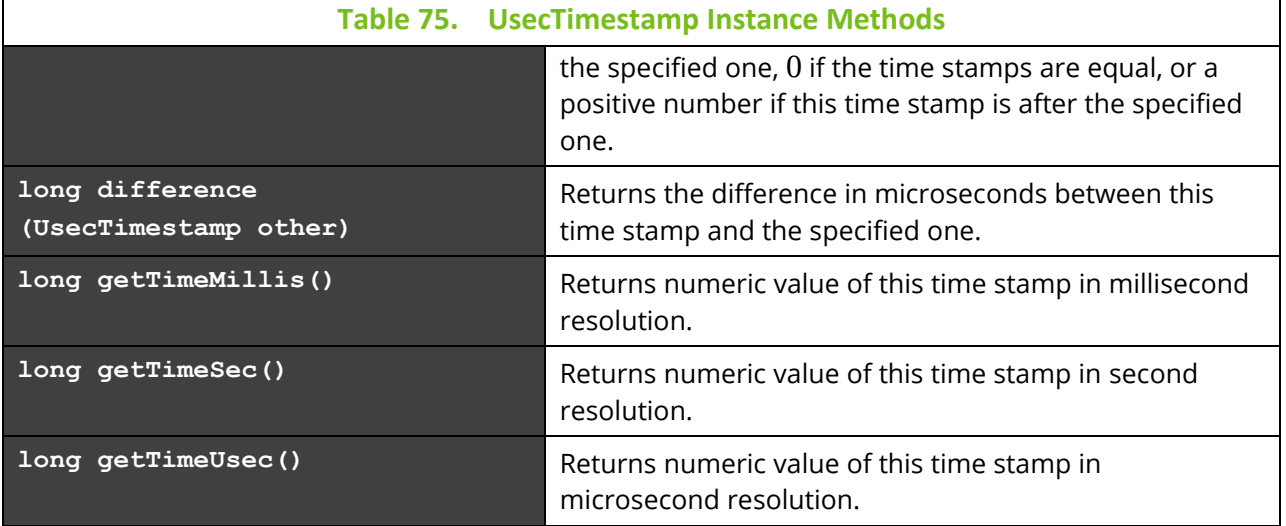

# **9.3.2Functions**

The following functions are available to scripts:

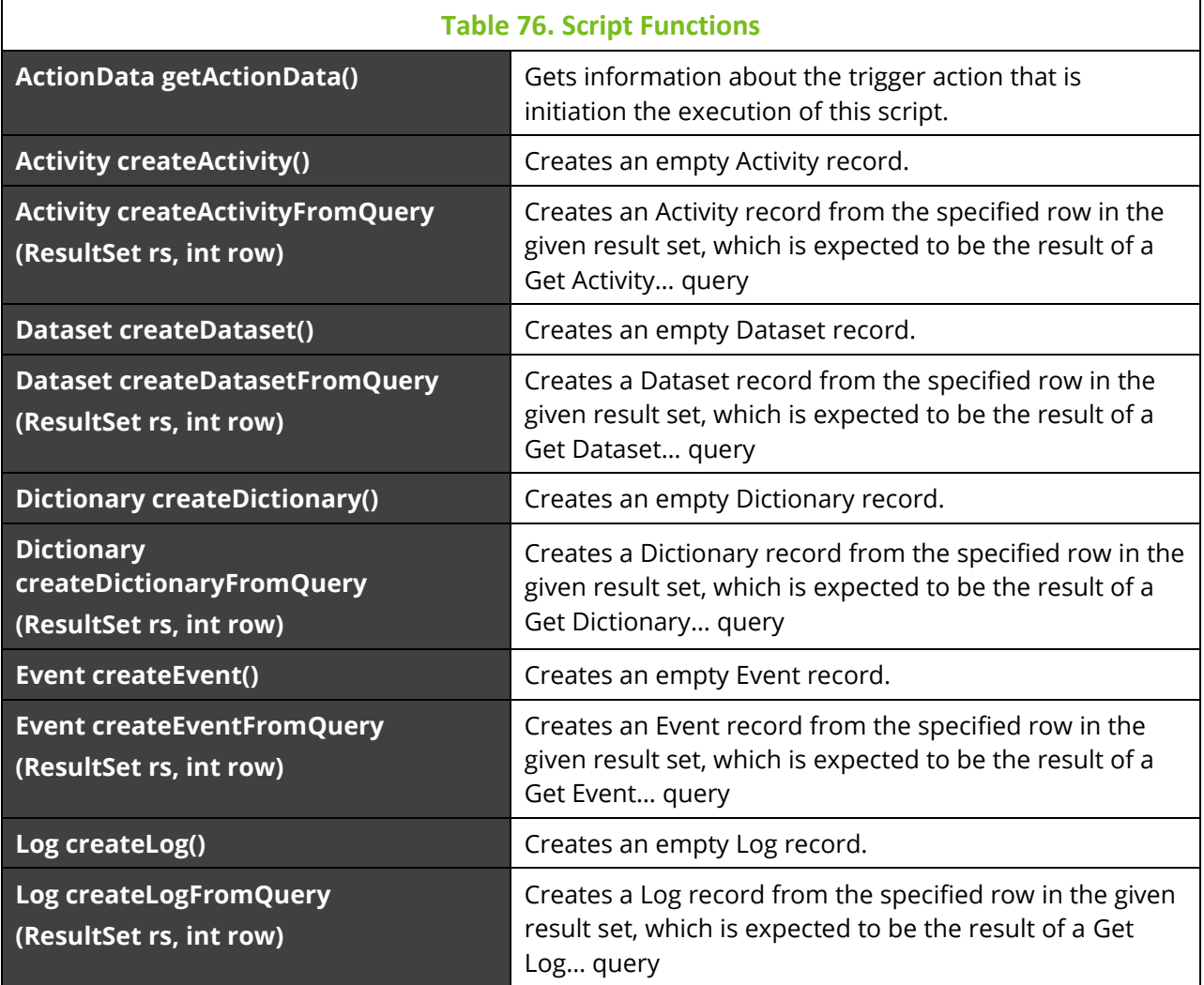

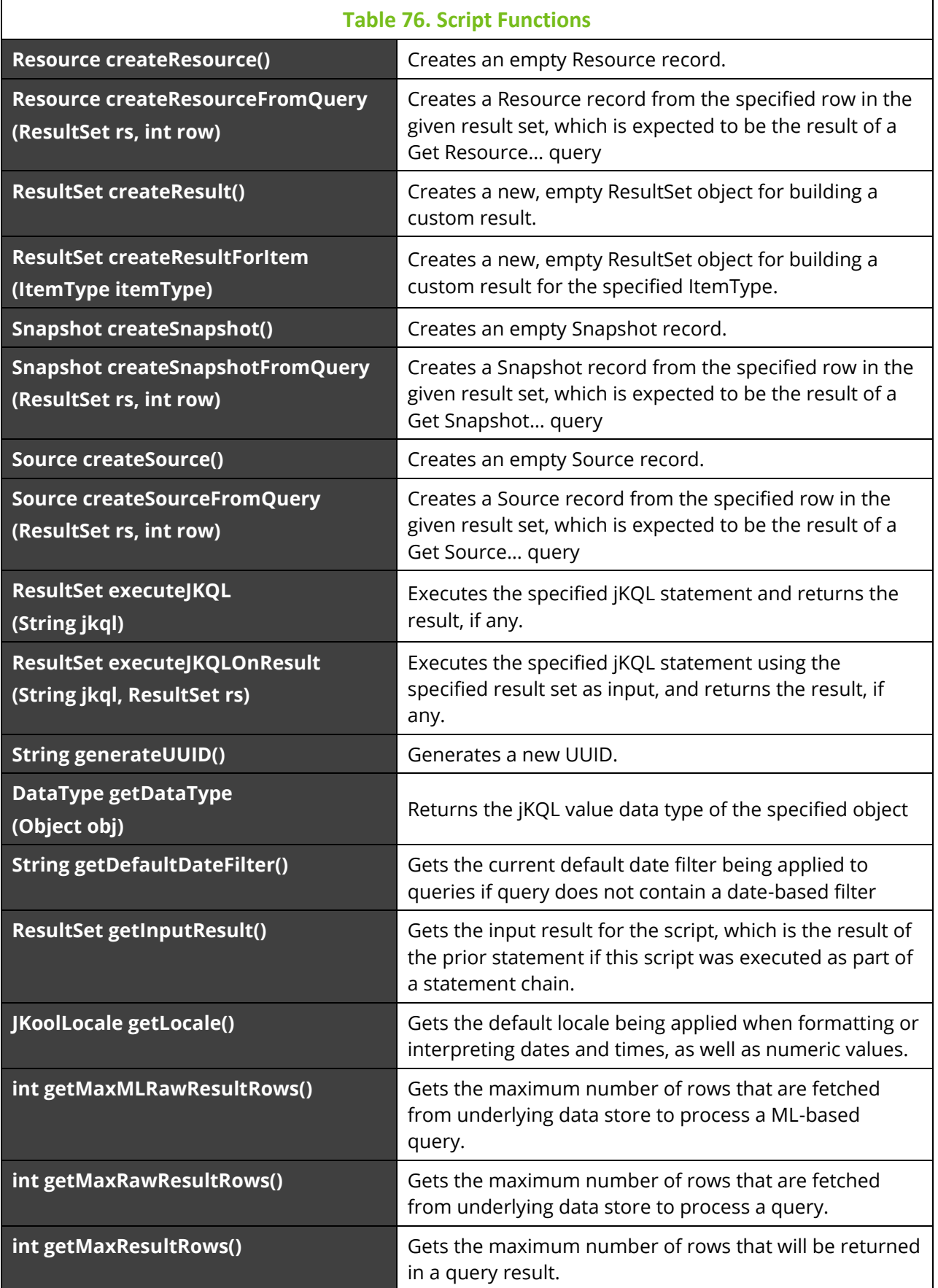

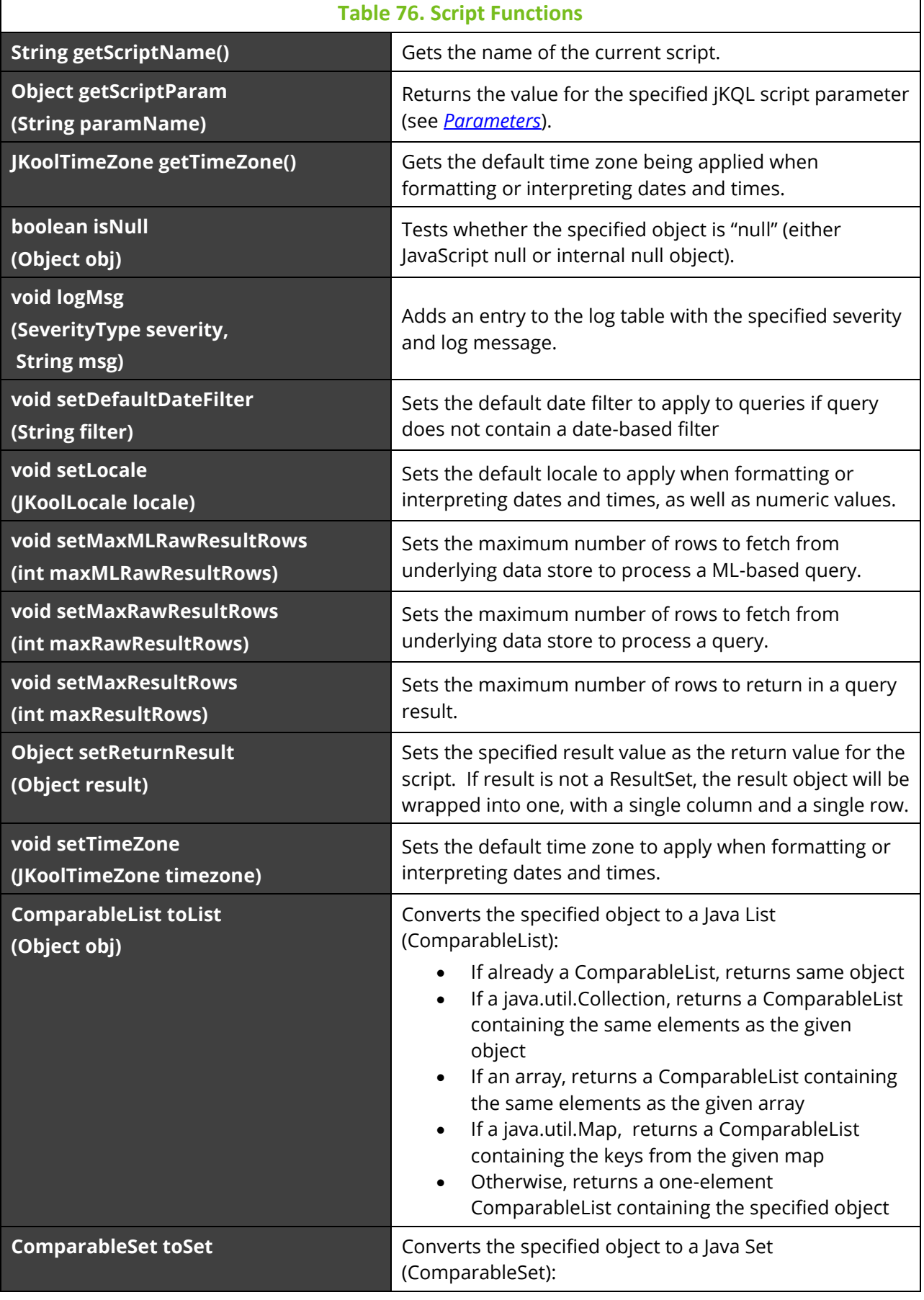

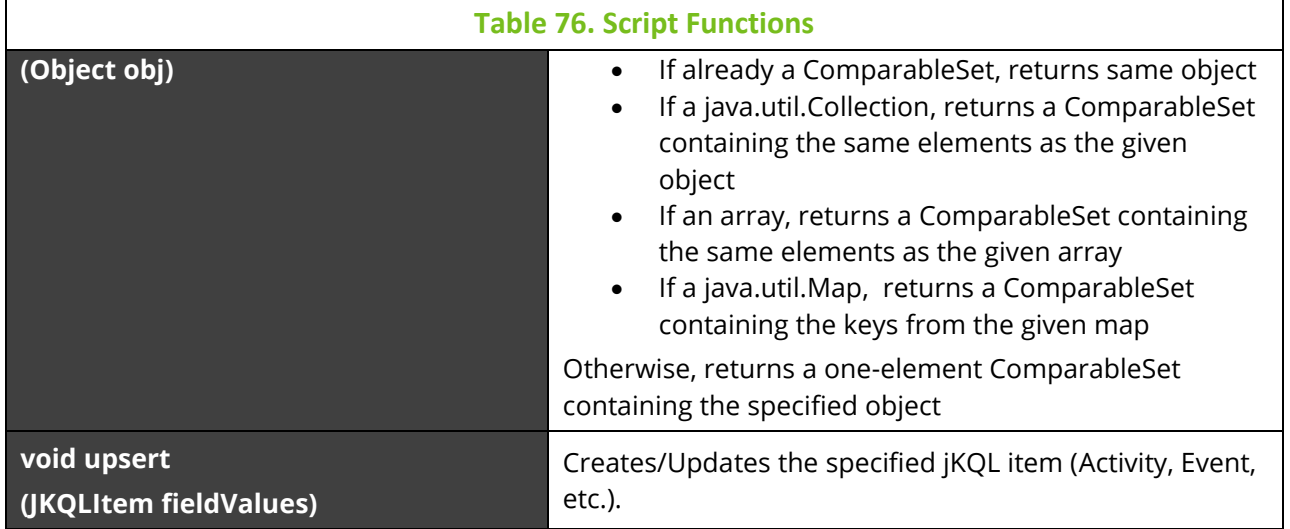

# **9.3.3Directives**

jKQL Script Directives function-like statements to affect the execution of a script. The only current directive supported is  $\text{importscript},$  which loads and evaluates the specified jKQL Script into the current script. The scripts loaded are intended to be library-type scripts that define a set of functions to be made available to the currently executing script, even though this is not enforced.

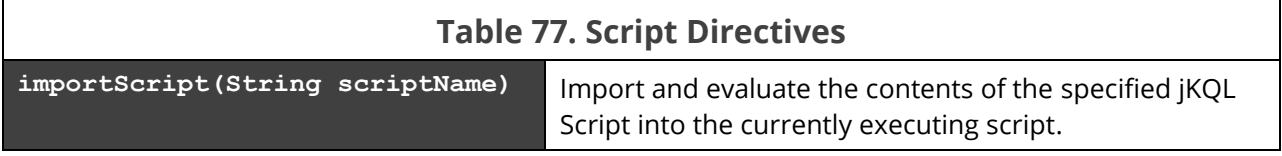

# **9.4 Examples**

## **Example 1**

This sample script computes the count and the average elapsed time of Events filtering on the specified filter field and value and grouping on the specified group field. It then takes the result of this query and writes Dataset entries for each row in the result. Finally, the script returns the number of Dataset entries written.

```
var filterField = getScriptParam('FilterField');
var filterValue = getScriptParam('FilterValue');
var groupField = getScriptParam('GroupField');
var rs = executeJKQL('Get Events Fields Count(EventId), Avg(ElapsedTime)'
                       + ' Where ' + filterField + ' = \iota'' + filterValue +
\mathbf{I}\setminus\mathbf{I} + ' Group By ' + groupField);
```

```
if (rs == null) {
     logMsg(SeverityType.WARNING, 'Query returned no result');
}
else if (rs.getResultStatus() == CompCodeType.ERROR) {
     logMsg(SeverityType.ERROR, 'Query Failed: ' + rs.getStatusMessage());
}
else {
     var dsTime = UsecTimestamp.now();
    var dataset = createDataset();
    var qrpCol = 1; var countCol = rs.getColumnNumber('Count(EventId)');
     var avgCol = rs.getColumnNumber('Avg(ElapsedTime)');
    for (var r = 1; r \leq rs.getRowCount(); r++) {
        var dsName = 'AvgElapsedBy ' + rs.getValue(r, grpCol);
        dataset.setField(FieldType.DATASET ID, generateUUID());
        dataset.setField(FieldType.DATASET_NAME, dsName);
        dataset.setField(FieldType.DATASET_TIME, dsTime);
         dataset.setMapFieldKey(FieldType.PROPERTIES, "Count",
                                 rs.getValue(r, countCol));
         dataset.setMapFieldKey(FieldType.PROPERTIES, "Average",
                                 rs.getValue(r, avgCol));
         upsert(dataset);
     }
    setReturnResult(rs.getRowCount());
}
```
#### Example 2

This sample shows a Script that is intended to be invoked when a Trigger fires.

```
var scriptName = getScriptName();
var triggerInfo = getActionData();
var triggerResult = getInputResult();
if (triggerInfo == null) {
     logMsg(SeverityType.ERROR, "Script " + scriptName
```

```
 + " fired from trigger with no trigger data");
}
else {
   var actionName = triggerInfo.getActionName();
   var triggerName = triggerInfo.getTriggerName();
    var providerName = triggerInfo.getProviderName();
    var trigSeverity = triggerInfo.getSeverity();
   var trigTime = triggerInfo.getTime();
    var trigPropsMap = triggerInfo.getActionProperties();
    var msg = "Script " + scriptName
                   + " fired as a result of trigger " + triggerName
                   + " invoking action " + actionName;
    if (triggerResult == null)
         msg += ", input result is null";
     else
         msg += ", trigger.item.count=" + triggerResult.getRowCount();
   logMsg(trigSeverity, msg);
}
```
# **Index**

# $\mathbf{A}$

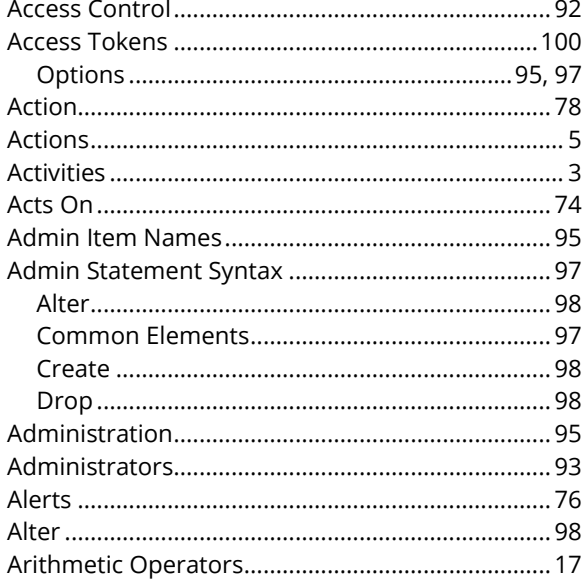

# $\pmb B$

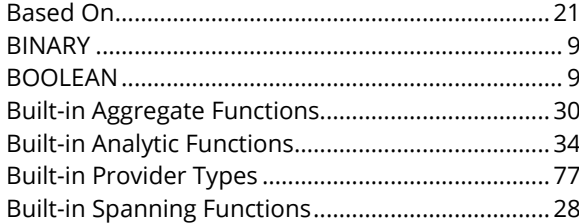

# $\mathsf{C}$

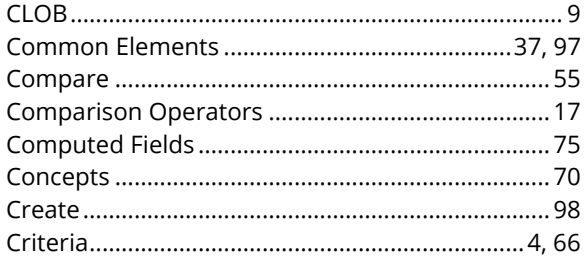

# $\mathbf D$

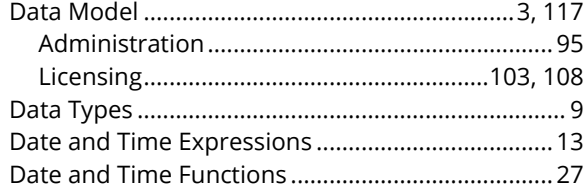

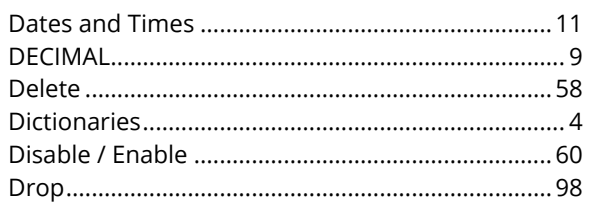

# $\mathsf E$

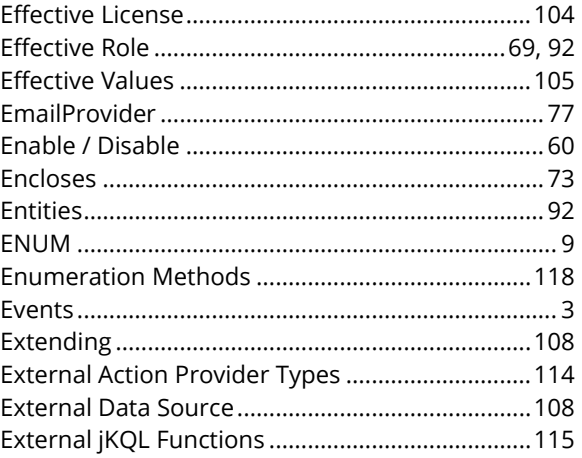

# $\mathsf F$

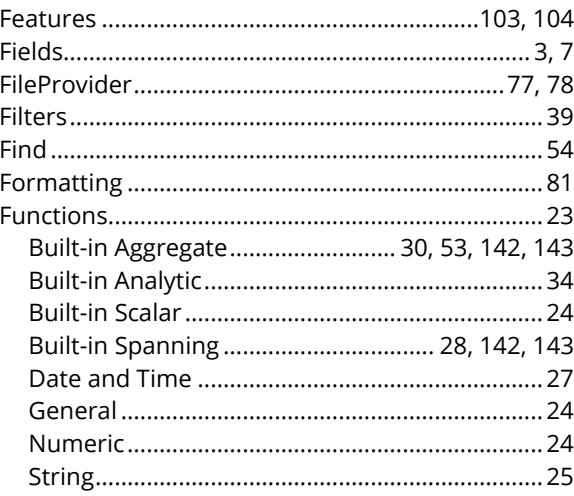

# G

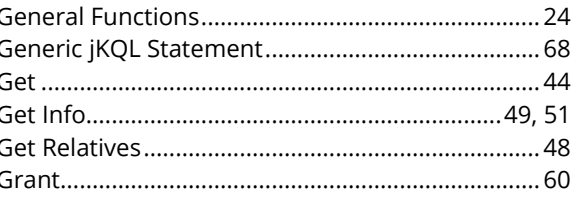

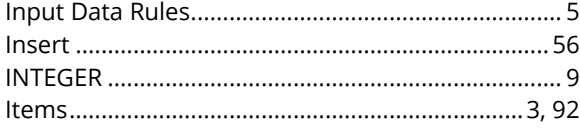

 $\mathbf{I}$ 

# $\mathsf{J}$

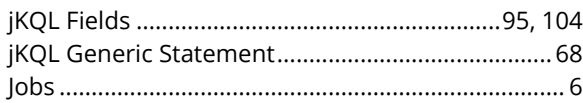

# $\mathbf{L}$

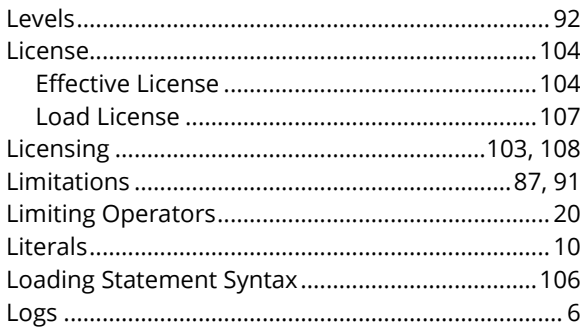

# $\mathbf M$

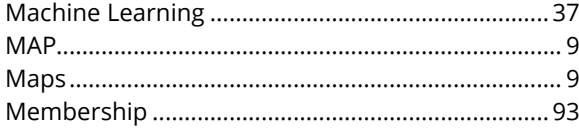

# $\mathbf N$

# $\mathbf 0$

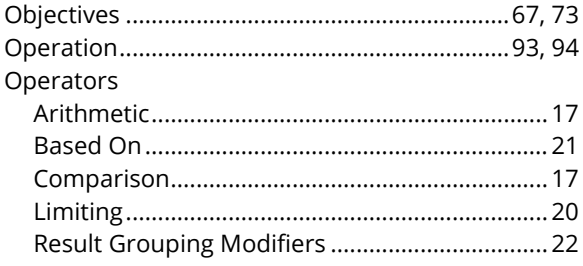

# $\mathsf{P}$

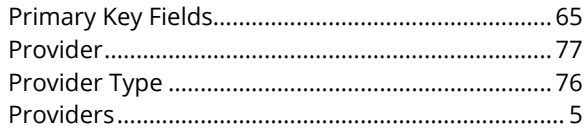

# $\overline{\mathbf{Q}}$

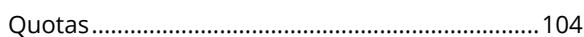

# $\mathbf R$

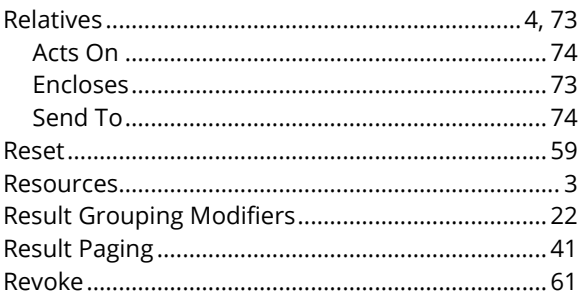

# $\mathsf{s}$

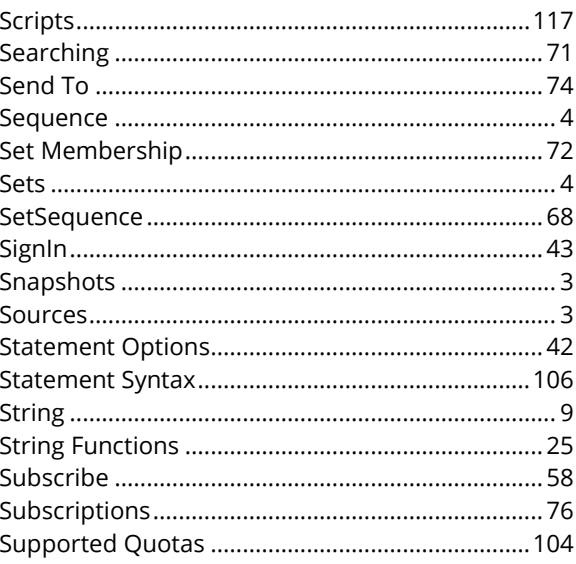

# $\mathbf T$

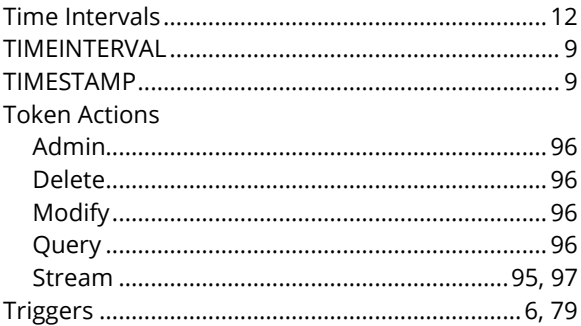

# $\overline{U}$

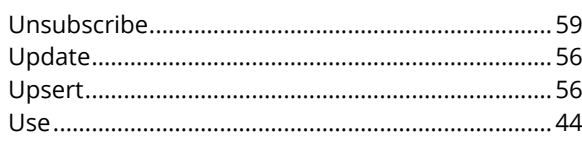

#### Index

#### $\overline{\mathsf{V}}$

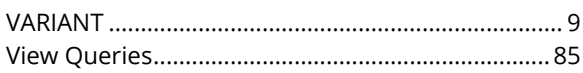

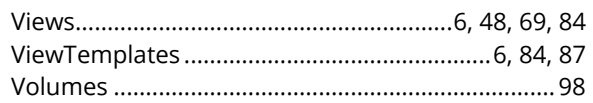